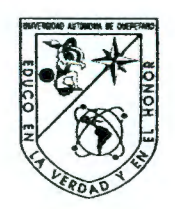

Universidad Autónoma de Querétaro Facultad de Informática Maestría

# AUTÓMATAS CELULARES Y SU APLICACIÓN EN COMPUTACIÓN

# **TESIS**

Que como parte de los requisitos para obtener el grado de

Maestro

Presenta: Santiago Miguel Fernández Fraga

## Dirigido por: Dr. Jaime Rangel Mondragón

## SINODALES

Dr. Jaime Rangel Mondragón Presidente

Mc. Arturo González Gutiérrez Secretario

Dr. Osear Hernández Pérez Vocal

Dr. Ricardo Dunhe Aguayo Suplente

' n Flores Director de la Facultad de Informática

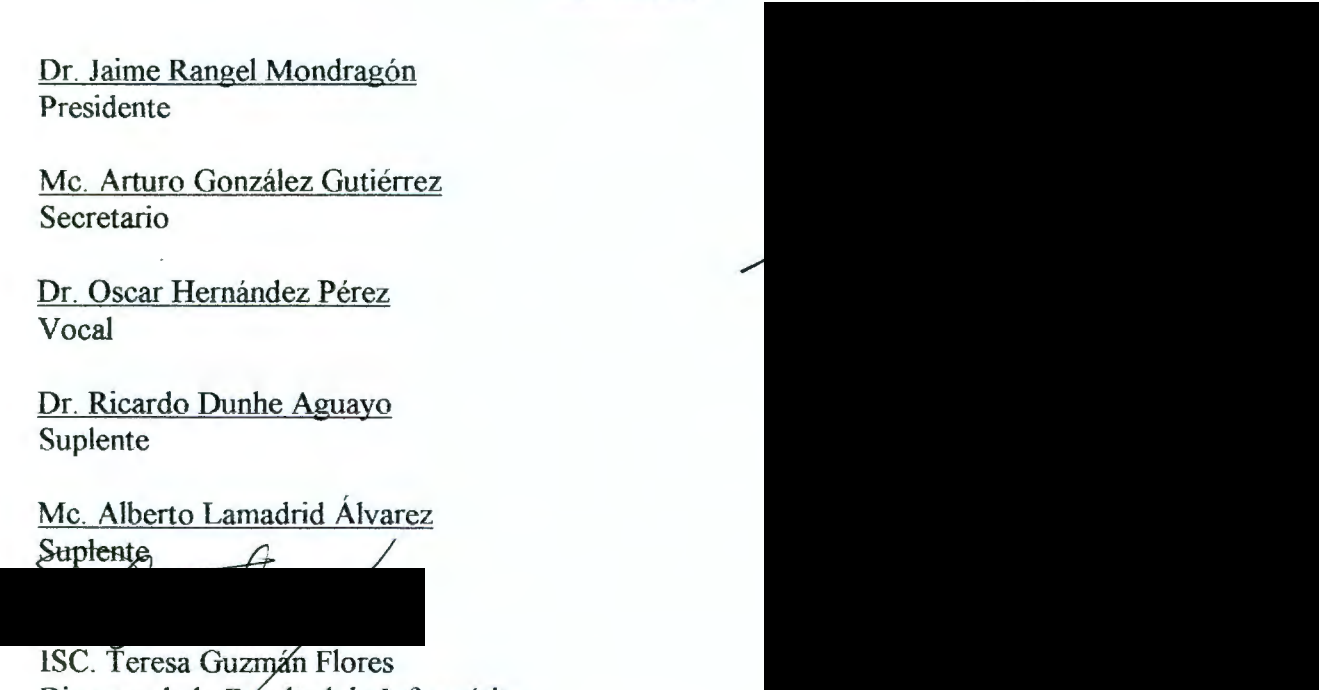

Director de investigación y Posgrado

Centro Universitario Querétaro, Qro. 20 de Mayo de 2001 México

# **BIBLIOTECA CENTRAL UAQ**

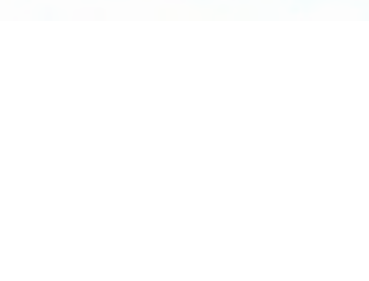

!

**BIBLIOTECA CENTRAL UAQ** 

#### **RESUMEN**

1 -

El desarrollo de modelos computacionales para sistemas físicos que permitan analizar su comportamiento a través del tiempo se les conoce como sistemas dinámicos. Los autómatas celulares permiten, de una manera discreta, analizar a éstos sistemas. El objetivo de éste trabajo es presentar el marco teórico de la temía de autómatas celulares (desarrollada por John von Neumann), presentando conceptos como: métrica, espacio topológico (Bamsley), dimensión fractal (Mandelbrot), vecindades, condiciones iniciales (Moore) y reglas de transición (Wolfram), elementos que permiten una definición formal de los autómatas celulares. Asimismo presentar las propiedades matemáticas, como reversibilidad (Toffoli, Margolus y Mclntosh), aditividad (Parimal, Wolfam), y auto reproducción (Von Neumann, Ulam), entre otras, que permiten la diversidad de aplicaciones de los autómatas celulares. Otra parte importante de éste documento es la clasificación de los autómatas celulares (Adamatzky, Wolfram, Gutowitz), que permite mostrar los diferentes comportamientos de los sistemas dinámicos a través del tiempo. La experimentación de dicha teoría; a través de aplicaciones computacionales, es importante para una mejor comprensión;. por ello .se presentará la implementación de los elementos que sustentan a la teoría y la aplicación en diferentes áreas de la ciencia. Dicha implementación se realizará en lenguaje Mathematica 3.0.

**(Palabras clave:** autómatas celulares, sistemas dinámicos, sistemas complejos, modelado de sistemas discretos)

#### **SUMMARY**

The development of computational models for physical systems that analyze their behavior throughout time is known as dynamic systems. Cellular automatas analyze these systems in a discrete way. The objective of this work is to present the theoretical framework of the cellular automata theory (developed by John von Neumann), presenting concepts like: metrics, topological space (Bamsley), fractal dimensions (Mandelbrot), neighborhoods, initial conditions (Moore) and transition rules (Wolfram), elements that allow a formal definition of cellular automata. Also to present mathematical properties like reversibility (Toffoli, Margolus and Mclntosh), additivity (Parimal, Wolfam), and self-reproduction (Von Neumann, Ulam), among others that allow a diversity of applications for cellular automata. Another important part of this document is the cellular automata classification (Adamatzky, Wolfram, Gutowitz), which shows different behaviors of dynamic systems through time. Experimentation of this theory with computational applications is important for a better comprehension; this is why the implementation of the elements that support this theory and its application in different areas of science is presented. The implementation is carried out in the computer language Mathematica 3. O.

**(Key words:** cellular automata, dynarnic systems, complex systems, discrete systems modeling)

**A mi esposa Nancy** 

Por todo su amor, paciencia y apoyo.

## **A mis padres**

Por enseñarme a leer y a respetar a la naturaleza. Por su ejemplo y confianza.

*"Si tu crees que esta derrotado* , *lo estás. Si tu crees que no te atreves, no lo harás. Si te gusta ganar pero no crees que puedes vencer, es casi un hecho que vas a perder, estás perdido. Porque en este mundo encontrarás que el éxito empieza en la voluntad del hombre y que reside en la actitud personal. Si tu crees que eres inferior, lo eres. Tienes que pensar en grande para elevarte. Tienes que estar seguro de ti mismo, antes de poder alcanzar la cumbre. Las batallas en la vida no siembre las gana el hombre más fuerte o veloz. Tarde o temprano el hombre que triurifa, es aquel que quiere triunfar ".*  Vince Lombardi

Agradezco al Dr. Jaime Rangel Mondragón por la transmisión de conocimientos que hicieron despertar mi curiosidad científica e hicieron posible la realización de éste documento.

Agradezco al M.C. Arturo González Gutiérrez, por su apoyo en el desarrollo de mis estudios de Maestría y por exigir a sus alumnos la excelencia en desarrollo de sus metas.

A mis sinodales por su tiempo y dedicación así como de sus valiosas aportaciones que enriquecieron éste documento.

*"Un experto es una persona que* ha *cometido todos los errores que se pueden cometer en un determinado campo ".*  Niels Bohr

# **INDICE**

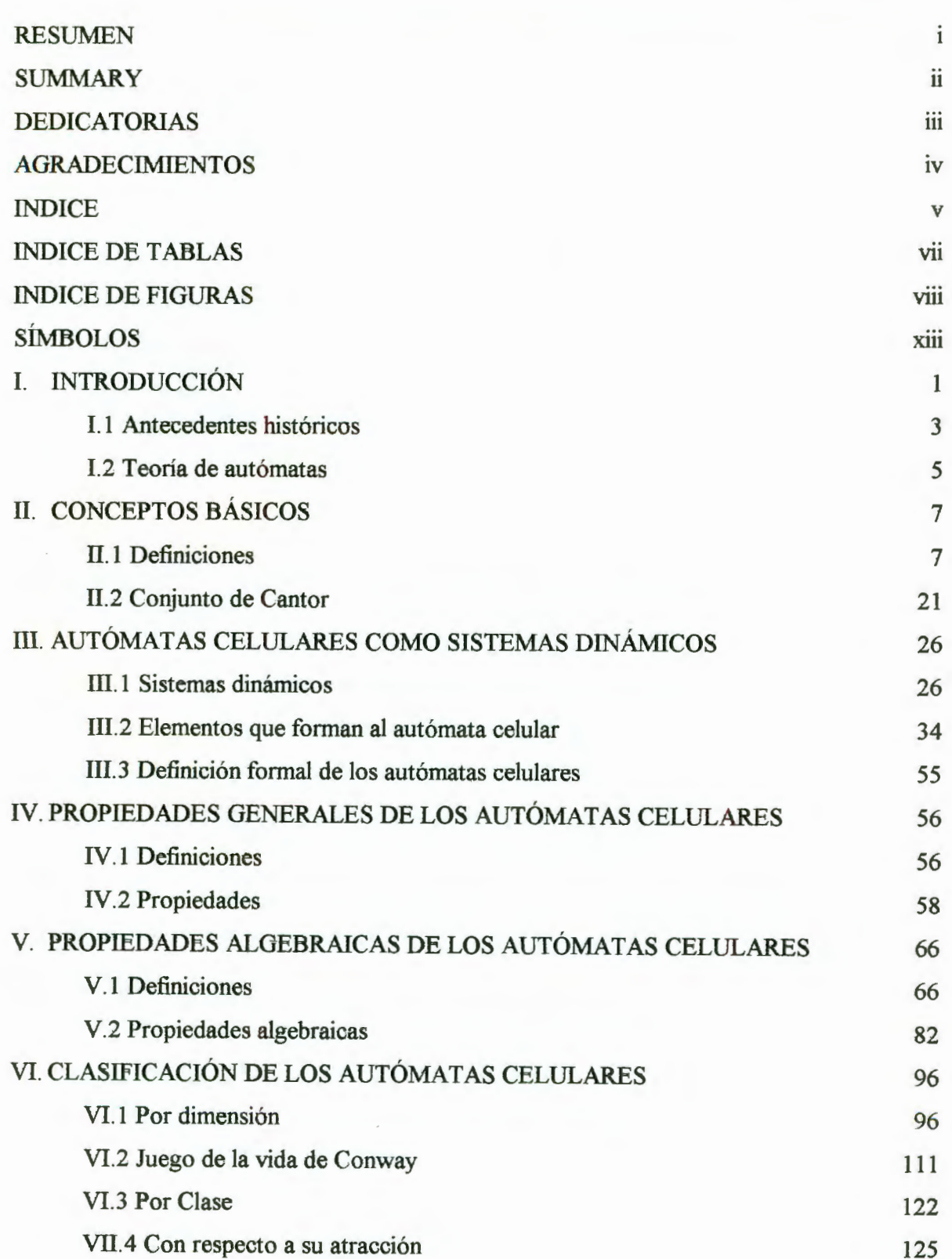

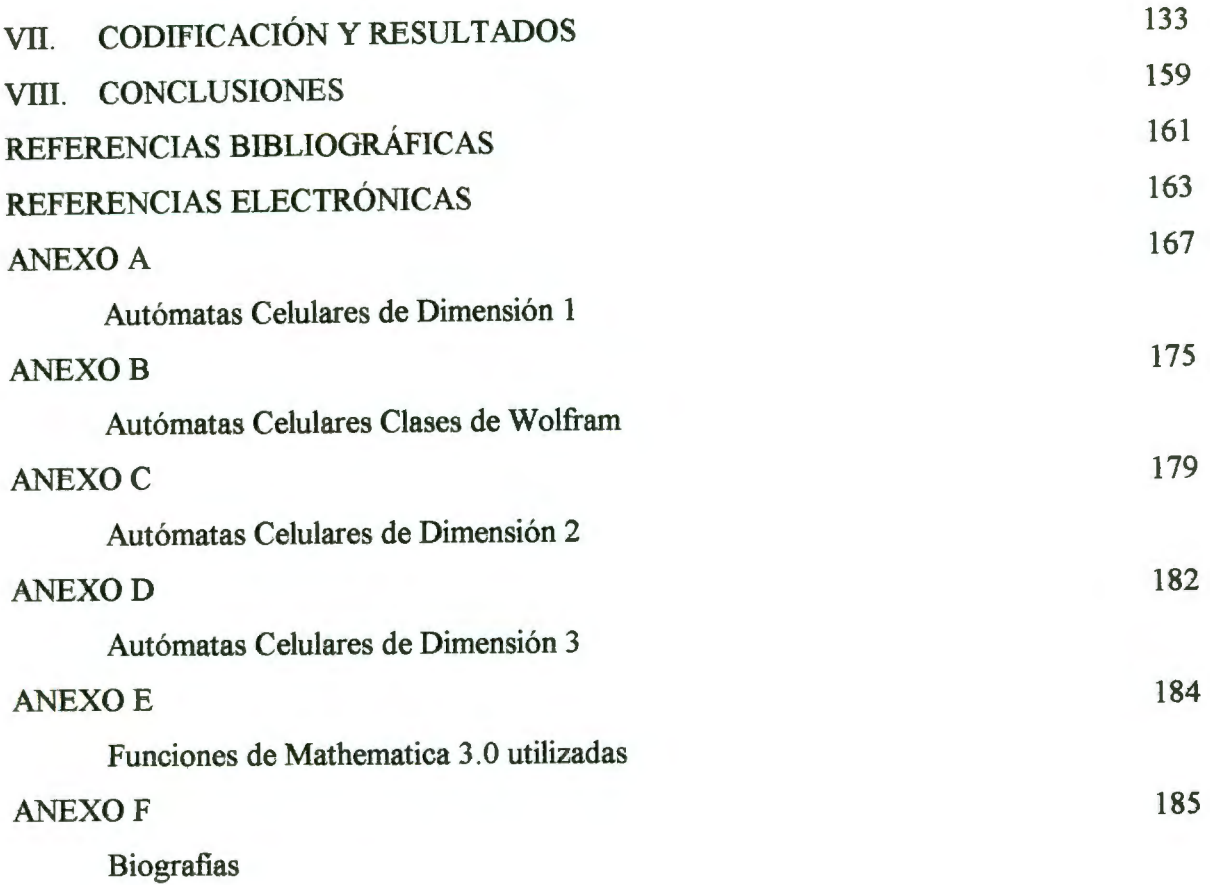

# **INDICE DE TABLAS**

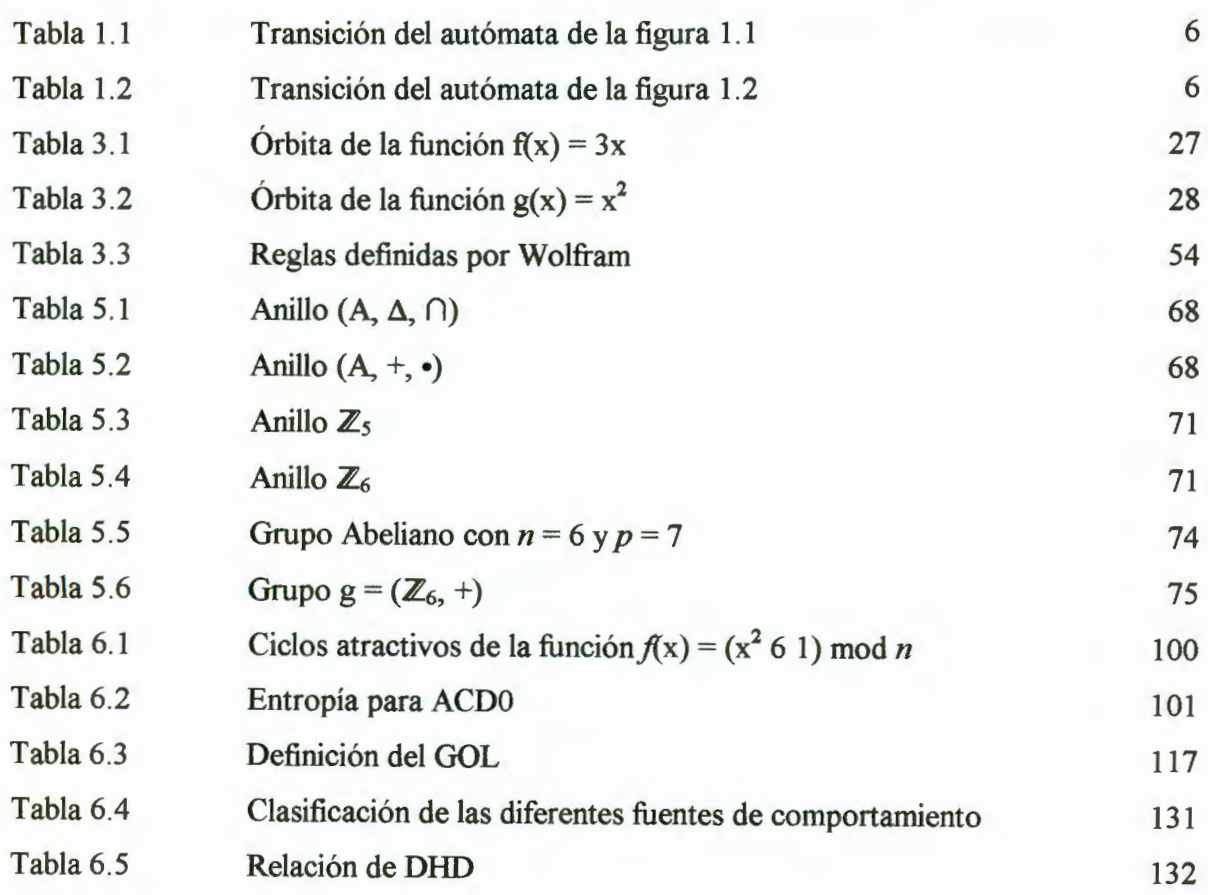

# **INDICE DE FIGURAS**

-1

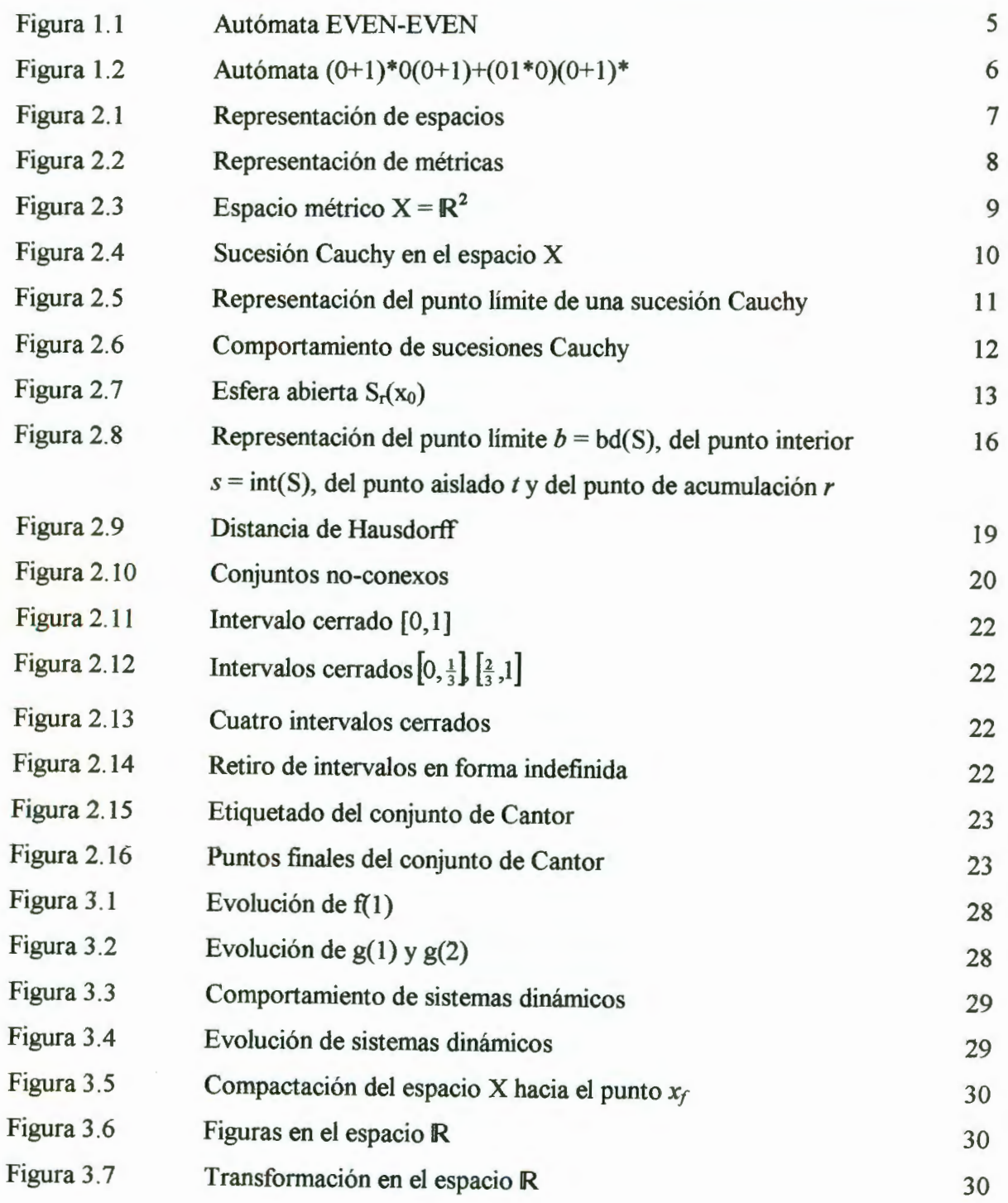

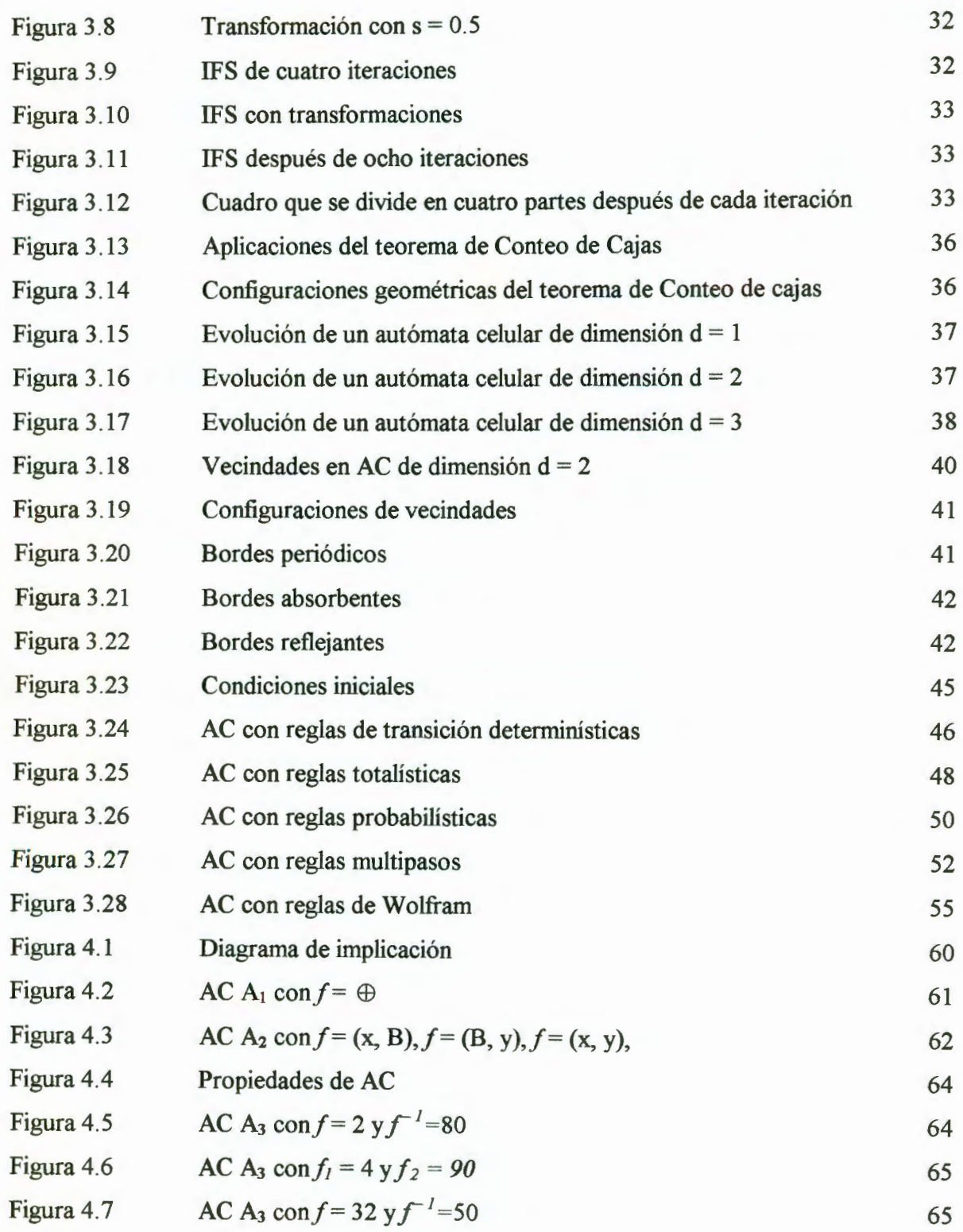

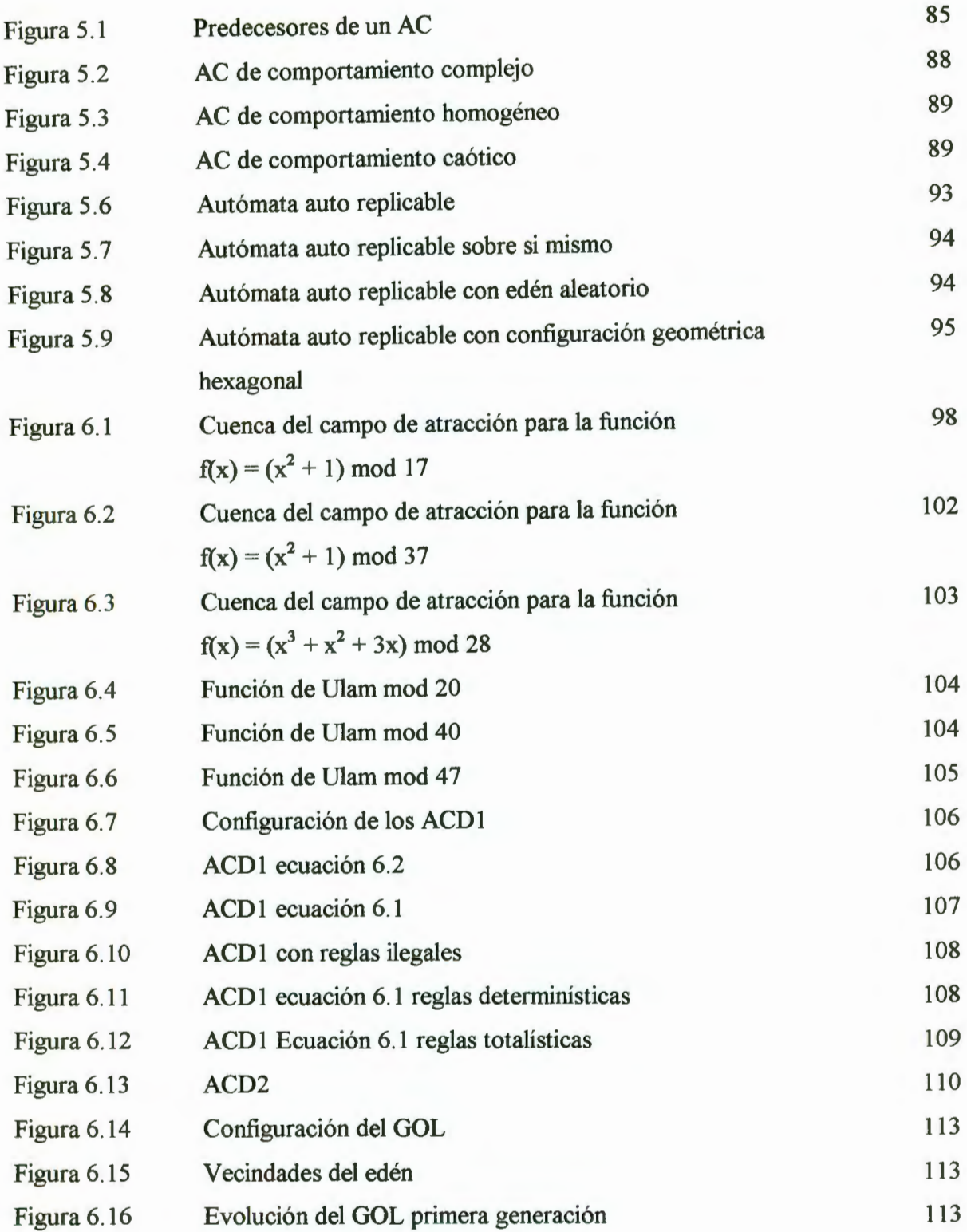

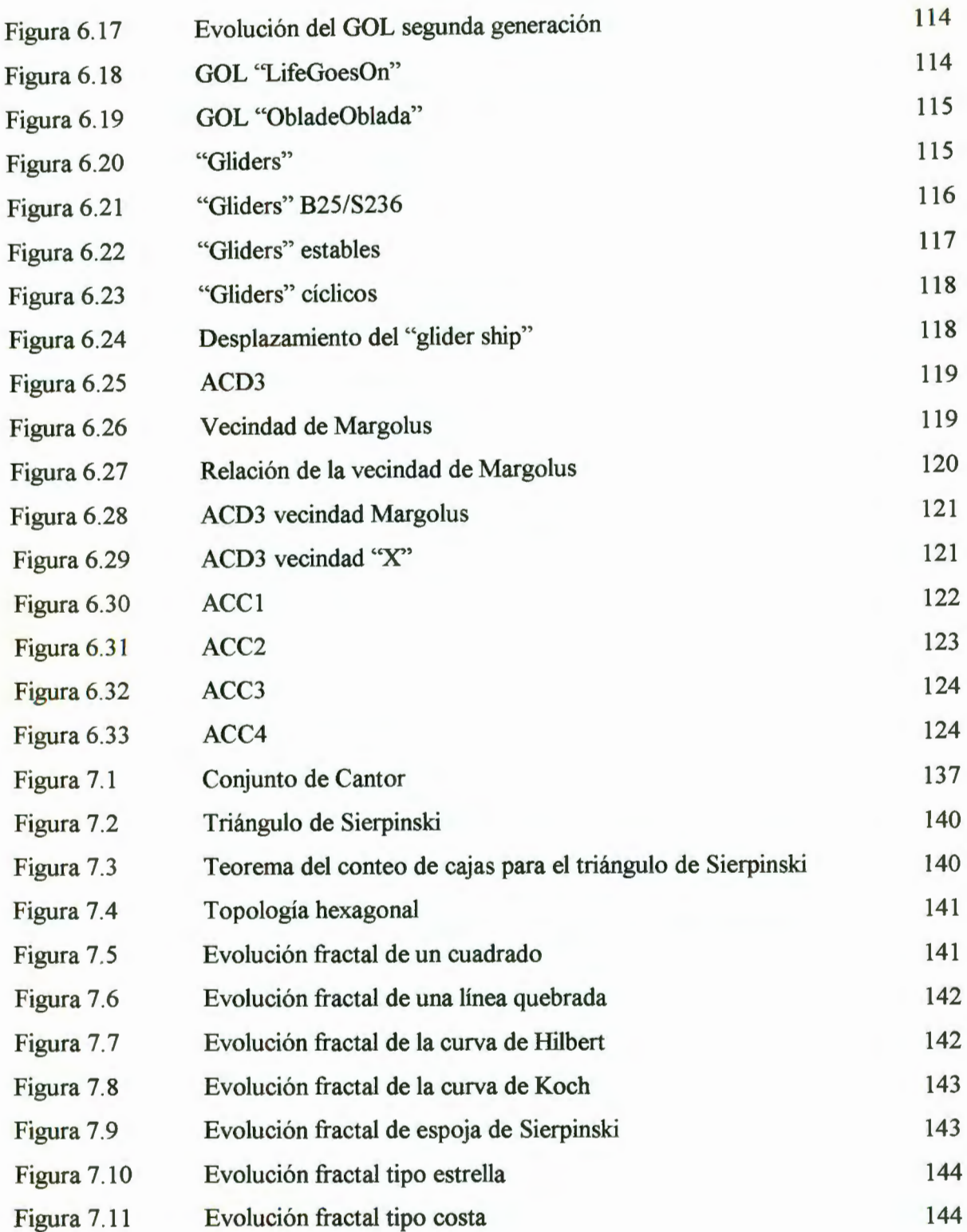

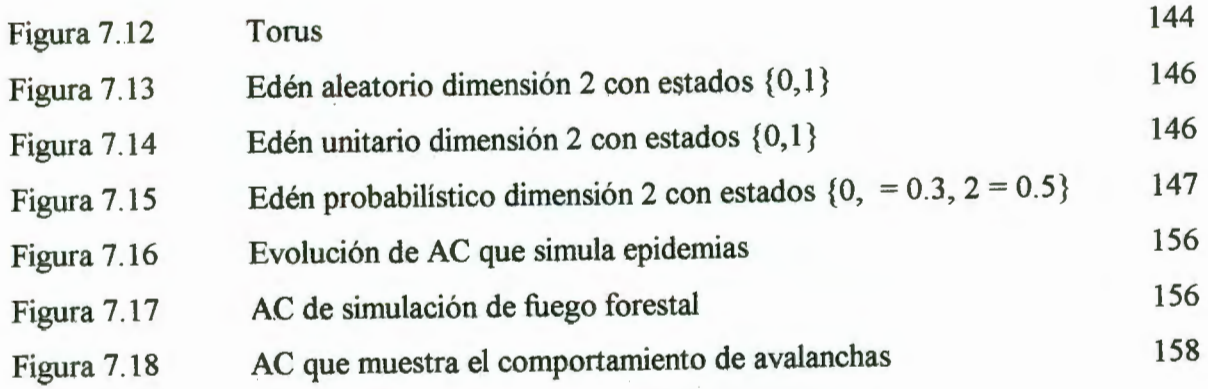

# **SÍMBOLOS**

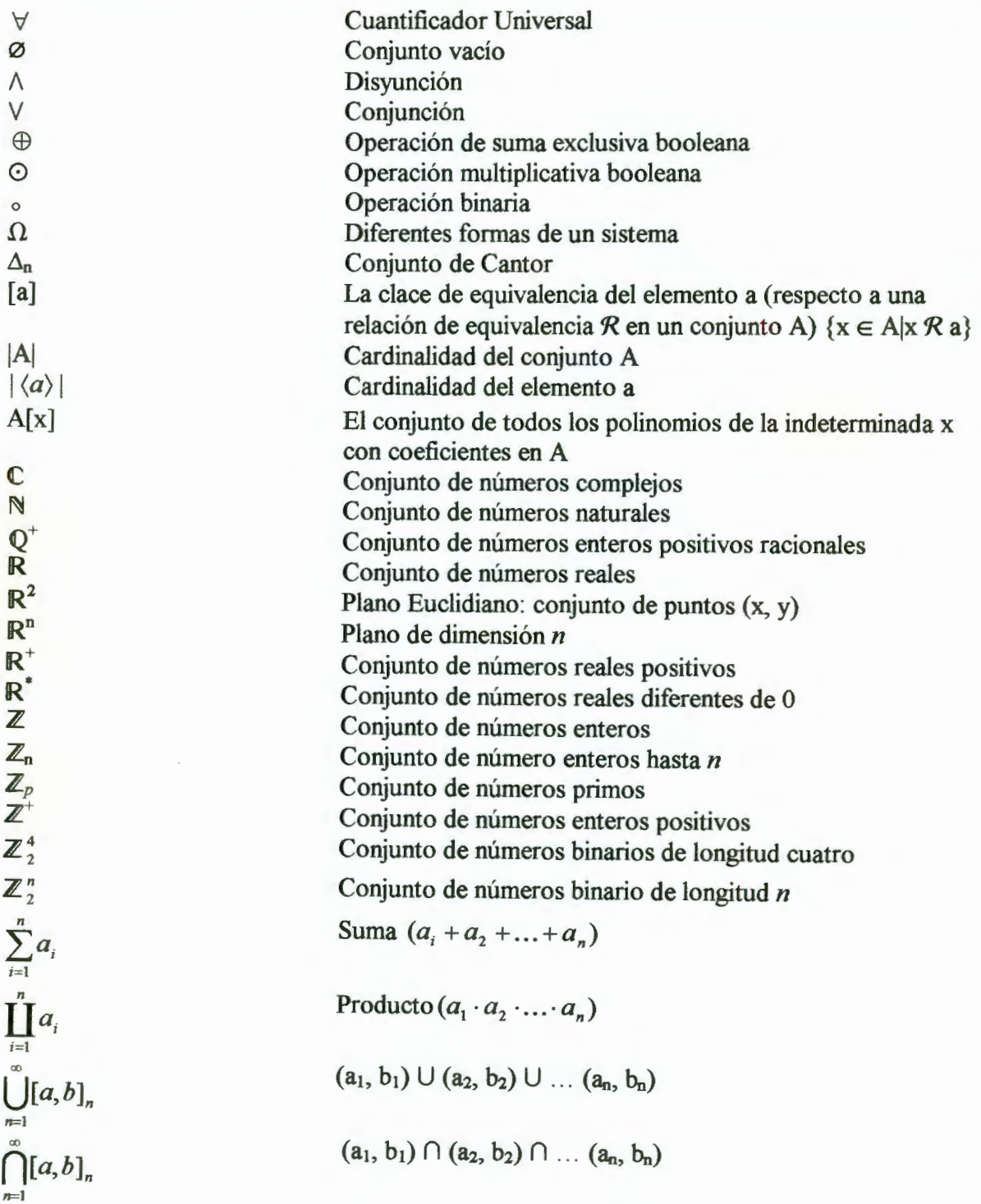

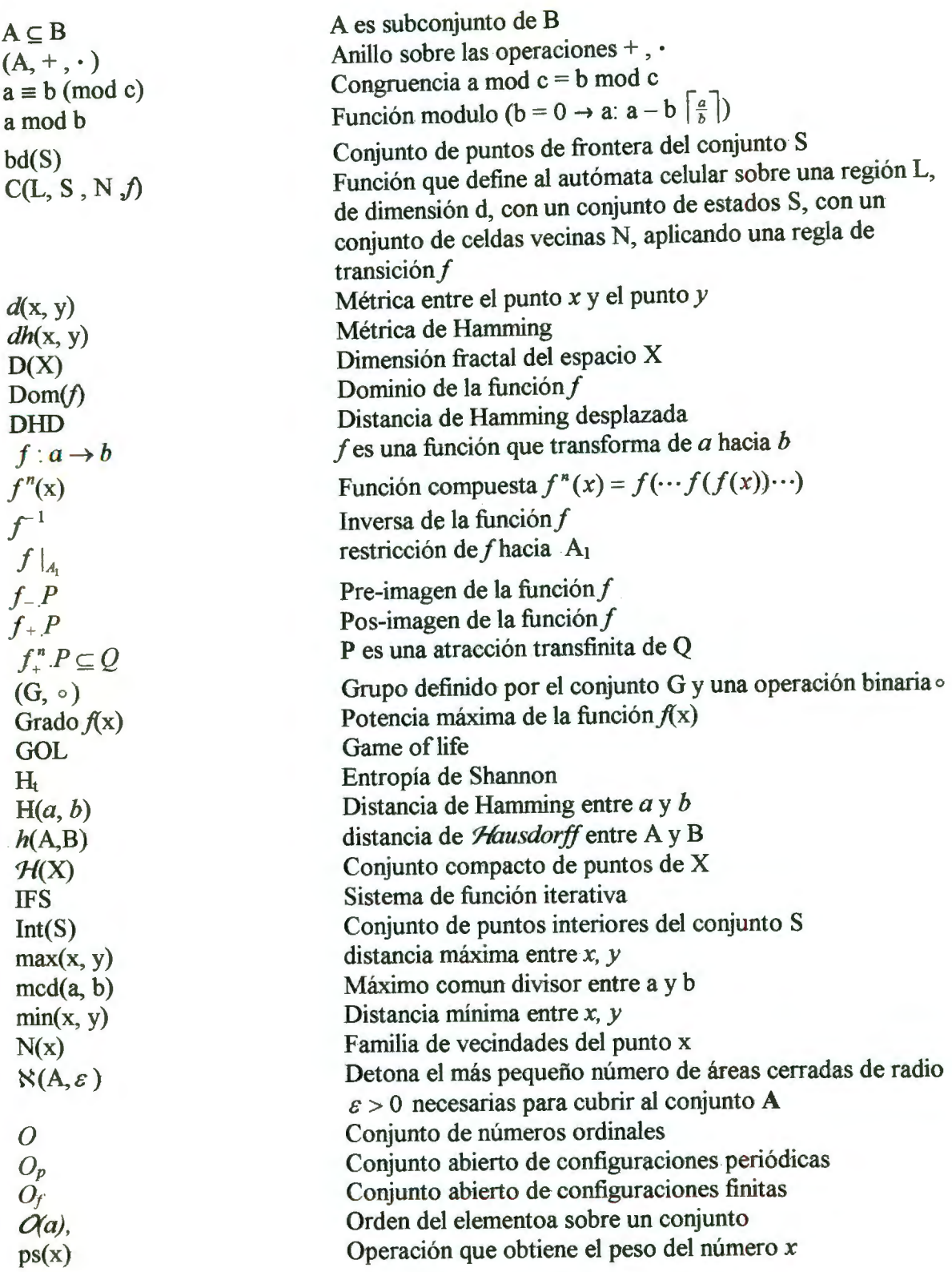

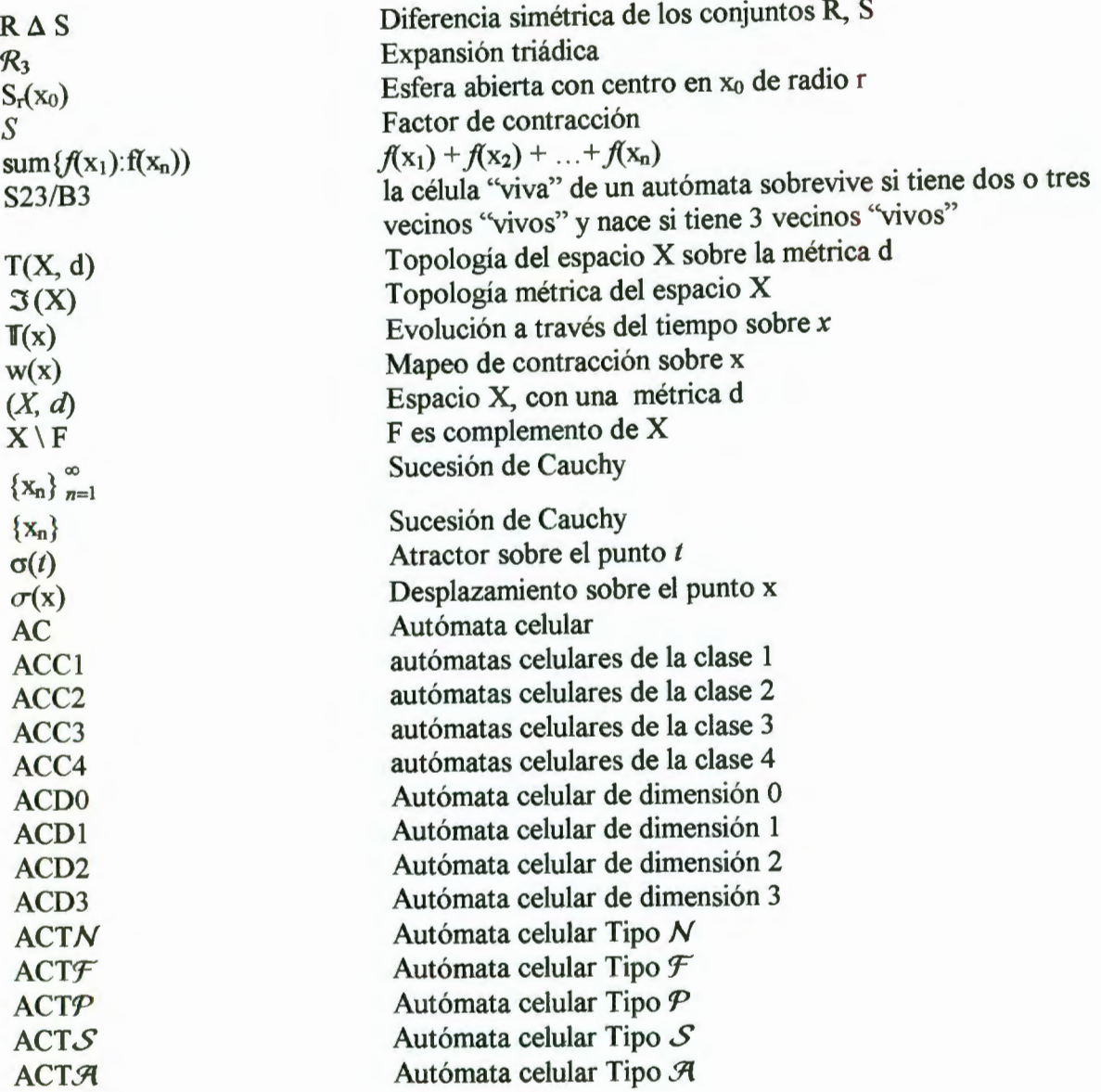

# l. INTRODUCCIÓN

 $\mathbf{r}$ 

El desarrollo de modelos para sistemas físicos, eléctricos y mecánicos, está basado en métodos y expresiones matemáticas, las cuales representan teóricamente el comportamiento de dichos sistemas a través del tiempo. A este tipo de sistemas se les conoce como *sistemas dinámicos.* Los *sistemas dinámicos* son susceptibles a encontrarse en algún estado determinado en el tiempo, y de alterarse en un instante de tiempo posterior. Generalmente para modelar dichos sistemas, los cuales son de naturaleza continua, se utilizan herramientas matemáticas como las ecuaciones diferenciales, las integrales funcionales y las variables de estado, entre otras. La simulación computacional por medio de estas herramientas nos lleva a transformar variables continuas en variables discretas, obteniendo de esta manera análisis numéricos sobre modelos aproximados.

Otra técnica matemática compleja utilizada para modelar sistemas dinámicos es el Método de los Elementos Finitos (FEM), cuya finalidad es discretizar espacios de naturaleza continua. No obstante, la complejidad de aplicar FEM sobre algunos sistemas es tal, que resulta difícil lograr modelos que describan con precisión sus comportamientos. FEM permite modelar la mayoría de los sistemas físicos, así como dinámica de partículas y en general el comportamiento y la interacción de los elementos en un espacio físico; pero quedan aún muchos sistemas dinámicos complejos y de diversa naturaleza en los cuales no es convencional aplicar esta técnica, por ejemplo, sistemas químicos, biológicos, evolutivos, genéticos, eléctricos, computacionales, e inclusive otros físicos y mecánicos. Para el modelado de este tipo de sistemas existen otras opciones: Lograr un modelo de naturaleza continua (en donde se requiere expresiones de funciones continuas); utilizar métodos de aproximación discreta (sin embargo, se tienen problemas de modelado computacional) o modelar con *autómatas celulares.* 

Los *autómatas celulares* son estructuras ideales para construir modelos computacionales de sistemas dinámicos o complejos de una manera discreta; es posible, por ejemplo, lograr modelos que representen con suma fidelidad algunas leyes .de la Física. El aspecto que más caracteriza a los autómatas celulares es su capacidad para dotar al conjunto de elementos

del sistema, visto como un todo, con una serie de propiedades emergentes inducidas por su propia dinámica.

Esta teoría matemática ha encontrado aplicaciones específicas en vanos campos de las ciencias. Física: termodinámica e hidrodinámica de partículas; Química: reacciones catalíticas y comportamiento de gases; Matemáticas: solución de ecuaciones diferenciales parciales, comportamiento de sistemas no lineales; Biología: estudios del comportamiento de microorganismos y macroorganismos; Ecología: simulación de gases contaminantes comportamiento del fuego; Medicina: simulación de epidemias y estudios de fármacos; Economía: simulación del comportamientos económicos y tendencias financieras; Administración Pública: crecimiento de ciudades y control de tráfico; Psicología: comportamiento delictivo; etc. dentro de la ciencia computacional los autómatas celulares también se aplican sobre diferentes ramas de investigación: Criptografía, Teoría de la Computación, Simulación, Algoritmos genéticos. Paralelismo. Teoría del Caos y Fractales.

El objetivo de éste trabajo es presentar el marco teórico de la teoría de autómatas celulares. Se presentarán conceptos matemáticos, las características y propiedades fundamentales de los autómatas. Asimismo mostrar como los autómatas celulares pueden simular cualquier sistema dinámico de naturaleza compleja, y analizar su comportamiento a través del tiempo. Como los sistemas dinámicos presentan características complejas es necesario identificar dichos comportamientos para una mejor representación del sistema. Esto lleva a presentar en éste documento las diferentes formas en las que se clasifican los autómatas celulares para relacionarlos con los diferentes comportamientos de los sistemas dinámicos. Como parte importante de los autómatas celulares es el modelado computacional, se aportarán aplicaciones computacionales que permitan mostrar ésta teoría así como la diversidad de aplicaciones en diferentes ramas de la ciencia. El desarrollo de éstas aplicaciones será en un lenguaje de programación funcional, Mathematica 3.0

#### **1.1 Antecedentes Históricos**

La teoría de Autómatas Celulares está desarrollada con base en la teoría de autómatas definida por John Von Neumann en su trabajo *"The General and Logical Theory of Automata " .* 

Von Neumann con frecuencia habló de una "teoría lógica de autómatas" en lugar de simplemente de "teoría de autómatas", sin embargo, el sentía que las matemáticas de la teoría de autómatas también deberían tener características formales muy diferentes de las de la lógica matemática. Mientras Von Neumann trabajaba en su teoría de autómatas, Kurt Godel (1906-1978) redujo la lógica matemática a una teoría de cómputo, al mostrar que las nociones fundamentales de lógica (una fórmula bien definida, un axioma, la regla de la inferencia, las pruebas, etc...) son esencialmente *recursivas*. Las funciones *recursivas* son aquellas que pueden ser computadas en máquinas de Turing, y por lo tanto la lógica matemática puede ser tratada desde el punto de vista de los autómatas [Russell 1996]

En la época de los 50's, Von Neumann (1903-1957) trató de desarrollar una máquina capaz de idear instrucciones que la modificaran a sí misma, un "autómata auto-replicable" (selfreplicating automaton). Posteriormente se interesó en generar reglas para las cuales la computadora pudiera programarse y generar una réplica de sí misma. Stanislaw Ulam (1909-1984) consideró un arreglo rectangular de celdas, como un tablero de ajedrez, en el cual cada celda podía estar en uno de un número finito de estados, y el tiempo se desarrollaba a saltos (forma discreta). Durante cada "salto" del tiempo, las celdas tenían la oportunidad de cambiar de estado. Laregla que determina el cambio de estado de una celda dependía únicamente de la celda misma y del estado de sus celdas vecinas. La cuadricula de Ularn fue un ejemplo de lo que después se llamaría un *autómata celular* (AC) [Jiménez 1999]. Von Neumann comprendió que éste sistema podría servir a sus propósitos para resolver su problema de auto-reproducción. La cuadrícula de celdas podría ser una computadora. *"Theory of Self-Reproducing Automata"* fue el resultado de sus observaciones, publicadas posteriormente por su estudiante de doctorado W. Burks en 1966.

En los años 60 John Holland comenzó a aplicar los AC en problemas de optimización Y adaptación [Jiménez 1999]. A su vez, un gran número de matemáticos dirigían su atención hacia las transformaciones iterativas que actúan sobre estructuras espacialmente extendidas y con un conjunto discreto de estados, es decir *autómatas celulares* (cuestiones importantes sobre complejidad de ejecución y reversibilidad se han estudiado por Alvy Smith, Serafina Amoroso y Víctor Aladyev) [Jiménez 1999]. El juego de la vida de Jolm Conway que alcanzó popularidad gracias a Martín Gardner se convirtió en uno de los principales AC más estudiados en los años 70's.

Los AC pueden servir para modelar las propias leyes físicas en lugar de sólo sistemas complejos, esto fue estudiado por Edward Fredkin y Tommaso Toffoli en los años 80's [Toffoli 1991]. El tema principal de su investigación fue la formulación de que los modelos computacionales de problemas físicos conservan información, y de esta forma conservan uno de los elementos principales de la física microscópica, su carácter reversible. Desde el punto de vista de la Física y la Química el estudio de modelos que reducen fenómenos macroscópicos a procesos microscópicos perfectamente definidos son de un interés metodológico fundamental.

Los simuladores de AC son capaces de actualizar millones de celdas en un tiempo extremadamente corto y son una herramienta ideal en la construcción de modelos simples de ecuaciones diferenciales como las ecuaciones del calor de propagación de ondas o de Navier-Stoke. En particular los modelos de AC se utilizan de forma regular en dinámica de fluidos. Finalmente para una de las ramas de la Física que más se está desarrollando ésta teoría es la de los sistemas dinámicos, la aparición de fenómenos colectivos, la turbulencia, el caos, los fractales, entre otros. Los AC dan una rica y creciente colección de modelos representativos de estos fenómenos, que pueden ser aislados y estudiados de forma sencilla. El uso de los autómatas celulares en este campo fue iniciado por Stephen Wolfram a mediados de los años 80's [Jiménez 1999].

En conclusión, podemos decir que los AC han encontrado un papel permanente como modelos conceptuales y prácticos de sistemas dinámicos, espacialmente distribuidos, de los que los sistemas físicos son los principales prototipos.

# 1.2 Teoría de autómatas

Como lo define Von Neumann en su artículo *"The General and Logical Theory of Automata "* , un *autómata* es un modelo matemático de un sistema, con entradas Y salidas discretas. El sistema puede estar en cualquiera de un número finito de configuraciones o "estados" [Hopcroft 1997]. El estado del sistema resume la información concerniente a entradas anteriores y que es necesaria para determinar el comportamiento del sistema (figura 1.1 ). En la siguiete sección se define formalmente éste autómata.

*Entradas* = *{0,1}* 

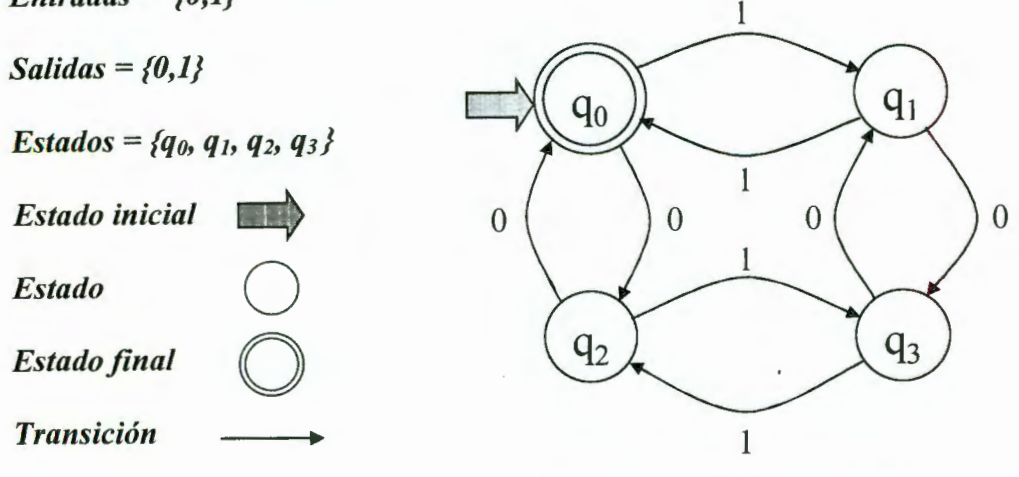

Figura 1.1 Autómata EVEN-EVEN

Los autómatas se clasifican en finitos determinísticos o finitos no determinísticos.

Un *autómata finito determinístico* esta constituido por un conjunto finito de estados y un conjunto de transiciones de estado a estado, que se dan sobre símbolos de entrada tomados de un alfabeto  $\Sigma$ . Para cada símbolo de entrada existe exactamente una transición a partir de cada estado (posiblemente de regreso al mismo estado), [Hopcroft 1997].

Podemos definir al autómata finito como una función  $\Gamma(Q, \Sigma, \delta, q_0, F)$  donde:

Q es un conjunto finito de estados

 $\Sigma$  es el alfabeto de entrada finito

 $q_0 \in Q$  es el estado inicial

 $F \subset O$  es el conjunto de estados finales

 $\delta$  : Q x  $\Sigma \rightarrow Q$ , donde  $\delta$  es llamada función de transición.

El autómata de la figura 1.1 reconoce palabras del lenguaje formado por aquellas palabras binarias donde la cantidad de 0's y 1's debe ser par [Cohen 1991], y para el cual tenemos que:

| $Q = \{q_0, q_1, q_2, q_3\}$ |       | 0  |  |
|------------------------------|-------|----|--|
| $\Sigma = \{0, 1\}$          |       |    |  |
| $F = {q_0}$                  |       | q3 |  |
|                              | $q_2$ |    |  |
| $q_0 = q_0$                  |       |    |  |

Tabla 1.1 Tabla de transición del autómata de la figura 1.1

Los *autómatas finitos no determinísticos* son una modificación al modelo de autómata finito, en el cual existen una o más transiciones de un estado sobre el mismo símbolo de entrada que llevan a un estado o permite crear ciclos en el mismo estado, es decir  $\delta$ : Q x  $\Sigma \rightarrow 2^{\circ}$  [Hopcroft 1997]. El autómata de la figura 1.2 reconoce las palabras del lenguaje  $(0+1)^*0(0+1) + (01^*0)(0+1)^*$ 

Los elementos del autómata son:

 $Q = \{q_0, q_1, q_2, q_3\}$  $\Sigma = \{0, 1\}$  $F = \{q_2, q_3\}$  $q_0 = q_0$ *Entradas= {0,1} Salidas* = *{0,1}* 

Estados = { $q_0$ ,  $q_1$ ,  $q_2$ ,  $q_3$ }

*Estado inici Estado Estado final Transición*   $\Rightarrow$ o o

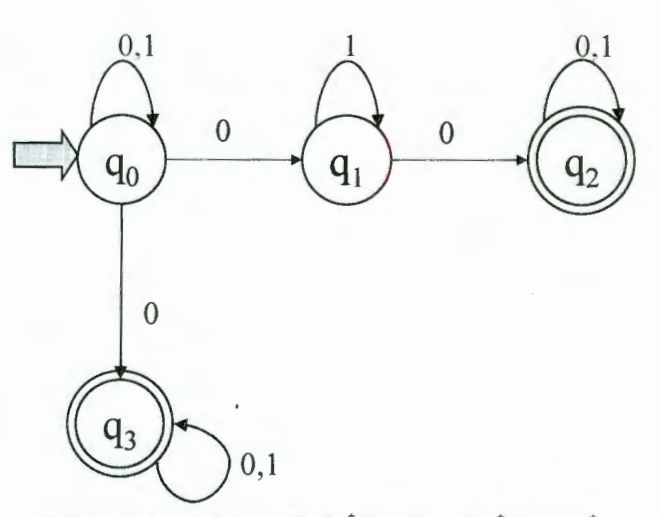

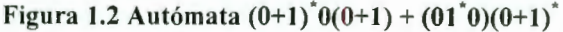

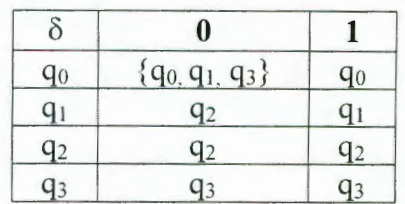

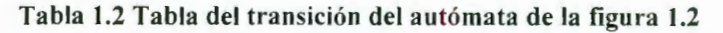

- 6-

#### 11. CONCEPTOS BÁSICQS

El estudio de los AC requiere presentar una serie de conceptos que permitan entender su comportamiento complejo y evolutivo. Como el objetivos de los AC es la simulación de sistemas dinámicos o complejos, es importante conocer los fundamentos de espacio y métrica para ubicar el lugar donde los AC evolucionan. Asimismo la creación de conjuntos, formados por elementos básicos que se ubican dentro de un espacio y que están influenciados por otros conjuntos dentro de ese mismo espacio, esto permitirá comprender como es posible crear sistemas complejos a partir de la teoría de autómatas celulares.

## 11.1 Definiciones

*Definición 2.1 Un conjunto de puntos es un espacio X* 

Ejemplos:

(i)  $X = \mathbb{R}$ , cada punto  $x \in X$  es un número real, o un punto en una línea (figura 2.1.a) (ii)  $Y = \mathbb{R}^2$ , es el *Plano Euclidiano*, donde cualquier par de números reales  $(x_1, x_2) \in Y$  determinan un punto simple en  $\mathbb{R}^2$  (figura 2.1.b).

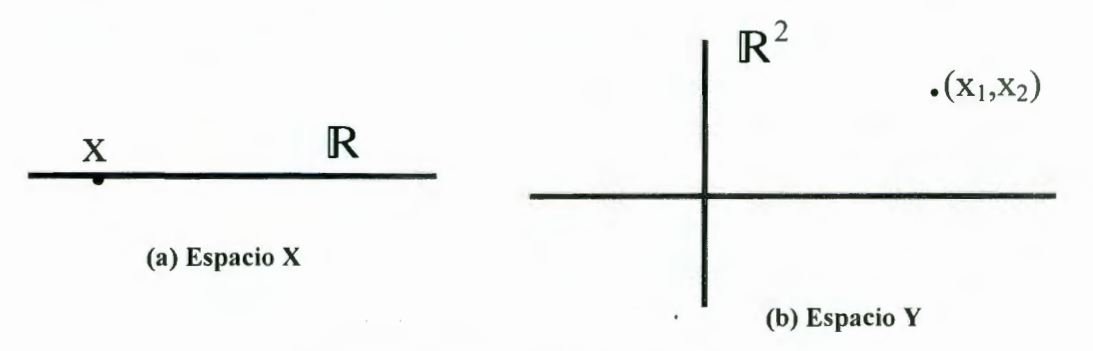

Figura 2.1 Representación de espacios

*Definición 2.2 La métrica es una función*  $d: X \times X \rightarrow \mathbb{R}$ *, mide la distancia entre un par de puntos (x, y) en un espacio* X , *con las siguientes características:* 

a) 
$$
d(x, y) = d(y, x) \quad \forall x, y \in X
$$

b) 
$$
0 < d(x, y) < \infty \forall x, y \in X, x \neq y
$$

c) 
$$
d(x,x) = 0 \quad \forall x \in X
$$

d) 
$$
d(x, y) \le d(x, z) + d(z, y) \quad \forall x, y, z \in X
$$

Ejemplos:

A

Para los puntos A = (-1, -3) y B = (2, 4) donde A, B  $\in$  X, obtenemos dos métricas,  $d_1$  y  $d_2$  (figuras 2.2.a y 2.2.b) (i)  $d_1(A, B) = |-1| + |2| + |-3| + |4| = 10$ (ii)  $d_2(A, B) = \sqrt{a^2 + b^2} = 3^2 + 7^2 =$ 58  $Y$  Plano  $v^2$  $Y$  Plano  $R^2$ B  $\bullet$ • X X A • (a) cálculo de la métrica  $d_1$ (b) Cálculo de la métrica  $d_2$ 

Figura 2.2 Representación demétricas

Una métrica se puede utilizar para determinar la capacidad de detectar y corregir errores de un esquema de *codificación,* estas ideas se deben a Richard Hamming [Grimaldi 1989]. Si consideramos un código  $C \subseteq \mathbb{Z}_2^4$ , con  $c_1 = 0011$ ,  $c_2 = 1111$  donde  $c_1, c_2 \in C$ . El emisor y el receptor conocen los elementos de  $C$ ; de este modo si el emisor transmite  $c_1$  y el receptor recibe  $T(c_1)$  como 1111, éste pensará que se transmitió  $c_2$  y tomará, de forma errónea, la acciones que impliquen c<sub>2</sub>. En consecuencia, aunque sólo se haya cometido un error de transmisión, los resultados pueden ser inadecuados [Grimaldi 1989].

*Definición 2.3 Para cualquier elemento*  $x = x_1 x_2 \cdots x_n \in \mathbb{Z}_2^n$ ,  $n \in \mathbb{Z}^+$ , *el peso de x*, *ps(x)*, *es el número de componentes*  $x_i = 1$ , *de x*,  $1 \le i \le n$ .

*Definición 2.4 Si*  $y \in \mathbb{Z}_2^n$ , *entonces la distancia de Hamming dh(x, y), es el número de componentes donde*  $x_i \neq y_i, 1 \leq i \leq n$ .

Ejemplo:

(iii) Para  $n = 5$ , sea  $x = 01001$ ,  $y = 11101$ . Entonces,  $ps(x) = 2$ ,  $ps(y) = 4$  $dh(x, y) = 2$ 

**Definición 2.5** Un espacio métrico (X, d) es un espacio X asociado con una métrica d. Ejemplo:

(i) Considere la figura 2.3, donde mostramos el espacio  $X = \mathbb{R}^2$ , donde el ángulo  $\theta$ , y las distancias r1, r2 se utilizan para construir una métrica sobre éste plano. Definimos a O como el origen y 8 el ángulo que sustenta la separación de las líneas OX, OY. Definimos la métrica  $d(X, Y) = |r_1 - r_2| + |\theta|$ , donde r<sub>1</sub> es la distancia Euclidiana<sup>1</sup> de X a O, r<sub>2</sub> es la distancia Euclidiana Y a O. Debido a que se pudo definir una métrica en el espacio  $X = \mathbb{R}^2$  por lo tanto es un espacio métrico.

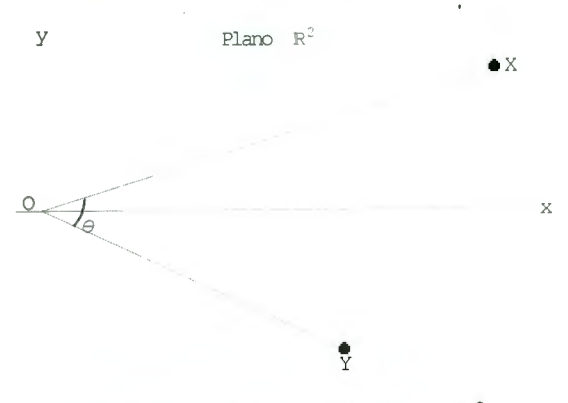

Figura 2.3 Espacio métrico  $X = \mathbb{R}^2$ 

**Definición 2.6** *Una sucesión de puntos en un espacio métrico (X, d) definida por*  $\{x_n\}_{n=1}^{\infty}$ *,*  $e$ s llamado la **Sucesión de Cauchy**, si para cualquier número  $\varepsilon > 0$ , existe un entero  $N > 0$  tal que  $d(x_n, y_m) < \varepsilon$ , para toda n,  $m > N$  [Barnsley 1997], (utilizaremos la notación  $\{x_n\}$  para  $\{x_n\}_{n=1}^{\infty}$ ).

<sup>1</sup> Métrica denotada por d(x, y) =  $(x_1 - y_1)^2 + (x_2 - y_2)^2$  para  $\mathbb{R}^2$ 

La figura 2.4 muestra una amplificación sucesiva de una sucesión de Cauchy, una sucesión de puntos infinitos dentro del espacio X.

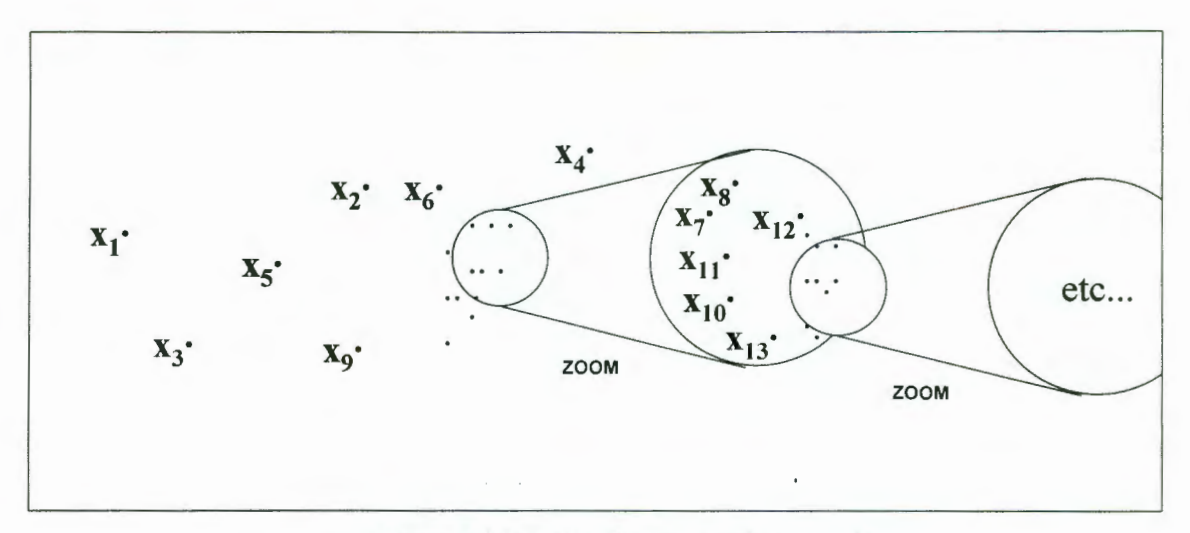

**Figura 2.4** Sucesión Cauchy en el espacio X

**Definición 2.7** Una sucesión  $\{x_n\}$  de puntos en un espacio métrico (X, d) converge a un *punto*  $x \in X$ , si para cualquier número  $\varepsilon > 0$ , existe un entero  $N > 0$  tal que  $d(x_n, x) < \varepsilon$ *para toda*  $n > N$ *.* 

En este caso el punto  $x \in X$  para el cual la sucesión converge, es llamado el **límite de la sucesión,** y podemos denotar como  $x = \lim_{n \to \infty} x_n$ 

El límite de *x* de una sucesión convergente  $\{x_n\}$  tiene la propiedad:

 $B(x,\varepsilon) = \{y \in X : d(x,y) \leq \varepsilon\}$ 

La cual denota a un círculo de radio  $\varepsilon > 0$  con centro en *x*. Como en la figura 2.5 cualquier círculo con centro en x contiene todos los puntos  $x_n$ , donde N puede ser muy grande y  $\varepsilon$ pueda llegar a ser muy pequeño.

 $-10-$ 

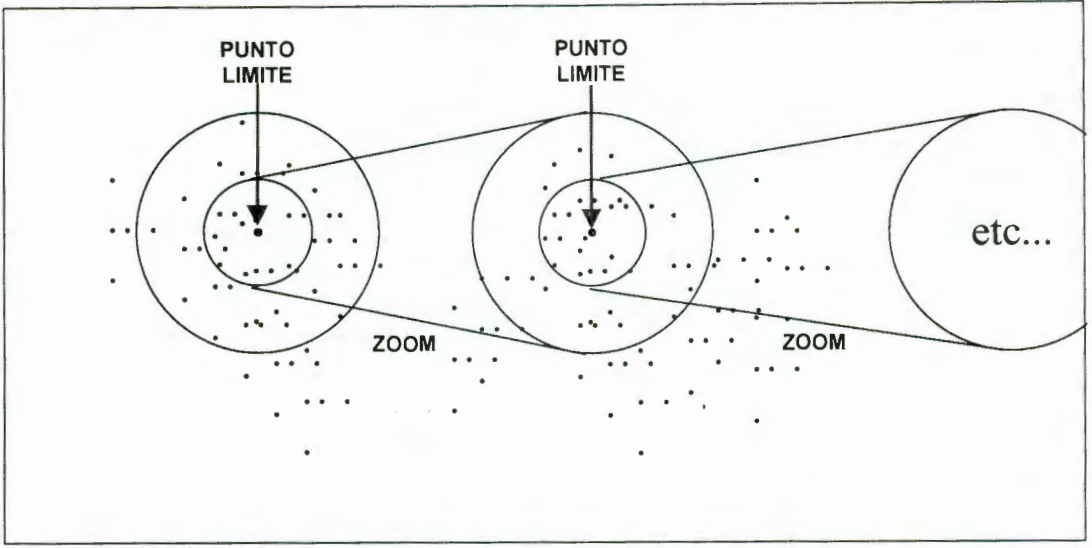

Figura 2.5 Representación del punto límite de una sucesión Cauchy

**Teorema 2.1** Si una sucesión  $\{x_n\}$  de puntos en un espacio métrico  $(X, d)$  converge a un *punto*  $x \in X$ , entonces la sucesión  $\{x_n\}$  es una sucesión de Cauchy, (la demostración de éste teorema esta en Barnsley 1997).

Ejemplos:

(i) Consideremos el espacio métrico (R, Euclidiana<sup>2</sup>) y la sucesión  $\{x_n = \frac{1}{n}\}\$ . Si calculamos el límite de la secuencia cuando  $n \rightarrow \infty$  obtenemos que éste es 0, por lo cual encontramos el punto  $x \in X$  al cual converge, la sucesión, por lo tanto es una sucesión Cauchy (figura 2.6.a).

(ii) Para el espacio (R, Euclidiana) y la sucesión  $\{x_n = n\}$ . Podemos ver que dicha sucesión de puntos no tiene un límite cuando  $n \rightarrow \infty$ , es decir que no existe un punto al cual la sucesión sea convergente, por lo tanto dicha sucesión no es una sucesión Cauchy (figura 2.6.b).

<sup>&</sup>lt;sup>2</sup> Métrica denotada por d(x, y) =  $|x - y|$  para R

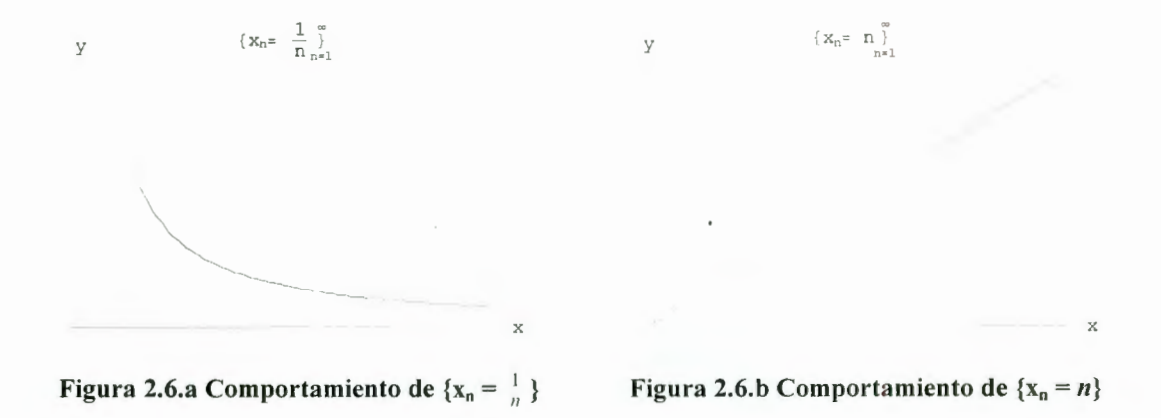

**Definición 2.8** Si en un espacio métrico  $(X, d)$  cada sucesión de Cauchy  $\{x_n\}$  tiene un *límite*  $x \in X$ , entonces es un espacio métrico completo.

En otras palabras, X es un espacio completo si existe un punto *x,* dentro de X, tal que una sucesión Cauchy converge a ese punto. Este punto *x* es el límite de la sucesión. Si  $\{x_n\}$  es una sucesión Cauchy de puntos en X, y si X es completo, entonces existe un punto  $x \in X$ tal que, para  $\varepsilon > 0$ ,  $B(x, \varepsilon)$  contiene  $x_n$ , donde *n* tiene valores enteros infinitos. Ejemplos:

(i)  $(\mathbb{R}^2)$ , Euclidiana) es un espacio métrico completo. Para confirmar esta afirmación consideremos una secuencia  $\{(x_n, y_n)\}\$ en  $\mathbb{R}^2$  el cual converge a  $(x, y)$ . Entonces  $\{x_n\} \rightarrow x$  y  $\{y_n\} \rightarrow y$ . La convergencia es verdadera en  $\mathbb{R}^n$ , dado un  $\varepsilon > 0$  podemos encontrar un pequeño rectángulo  $B(x, \varepsilon_x) \times B(x, \varepsilon_y) \subset B((x, y), \varepsilon)$ . A su vez podemos encontrar  $\mathbb{N}_x$ ,  $\mathbb{N}_y$ , tal que  $x_n \in B(x, \varepsilon_x)$  si  $n > \mathbb{N}_x$  y  $y_n \in B(y, \varepsilon_y)$  si  $n > \mathbb{N}_y$ . Seleccionamos un  $\mathbb{N} = \max(\mathbb{N}_x, \mathbb{N}_y)$ . Entonces para  $n > \mathbb{N}$ ,  $(x_n, y_n) \in B((x, y), \varepsilon)$  se encuentra dentro del rectángulo pequeño. Con esto en mente podemos decir que  $\{(x_n, y_n)\}$  es una sucesión Cauchy, porque  $(x_n - x_m)^2 + (y_n - y_m)^2 < \varepsilon$ .

Esto implica que  $x_n - x_m < \varepsilon$ ,  $y_n - y_m < \varepsilon$  entonces  $\{x_n\}$  y  $\{y_n\}$  son sucesiones Cauchy en R y convergen. Así que  $\{(x_n, y_n)\}\$  converge; por lo tanto  $\mathbb{R}^2$  es completo.

(ii) Consideramos el espacio métrico ((0,1], Euclidiana) y la secuencia  $\{x_n = \frac{1}{n}\}\$ . Si calculamos  $\lim\{x_n\}$ , y encontramos  $x = 0$ . Como la secuencia converge a un punto  $1 - \sim$ *x*, entonces la secuencia es una secuencia Cauchy, pero  $x \notin (0,1]$ , por lo tanto no es un espacio métrico completo.

*Definición 2.9 Si (X, d) es un espacio métrico;* $x_0 \in X$  **y**  $r \in \mathbb{R}^+$ **, la esfera abierta**  $S_r(x_0)$ *con centro en x<sub>0</sub> y radio r es el subconjunto de X definido por*  $S_r(x_0) = \{x : d(x, x_0) \le r\}$ [Stanat 1996].

Una *esfera abierta* siempre será no vacía, porque contiene a su centro. S<sub>r</sub>(x<sub>0</sub>) consiste en todos los puntos en X que están "cerca" de x<sub>0</sub> con un ángulo de aproximación dado por *r*. En la figura 2.7 podemos observar una *esfera abierta* S<sub>r</sub>(x<sub>0</sub>) sobre el espacio X, la cual está limitada por el intervalo abierto  $(x_0 - r, x_0 + r)$  con centro en  $x_0$  y longitud total de 2r. Podemos decir que cualquier intervalo abierto sobre el espacio X es una *esfera abierta.* 

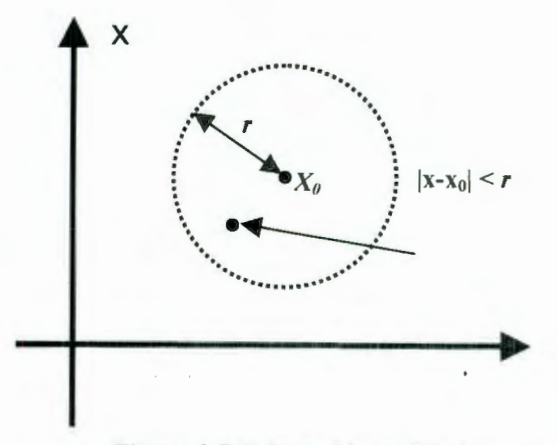

Figura 2.7 Esfera abierta  $S_r(x_0)$ 

*Definición 2.10 Un conjunto*  $U \subset X$  *es llamado conjunto abierto si para cada* $x \in U$  $ext{exists}$   $\varepsilon > 0$  tal que el intervalo  $(x - \varepsilon, x + \varepsilon)$  está contenido en U. Tal intervalo es generalmente llamado  $\varepsilon$ -vecindad de x, o simplemente vecindad de x [Barnsley 1997]. *Teorema* 2.2 *En cualquier e5pacio métrico X, cada e5fera abierta es un conjunto abierto,*  (La demostración de éste teorema se encuentra en Barnsley 1997).

*Definición 2.11 Para un espacio métrico (X, d). Si* $A \subset X$ **,**  $x \in X$ **, entonces x es llamado** *punto limite de A si cada esfera abierta con centro en x contiene al menos un punto de A diferente de x.* 

**Definición 2.12** un conjunto  $F \subset X$  es llamado conjunto cerrado, si éste contiene a cada *uno de sus puntos límites.* 

*Definición 2.13 Un conjunto F es llamado conjunto cerrado si el complemento de* F, *definido por*  $X \setminus F = \{x \in X : x \notin F\}$ , *es abierto.* 

Ejemplos:

(i) El intervalo ( -3, 3) es un conjunto abierto, porque si *x* es cualquier número dentro de  $(-3, 3)$ , entonces  $-3 < x < 3$ , o su equivalencia  $-3 - x < 0 < 3 - x$ . Ahora tenemos que  $\varepsilon = \min(3 + x, 3 - x)$ , entonces  $\varepsilon > 0$  y el intervalo  $(x - \varepsilon, x + \varepsilon)$  está contenido en  $(-3, 3)$ . Los mismos argumentos funcionan para cualquier intervalo  $(a, b)$  donde a, b son números reales.

(ii) El intervalo [4, 7] es un conjunto cerrado, ya que su complemento consiste en dos intervalos abiertos  $(-\infty,-4)$  y  $(7,+\infty)$ .

(iii) El intervalo (-4, 5] no es abierto ni tampoco cerrado. No es abierto porque el punto *x* = 5 está contenido en el conjunto. pero cualquier vecindad de este punto no está contenida en el mismo. No es cerrado porque su complemento $(-\infty,-4]$  y  $(5,+\infty)$  no es abierto en el punto  $x = -4$ 

(iv) El conjunto  $\{1, \frac{1}{2}, \frac{1}{3}, \frac{1}{4}, \frac{1}{5}, ...\}$  no es abierto, porque no contiene ninguna vecindad del punto x = l. El complemento del conjunto contiene al número O. Pero si *(-a, a)*  es cualquier vecindad de 0, entonces existe un N tan grande que  $\frac{1}{N} < a$ . Esta vecindad no es parte del complemento porque está contenido el elemento  $\frac{1}{N}$  del conjunto. Por lo tanto el complemento no es abierto . Esto significa que el conjunto original no es cerrado.

A continuación presentaremos algunas proposiciones de los conjuntos abiertos y cenados con referencia a la unión e intersección de los mismos conjuntos:

- Cualquier unión de conjuntos abiertos da como resultado un conjunto abierto
- Cualquier intersección de conjuntos cerrados da como resultado un conjunto cerrado
- Cualquier intersección finita de conjuntos abiertos da como resultado un conjunto abierto
- Cualquier unión finita de conjuntos cerrados da como resultado un conjunto cerrado. Sin embargo no cualquier unión infinita de conjuntos cerrados da como resultado un conjunto cerrado.

Ejemplos:

(i)  $(-2, 3) \cup (-1, 2) = (-2, 3)$ (ii)  $[-2, 3] \cap [-1, 2] = [-1, 2]$ (iii)  $(-2, 3) \cap (-1, 2) \cap (0, 1) \cap (1, 2) \cap (-1, 0) = (0, 1)$ (iv)  $[-2, 3] \cup [-1, 2] \cup [0, 1] \cup [1, 2] \cup [-1, 0] = [-2, 3]$ (v) Si definimos un conjunto  $A = \int_{a}^{\infty} [a,b]_n$  donde *a, b*  $\in \mathbb{N}$ ,  $A = [x,+\infty)$  para  $x \in \mathbb{N}$ .  $n=1$ 

Por lo tanto A no es un conjunto cerrado.

#### *Definición 2.14*

- *A)* Un punto  $b \in S$  *es llamado* **punto límite o de frontera** de  $S$  *si cualquier vecindad no vacía de* b *intersecta en* S *y en* X 1 S *El conjunto de todos los puntos de límite o de frontera de* S *es llamado el límite de S o la frontera de S , y esta denotado por bd(S)*
- *B)* Un punto  $s \in S$  *es llamado* punto interior de *S si existe una vecindad de*  $X \setminus S$ *, contenida en S El conjunto de todos los puntos interiores de* S *es llamado el interior, denotado por int(S)*
- *C)* Un punto  $t \in S$  *es llamado punto aislado de*  $S$  *<i>si existe una vecindad U tal que*  $U \cap S = \{t\}$
- *D)* Un punto  $r \in S$  *es llamado* punto de acumulación, si cualquier vecindad de r *contiene una infinidad de puntos distintos de* S (figura 2.8).

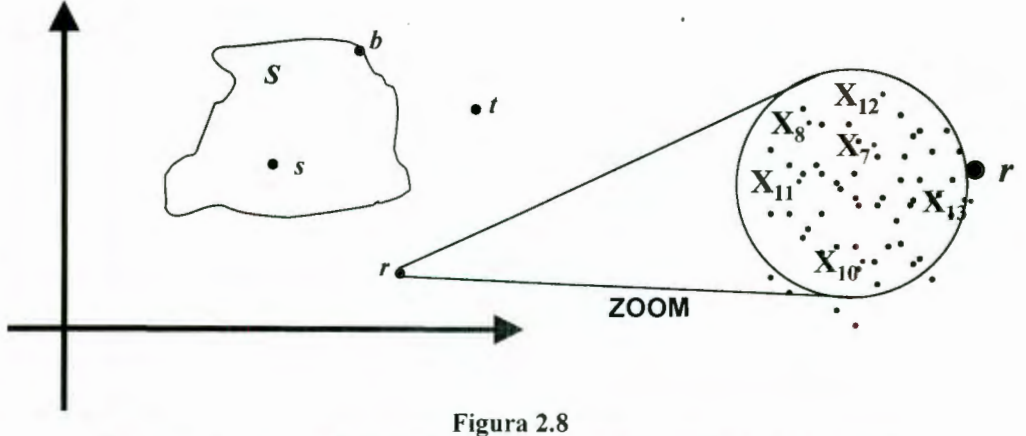

Representación del punto límite  $b = bd(S)$ , del punto interior  $s = int(S)$ , del punto aislado *t,* y del punto de acumulación *r* 

Ejemplos:

**(i)** Consideremos el conjunto (0, 4). El *límite* o la *frontera* de éste conjunto esta formada por dos elementos, {O, 4}. Cualquier vecindad de estos dos puntos contiene a ambos puntos en (0, 4) y en el complemento de éste intervalo. El *interior* del conjunto (0, 4) es el mismo conjunto. No hay puntos que sean *aislados* ni tampoco tiene puntos *acumulados.* 

(ii) El conjunto  $[-1, 2]$  tiene como frontera  $a\{-1, 2\}$ , El *interior* es el conjunto  $(-1, 2)$ no tiene puntos *aislados* ni puntos *acumulados.* 

(iii) Para el conjunto  $\{1, \frac{1}{2}, \frac{1}{3}, \frac{1}{4}, \frac{1}{5}, ...\} \cup \{0\}$  su *frontera* es el conjunto mismo, porque cualquier vecindad de cualquier punto contiene al punto mismo y a algún punto irracional. El *interior* del conjunto es vacío, porque si *x* es cualquier punto en el conjunto, entonces cualquier vecindad de *x* contiene al menos un punto irracional que no es parte del conjunto, por lo tanto esta vécindad no esta contenida en el conjunto. Cualquier punto, excepto el O es un punto *aislado.* Primero es fácil encontrar una vecindad suficientemente pequeña para cualquier punto de la forma  $x = \frac{1}{n}$  tal que no contenga ningún punto del conjunto. El punto 0 es el único punto *de acumulación* del conjunto con base a la definición anterior.

A continuación presentaremos algunas proposiciones que relacionan los conceptos anteriormente definidos:

- Si  $S \subset X$  entonces cada punto en S o es un punto interior o es un punto límite
- Si  $S \subset X$  entonces **bd(S)** = **bd(X** \ S)
- Un conjunto cerrado contiene a todos sus puntos límites, un conjunto abierto no contiene a ninguno de sus puntos límites.
- Todo punto límite no aislado de un conjunto  $S \subset X$  es un punto acumulado de S

## *Teorema 2.3*

- *Un conjunto*  $S \subset X$  *es cerrado si y solo si cada sucesión de Cauchy de elementos en* S, *tiene un límite que esté contenido en S*
- *Si* S *es conjunto cerrado y limitado, y {an) es cualquier sucesión en* S, *entonces existe una subsucesión {* $a_k$ *} de {* $a_n$ *} que converge a algún elemento de S.*

(La demostración de éste teorema se encuentra en Barnsley 1997).

**Definición 2.15** Si  $S \subset X$  del espacio métrico  $(X, d)$ . S es llamado conjunto compacto si *cualquier secuencia {xn} en* S *tiene una subsecuencia que converge a un elemento contenido en* S.

**Definición 2.16** Si  $S \subset X$  del espacio métrico (X, d). S es llamado conjunto limitado si *existe un punto*  $a \in X$  *y un número real*  $R > 0$  tal que  $d(a, x) < R$ ,  $\forall x \in X$ .

**Definición 2.17** Si  $S \subset X$  del espacio métrico  $(X, d)$ . S es llamado conjunto totalmente *limitado si, para cada*  $\epsilon > 0$ *, existe un conjunto finito de puntos {y<sub>1</sub>, y<sub>2</sub>,..., y<sub>n</sub>}*  $\subset$  *<i>S siempre que*  $x \in X$ ,  $d(x, y_i) < \varepsilon$  *para algún*  $y_i \in \{y_1, y_2,..., y_n\}$ .

*Definición 2.18 Un conjunto* S *es un conjunto perfecto si es un conjunto cerrado y cualquier punto en* S *es un punto de acumulación de* S . Ejemplos:

**(i)** El intervalo [0, 1] es un conjunto compacto. Esto lo podemos ver si tomamos cualquier secuencia de puntos en [0. 1]. Utilizando el Teorema 2.1 , el conjunto [0, 1] es un conjunto cerrado, el límite de sus subsecuencias deben estar contenidas en [0, 1], por lo tanto el conjunto es compacto por definición.

(ii) El intervalo [0, 1) es un conjunto no compacto. Consideremos la secuencia  ${1-\frac{1}{n}}$ . Esta secuencia está contenida en [0, 1) y converge a 1. Por lo tanto,

cualquier subsecuencia de ella debe converger a 1, lo cual no es parte del conjunto original, por lo tanto no es un conjunto compacto.

 $(iii)$  El conjunto  $\{1, 2, 3\}$  es compacto. Tomando cualquier secuencia con los elementos del conjunto, la secuencia esta limitada, así que podemos extraer una subsecuencia convergente de ella, ya que la secuencia converge entonces forma una secuencia Cauchy. Podemos ver que la subsecuencia eventualmente debe ser constante y esta constante puede ser 1, 2 ó 3; por lo tanto la subsecuencia converge a un elemento del conjunto original, entonces el conjunto { 1, 2, 3} es compacto. estos argumentos pueden ser aplicados para cualquier conjunto finito de números.

**(iv)** Por definición, un conjunto perfecto debe ser cerrado. Los intervalos de la forma [a, b], donde a,  $b \in \mathbb{R}$ . Efectivamente, cualquier punto en el intervalo es un punto de acumulación, por la definición 2.14; por lo tanto los conjuntos de la forma  $[a, b]$  son conjuntos perfectos

(v) Un conjunto cerrado de la forma  ${b}$ , donde  $b \in \mathbb{R}$ . El elemento *b* dentro del conjunto *b* no es un punto de acumulación así que el conjunto  ${b}$  es cerrado pero no es perfecto. Así mismo éste conjunto es compacto, ya que es cerrado y limitado, definiciones  $2.10$  y  $2.16$ .

**(vi)** El conjunto  $\{-1\} \cup [0, +\infty)$  es un conjunto cerrado, no perfecto, no limitado y no compacto, ya que el punto { -1} no es un punto de acumulación.

**Definición 2.19** *Si (X, d) es un espacio métrico completo. Entonces H(X) denota el espacio cuyos puntos son un subconjunto compacto de X* [Barnsley 1997].

*Definición 2.20 Si (X, d) es un espacio métrico completo,*  $x \in X$   $y$   $B \in H(X)$ *.* Entonces *definimos*  $d(x, B) = min{d(x, y) : y \in B}$ .

*d(x, B) es llamada la distancia del punto x al conjunto B* [Barnsley 1997].

*Definición 2.21 Si (X, d) es un espacio métrico completo y A, B*  $\in$  $H(X)$ *, entonces definimos*  $d(A, B) = \max\{d(x, B) : x \in A\}$ , donde  $d(A, B)$  es llamada la distancia del conjunto A hacia *el conjunto B* [Barnsley 1997].

Definición 2.22 Si (X, d) es un espacio métrico completo. La distancia de Hausdorff entre *los puntos A y B en*  $H(X)$  *esta definida por*  $h(A, B) = d(A, B) \vee d(B, A)$  *[Barnsley 1997].* Ejemplos:

**(i)** La figura 2.9.a muestra la distancia de *1-fausdor[f* para dos puntos P, Q.

 $h(P, Q) = min(\varepsilon_p, \varepsilon_o)$ 

(ii) La figura 2.9.b muestra la distancia de *Hausdorff* para dos figuras A, B.

 $h(A, B) = min(\varepsilon_A, \varepsilon_B)$ 

**(iii)** La figura 2.9.c muestra la distancia de *Hausdorff* para dos figuras C, D  $h(C, D) = min(\varepsilon_c, 0) = 0$ 

(iv) La figura 2.9.d muestra la distancia de *'Jfausd01j[* para dos figuras E, F  $h(E, F) = min(\varepsilon_{E}, \varepsilon_{F})$ 

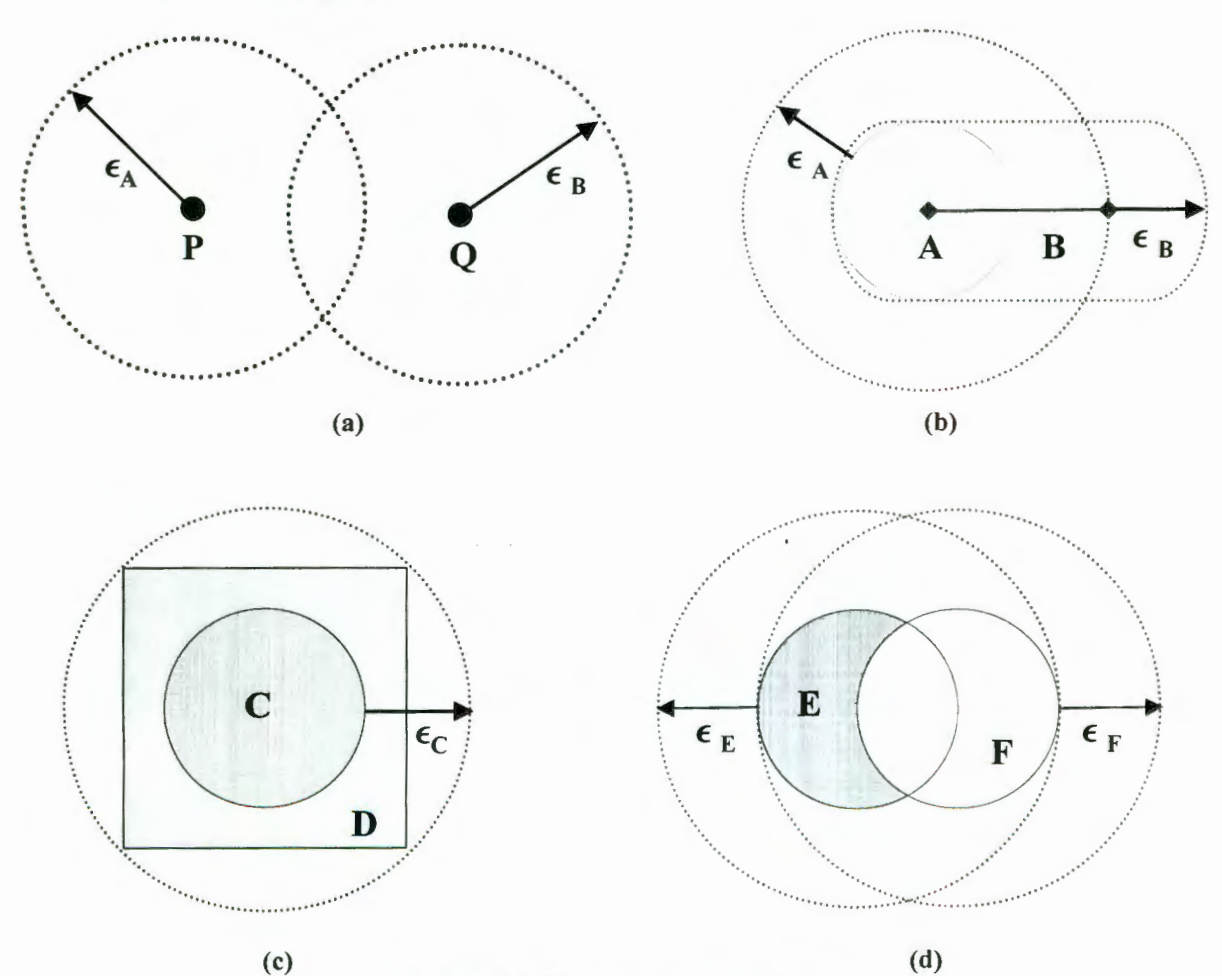

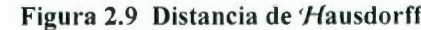
*Definición 2.23 Un conjunto abierto* S *es llamado no-conexo si existen dos conjuntos abiertos no vacios U y V tal que:* 

- *a)*  $U \cap V = 0$
- b)  $U \cup V = S$

*Definición 2.24 Un conjunto* S, *no necesariamente abierto, es llamado no-conexo si existen dos conjuntos abiertos U y V tal que:* 

- *a*)  $(U \cap S) \neq 0$   $v(V \cap S) \neq 0$
- *b)*  $(U \cap S) \cap (V \cap S) = 0$
- *c*)  $(U \cap S) \cup (V \cap S) = S$

Para que S sea un conjunto *no-conexo,* y cumpla las condiciones de la definición 2.23 , los conjuntos U y V deben estar contenidos en S, es decir U  $\subseteq$  S y V $\subseteq$  S. (figura 2.11.a).

Si consideramos a S como un conjunto abierto o cerrado, que cumpla las condiciones de la definición 2.24, los conjuntos U y V deben estar contenidos en S, U  $\subseteq$  S y V $\subseteq$  S, ya que  $U \cap S = U y V \cap S = V$ 

 $(U \cap S) \cap (V \cap S) = U \cap S = 0$ 

 $(U \cap S) \cup (U \cap V) = U \cup V = S.$ 

La figura 2.11.a muestra cuando S es abierto y la figura 2.ll.b cuado S es cerrado.

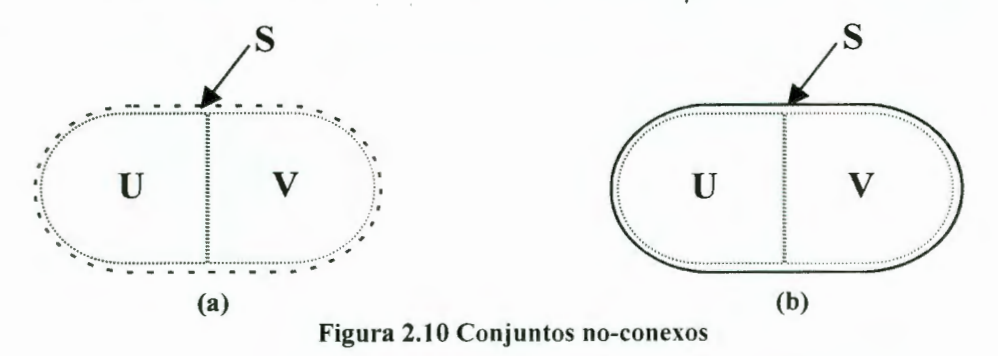

Si tenemos un conjunto S *no-conexo,* éste recibe el nombre de conjunto *conexo.*  Ejemplos:

(i) Para el conjunto  $\{x \in \mathbb{R} : |x| < 1, x \neq 0\}$  podemos ver que es un conjunto abierto; utilizando la definición anterior tenemos que si  $U = (-1, 0)$  y  $V = (0, 1)$ entonces  $U \cap V = 0$  y, por lo tanto es un conjunto *no-conexo*.

**(ii)** El conjunto [ -1 , 1] es un conjunto *conexo,* ya que si tratáramos de dividirlo en dos conjuntos, la unión de estos, no nos daría como resultado el conjunto original.

**(iii)** El Conjunto de Cantor es un ejemplo de un conjunto *no-conexo* 

*Definición 2.25 Un conjunto S es llamado totalmente no-conexo si para cada*  $x, y \in S$ *existen los conjuntos abiertos U, V tal que*  $x \in U$  *y*  $y \in V$ *,*  $y(U \cap S) \cup (V \cap S) = S$ *,*  $x \neq y$ *.* Ejemplo:

**(i)** El conjunto de Cantor es *totalmente no-conexo* 

#### **11.1 Conjunto de Cantor**

A continuación examinaremos un importante ejemplo de conjuntos infinitos. Una colección de puntos en una línea, los cuales tienen la propiedad que entre dos puntos se pueden encontrar un número infinito de puntos. El conjunto fue descrito por el matemático alemán Georg Cantor, (1845-1918), [Dunbar].

Existe  $\Delta_0$  = [0, 1] y definimos, para cada *n*, los conjuntos S<sub>n</sub> recursivamente como

$$
\Delta_n = \Delta_{n-1} \bigcup_{k=0}^{\infty} \left( \frac{1+3k}{3^n}, \frac{2+3k}{3^n} \right)
$$
entonces, el *conjunto de Cantor* esta dado por x = V  $\Delta_n$ 

Específicamente tenemos:

$$
\Delta_0 = [0,1]
$$
\n
$$
\Delta_1 = [0,1] \setminus (\frac{1}{3}, \frac{2}{3})
$$
\n
$$
\Delta_2 = \Delta_1 \setminus (\frac{1}{9}, \frac{2}{9}) \cup (\frac{7}{9}, \frac{8}{9}) = ([0,1] \setminus (\frac{1}{3}, \frac{2}{3})) \setminus (\frac{1}{9}, \frac{2}{9}) \cup (\frac{7}{9}, \frac{8}{9})
$$
\n
$$
\Delta_3 = \dots
$$

Esto significa que para el n-ésimo estado (n > 0) removemos  $2^{n-1}$  intervalos de cada conjunto anterior, cada parte de longitud  $\frac{1}{3^n}$ . Por lo tanto removemos un total de

$$
\sum_{n=1}^{\infty} 2^{n-1} \frac{1}{3^n} = \frac{1}{3} \sum_{n=1}^{\infty} \left(\frac{2}{3}\right)^{n-1} = \frac{1}{3} \sum_{n=0}^{\infty} \left(\frac{2}{3}\right)^n = \frac{1}{3} \left(\frac{1}{1-\frac{2}{3}}\right) = 1
$$

del intervalo inicial [0,1]. Si movemos un conjunto total de longitud 1 del intervalo inicial, la longitud restante del *conjunto de Cantor* es O. (figura 2.11)

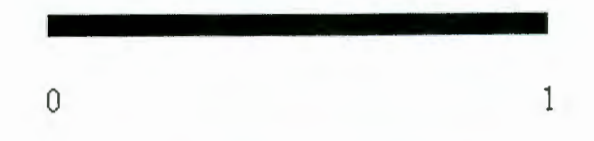

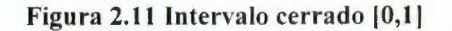

Removemos el intervalo abierto $\left( \frac{1}{3}, \frac{2}{3} \right)$ , dejando dos intervalos cerrados  $\left[ 0, \frac{1}{3} \right] \left[ \frac{2}{3}, 1 \right]$ (figura 2.12).

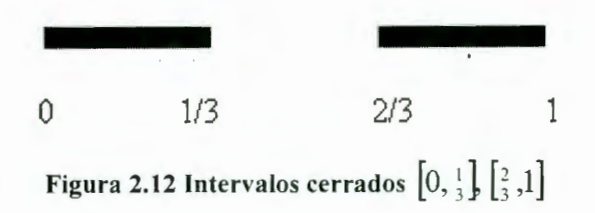

Repetimos el procedimiento, removiendo la tercera parte, la de en medio, intervalo abierto de cada intervalo dejando cuatro intervalos cerrados (figura 2.13).

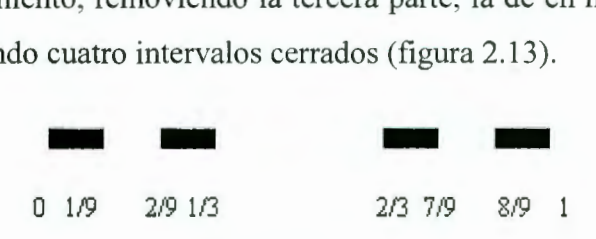

Figura 2.13 Cuatro intervalos cerrados

Así sucesivamente se van quitando intervalos de los intervalos anteriores de forma indefinida (figura 2.14) .

|              |  | .                                                   |  |
|--------------|--|-----------------------------------------------------|--|
| <b>HH HH</b> |  | $\mathbf{u}$ $\mathbf{n}$ $\mathbf{u}$ $\mathbf{u}$ |  |
|              |  |                                                     |  |

Figura 2.14 Retiro de intervalos en forma indefinida

Las "terceras partes medias" que se van quitando son llamadas el *Conjunto de Cantor* . Para generar la definición formal del conjunto de Cantor, comenzaremos etiquetando un conjunto finito de niveles del procedimiento anterior (figura 2.15).

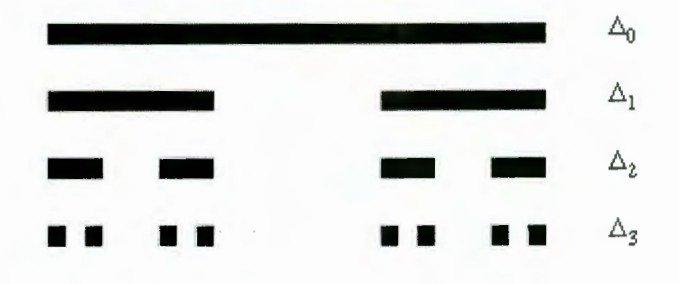

Figura 2.15 Etiquetado del conjunto de Cantor

El conjunto de Cantor  $\Delta$  se define como la intersección de todos sus conjuntos  $\Delta_n$ 

$$
\Delta = \bigcap_{n=1}^{\infty} \Delta_n
$$

Notase que se está construyendo una secuencia decreciente de conjuntos "cercanos" ,esto es  $\Delta_0 \supset \Delta_1 \supset \Delta_2 \supset \Delta_3 \supset \ldots \supset \Delta_n \supset \ldots$ 

donde podemos decir que  $\Delta$  es el límite de  $\Delta_n$ 's, los puntos 0, 1, 1/3, 2/3, 1/9, 2/9, 1/3, 2/3, 8/9... son llamados los puntos finales de  $\Delta$ , esto muestra claramente que existen un número infinito de puntos finales (figura 2.16). El conjunto de Cantor contiene *incontables* puntos<sup>3</sup>.

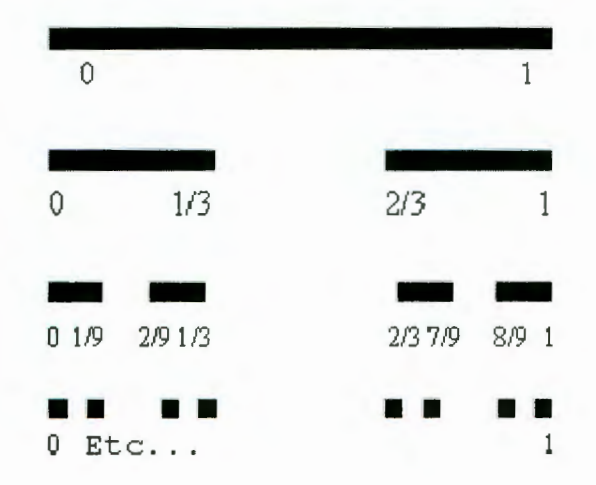

Figura 2.16 Puntos finales del conjunto de Cantor

3 Ver Anexo E

El conjunto de Cantor lo podemos visualizar como un conjunto de números representados por su *expansión triádica*. La *expansión triádica* ( $\mathcal{R}_3$ ) es la representación de un número real en base 3, de la forma  $a_k$ ,  $a_{k-1} \ldots a_1 a_0$ .  $a_{-1} a_{-2} a_{-3} \ldots$  donde cada dígito  $a_i \in \{0, 1, 2\}$ . Es decir

 $a_k 3^k + a_{k+1} 3^{k-1} + ... + a_1 3^1 + a_0 3^0 + a_{-1} 3^{-1} + a_{-2} 3^{-2} + ...$ 

Ejemplos:

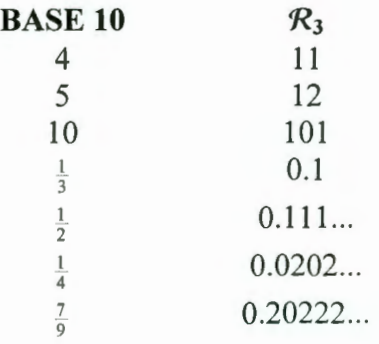

Al conjunto de Cantor también lo podemos ver como aquellos puntos en [0, 1] cuya  $\mathcal{R}_3$  no contiene al dígito "1".

Ejemplos:

**(i)**  $\text{Si } \mathcal{R}_3 = 0.111...$  entonces

$$
0.111... = 1\left(\frac{1}{3}\right)^{1} + 1\left(\frac{1}{3}\right)^{2} + 1\left(\frac{1}{3}\right)^{3} + 1\left(\frac{1}{3}\right)^{4} + \cdots
$$
  
=  $1\left[\left(\frac{1}{3}\right)^{1} + \left(\frac{1}{3}\right)^{2} + \left(\frac{1}{3}\right)^{3} + \left(\frac{1}{3}\right)^{4} + \cdots\right] = 1\left[\sum_{i=1}^{\infty} \left(\frac{1}{3}\right)^{i}\right]$   
=  $1\left[\frac{1}{2}\right] = \frac{1}{2} \notin \Delta$ 

**(ii)**  $\text{Si } \mathcal{R}_3 = 0.0202...$  entonces

$$
0.0202... = 0\left(\frac{1}{3}\right)^1 + 2\left(\frac{1}{3}\right)^2 + 0\left(\frac{1}{3}\right)^3 + 2\left(\frac{1}{3}\right)^4 + \dots
$$
  
=  $2\left(\frac{1}{3}\right)^2 + 2\left(\frac{1}{3}\right)^4 + 2\left(\frac{1}{3}\right)^6 + 2\left(\frac{1}{3}\right)^8 + \dots$   
=  $2\left[\sum_{i=1}^{\infty} \left(\frac{1}{3}\right)^{2i}\right] = 2\left[\frac{1}{8}\right] = \frac{1}{4} \in \Delta$ 

(iii)  $\text{Si } \mathcal{R}_3 = 0.0222...$  entonces

$$
0.0222... = 0\left(\frac{1}{3}\right)^{1} + 2\left(\frac{1}{3}\right)^{2} + 2\left(\frac{1}{3}\right)^{3} + 2\left(\frac{1}{3}\right)^{4} + \cdots
$$
\n
$$
= 2\left(\frac{1}{3}\right)^{2} + 2\left(\frac{1}{3}\right)^{3} + 2\left(\frac{1}{3}\right)^{4} + \cdots
$$
\n
$$
= 2\left[\left(\frac{1}{3}\right)^{2} + \left(\frac{1}{3}\right)^{3} + \left(\frac{1}{3}\right)^{4} + \cdots\right] \Rightarrow \frac{1}{2} = \sum_{i=1}^{\infty} \left(\frac{1}{3}\right)^{i}
$$
\n
$$
= \left(\frac{1}{3}\right)^{1} + \left(\frac{1}{3}\right)^{2} + \left(\frac{1}{3}\right)^{3} + \cdots
$$
\n
$$
\frac{1}{2} - \frac{1}{3} = \left(\frac{1}{3}\right)^{2} + \left(\frac{1}{3}\right)^{3} + \left(\frac{1}{3}\right)^{4} + \cdots
$$
\n
$$
\frac{1}{6} = \left(\frac{1}{3}\right)^{2} + \left(\frac{1}{3}\right)^{3} + \left(\frac{1}{3}\right)^{4} + \cdots
$$

 $\bar{\phantom{a}}$ 

$$
=2\left[\frac{1}{6}\right]=\frac{1}{3}\in\Delta
$$

(iv) Si  $R_3 = 0.01212...$  entonces

$$
0.01212... = 0\left(\frac{1}{3}\right)^{1} + 1\left(\frac{1}{3}\right)^{2} + 2\left(\frac{1}{3}\right)^{3} + 1\left(\frac{1}{3}\right)^{4} + 2\left(\frac{1}{3}\right)^{5} + \cdots
$$
\n
$$
= 1\left(\frac{1}{3}\right)^{2} + 2\left(\frac{1}{3}\right)^{3} + 1\left(\frac{1}{3}\right)^{4} + 2\left(\frac{1}{3}\right)^{5} + \cdots
$$
\n
$$
= 1\left(\frac{1}{3}\right)^{2} + 1\left(\frac{1}{3}\right)^{4} + 1\left(\frac{1}{3}\right)^{6} + \cdots + 2\left(\frac{1}{3}\right)^{3} + 2\left(\frac{1}{3}\right)^{5} + 2\left(\frac{1}{3}\right)^{7} + \cdots
$$
\n
$$
= 1\left[\sum_{i=1}^{\infty} \left(\frac{1}{3}\right)^{2i}\right] + 2\left[\sum_{i=1}^{\infty} \left(\frac{1}{3}\right)^{2i+1}\right]
$$
\n
$$
= 1\left[\frac{1}{8}\right] + 2\left[\frac{1}{24}\right] = \frac{1}{8} + \frac{1}{12} = \frac{5}{24} \notin \Delta
$$

En general el conjunto de cantor es un conjunto cerrado de puntos de frontera, tal conjunto es no numerable.

 $\epsilon$ 

## 111. AUTÓMATAS CELULARES COMO SISTEMAS DINÁMICOS

Un *sistema dinámico* es un conjunto de objetos que interactúan entre sí para mostrar un comportamiento global a través del tiempo. Muchos autores definen a los autómatas celulares como *sistemas complejos,* un gran número de elementos idénticos, que interaccionan localmente y que dan lugar a algún tipo de comportamiento global que no se puede explicar a partir de las propiedades de un sólo individuo, sino como resultado de las interacciones de un conjunto de individuos. Los AC representan a un conjunto de objetos, relacionados entre sí, que tienden a cambiar de estado en base a determinadas reglas que determinan el comportamiento del sistema a través del tiempo, lo que los hace idóneos para representar sistemas dinámicos. Los AC se han definido bajo diferentes conceptos. En Matemáticas se les conoce como una rama de la dinámica topológica [Simmons 1982], en Ingeniería Eléctrica como matrices iterativas [Parimal 1997]; lo cual nos lleva a muchas definiciones que suelen formularse desde un punto de vista específico y están dirigidas hacia alguna área específica del conocimiento, como criptografía, biología molecular, etc. [Goles 1999][Jiménez]

El objetivo de este capítulo es mostrar el comportamiento dinámico de los sistemas, así como los elementos que describen a un autómata celular. La descripción de éstos elementos nos llevará a la definición formal de un autómata celular y a describir su funcionamiento, lo cual no llevar a poder utilizar a los AC como una herramienta de simulación.

#### III.l Sistemas dinámicos

**Definición 3.1** Un sistema dinámico es una transformación  $f : (X, d) \rightarrow (X, d)$  y está *denotado por {X,·* f} [Barnsley 1997].

*Definición 3.2 La órbita de un punto*  $x \in X$  *es la sucesión*  $\{f''(x)\}_{n=0}^{\infty}$  [Barnsley 1997].

Existen funciones que generan iteraciones o ciclos, las *órbitas* son la *sucesión* de puntos de una función. Las *sucesiones,* es la evaluación continua de una función sobre sí misma, es decir, la función compuesta  $f''(x) = f(\cdots f(f(x))\cdots)$  donde,  $f^{0} = x$ ,  $f' = f(x)$ ,

 $f^{2} = f(f(x)), ..., f^{n} = f(\cdots f(f(x))\cdots)$ . Ésto nos permitirá determinar la convergencia o divergencia del punto  $x$  en la función  $f$ .

Ejemplos:

(i) 
$$
f(x) = f^{-1} = x + 1
$$
  
\n $f(f(x)) = f^{-2} = (x + 1) + 1 = x + 2$   
\n $f(f(f(x))) = f^{-3} = f(x+2) = (x+2) + 1 = x + 3$   
\n $\vdots$   
\n $f(...f(f(x))...) = f^{-n} = x + n$   
\n(ii)  $f(x) = 3x$   
\n $f^{-1}(x) = 3x$   
\n $f^{-2}(x) = 3(3x) = 9x$   
\n $f^{-3}(x) = 3(3(3x)) = 27x$   
\n $\vdots$   
\n $f^{-n}(x) = 3^n x$ 

Para determinar si un punto *converge* o *diverge,* es necesario obtener la *órbita* de ese punto en la función y ver su *comportamiento.* 

Ejemplos:

(iii) Deseamos obtener la órbita de la función  $f(x) = 3x$  para el punto  $x = 1$ 

| $n = 0$ | x              | $n = 0$ | x    | $n = 0$ |     |
|---------|----------------|---------|------|---------|-----|
|         | f[x]           |         | 3x   |         | 3   |
|         | f[f(x)]        |         | 9x   |         | 9   |
| 3       | f[f[f(x]]]     |         | 27x  |         | 27  |
|         | f[f[f(f[x]]]]  |         | 81x  |         | 81  |
|         | f[f[f[f(x]]]]] | 5       | 243x |         | 243 |

Tabla 3.1 Órbita de la función  $f(x) = 3x$ 

Esto nos muestra que para el punto  $x = 1$  la función *diverge* (figura 3.1).

(iv) Obtendremos la órbita de la función  $g(x) = x^2$  para los puntos  $x_1 = 1$  y  $x_2 = 2$ La órbita de la función

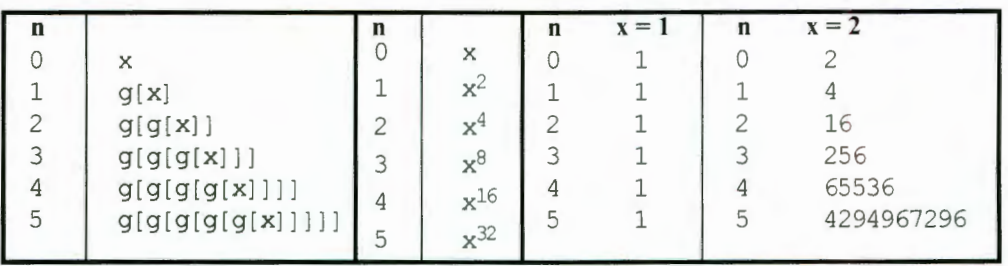

Tabla 3.2 Órbita de la función  $g(x) = x^2$ 

Podemos apreciar que la función *converge* para el punto  $x = l$  y *diverge* para  $x = 2$ (figura 3.2)

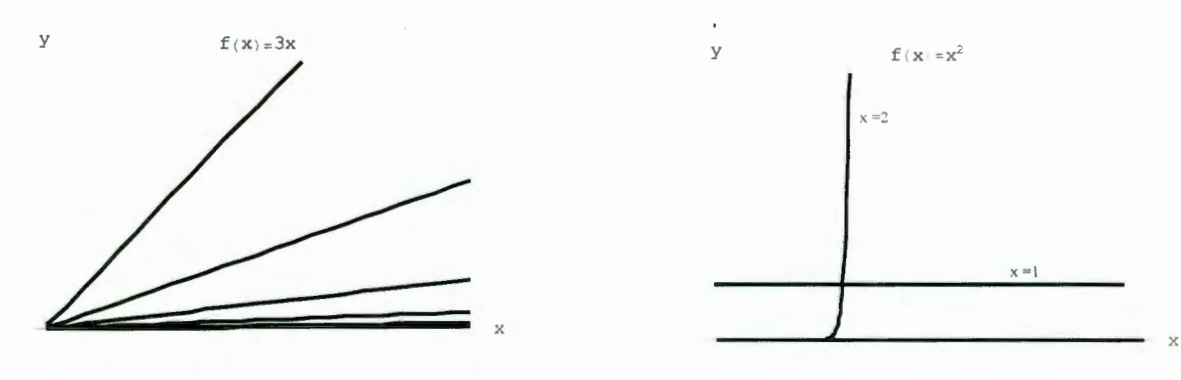

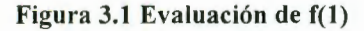

Figura 3.1 Evaluación de f(1)  $\qquad \qquad$  Figura 3.2 Evaluación de g(1) y g(2)

La representación de los sistemas dinámicos en forma gráfica la podemos apreciar en los siguientes ejemplos:

(v)  $\{[-1,1]$ ;  $f(x) = x^2 - 1\}$ es un sistema dinámico para  $x \in [0,1]$ .

La gráfica de la figura 3.3.a muestra un comportamiento estable para el punto  $x = 0.5$  durante un período de n = 50; es decir $f^{50}(0.5)$ .

(vi)  $\{[-1,1]$ ; f(x) = 2x<sup>2</sup>-1}es un sistema dinámico para  $x \in [0,1]$ .

La gráfica de la figura 3.3.b muestra un comportamiento caótico para el punto  $x = 0.54321$  durante un período de n = 200; es decir  $f^{200}(0.54321)$ .

(vii)  $\{[0,1]; f(x) = 4 \lambda x(1-x)\}$  es un sistema dinámico para  $\lambda \in [0,1]$ y x = 0.04.

La figura 3.4a y 3.4.b muestran la evolución del sistema dinámico convergiendo en el punto  $x = 0.04$  para  $\lambda = 0.7$  y divergiendo en el punto  $x = 0.04$  para un  $\lambda = 0.8$ respectivamente.

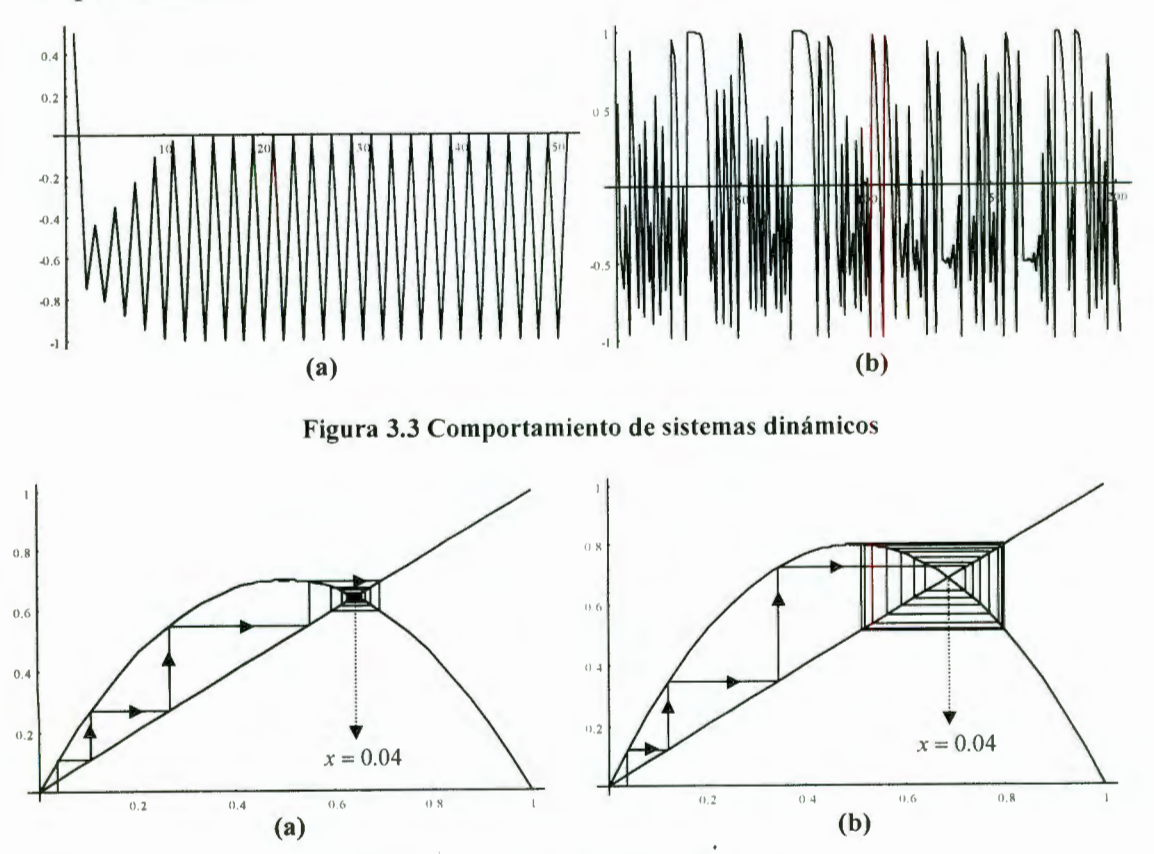

Figura 3.4 Evolución de sistemas dinámicos

**Definición 3.3** Una transformación  $f : (X, d) \rightarrow (X, d)$  es llamada un mapeo de *contracción si*  $\exists$  *una constante*  $0 \leq s < 1$  *tal que*  $d(f(x), f(y)) \leq s \cdot d(x, y) \forall x, y \in X$ [Barnsley 1997].

*Teorema 3.1* Si  $f : (X, d) \rightarrow (X, d)$  es un mapeo de contracción entonces f posee *exactamente un punto*  $x_f \in X$ .

*La secuencia {f*  $^n(x)$  :  $n = 0, 1, 2, ...$ } converge a  $x_f$ . Esto es  $\lim_{n \to \infty} f^n(x) = x_f$  para cada  $x \in X$  (la demostración de éste teorema se encuentra en Barnsley 1997).

La figura 3.5 muestra el mapeo de contracción haciendo su trabajo, dibujando todo un espacio métrico compacto X hacia un punto fijo.

La figura 3.6 muestra un conjunto de figuras en el espacio métrico IR. la figura 3.7 muestra el resultado de la transformación de la figura , dentro del mismo espacio, y el resultado de la contracción de los objetos después de ser transformados.

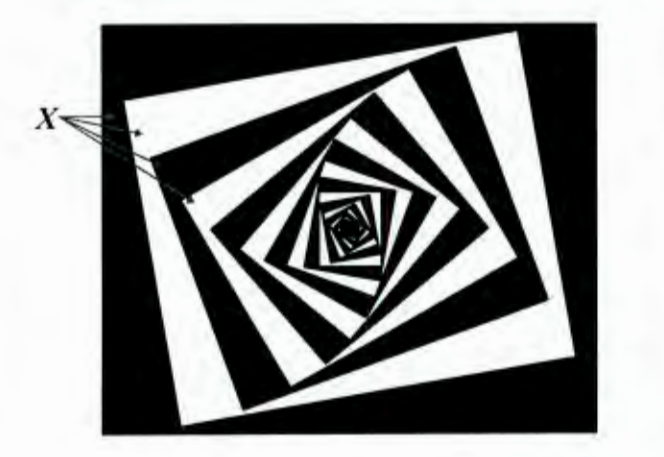

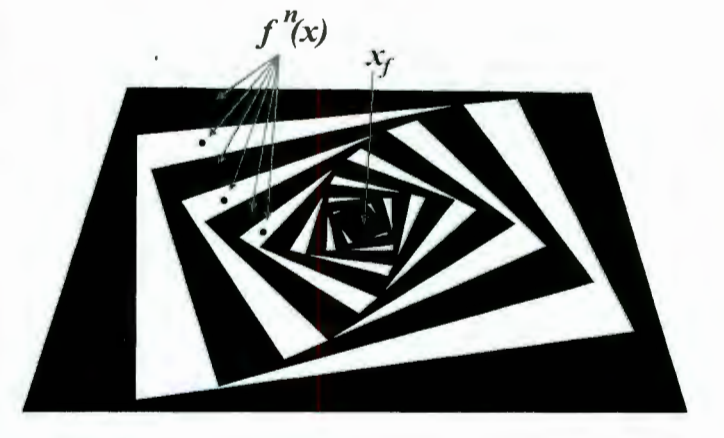

Figura 3.5 Compactación del espacio X hacia el punto  $x_f$ 

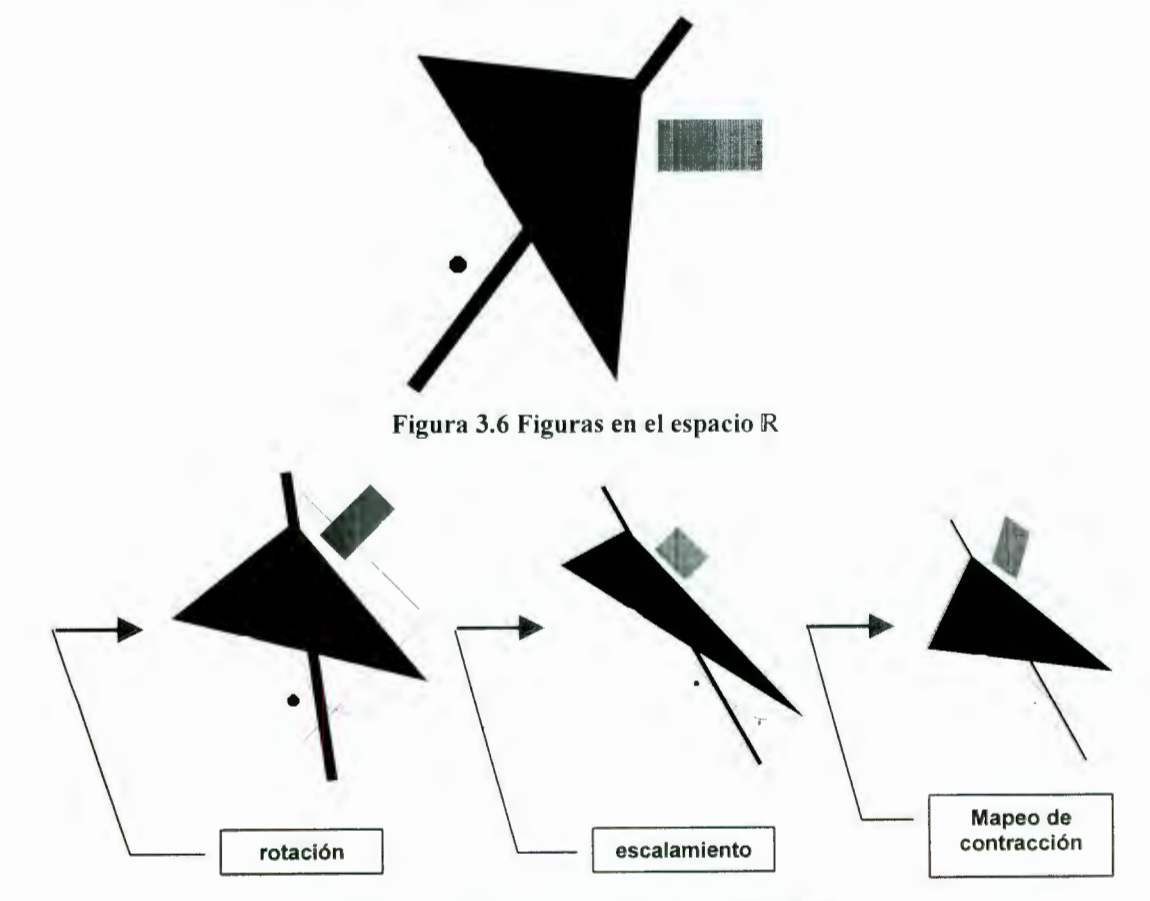

Figura 3.7 Transformación en el espacio R

Ejemplo:

(i) Si tenemos  $f: \mathbb{R} \to \mathbb{R}$  y la función  $f(x) = \frac{1}{2}x + \frac{1}{2}$ . Entonces f es un mapeo de contracción ya que:

$$
d(f(x), f(y)) = d(\frac{1}{2}x + \frac{1}{2}, \frac{1}{2}y + \frac{1}{2})
$$
  

$$
= |\frac{1}{2}x + \frac{1}{2} - (\frac{1}{2}y + \frac{1}{2})|
$$
  

$$
= |\frac{1}{2}x - \frac{1}{2}y|
$$
  

$$
= \frac{1}{2}|x - y| \le \frac{1}{2}d(x, y)
$$

Encontramos que  $s = \frac{1}{2}$  entonces *s* es el *factor de contractividad*. Para encontrar el punto de *convergencia x¡* tenemos que

$$
x_f = \frac{1}{2} x_f + \frac{1}{2}
$$

$$
\frac{1}{2} x_f = \frac{1}{2}
$$

$$
x_f = 1
$$

*Lema 3.1 Si w : (X, d)*  $\rightarrow$  *(X, d) es un mapeo de contracción entonces w es continua* [Bamsley 1997].

*Lema 3.2 Si w :*  $(X, d) \rightarrow (X, d)$  *es un mapeo de contracción con un factor de contractividad s, entonces w :*  $\mathcal{H}(X) \rightarrow \mathcal{H}(X)$  *definido por* 

 $w(B) = \{w(x) : x \in B\}$   $\forall B \in H(X)$ ; el cual es un mapeo de contracción sobre ( $H(X)$ ,  $h(d)$ ) *con un factor de contractividad s* [Barnsley 1997].

*Lema 3.3 Para un espacio métrico (X, d) tenemos que {w<sub>n</sub>:*  $n = 1, 2, 3...N$ *} es un mapeo de contracción sobre (H(X), h(d)). Si el factor de contractividad w<sub>n</sub> esta denotado por s<sub>n</sub> para*  $cada n, definimos a W:  $\mathcal{H}(X) \rightarrow \mathcal{H}(X)$  como$ 

 $W(B) = w<sub>I</sub>(B) \cup w<sub>2</sub>(B) \cup ... \cup w<sub>n</sub>(B) = \bigcup_{n=1}^{n} w<sub>n</sub>(B)$ , para cada  $B \in H(X)$  entonces *W* es un *mapeo de contracción con factor de contractividad s =*  $max\{s_n : n = 1, 2, 3, \ldots N\}$ [Barnsley 1997].

## *Definición 3.4 Un atractor determina el límite de una secuencia.*

Supongamos un sistema dinámico como un punto  $\sigma(t)$  en una línea de algún plano de dimensión mayor a la Euclidiana,  $\mathbb{R}^E$ , y su evolución entre el tiempo t y  $t + \Delta t$  es determinado por algunas reglas, en las cuales el valor de *t* no necesariamente es entero. Cada punto en el espacio puede ser tomado como punto inicial  $\sigma(0)$  en  $t = 0$  y es seguido por una *órbita* definida por *cs(t)* para todo *t* > O. Se dice que el sistema dinámico tiene un *atractor* si existe un subconjunto propio A dentro del espacio  $\mathbb{R}^E$  tal que para la mayoría de los puntos de inicio  $\sigma(0)$ , y t lo suficientemente largo,  $\sigma(t)$  se acerca a algún punto de A. **Definición 3.5** Un sistema de función iterativa (IFS<sup>4</sup>), consiste en un espacio métrico *completo (X, d) junto con un conjunto finito de mapeos de contracción*  $w_n$ *:*  $X \rightarrow X$  *con su respectivo factor de contractividad*  $S_n$ *, para*  $n = 0, 1, 2, ...N$  *[Barnsley 1997].* 

*Definimos* 

 $IFS = \{X; w_n, n = 1, 2, 3...N\}$ 

 $s = max\{s_n; n = 1, 2, 3...N\}$ 

Las siguientes figuras muestran las diferentes transformaciones que pueden sufrir figuras en el espacio  $\mathbb{R}^2$ , contractividad, rotación y escalamiento. Así como la evolución de dichas figuras a través de diferentes IFS.

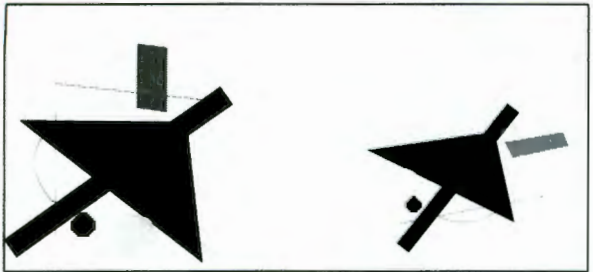

Figura 3.8 Transformación con *s* = 0.5

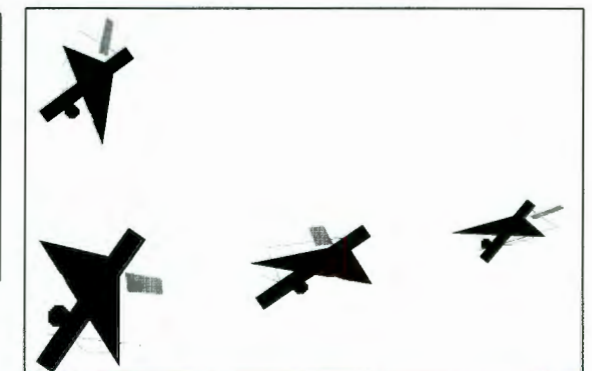

Figura 3.9 IFS de cuatro iteraciones

<sup>4</sup> Iterated Function Systems

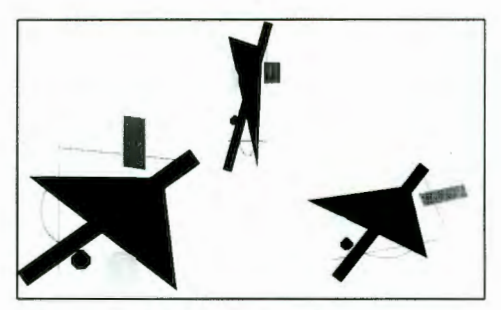

Figura 3.10 IFS con transformaciones

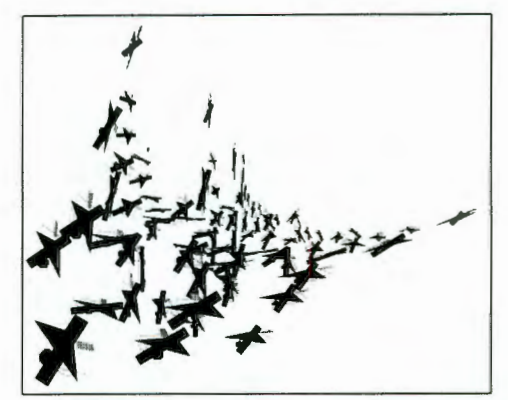

Figura 3.11 IFS después de ocho iteraciones

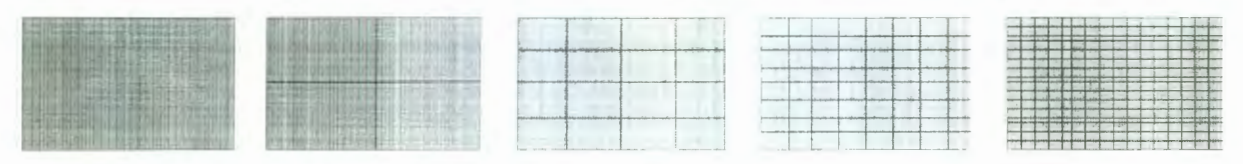

Figura 3.12 Cuadro que se divide en cuatro partes después de cada iteración

**Teorema 3.2** Supongamos  $\{X; w_n, n = 1, 2, 3...N\}$  como un IFS con su factor de *contractividad s. La transformación W:*  $H(X) \rightarrow H(X)$  esta definida por

 $W(B) = \bigcup_{n=1}^{n} w_n(B) \ \forall B \in \mathcal{H}(X)$ . Su único punto  $A \in \mathcal{H}(X)$ , obedece a

 $A = W(A) = \bigcup_{n=1}^{n} w_n(A)$ , y esta dado por  $A = \lim_{n \to \infty} W^n(B)$  para cualquier  $B \in \mathcal{H}(X)$ 

(la demostración de éste teorema está en Barnsley 1997).

*Definición 3.6 El punto*  $A \in H(X)$  *descrito en el teorema 3.2 es llamado el atractor de IFS.* 

Algunas veces se utiliza el término *atractor* en conexión con IFS como un simple conjunto finito de mapeos actuando sobre un espacio métrico completo.

Ejemplo:

(i) Consideremos el espacio métrico (R, Euclidiana) y  $(A(R), h(Euclidiana))$ . IFS{ $\mathbb{R}$ ;  $w_1, w_2$ }, donde  $w_1 = s_1x$  y  $w_2 = (1 - s_1)x + s_1$ , donde  $s_1$  es un número tal que  $0 < s_1 < 1$ .  $B_0 = [0,1]$  y  $B_1 = B_2 = B_3 = \dots$  Deseamos encontrar el atractor de IFS. Para encontrar el atractor de IFS

 $B_1 = W(B_0)$  $= w_1([0, 1]) \cup w_2([0, 1])$  $=[0,s_1]\cup [s_1, 1-s_1+s_1]$  $=[0,s_1] \cup [s_1, 1] = [0, 1] = B_0$ 

Por lo tanto B<sub>0</sub> es el *atractor* de IFS

#### 111.2 Elementos que forman al autómata celular

*Definición 3.7 Si*  $A \in H(X)$  donde  $(X, d)$  es un espacio métrico. Para cada  $\varepsilon > 0$  existe un *N*(*A*, ε), como un número entero, que denota el más pequeño número de áreas cerradas de *radio &* > O *necesarias para cubrir al conjunto A.* 

 $Si D = \lim_{\varepsilon \to 0} \left\{ \frac{\ln(\aleph(A, \varepsilon))}{\ln(1/\varepsilon)} \right\}$ , entonces *D* es llamada la **dimensión fractal** de *A* 

 $N(A, \varepsilon)$  = es el más pequeño entero positivo M tal que  $A \subset \bigcup_{n=1}^{M} B(x_n, \varepsilon)$ , para un conjunto *de puntos {x<sub>n</sub> : n = 1,2,3...,N}*  $\subset X$  *y B(x<sub>n</sub>,*  $\varepsilon$ *) denota las áreas cerradas de radio*  $\varepsilon$  *y centro en x.* 

Ejemplos:

(i) Para el espacio métrico ( $\mathbb{R}^2$ , Euclidiano). Si  $a \in X$  y A =  $\{a\}$ . A representa un solo punto en el espacio. Para cada  $\varepsilon > 0$ ,  $\mathcal{N}(A, \varepsilon) = 1$  obtenemos

$$
D = \lim_{\varepsilon \to 0} \left\{ \frac{\ln(\aleph(A, \varepsilon))}{\ln(\frac{1}{\varepsilon})} \right\} = 0
$$

(ii) Para el espacio métrico ( $\mathbb{R}^2$ , Manhattan<sup>5</sup>), A es el segmento de línea [0,1]. Para  $\operatorname{cada} \varepsilon > 0$ ,  $\aleph(A, \varepsilon) = -[-1/\varepsilon]$  obtenemos

$$
D = \lim_{\varepsilon \to 0} \left\{ \frac{\ln(\aleph(A, \varepsilon))}{\ln(1/\varepsilon)} \right\} = 1
$$

*Teorema 3.3 Existe una*  $A \in H(X)$ *, donde (X, d) es un espacio métrico. Existe*  $\varepsilon_n = Cr^n$ *,*  $0 \le r \le l \vee C > 0$ , para  $n = l, 2, 3...$ 

<sup>&</sup>lt;sup>5</sup> Manhattan métrica denotada por  $d(x, y) = |x_1 - y_1| + |x_2 - y_2|$ 

 $Si$   $D = D = \lim_{n \to \infty} \frac{\ln(N(A, \varepsilon_n))}{1}$  $ln(\frac{1}{\cdot})$  $\varepsilon_{n}$ , *entonces D es llamada la dimensión ji-acta! de A* 

(la demostración de éste teorema está en Barnsley 1997).

**Teorema 3.4. Teorema del conteo de cajas.** Definimos una  $A \in \mathcal{H}(\mathbb{R}^m)$ , donde se utiliza la métrica Euclidiana. Si cubrimos  $\mathbb{R}^m$  con cuadrados de longitud de lado $\left(\frac{1}{2^n}\right)$ , para  $m = 2$  y  $n = 2$ .  $\mathcal{N}(A)$  *denota el número de cuadrados en el cual se intersecta el atractor* (la

demostración de éste teorema está en Barnsley 1997).

$$
Si\,D = \lim_{n \to \infty} \left\{ \frac{\ln(\aleph_n(A))}{\ln(2^n)} \right\}, \text{ entonces } D \text{ es } la \text{ dimension fractal de } A
$$

Ejemplos:

(i) La figura 3.13.a muestra cajas cerradas con longitud de lado $\begin{pmatrix} 1 \\ 1 \end{pmatrix}$  para n = 2  $2<sup>n</sup>$ cubriendo a  $\mathbb{R}^2$ . (ii) Consideremos el espacio Cuadrado<sup>6</sup>  $\subset \mathbb{R}^2$ . Podemos ver que

 $N_1$ (Cuadrado) = 4  $\mathcal{N}_2$ (Cuadrado) = 16

 $N_3$ (Cuadrado) = 64, en general  $N_n$ (Cuadrado) = 4<sup>n</sup>

para  $n = 1, 2, 3, \ldots$ ; (figura 3.13.b). Aplicando el teorema 3.4 implica que

$$
D(Cuadrado) = \lim_{n \to \infty} \left\{ \frac{\ln(\aleph_n(Cuadrado))}{\ln(2^n)} \right\} = \lim_{n \to \infty} \left\{ \frac{\ln(\aleph_n(4^n))}{\ln(2^n)} \right\} = 2
$$

(iii) Tomemos ahora el espacio de Sierpinski<sup>7</sup> $\subset \mathbb{R}^2$ . Podemos ver que  $N_1$ (Sierpinski) = 3

 $\mathcal{N}_2$ (Sierpinski) = 9

 $N_3$ (Sierpinski) = 27, en general  $N_n$ (Sierpinski) = 3<sup>n</sup>

<sup>&</sup>lt;sup>6</sup> Cuadrado = { *x*  $\in$   $\mathbb{R}^2$  :  $0 \le x_1 \le 1, 0 \le x_2 \le 1$  }<br>
<sup>7</sup> Sierpinski = { *x*  $\in$   $\mathbb{R}^2$  : *x* es un punto sobre el triángulo de Sierpinski}

para  $n = 1, 2, 3, \dots$ ; (figura 3.13.c) Aplicando el teorema 3.4 implica que

$$
D(Sierpinski) = \lim_{n \to \infty} \left\{ \frac{\ln(N_n(Sierpinski))}{\ln(2^n)} \right\} = \lim_{n \to \infty} \left\{ \frac{\ln(N_n(3^n))}{\ln(2^n)} \right\} = \frac{\ln(3)}{\ln(2)} = 1.585
$$

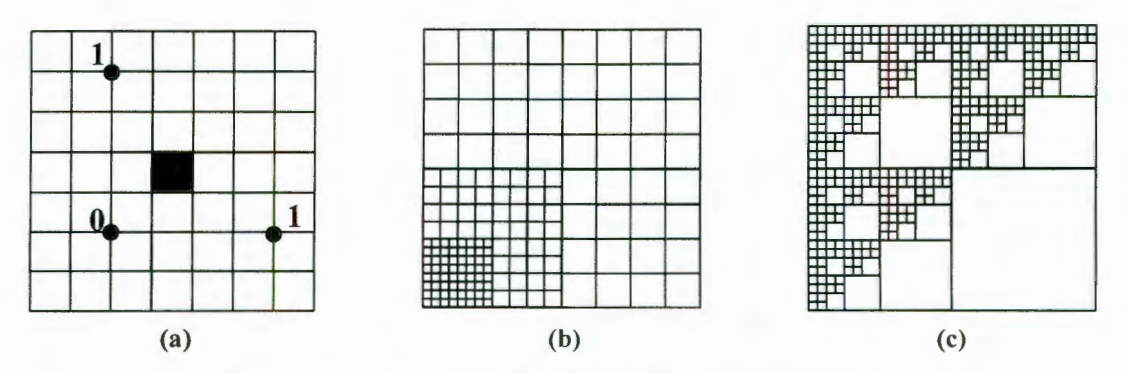

Figura 3.13 Aplicaciones del teorema de Conteo de Cajas

El teorema del conteo de cajas se puede extender a otras configuraciones geométricas (figuras 3.14.a, 3.14.b) para  $m = 2$ ,  $n = 3$  y  $n = 6$ , respectivamente.

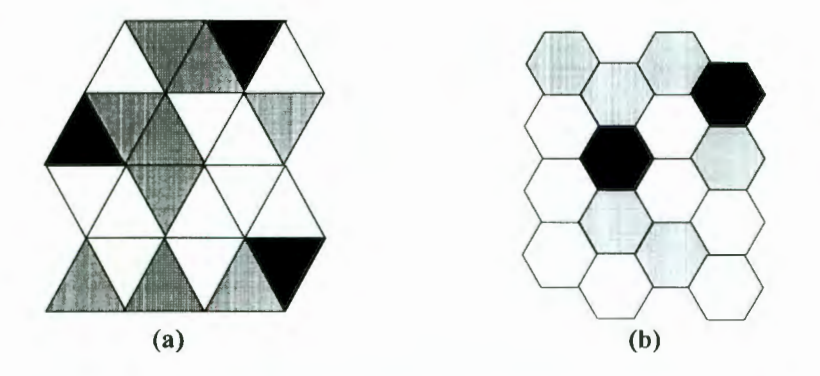

Figura 3.14.Configuraciones geométricas del teorema de Conteo de Cajas

La dimensión de un AC está comprendida dentro de la *dimensión fractal*, y determina el espacio sobre el cual evoluciona. Para un AC de dimensión 1, cada celda representa un punto entero sobre una línea de número reales. Para un AC de dimensión 2 cada celda representa a todos los puntos Gaussianos $^8$  en un plano. Para un AC de dimensión  $d > 2$ cada celda representa a todos los puntos en un espacio Euclidiano de dimensión-n con todas sus coordenadas enteras.

<sup>8</sup> Coordenadas enteras

Ejemplos:

**(i)** La figura 3.15 representa a un AC de dimensión  $d = 1$  que se genera por la evolución de un edén<sup>9</sup> unitario al aplicarse la regla 90 de Wolfram<sup>10</sup>, después de 50 generaciones.

**(ii)** La figura 3.16 es un autómata celular de dimensión *d* = 2 llamado *Juego de la Vida* <sup>11</sup> en sus tres primeras generaciones, aplicando la regla XOR a partir del edén de la izquierda.

(iii) La figura 3.17 muestra un autómata celular de dimensión  $d = 3$  [Horms], donde el estado de una celda se determina por la suma de los estados de las celdas vecinas. El número de celdas vecinas está determinado por  $2r + 1$  con la celda actual en el centro y  $r = 2$ .

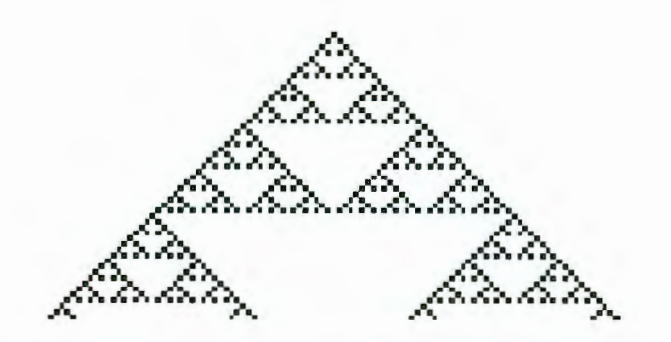

3.15 Evolución de un autómata celular de dimensión  $d = 1$ 

#### Tiempo

Tiempo

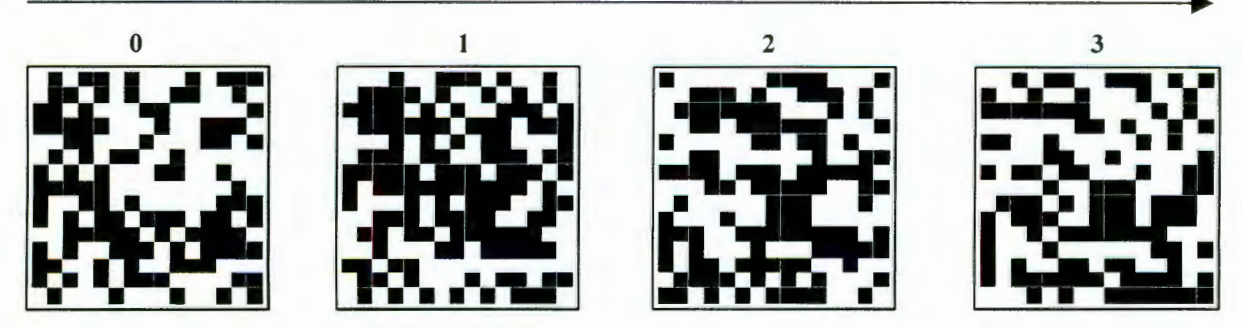

3.16 Evolución de un autómata celular de dimensión d $= 2$ 

<sup>9</sup>Ver *condiciones iniciales* página 43

<sup>10</sup> Ver Reglas de Wolfram página 52 11 Ver *Juego de la vida* página

Tiempo

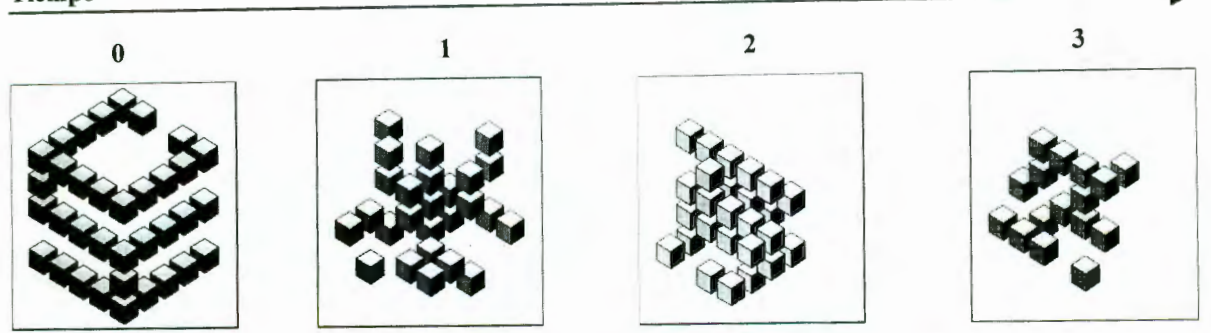

3.17 Evolución de un autómata celular de dimensión  $d = 3$ 

**Definición 3.8** Un conjunto A es finito con cardinalidad  $n \in \mathbb{N}$  si existe una relación *biyectiva del conjunto {O,l , .. . n-1} hacia A. A es infinito si no es finito.* 

**Teorema 3.5** Un conjunto A es **infinito** si existe una función inyectiva f:  $A \rightarrow A$  tal que  $f(A)$ *es un subconjunto propio de A. A es finito si no es infinito.* 

*Teorema 3.6 Cualquier subconjunto, de un conjunto finito, es finito.* 

(La demostración de los teoremas 3.5 y 3.6 se encuentran en Stanat 1996)

Ejemplo:

(i) El intervalo cerrado [0,1], es infinito. La función  $f: [0,1] \rightarrow [0,1]$  definida por

 $f(x) = \frac{1-x}{2}$  es inyectiva, cuya imagen es el subconjunto propio [0, <sup>1</sup>] 2 2

No hay restricción en cuanto al número de celdas requeridas para formar un AC, siempre y cuando éste sea finito.

*Definición 3.9 Un espacio topológico es un par (X, T) donde X es un conjunto y T una familia de subconjuntos de X que satisfacen las siguientes condiciones:* 

- *a)*  $\varnothing \in T \, y \, X \in T$
- *b) T es cerrada para una unión arbitraria*
- *e) T es cerrada para una intersección finita*

El conjunto X es llamado el espacio, los elementos de X son llamados puntos del espacio y los subconjuntos de X pertenecientes a T son llamados abiertos en el espacio; La familia T de subconjuntos abiertos de X es llamada *topología* para X [McCluskey].

Ejemplos:

(i) Cualquier espacio métrico (X, d) es un *espacio topológico* donde T<sub>d</sub>, es la topología para X inducida por la métrica d, y definido por G, la cual debe ser declarada como abierta siempre que cada *x* en G este contenida en G. Por ejemplo:  $\emptyset \subset G \subseteq X$  es abierto en  $(X, T_d)$  sí y solo si $\forall x \in G$ ,  $\exists r_x > 0$ , tal que

 $x \in B_{rr}(x) \subseteq G$ 

(ii) Éste ejemplo es un caso especial de la definición 3.8. Definimos IR como el conjunto de los números reales y a 3 como una topología (métrica) definida como  $\emptyset \subset G \subseteq X$ , la cual es abierta en  $(\mathbb{R}, \mathfrak{I})$  (alternativamente,  $\mathfrak{I}$ -abierto) sí y sólo si  $\forall x \in G$ ,  $\exists$  **r**<sub>x</sub> > 0 tal que  $(x - r_x, x + r_x) \subset G$ 

(iii)  $T_0 = \{ \emptyset, X \}$ 

(iv) D =  $\{G \subset X : G \subset X\}$ 

(v) Para cualquier conjunto de X no vacío, la familia

 $C = \{ G \subseteq X : G = \emptyset \lor X \setminus G \}$  es finito }es una topología para X llamada *topología co-finita* 

(vi) Para cualquier conjunto de X no vacío, la familia

 $L = \{ G \subseteq X : G = \emptyset \lor X \setminus G \text{ es numerable} \}$  es una topología para X llamada *topología co-numerable* 

Para cada celda de un AC, es necesario establecer el *conjunto de celdas vecinas.* En caso de asociar objetos con coordenadas de un sistema de referencia, el criterio suele ser construir la vecindad de un elemento dado con todos aquellos otros elementos que se encuentran a menos de una cierta distancia de *radio r,* de tal forma que los más alejados no ejerzan influencia directa sobre él.

*Definición 3.10 Dado un espacio topológico (X, T) con*  $x \in X$ *, entonces*  $N \subseteq X$  *se dice que es la (T)-vecindad de x sí y solo si existe un conjunto abierto G con*  $x \in G \subseteq N$ [McCluskey].

*Definición 3.11 Un conjunto*  $U \subseteq X$  *U es abierto si* $\forall x \in U, \exists$ *una vecindad* $N_x$ *de x contenida en U* [McCluskey].

**Lema 3.4** Para un espacio topológico (N, T) y para cada  $x \in X$ , existe un  $N(x)$  que es una *familia de vecindades de x. Entonces* 

 $\bullet$ 

- *a)*  $U \in N(x) \Rightarrow x \in U$
- *b) N(x) es cerrado bajo intersecciones finitas*
- *c)*  $U \in N(x)$   $\vee U \subset V \Rightarrow V \in N(x)$

*d)*  $U \in N(x) \Rightarrow \exists W \in N(x)$  tal que  $W \subseteq N(y)$  para cada  $y \in W$  [McCluskey].

Ejemplos:

(i) Existe  $x \in X$ , y consideremos  $T_x = \{ \emptyset, \{x\}, X \}$ . Entonces  $T_x$  es la topología para  $X \circ Y \subseteq X$  es la vecindad de *x* si  $x \in X$ . Sin embargo la única vecindad de  $y \in X$ , donde  $y \neq x$ , es X misma.

(ii) Existe  $x \in X$ , y definimos una topología  $\Im(x)$  para X como

 $\Im(x) = \{G \subseteq X : x \in G\} \cup \{\emptyset\}$ . Cualquier vecindad de un punto en X es abierta.

Las vecindades más comunes para autómatas celulares de dimensión  $\mathbf{d} = 2$  son:.

La vecindad de Von Neumann que se define como:

 $N_{i,j} = \{(k, l) \text{ en } X \text{ tal que } |k - i| + |l - j| \leq 1\}$ 

La vecindad de Moore que se define como:

 $N_{i,j} = \{(k, l) \text{ en } X \text{ tal que } |k - i| \leq 1 \land |l - j| \leq 1\} \text{ (figura 3.18.b)}.$ 

Generalizando ambas definiciones tenemos que:

 $N_{i,j} = \{(k, l) \text{ en } X \text{ tal que } |k - i| + |l - j| \leq r\}$  para la vecindad de Von Neumann  $N_{i,j} = \{(k, l) \text{ en } X \text{ tal que } |k - i| \le r \mid l - j| \le r\}$  para la vecindad de Moore

(figura 3.18)

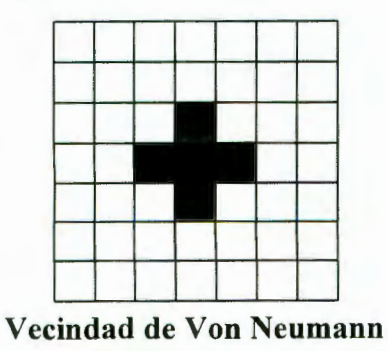

con métrica  $r = 1$ 

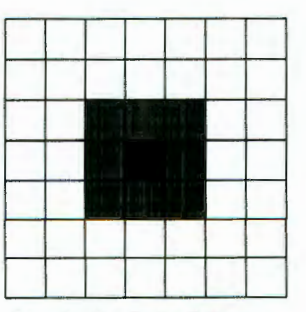

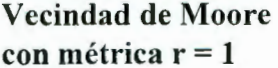

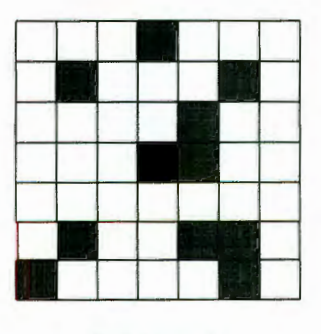

Arbitraria

Figura 3.18 Vecindades en AC de dimensión d = 2

Existen otras configuraciones de vecindades que se pueden definir, siempre y cuando sean finitas (figura 3.19)

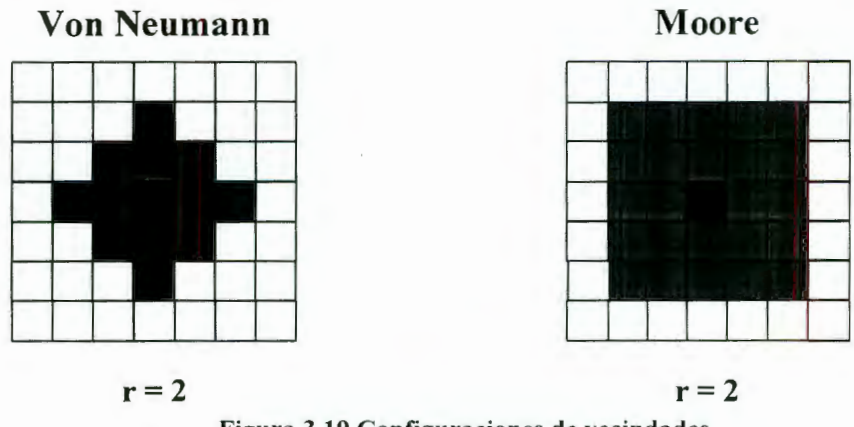

Figura 3.19 Configuraciones de vecindades

Las vecindades en los bordes de la región geométrica dependen de las condiciones que se impongan en los límites. Se suelen considerar tres casos:

- Bordes periódicos. Células opuestas se consideran vecinas, de forma que en un retículo plano la superficie se convierte en un *torus* (figura 3.20).
- Bordes absorbentes. Las células de los bordes no tienen vecinos más allá de los límites del retículo (figura 3.21).
- Bordes reflejantes. Las células de los bordes tienen como vecinos más allá de los límites del retículo a la celda misma (figura 3.22).

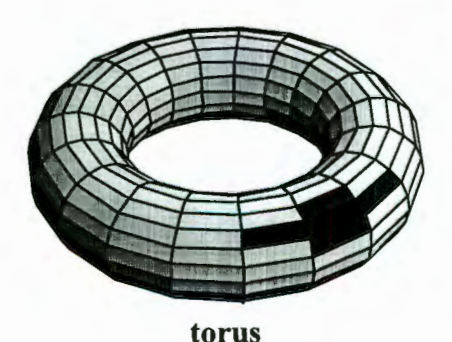

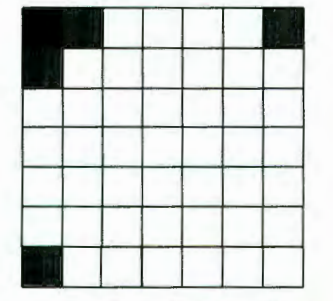

Vecindad de Von Neumann métrica  $r = 1$ 

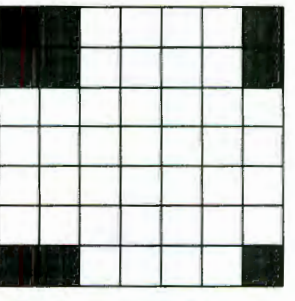

Vecindad de Moore métrica r = **1** 

(e)

(a)

(b)

Figura 3.20 Bordes periódicos

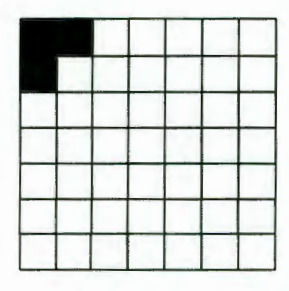

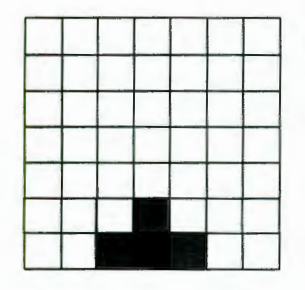

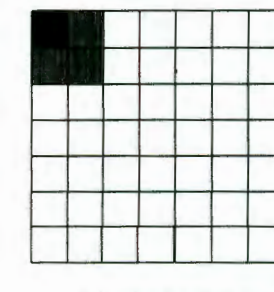

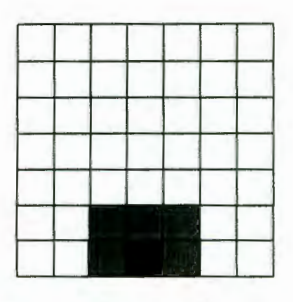

Vecindad de Von Neumann métrica r = 1

(a)

# Vecindad de Moore métrica r = 1

(b)

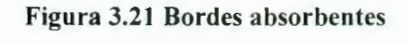

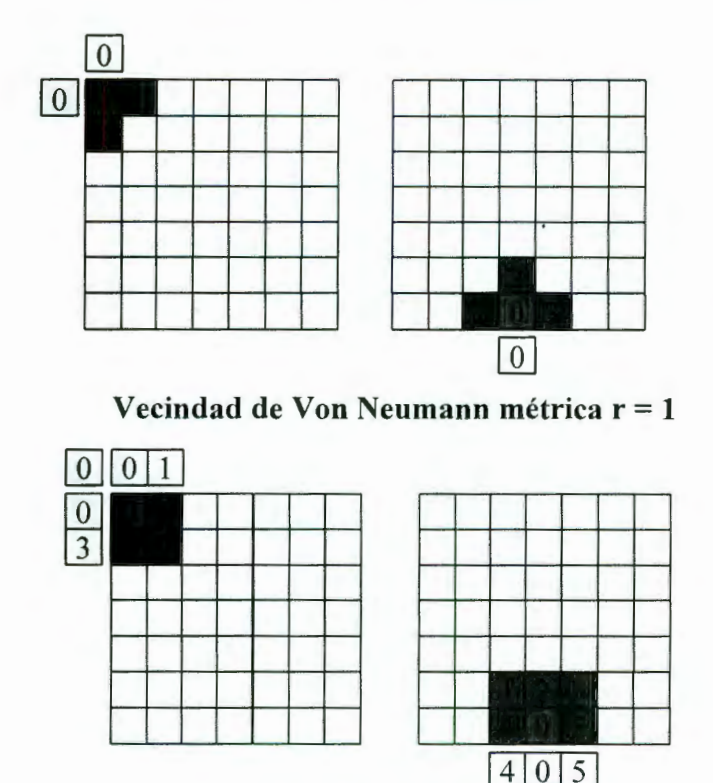

Vecindad de Moore métrica  $r = 1$ 

Figura 3.22 Bordes reflejantes

En cada instante de tiempo *t,* cada celda deberá encontrarse en un estado k, que está definido dentro del *conjunto de estados* del AC. El *conjunto de estados* más sencillo corresponde a los elementos *biestables,* los cuales se pueden encontrar en sólo uno de dos estados posibles, O y l. Pero también el estado puede venir representado por un vector de componentes reales.

*Definición 3.12 Un conjunto A es de cardinalidad* $\aleph_0$ **, denotado por**  $|A| = \aleph_0$  **si existe una** *relación biyectiva de*  $\mathbb{N} \rightarrow A$  [Stanat 1996].

*Definición 3.13 Un conjunto A es contablemente infinito si* $|A| = \aleph_0$ **. El conjunto A es** *contable o numerable si es finito o contable infinito* [Stanat 1996].

*Teorema 3.* 7 *Un conjunto A es numerable si y solo sí existe una enumeración de A,* (La demostración de éste teorema se encuentra en Stanat 1996).

Ejemplos:

(i)  $|\mathbb{Z}^+| = \aleph_0$ , donde  $f : \mathbb{N} \to \mathbb{Z}^+$  esta definida por  $f(x) = x + 1$  es biyectiva

(ii) El conjunto de los números enteros positivos racionales  $Q^+$  es infinito contable. Claramente  $\mathbb{Q}^+$  es no finito, los números naturales  $\mathbb N$  pueden ser mapeados de forma inyectiva a un conjunto propio de  $\mathbb{Q}^+$ . Podemos mostrar que  $\mathbb{Q}^+$  es contable mostrando una enumeración con repetición. El orden de la enumeración esta especificado por el siguiente arreglo.

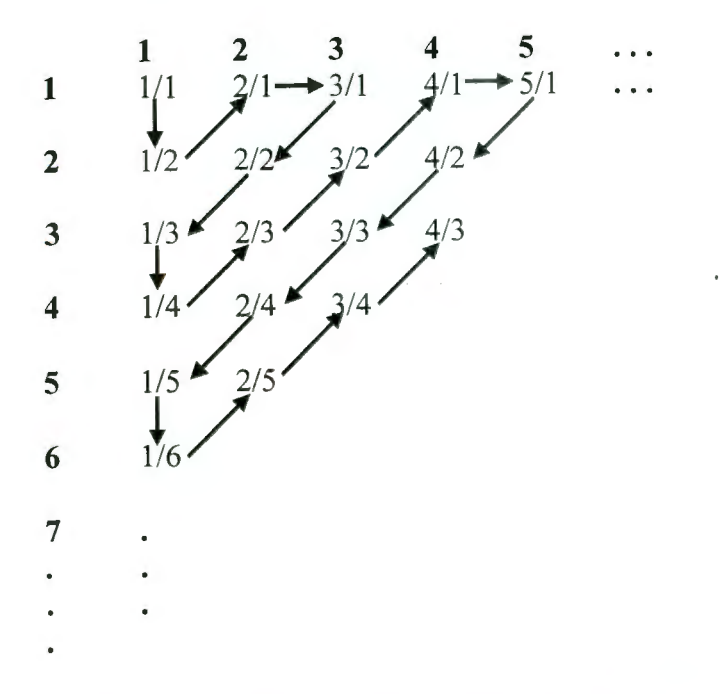

La enumeración incluye cualquier entero de radio  $^m_n$  (para m y n  $\neq$  0), esto es, una enumeración de  $\mathbb{Q}^+$ , y por lo tanto,  $\mathbb{Q}^+$  es contable infinito. La enumeración es con repetición (ejemplo  $\frac{1}{2}$  y  $\frac{2}{4}$  son el mismo elemento de Q<sup>+</sup>). Por la definición 3.12, existe una relación biyectiva de  $N$  hacia  $O^+$ 

Para la evolución de los AC, es importante indicar cuales son las *condiciones iniciales*  sobre las cuales evolucionará a través del tiempo. Las *condiciones iniciales* también llamadas *edén* (Moore, MyHill 1963), pueden tener una "construcción" específica, *edén construido,* generadas de forma aleatoria, *edén aleatorio,* o formadas por un único estado rodeado de estados quiescentes (nulos), *edén unitario.* 

Una consideración importante del *edén* para muchas reglas de transición de los autómatas celulares, es conservar algunas cantidades determinadas, de ciertos estados, para poder comenzar la evolución. Esto lo podemos ver en muchos ejemplos, el número total de partículas, cantidad de energía almacenada. cantidad de células biológicamente sanas y enfermas, etc. [Wolfram 1994).

Ejemplos:

(i) Consideremos un autómata celular biestable de dimensión *d* = 1, para 20 celdas. El *edén construido* estará formado por:

### $edén = {01100110011001100110}$

(ii) Para un autómata celular de dimensión *d=1,* con un conjunto de estados {0,1,2}, para 20 celdas. El *edén aleatorio* estará formado por:

### edén = {O O 1 1 O 2 1 2 2 1 O 2 1 2 2 2 1 O 2 1}

(iii) Para un autómata celular biestable de dimensión *d* = 1, definimos al *edén unitario* para 20 celdas como

### edén ={O O O O O O O O O 1 O O O O O O O O O O }

(iv) Considerando un autómata celular de dimensión *d* = 2, y un conjunto de estados

 $\{0,1,2\}$  representados por  $0 \rightarrow \begin{bmatrix} 1 \rightarrow & 2 \rightarrow \end{bmatrix}$  1

La figura 3.23 muestra diferentes construcciones de *·condiciones iniciales.* 

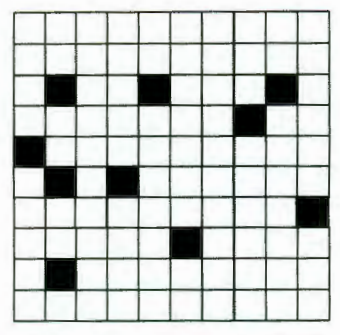

Edén aleatorio con 2-10%

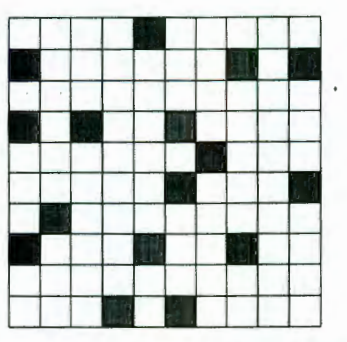

Edén aleatorio con 2-10% y 1-5%

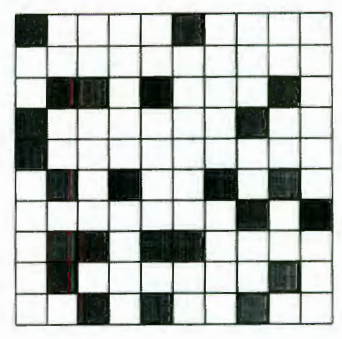

Edén aleatorio

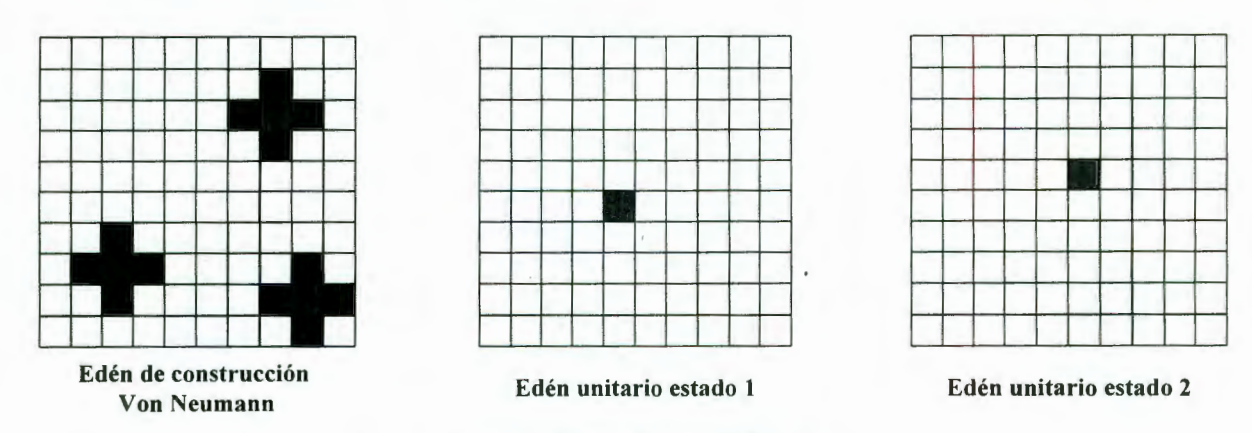

Figura 3.23 Condiciones iniciales

El aspecto más importante de los AC es la *regla de transición ,* o *función de transición ,* ya que ésta determina la evolución del sistema. El conjunto de reglas de transición *T* define la dinámica del Autómata Celular.

*Definición 3.14 Dada una celda i en un estado k, en conjunto con el estado k de cada uno de sus vecinos, estipulados por una vecindad N, para un instante de tiempo t, la regla de transición*  $T_m \in T$ , calcula el siguiente estado de la celda.

En términos generales el número total de reglas posibles puede ser calculado por  $k^{k^n}$  donde *k* es el número de estados para cada celda y *n* es el número de vecindades, incluyendo a la propia celda [Wolfram 1994].

Ejemplos:

(i) Para un autómata celular de dimensión  $d = 1$ , con dos estados y dos vecinos.

Tenemos que  $k = 2$  y  $n = 3$ , por lo que el número total de reglas es  $2^{2^3} = 256$ 

**(ii)** Para un autómata celular de dimensión *d* = 2, con dos estados y vecindad de Moore, tenemos que  $k = 2$  y  $n = 9$ , así que el número total de reglas es  $2^{2^{\circ}} = 262144$ 

Las reglas de transición pueden especificarse de diferentes maneras:

• Determinísticas o de Especificación Directa.- Para cada posible combinación de estados, con sus respectivas vecindades, asignar un valor de estado, que determine la evolución de la siguiente generación.

Ejemplo:

(iii) Consideremos un autómata celular *biestable*, de dimensión  $d = 1$ , para dos celdas vecinas, con un edén aleatorio de n celdas. Podemos definir las siguientes reglas:

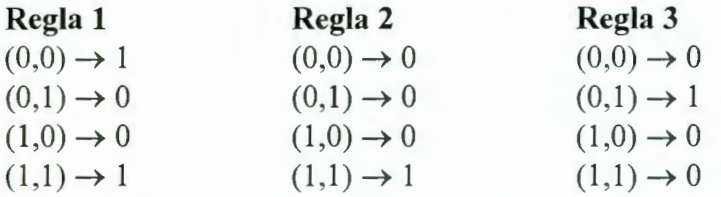

La *regla 1* y *regla 2* definen a las funciones lógicas *disyunción* y *conjunción*, respectivamente y la *regla 3* es una definición específica que puede representar a alguna función lógica. La evolución de los autómatas bajo las mismas condiciones iniciales autómatas y que representan estas reglas se muestran en la figura 3.24.

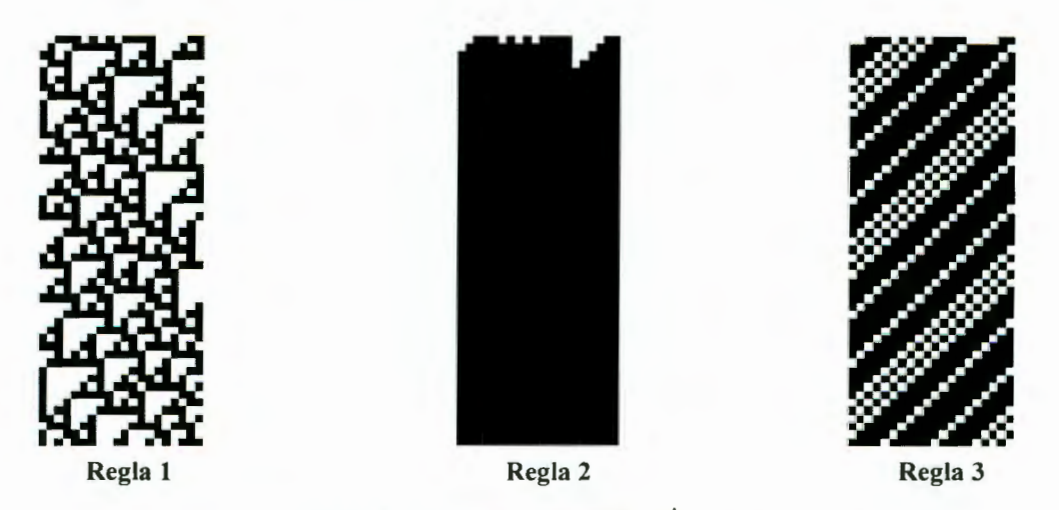

Figura 3.24 AC con reglas de transición determinísitcas

• **Totalísticas.-** Muchas reglas de transición, para los autómatas celulares, no detallan la configuración de las vecindades de las celdas, y solo detallan el número de vecinos en un cierto estado. Podemos utilizar esto para obtener una especificación más simple y también una tabla menor de transición para su implementación [Weimar].

**Definición 3.15** Una regla de autómata se llama **totalística** si únicamente depende de *la suma de los estados de todas las celdas vecinas. La regla totalística se puede describir por*  $x(r)^{t+1} = f(\text{sum}\{N(r) : x(r)^{t}\})$  [Weimar].

*Definición 3.16 Una regla se llama totalística exterior si también depende del estado de la celda que se va a actualizar. La regla totalística exterior se expresa por*   $x(r)^{t+1} = f(x(r)^t, \, \text{sum} \{N(r) : x(r)^t\})$  [Weimar].

Ejemplos:

(iv) Si definimos la siguiente regla  $f = \{0, 2, 1, 1, 2, 2, 2, 0\}$  para el conjunto de estados {0, 1, 2}, con una vecindad de Moore y aplicamos la fórmula

 $x(r)^{t+1} = f(\text{sum} \{N(r) : x(r)^{t}\})$ ; tenemos una regla *totalística*.

(v) Para el conjunto de estados {0, 1, 2} y vecindad de Von Neumann, consideremos la regla:

 $\{0\rightarrow 0$  si ningún vecino = 2}

 ${0 \rightarrow 2}$ , si al menos un vecino = 2}

- $\{2\rightarrow 1\}$
- $\{1\rightarrow 0\}$

Primero contamos las vecindades con estado n = 2; entonces decidimos si  $k \ge 1$ . Pero solo realizamos esta operación si el estado de la celda central es O. Por lo tanto en sentido general esta regla es *totalística exterior,* y la podemos definir como  $x^{t+1}(r) = f(x(r)^t, \text{ sum}\{N(r) : g(x(r))^t\})$ ; donde

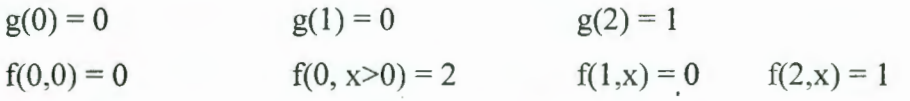

La figura 3.25 muestra diferentes autómatas celulares con reglas totalísticas.

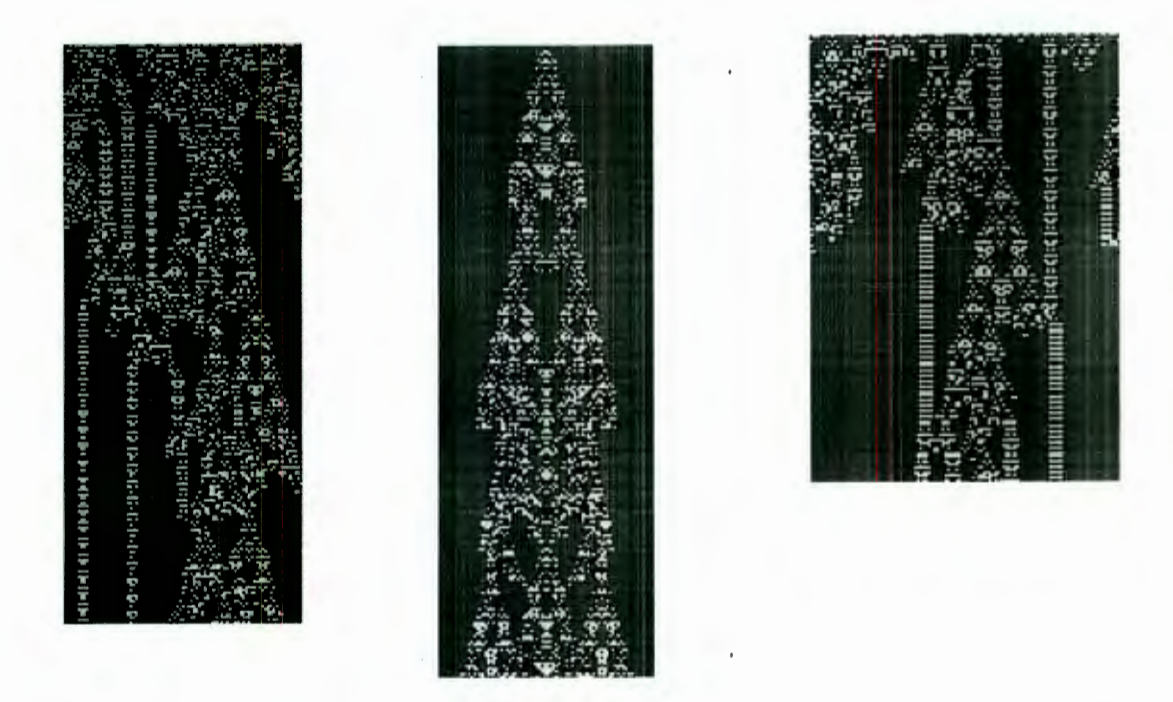

Figura 3.25 AC con reglas totalísticas

• **Probabilísticas.-** Una importante clase de reglas de transición, son las *reglas probabilísticas.* En este caso la regla de transición no es una función que tenga exactamente un resultado para cada configuración de vecindad, sino una regla que ofrece uno o más posibles resultados con probabilidades asociadas. Las opciones probabilísticas de todas las celdas son independientes unas de las otras (no correlacionadas). Formalmente esta definida como una función G: S", donde  $S \rightarrow [0,1]$ .

Esto es, una función que para cada configuración de entrada, se asigna un número real a cada salida, que es la probabilidad para esta salida. Para obtener las probabilidades correctas, la suma de probabilidades para todas las salidas, dada una configuración de entrada, debe ser 1:  $\forall$  *{s<sub>i</sub>}*, *i* = *1...n : sum(s' : G(s<sub>i</sub>, s')} = 1.* Generalmente *G*  $\neq$  0 para pocos valores des' [Knuth 1998].

La introducción a las reglas probabilísticas es muy importante en muchas situaciones de modelado de sistemas, ya que muchos sistemas tienen "ruidos". En algunos casos éste es suficiente para introducir condiciones iniciales aleatorias, lo que también conduce a un comportamiento aleatorio o con "ruido". Pero en muchos casos las reglas probabilísticas tienen ventajas.

Ejemplo:

(vi) Consideremos un problema de tráfico, en el cual contamos con una vía de dos carriles en un solo sentido. La vía contiene autos y espacios vacíos (celdas con valor de 1 y O respectivamente). Inicialmente cada sitio de la vía esta ocupado con una probabilidad *p.* La densidad de vehículos en la vía tiene se aproxima a *p.* Cuando un auto llega al final de la vía reaparece por el otro extremo. Las reglas que determinan el comportamiento de un sitio están definidas por:

- o Un sitio pasa de ocupado a libre si el sitio siguiente está libre
- o Un sitio pasa de ocupado a libre si el sitio siguiente esta ocupado y si el sitio adyacente y posterior adyacente están libres
- o Un sitio pasa de ocupado a ocupado si el sitio siguiente y el sitio adyacente están ocupados
- o Un sitio vació pasa a ocupado si el sitio anterior está ocupado
- o Un sitio vació permanece vació si el sitio anterior está vacío, el sitio adyacente está ocupado, y el sitio siguiente al sitio adyacente está ocupado
- o En cualquier otra situación los sitios vacíos permanecen vacíos y los sitios ocupados permanecen ocupados

La figura 3.26a, 3.26.b y 3.26.c muestran la evolución del autómata con probabilidades de 0.8, 0.5 y 0.3 respectivamente. Los espaciosos **11** representan autos y los espacios  $\vert$  representan lugares vacíos [Gaylord 1995].

**(vii)** El autómata de la figura 3.26.d (David Griffeath y Larry Gray 1998), muestra el comportamiento de flujo trafico considerando estados de aceleración (a), frenado (f), congestionamiento (e) y manejo (d), los cuales pueden manifestarse con probabilidades = 0.11,  $b = 0.05$ ,  $c = 0.1$  y d = 0.1. El color muestra el flujo del tráfico mientras que el color | | muestra congestionamientos. El autómata es biestable de dimensión **d = 1** donde el flujo se desarrolla hacia la derecha y solo existe una posible transición que es de la forma 10 a 01 en cualquier par de sitios adyacentes. Las reglas de transición están definidas como:

- o aceleración.- la probabilidad de pasar a éste estado es, si hay un valor de 1 a la izquierda y un O a la derecha.
- o frenado.- la probabilidad de pasar a éste estado es, SI hay un valor de O a la izquierda y un 1 a la derecha.
- o congestionamiento.- la probabilidad de pasar a éste estado es que valores de 1 's rodeen a un par 10 por ambos lados.
- o manejo.- la probabilidad de pasar a éste estado es, si existen O's en ambos lados de un par 10

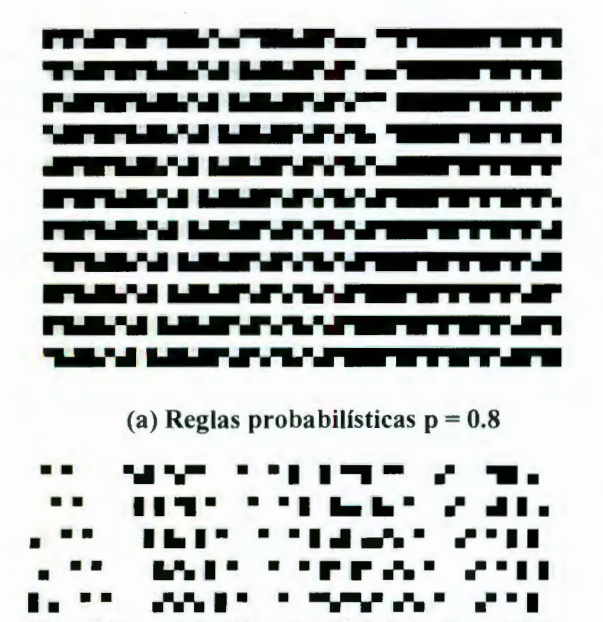

**11.** •• **... .. l •** . -~·.· .... •• • **1 1.** •• **..... l. -.l .......** •• • • **11 •** • • ..... **1** • • •• **1** ....... •• **•11 ........ l •••• 1.\_ .... .**  • • **1 1** • • • ..... **1** • • • • **1** ... ... • (c) Reglas probabilísticas  $p = 0.3$ 

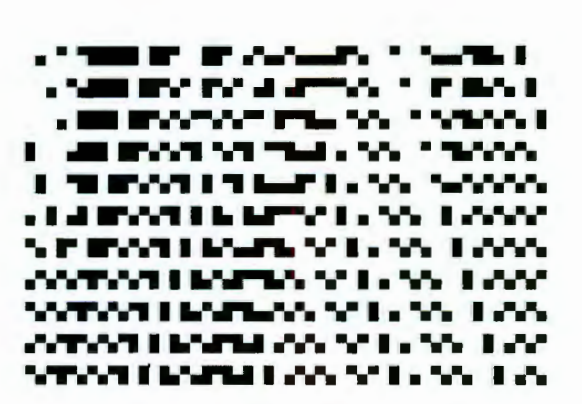

(b) Reglas probabilísticas  $p = 0.5$ 

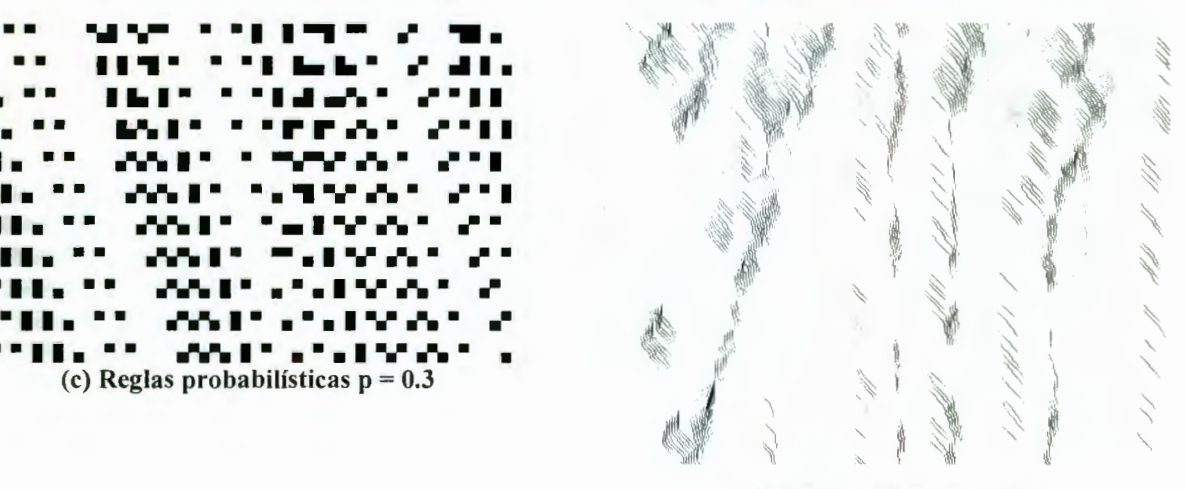

(d) AC de Griffeath y Gray

#### Figura 3.26 AC con reglas probabilísticas

•• •

El efecto de las reglas probabilísticas es que la función no permita que el autómata se estabilice, y que no se propague muy rápidamente.

- **Reglas Multipasos.-** En muchos casos es conveniente para la especificación y para la implementación el dividir la regla de autómatas en vários pasos intermedios. Esto es únicamente una consideración practica: en teoría, los pasos se pueden combinar en una tabla o regla para todo el intervalo. Vamos a encontrar varios ejemplos de reglas que consisten de varios pasos intermedios; especialmente del tipo de autómatas que simulan gases o procesos químicos [Gaylord 1995, Weimar].
	- Ejemplo:

**(viii)** Consideremos un autómata celular que simula el comportamiento de un cultivo que sufre un proceso de solidificación por medio de cristalización. El modelo emplea una región cuadrada (dimensión = 2) en donde cada sitio esta formado por dos valores. El primer valor representa el estado del cultivo {cristalizado = 1, amorfo = 0}, el segundo valor representa la temperatura del sitio. El proceso de cristalización se realiza a través del tiempo, y en cada intervalo de tiempo ocurren dos eventos:

- a) un sitio amorfo llega a cristalizarse si está adyacente al menos a un sitio ya cristalizado y la temperatura es la adecuada. El valor de la temperatura se determina con base a las condiciones de temperatura de los sitios vecinos que ya están cristalizados (vecindad de Moore). El calculo de la temperatura se realiza en tres pasos:
	- o Calcular la temperatura de los sitios más cercanos de la vecindad de Moore.  $fase_1 = 2 x (N + S + E + O)$
	- o Calcular la temperatura de los sitios más lejanos de la vecindad de Moore.  $fase<sub>2</sub> = (NE + SE + SO + NO)$
	- o El cálculo de la temperatura de un sitio está dado por

 $fase<sub>nueva</sub> = (fase<sub>1</sub> + fase<sub>2</sub>) - 6$ 

El autómata celular rescribe las reglas en cada paso de tiempo de la evolución para el cálculo de la temperatura.

b) La difusión del calor a los sitios adyacentes. La temperatura de cada sitio en la región del autómata, se actualiza en cada paso del tiempo de la evolución en

base a la temperatura de cada sitio la cual se difunde hacia los vecinos más cercanos (vecindad de Moore). la difusión del calor se realiza en dos pasos:

o Calcular la difusión de temperatura de los sitios más cercanos de la vecindad

*de* Moore.  $temp_1 = \frac{N + S + E + O}{6}$ 

- o Calcular la difusión de temperatura de los sitios más lejanos de la vecindad de Moore.  $temp_2 = \frac{NE + SE + SO + NO}{12 \cdot T}$  $12 - Temp_{acual}$
- o El cálculo de la difusión de la temperatura de un sitio está dado por

$$
Temp_{mewa} = \frac{D}{m} \times temp_1 + temp_2
$$

Donde D es el factor de difusión y m es el numero de veces que se repite el proceso. La figura 3.22.a muestra la cristalización del cultivo y la figura 3.22.b muestra los cambios de temperatura por la cristalización [Gaylord 1995]

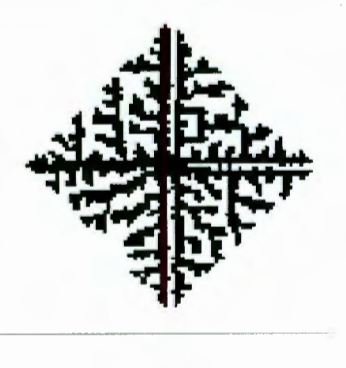

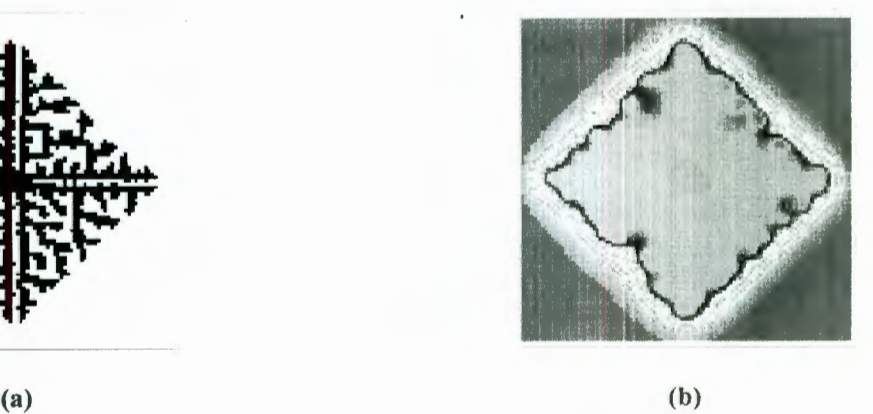

Figura 3.27 AC con reglas multipasos

Reglas de Wolfram.- Las reglas de Wolfram especificadas para autómatas celulares de dimensión  $d = 1$  y vecindad  $k = 3$  (incluyendo a la propia celda), son descritas por números binarios de ocho dígitos. Cualquier número binario de ocho dígitos puede describir un autómata celular, por lo tanto hay  $2^8 = 256$  reglas distintas. Dos restricciones (no esenciales). son generalmente aplicadas a éstas reglas. Primero. una regla puede ser considerada *ilegal* si al menos un estado inicial quiescente, permanece sin cambio, *condición quiescente*. Esta restricción a la regla esta especificada esencialmente para los extremos con valor de l. Segundo, la regla puede ser de *reflexión simétrica,* es decir que dos reglas generan idénticos valores, como por ejemplo 100 y 001; 110 y 011, etc. Esta restricción genera 32 posibles reglas *legales* de la forma *a<sub>1</sub> a<sub>2</sub> a<sub>3</sub> a<sub>1</sub> a<sub>2</sub> a<sub>3</sub> a<sub>1</sub> 0.* 

*Definición 3.17 Una regla es considerada ilegal si viola la reflexión simétrica*  [WolframS3].

*Definición 3.18 Una regla se considera ilegal, si viola la condición quiescente*  [WolframS3].

Ejemplos:

(ix) La regla  $90 \rightarrow 11011010$  es una *regla legal*, ya que es de la forma

*a, a2 a3 a, a2 a3 a, O* 

(x) La regla  $146 \rightarrow 10010110$  es una *regla legal*, ya que es de la forma

*a¡ a2 a3 a¡ a2 a3 a¡ O* 

 $(xi)$  La regla 2  $\rightarrow$  00000010 es una *regla ilegal*, ya que viola la *reflexión simétrica* 

 $(xii)$  La regla  $1\rightarrow 00000001$  es una *regla ilegal*, ya que viola la *condición quiescente* 

Las reglas para los autómatas celulares pueden ser consideradas como funciones booleanas en los sitios dentro de la vecindad. Si  $a_n(m)$  es el estado del sitio *m* en el tiempo *n.* 

Consideremos los siguientes ejemplos:

(xiii) La regla 90 mod 2. De acuerdo con esta regla, el estado de un sitio en particular es simplemente "la suma modulo dos" de los valores de sus dos sitios vecinos en el tiempo anterior. La equivalencia booleana de esta regla es

 $a_{n+1}(m) = a_n(m - 1) \oplus a_n(m + 1)$ . Esquemáticamente  $a_+ = a^- \oplus a^+$  donde  $a_+$  denota  $a_{n+1}(m)$ . La designación a<sup>-</sup>, a<sup>+</sup> siempre entra simétricamente en las reglas legales por su virtud de reflexión simétrica.

(xiv) Similarmente la regla 18 es equivalente a  $a_+ = a \vee (a^- \oplus a^+)$ 

(xv) La regla 22  $a_+$  = a  $\vee$  (a  $\wedge$  a<sup>+</sup>)

(xvi) La regla 150  $a_+ = a^- \oplus a \oplus a^+$ 

 $\bullet$ 

La representación de funciones booleanas de las reglas de transición de los autómatas celulares es conveniente para su implementación. Esta representación también revela que algunas reglas son *periféricas,* en el sentido de que los valores de un sitio en particular dependen de los valores de sus dos vecindades en el tiempo anterior pero no de su propio valor previo. Las reglas O, 90, 160 y 250 son de la forma  $a_1$   $a_2$   $a_1$   $a_2$   $a_2$   $a_2$   $a_3$   $a_2$  o y exhiben esta propiedad. La tabla 3.3 muestra una lista de reglas *legales* e *ilegales* [WolframS3].

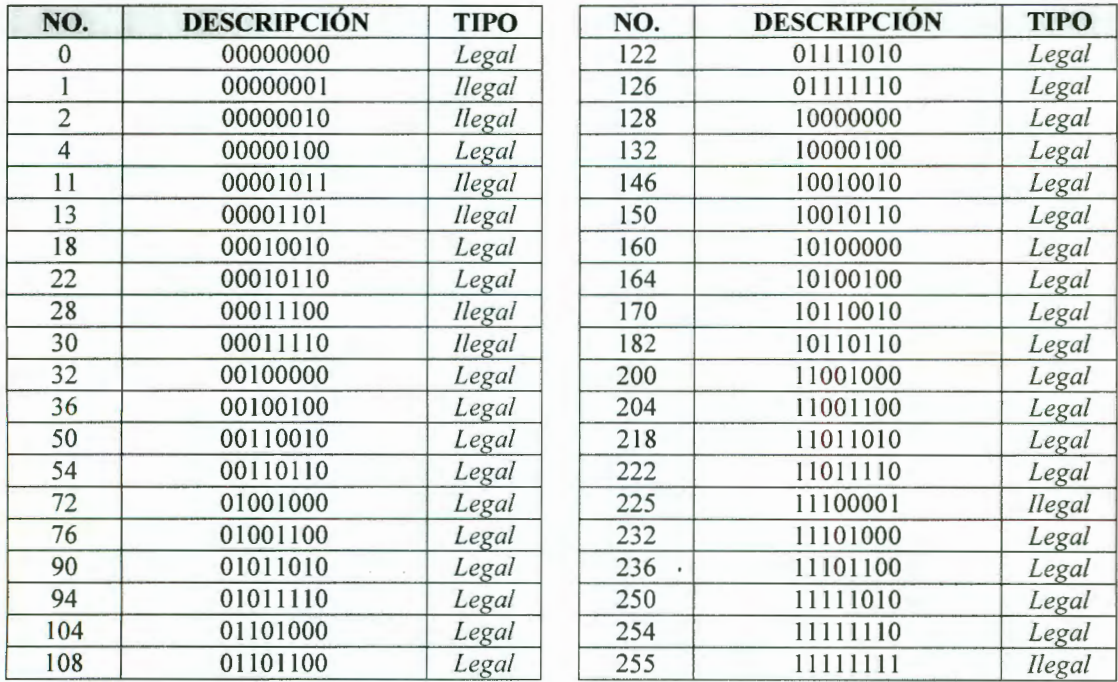

#### Taba 3.3 Reglas definidas por Wolfram

En la tabla anterior, podemos observar que no se encuentran reglas como la 80 (01010000), 31 (00011111), 111 (01101111) o la 245 (11110101) ya que estas reglas no son de la forma *a¡ a2 a3 a¡ a2 a3 a* 1 O, ó *a* 1 *a*2 *a* 1 *a*2 *a1* O *a*2 O *(legales)* o son reglas que pueden considerarse dentro de las *ilegales.* 

Consideremos ahora a los autómatas celulares de dos o más dimensiones. Como sabemos, el valor de cada sitio está determinado por el valor de sus vecindades en el tiempo anterior. Cuando la dimensión del autómata celular *d* > 1, podemos identificar dos *tipos de vecindades: Tipo-1* (Vecindad de Von Neumann) donde el autómata contiene  $2^d + 1$  sitios de vecindad y **Tipo-2** (Vecindad de Moore) donde el autómata contiene  $3^d$  sitios de vecindad. Para  $d = 2$ , el número de *reglas legales Tipo-1* con *k* estados esta definido por  $k^{\frac{(k^3+k^3+2k^1-1)}{2}}$ , por lo que obtenemos que  $2^{11}$  = 2048 para  $k = 2$  $y 3<sup>71</sup> \approx 8$  x  $10<sup>33</sup>$  para  $k = 3$ . El número de *reglas: legales Tipo-2* para  $k = 2$  es  $2^{59} \approx 6 \times 10^{17}$ . La figura 3.27.a muestra la aplicación de regla legal 90 y la figura 3.28.b la aplicación de la regla ilegal 28.

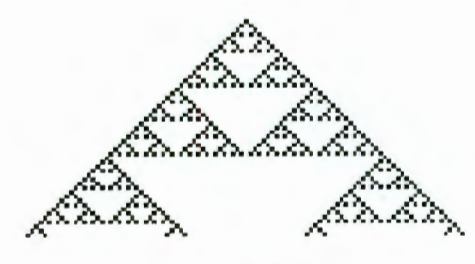

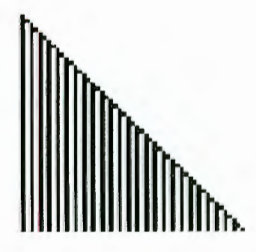

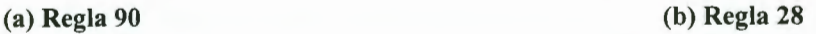

Figura 3.28 AC con reglas de Wolfram

#### 111.3 Definición formal de los autómatas celulares

Definimos formalmente a un *Autómata Celular* como una función **C(L, S, N, f)** donde:

- L región regular de dimensión d, donde los elementos de L se llaman *celdas*
- S conjunto finito de *estados*
- N conjunto finito de *vecindades* de tamaño  $|N| = n$  tales que **para toda c en N, toda r**  $en L: r + c en L$
- Una función de transición  $f: S^n \to S$

La configuración  $C_t : L \rightarrow S$  es una función que asocia a un estado con cada celda de la región. El efecto de la función de transición  $f$  es cambiar la configuración de  $C_t$  en una nueva configuración  $C_{t+1}$  de acuerdo a la regla:

# $C_{t+1} = f({C_t(i): en N(r)}),$

donde N(r) es el conjunto de vecindades de r celdas,

 $N(r) = \{i \text{ en } L : r - i \text{ en } N\}$
# **IV. CARACTERÍSTICAS DE LOS AUTÓMATAS CELULARES**

Los autómatas celulares pueden ser comúnmente utilizados para modelar fenómenos físicos y biológicos, esto hace que sus propiedades globales correspondan a propiedades del mundo del modelado, como alcanzar todos Jos estados posibles del fenómeno o la reversibilidad del mismo.

Las condiciones en los bordes afectan el comportamiento global del autómata celular. Mas aun estas influencias dependen de la dimensión del espacio que se esté usando. Presentaremos una revisión de éstas propiedades *(suprayectividad, inyectivilidad* y *reversibilidad)* en relación con autómatas celulares en configuraciones infinitas, finitas, o periódicas [Goles 1999]. Explicamos la diferencia entre el caso de autómatas celulares de una dimensión y dimensiones superiores.

#### **IV.l Definiciones**

*Definición 4.1 Si*  $f: A \rightarrow B$  y  $A_1 \subseteq A$ ,  $f|_{A_1}: A_1 \rightarrow B$  se denomina *restricción* de f a  $A_1$  si *f*  $|_A$  *(a) = f(a),*  $\forall$  *a*  $\in$  *A*<sub>1</sub> [Grimaldi 1989]

*Definición 4.2 Una configuración es una aplicación de*  $\mathbb{Z}^n$  *hacia* $S^{12}$ **.** *El conjunto de todas* las configuraciones es S<sup>z"</sup> en el cual la función Global G de un autómata celular está *definida por*  $f: \forall c \in S^{Z^n}, \forall i \in Z^n, G(c)(i) = f(c(i + x_1), \ldots, c(i + x_n))$  [Goles 1999]

*Definición 4.3 Un estado q para el cual*  $f(q, q, ..., q) = q$  *se distingue en S y se llama estado quiescente* [Goles 1999].

Una *configuración finita* es quiescente excepto en un número finito de celdas.

Una *configuración periódica* A(p<sub>1</sub> x p<sub>2</sub> x . . . x p<sub>n</sub>) es tal que el estado en la celda (i<sub>1</sub> . . ., i<sub>n</sub>) es el mismo en  $(i_1 + p_1, \ldots, i_n + p_n)$ , para todos los enteros  $i_1, \ldots, i_n$ .

(llamaremos a *F* el conjunto de *configuracionesfinilas* y a *P* el conjunto de *configuraciones periódicas.* 

*Definición 4.4 Si consideramos a S una topología discreta para la cual todos los subconjuntos están abiertos. El conjunto de todas las configuraciones es un producto numerable de conjuntos S, donde*  $S^{z^n}$  *es el producto topológico: un subconjunto abierto de* 

<sup>12</sup> Basado en la definición formal de un autómata celular de la página 55

 $S^{Z^n}$  *es una unión finita de intersecciones de conjuntos de la forma*  $O_{i,a} = \{c \in S^{Z^n}, c(i) = a\}$ [Goles 1999].

Muchos autores al realizar estudios referentes a autómatas celulares usan la notación de *patrón*, ya que los *patrones* corresponden a conjuntos abiertos básicos.

**Definición 4.5** Un **patrón** es una función f:  $\mathbb{Z}^n \to S$  en un dominio finito.

*Podemos definir un conjunto abierto básico asociado a un patrón como el conjunto de todas las configuraciones iguales al patrón en su dominio:* 

$$
O_p = \{ \mathbf{c} \in S^{Z^n}, \mathbf{c} |_{\text{dominio}(p)} = p \}
$$

Cualquier conjunto abie110 *U* se puede escribir como la unión de conjuntos básicos abiertos

$$
U = \bigcup_{p \text{ } \in \text{ }p \text{ a from } e \text{s}}
$$

Las funciones locales de los autómatas celulares son mapeos desde el conjunto de todos los patrones con dominio en la vecindad, al conjunto de estados. Por lo tanto podemos ordenar estos patrones de acuerdo a sus imágenes y obtenemos un conjunto de patrones para cada estado [Goles 1999]. A continuación presentaremos como este conjunto de patrones se puede simplificar. Así la función local de un autómata celular se puede representar como sigue:

$$
\{P_{a,1}, P_{a,2}, P_{a,3}, P_{a,m}\} \to \alpha
$$

$$
\left\{ P_{b,1},P_{b,2},P_{b,m_b}\right\} \rightarrow b
$$

$$
\left\{P_{c,1}, P_{c,2}, P_{c,3}, P_{c,4}, P_{c,m_c}\right\} \to c
$$

Donde  $P_{s,j}$  es un *patrón*.

# *Proposición 4.1*  $S^{Z^n}$  *es un espacio métrico compacto*

Como S es una topología discreta, el producto numerable de conjuntos compactos de  $S^{Z^n}$  también es compacto [Goles 1999].

La distancia natural "discreta" de S es: Si  $s = s'$  *entonces d(s, s')* = 0, *sino d(s, s')* = 1.

Una distancia en  $S^{Z^n}$  puede ser  $d(c, c') = 2^{-m}$  donde  $m = \min{\{\delta(i, 0), c(i) \neq c'(i) = 1\}}$ 

En ésta fórmula, δ denota una de las distancias usuales en ℤ<sup>n</sup>. Puede ser el número de células si  $n = 1$  o la llamada distancia Manhattan.

Las topologías inducidas por estas distancias son todas iguales y corresponden al producto de la topología.

*Teorema 4.1 Una función*  $f: S^{Z^n} \to S^{Z^n}$  *que conmuta con desplazamientos, es una función continua si y solo si es una función global de un autómata celular.* 

*Un desplazamiento del vector v* tran~forma *una configuración* e *en una configuración* e ' *si y solo si*  $\forall i \in \mathbb{Z}^n$ ,  $c'(i) = c(i + v)$  [Goles 1999].

Consideremos un autómata celular *A.* Si dos configuraciones están muy cerca pueden ser diferentes solo estando muy lejos de la célula O. por lo tanto sus imágenes están también muy cerca ya que las células alrededor de O no son transformadas diferentes por A. Esto explica porque la función global de un autómata celular es continua. Es claro que un autómata celular conmuta cuando se desplaza.

Consideremos una función continua  $F: S^{Z^n} \to S^{Z^n}$  que conmuta con desplazamientos y un estados  $\in S$ . Por la definición 4.4 tenemos que  $O_{0,s} = \{c \in S^{Z^n}, c(0) = s\}$  es abierta y cerrada.  $F^1(O_{0,s})$  es también abierta y cerrada porque S es continua. Por lo tanto existe una serie de patrones  $\Pi$  tal que  $F^{-1}(O_{0,s}) = \bigcup_{p \in \Pi} O_p$ .

*Y* como  $S^{Z^n}$  es compacta,  $F^1(O_{0,s})$  es compacto. Por lo tanto  $\Pi$  se puede escoger finito.  $\forall s \in S, F^{-1}(O_{0,s}) = O_{p1,s} \cup O_{p2,s} \cup ... \cup O_{p_m}$ 

*F* conmuta cuando se desplaza, esto hace que *F* sea la función global de un autómata celular [Goles 1999].

### **IV.2 Propiedades**

A continuación presentaremos la propiedades de los AC con funciones globales realizadas por autómatas celulares en el conjunto de todas las configuraciones. Cuando decimos que un autómata celular suprayectivo, nos referimos a que su función global es suprayectiva.

*Teorema 4.2 Un autómata celular con estado quiescente es suprayectivo si y solo si éste es inyectivo; con la restricción de que la configuración debe ser finita*<sup>13</sup> [Goles 1999]

<sup>13</sup> Este teorema es llamado el teorema del "Jardín del Edén'' (Moore y Myhill 1962-1963)

Este teorema concierne solamente, a autómatas celulares con estados quiescentes. Hay dos métodos de generalizarlo para cualquier tipo de autómata celular: el primer método es definir estados "seudo quiescentes" y trabajar con ellos en lugar de estados quiescentes. El conjunto de configuraciones seudo quiescentes es el conjunto más grande de configuraciones constantes que se transforma en si mismo cuando se la aplica el autómata celular. El segundo método es crear un autómata celular a partir de uno biyectivo para obtener un autómata celular con un estado quiescente.

Podernos afirmar que cualquier autómata celular inyectivo es biyectivo, es decir que la propiedad de ser inyectivo y biyectivo es equivalente para los autómatas celulares. [Goles 1999]. Si *G* es inyectiva, entonces GIF es inyectiva, por lo tanto *G* es suprayectiva (teorema 4.2).

Recordando el teorema 4.1 las funciones realizadas por un autómata celular son funciones continuas exactas que conmutan con desplazamientos. Como  $S^{z^n}$  es un conjunto compacto, entonces las inversas de las funciones continuas biyectivas son también continuas y biyectivas.

Podemos decir que si un autómata celular *A* realiza la función biyectiva *G,* entonces existe otro autómata celular que llamaremos su inverso  $A^{-1}$  que realiza  $G^{-1}$ . Cuando existe un autómata celular inverso, el autómata celular se conoce como *reversible* 14 (Biyectividad y reversibilidad son equivalentes para autómatas celulares) [Gooles 1999].

Nótese que las imágenes de configuraciones periódicas son configuraciones periódicas. Mas aún, la imagen de una configuración periódica  $(p_1 \times p_2 \times ... \times p_n)$  es una configuración periódica (p'<sub>1</sub> x p'<sub>2</sub> x ... x p'<sub>n</sub>) donde para todas las *i*'s, p'<sub>*i*</sub> divide a  $p_i$ . Por lo tanto  $G|_p$ inyectivo implica *G\p* biyectivo.

*Proposición 4.1 Biyectividad e inyectividad son equivalentes para autómatas celulares restringidos a configuraciones periódicas* [Gooles 1999].

Consideremos ahora G restringido a un conjunto F de configuraciones finitas;  $G : F \rightarrow F$  se acortará por *G\F:* 

*Proposición 4.2 Biyectividad y suprayectividad son equivalentes para autómatas celulares restringidos a configuraciones finitas* [Gooles 1999].

<sup>14</sup> Ver *autómatas celulares reversibles* página 62

Es claro que  $G\vert_F$  biyectivo implica  $G\vert_F$  suprayerctivo. Como *F* es denso en  $S^{Z^n}$ ,  $G\vert_F$ suprayectivo implica que es suprayectivo de acuerdo al Teorema 4.3.1, esto implica que  $G\vert_F$ es inyectivo.

*Proposición 4.3 Sí un autómata celular es biyectivo, entonces su restricción a configuraciones finitas también es biyectiva* [Gooles 1999].

Consideremos que una configuración finita tiene una pre-imagen 15, pero no una pre-imagen finita. En la pre-imagen, podemos construir una secuencia de patrones crecientes no quiescentes que se incrementa estrictamente de la imagen de la cual son quiescentes. Como esta secuencia está en un conjunto compacto, existe un punto de acumulación no quiescente que es una pre-imagen de la configuración quiescente. Por lo tanto el autómata celular considerado es no inyectivo.

Con todos los teoremas y proposiciones presentadas anteriormente, obtenemos el diagrama de implicaciones presentado por Bruno Durand (figura 4.1) [Goles 1999]. En este diagrama la flecha ( $\hat{\theta}$ )implica que es verdadero para un autómata celular de una dimensión y falso en espacio de dimensiones mayores. La flecha  $(\hat{\theta}^{\mu})$  indica que es verdadero en el caso de autómatas de una dimensión y abierto en espacios de dimensión mayor [Goles 1999]

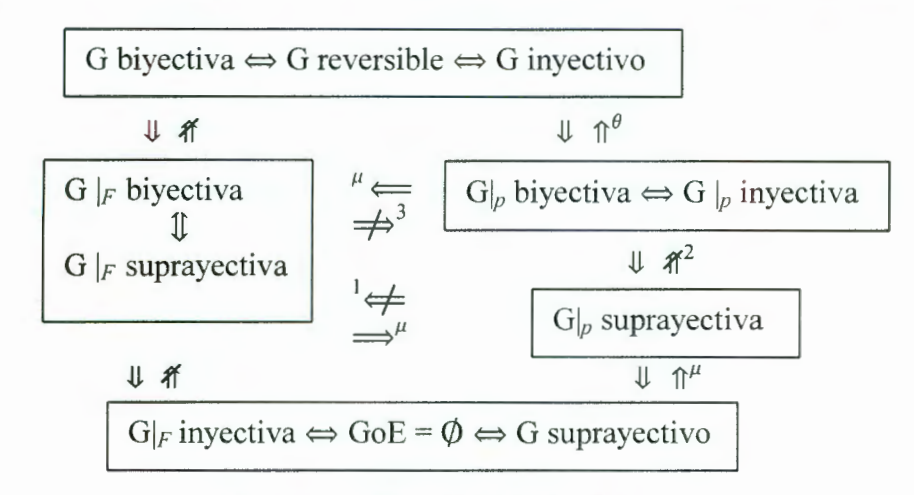

Figura 4.1. Diagrama de implicación

A continuación mostraremos éstas implicaciones sensibles a la dimensión así como ejemplos de las flechas cruzadas numeradas del uno al tres.

<sup>&</sup>lt;sup>15</sup> Si un sistema evoluciona en el tiempo y se mueve desde un estado *x* hasta un estado *y*, entonces el estado *x* es una *pre-imagen* del estado y.

Consideremos el siguiente autómata celular  $A<sub>l</sub> = (d = 1, S = \{0,1\}, N = (-1,0), f: \oplus)$  (figura 4.2). Debemos probar que  $G_1|_P$  es suprayectiva,  $G_1|_P$  es no inyectiva,  $G_1|_F$  es no inyectiva. Esto probará las no implicaciones **1** y 2 de la figura 4.1.

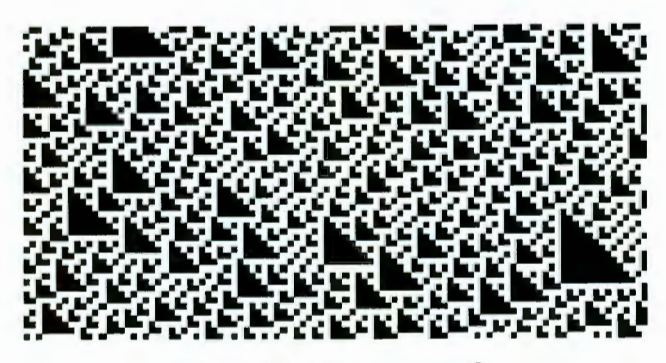

**Figura 4.2 AC A<sub>1</sub> con** $f = \oplus$ 

### (i) Suprayectividad de  $G_1|_p$

 $G_1|_p$  es suprayectiva: Sea c una configuración periódica. Se construye c' como:

 $\overline{a}$  $\int c'(x+1) \oplus c(x+1) \quad x < 0$  $c'(x) = \begin{cases} 0 & x = 0 \end{cases}$  $c'(x-1) \oplus c(x) \qquad x > 0$ 

tomamos *G*1*(c ')* = c. Sea *k* el periodo de *c.* probamos que *2k* es el periodo de *e '* 

$$
c'(x+2k) = c'(x) \oplus c(x+1)... \oplus c(x+k+k)
$$
  
=  $c'(x) \oplus c(x+1)... \oplus c(x+k) \oplus c(x+1) \oplus ... \oplus c(x+k)$   
=  $c'(x)$ 

por lo tanto  $G_1|_p$  es suprayectiva

# (ii) No inyectividad de  $G_1|_p$

Es claro que cualquier configuración tiene dos pre-imágenes para  $G_1$ : un 0 aparece en una de ellas si y solo si hay un 1 en la misma posición de la otra

## (iii) No suprayectividad de  $G_1|_F$

 $G_1^{-1}(\ldots,0,0,\ldots,0,0,1,0,0,\ldots,0,0,\ldots) = \{(\ldots,0,0,1,1,\ldots),(\ldots,1,1,0,0,\ldots)\}$ 

ninguna de estas configuraciones es finita

Consideremos ahora  $A_2 = (d = 1, S = {B, 0, 1}, N = (-1, 0), f)$  que muestra su evolución  $t = 20$  en la figura 4.3. B es un espacio vacío y f se define por:

- $f(x, B) = B, \forall x \in S$
- $f(B, y) = y, \forall y \in S$
- $f(x, y) = x \oplus y, \forall (x, y) \in S$

A continuación probaremos que  $G_2|_F$  es suprayectivo pero que  $G_2|_p$  es no inyectivo lo que probará no implicación 3.

# (iv) Suprayectividad de  $G_2|_F$

Para cada configuración finita c asociamos c' definida para toda  $x \in \mathbb{Z}$ .

- Sí  $c(x) = B$  entonces  $c'(x) = B$
- Sí  $c(x-1) = B$  entonces  $c'(x) = c(x)$
- otro caso  $c'(x) = c(x) \oplus c'(x-1)$

Nótese que  $G_2(c') = c$  por lo tanto  $G_2|_F$  es suprayectivo

# (v) No inyectividad de  $G_2|_p$

 $G_2(..., 0,0,...) = (...0,0,...) = G_2(...,1,1,...)$ 

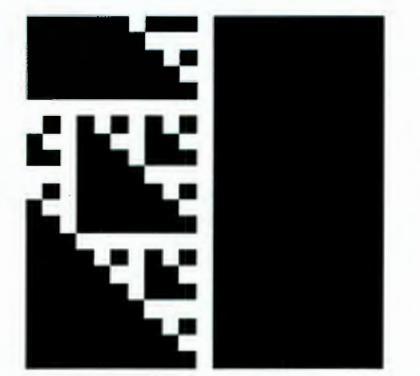

Figura 4.3 AC  $A_2$  con  $f = (x, B)$ ,  $f = (B, y)$ ,  $f = (x, y)$ 

El trabajo de Moore (Garden of Eden 1962), sobre la existencia del GOE<sup>16</sup> probó que si existen configuraciones que no tuvieran ningún ancestro, entonces debían existir configuraciones que tuvieran más de uno. El estudio de la reversibilidad de los autómatas celulares fue presentado por Toffoli *(Cellular Automata Maehine* 1991) en el cual probó la existencia de *autómatas celulares reversibles* que podían ser relevantes para el modelado de fenómenos físicos. En forma independientemente Fredkin [Goles 1999] había estado

<sup>&</sup>lt;sup>16</sup> Garden of Eden (por sus siglas en ingles)

estudiando la invertibilidad de modelos con comportamiento dinámico y desanolló técnicas para sintetizar un comportamiento secuencial arbitrario reversible con funciones booleanas [McIntosh]

Los autómatas celulares reversibles, son un importante desarrollo en la "expresividad" y exactitud de los modelos computacionales haciendo un comparativo con la Máquina de Turing, los autómatas celulares son más "expresivos" al poder modelar de forma explicita la computación en paralelo, sin embargo, ambas clases de modelos son indiferentes a un aspecto fundamental de la física, la *reversibilidad.* En general, los autómatas celulares reversibles proveen un modelado más exacto y productivo en: computación concurrente, redes homogéneas, preservación de información en procesos computacionales, encontrar conexiones fundamentales entre la física y la computación, computación cuántica, fundamentos de la relatividad, modelado de sistemas físicos granulares, mayor calidad en la simulación de AC y encriptación de datos [Adamatzky 1994, WolframS10].

Los autómatas celulares son sistemas determinísticos, ya que por cada posible configuración, su regla de transición especifica un solo sucesor. Podemos encontrar una nueva regla que obligue al autómata a *invertir* su evolución en el tiempo. Toffoli y Margolus [Toffoli 1991] señalan que esto es sólo posible si la regla de transición es determinística hacia atrás, es decir, si para cada posible configuración existe uno y sólo un ancestro, a este tipo de autómatas celulares se les denomina *reversibles,* y podemos observar las propiedades de suprayectividad y inyectividad:

- Un autómata celular es *suprayectivo* si cada configuración tiene al menos un ancestro.
- Un autómata celular es *inyectivo* si cada una de sus configuraciones tiene a lo más un ancestro.

Si ambas propiedades se cumplen entonces un autómata celular es *biy ectivo* o *reversible,*  (Proposición 4.1 , 4.2). La figura 4.4 muestra el diagrama de Venn definido por Toffoli y Margolus, que muestra estas propiedades.

La regla que hace que el sistema regrese en el tiempo, es decir, que el sistema sea *reversible* a la regla de transición original se denomina *regla inversa,* en la mayoría de los casos la regla inversa es diferente de la original [Toffoli 1991, McIntosh, Gutowitz1].

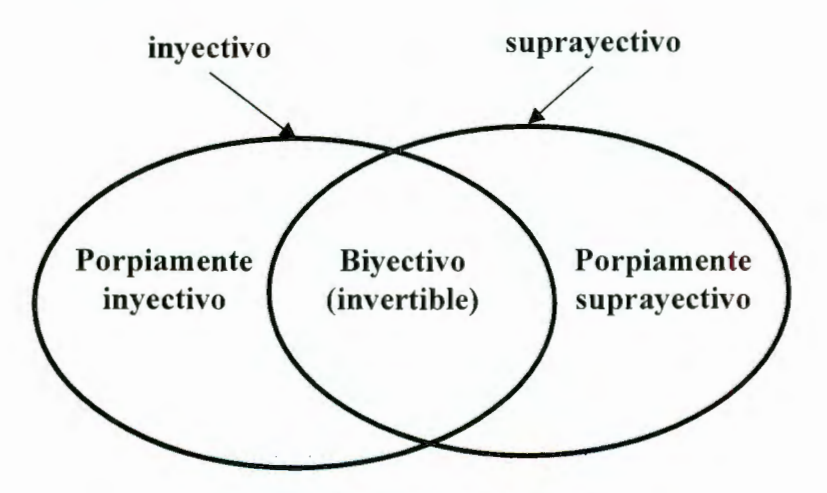

Figura 4.4 Propiedades de os AC

Ejemplos:

(i) La figura 4.5.a representa al autómata  $A_3 = \{1, S = \{0,1\}, N = \{-1,1\}, f\}$  donde  $f = 2$  (notación de Wolfram) y un GOE de 100 estados qui escentes y una celda central con valor de 1 con una evolución en el tiempo de *t* = 50. La figura 4.5 .b muestra al autómata A<sub>3</sub> al cual se le aplicó  $f^{-1} = 80$  (notación de Wolfram) a la última evolución del autómata. Podemos observar que después de una evolución de <sup>t</sup>=50 obtenemos el GOE. Por lo tanto el autómata A3 es *reversible.* 

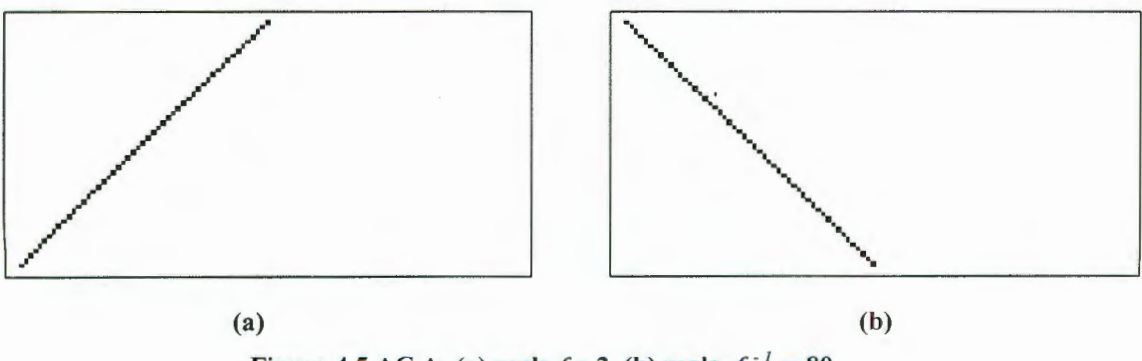

Figura 4.5 AC A<sub>3</sub> (a) regla  $f = 2$  (b) regla  $f^{-1} = 80$ 

(ii) Utilizando autómata A<sub>3</sub> con  $f_i = 4$  podemos observar en la figura 4.6.a que éste autómata solo es *reversible* aplicando  $f_i^{-1} = 4$ ; es decir, que éste autómata solo es reversible con una sola regla de las 255 posibles. También podemos observar que al

aplicar  $f_2$  = 90 a A<sub>3</sub>, éste no es reversible ya que no hay ninguna regla, de las 255 posibles que regrese al estado GOE.

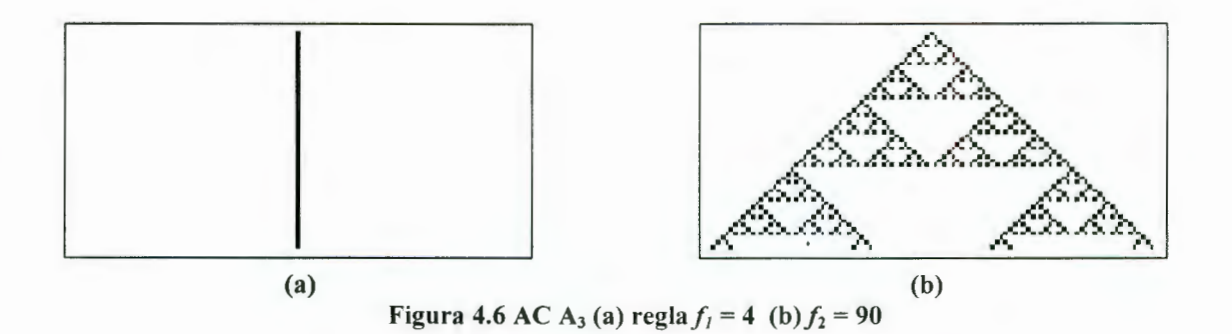

(iii) Aplicaremos  $f_3 = 32 \text{ y } f_3^{-1} = 50$  al autómata A<sub>3</sub> y podemos observar en las figuras 4.7.a y 4.7b, respectivamente que hay *reversibilidad* en el autómata sin importar que tan complejo puede ser la evolución del mismo.

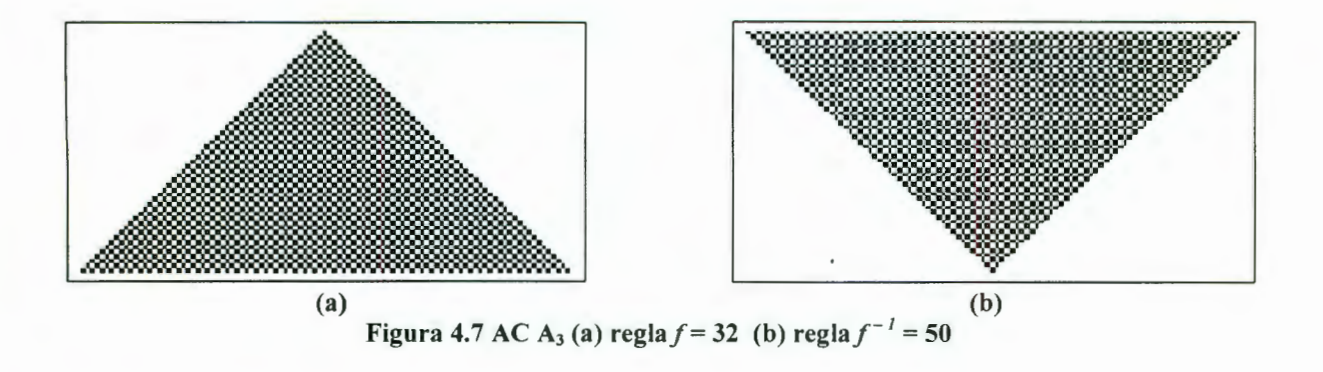

## **V. PROPIEDADES ALGEBRAICAS DE LOS AUTÓMATAS CELULARES**

El análisis general del comportamiento de los autómatas celulares nos permite obtener resultados del comportamiento de muchos sistemas complejos debido a la facilidad de éstos para modelar sistemas físicos, biológicos y computacionales. Detallaremos las propiedades de los autómatas celulares descritas en términos de propiedades de las reglas de transición, así corno mostrar a aquellos autómatas que tienen la característica de *aditividad.* La configuración de tales autómatas satisfacen el principio de *superposición aditiva* el cual permite una representación natural por medio de polinomios. También analizaremos a los autómatas celulares *no aditivos,* para los cuales las características anteriores no son aplicables [Litow].

### **V.l Definiciones**

Se hará hincapié en conjuntos de elementos cuya estructura se de a dos operaciones binarias, la suma y la multiplicación. Destacaremos estas operaciones sobre el conjunto **Z** escribiendo ( $\mathbb{Z}, +, \cdot$ ). A partir de algunas propiedades de  $(\mathbb{Z}, +, \cdot)$  se define la estructura algebraica llamada *anillo.* 

*Definición 5.1 Sea A un conjunto no vacío en el que se definen dos operaciones binarias, representada por + y* · *(que pueden ser diferentes de la suma y multiplicación ordinarias). Entonces*  $(A, +, \cdot)$  *es un anillo si*  $\forall a, b \in A$  *se cumplen las siguientes condiciones:* 

- *a*)  $a + b = b + a$
- *b)*  $a + (b + c) = (a + b) + c$
- *c*)  $\exists z \in A$  tal que  $a + z = z + a = a \; \forall a \in A$
- *d)* Para cada  $a \in A$  existe un elemento  $b \in A$  con  $a + b = b + a = z$
- *e)*  $a \cdot (b \cdot c) = (a \cdot b) \cdot c$
- $f)$   $a \cdot (b + c) = a \cdot b + a \cdot c$

$$
(b+c)\cdot a=b\cdot a+c\cdot a
$$

Podemos definir dos funciones *f*, g donde *f*, g :  $A \rightarrow A$  y  $f(a, b) = a + b$  y  $g(a, b) = a \cdot b$ (suele escribirse *aben* lugar de *a· b)* [Grimaldi 1989].

*Definición 5.2 Sea*  $(A, +, \cdot)$  *un anillo.* 

- *a)* Si  $ab = ba \nmid a, b \in A$ , entonces A se denomina anillo conmutativo
- b) Se dice que A no tiene divisores propios de cero si para cualquier  $a, b \in A$ ,  $ab = z \Rightarrow a = z \circ b = z$
- *c*) Si existe un elemento  $u \in A$  tal que au =  $ua = a$ ,  $\forall a \in A$ ,  $u$  se denomina **unitario**, o *identidad multiplicativa, de A. Entonces A de denomina anillo unitario*

[Grimaldi 1989].

Ejemplos:

(i) La suma y multiplicación ordinarias,  $\mathbb{Z}, \mathbb{Q}, \mathbb{R}, \mathbb{C}$  son anillos. En todos ellos la identidad aditiva *z* es el entero 0 y el inverso aditivo de cualquier número  $x$  es  $-x$ .

(ii) Definimos  $M_2(\mathbb{Z})$  como el conjunto de todas las matrices de 2 x 2 con componentes enteros. En  $M_2(\mathbb{Z})$  dos matrices son iguales si las componentes correspondientes son iguales. En este caso se definen +  $y \cdot por$ 

$$
\begin{bmatrix} a & b \\ c & d \end{bmatrix} + \begin{bmatrix} e & f \\ g & h \end{bmatrix} = \begin{bmatrix} a+e & b+f \\ c+g & d+h \end{bmatrix} \begin{bmatrix} a & b \\ c & d \end{bmatrix} \cdot \begin{bmatrix} e & f \\ g & h \end{bmatrix} = \begin{bmatrix} ae+bg & af+bh \\ ce+dg & cf+dh \end{bmatrix}
$$

con estas operaciones, M<sub>2</sub>( $\mathbb{Z}$ ) es un anillo, donde  $z = \begin{bmatrix} 0 & 0 \\ 0 & 0 \end{bmatrix}$  y el inverso aditivo de

 $\overline{\phantom{a}}$  $\begin{bmatrix} a & b \\ c & d \end{bmatrix}$  *es*  $\begin{bmatrix} -a & -b \\ -c & -d \end{bmatrix}$ 

Aquí tienen lugar hechos que no ocurren en los anillos del ejemplo (i)

 $\begin{bmatrix} 1 & 4 \\ 0 & 1 \end{bmatrix} \cdot \begin{bmatrix} 2 & 1 \\ 4 & 3 \end{bmatrix} = \begin{bmatrix} 18 & 13 \\ 4 & 3 \end{bmatrix} \neq \begin{bmatrix} 2 & 9 \\ 4 & 19 \end{bmatrix} = \begin{bmatrix} 2 & 1 \\ 4 & 3 \end{bmatrix} \cdot \begin{bmatrix} 1 & 4 \\ 0 & 1 \end{bmatrix}$ 

muestra que la multiplicación en un anillo no tiene que ser conmutativa. Este es el

motivo que haya dos leyes distributivas. Además,  $\begin{bmatrix} 1 & -1 \\ -1 & 1 \end{bmatrix} \cdot \begin{bmatrix} 2 & 1 \\ 2 & 1 \end{bmatrix} = \begin{bmatrix} 0 & 0 \\ 0 & 0 \end{bmatrix}$ 

aunque  $\begin{bmatrix} 1 & -1 \\ 1 & -1 \end{bmatrix}$ ,  $\begin{bmatrix} 2 & 1 \\ 2 & 1 \end{bmatrix}$ son la identidad aditiva. De ahi que un anillo pueda

 $\bar{\phantom{a}}$ 

contener *divisores propios de cero.* 

(iii) Sea U =  $\{1, 2\}$  y A = P(U).  $(A, \Delta, \cap)$  esta definido por  $R \Delta S = R \cup B - R \cap B = \{x \mid x \in R \lor x \in S, \text{ pero no ambos}\}\$  $R \cap S = R \cup B - R \cap B = \{x \mid x \in R \cup B \land x \notin R \cap B\}$ 

Obtenemos las siguientes tablas para éstas operaciones

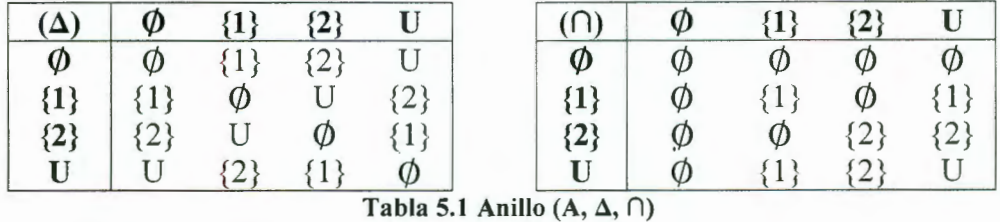

La tabla para la *suma*  $(+ (\Delta))$  muestra que  $\emptyset$  es la identidad aditiva. Para cualquier elemento  $x \in A$ , el inverso aditivo de *x* es el propio x. La tabla para la *multiplicación*  $( \cdot (n) )$  es simétrica con respecto a la diagonal del lado superior izquierdo al inferior derecho, de modo que la operación definida por la tabla es conmutativa, La tabla también indica que A tiene al elemento unitario U. Por lo tanto A es un *anillo conmutativo finito con unitario*. Los elementos {1}, {2} proporcionan un ejemplo de divisores propios de cero.

(iv) Definimos  $A = \{a, b, c, d, e\}$ , se definen  $+$ ,  $\cdot$  mediante las siguientes tablas

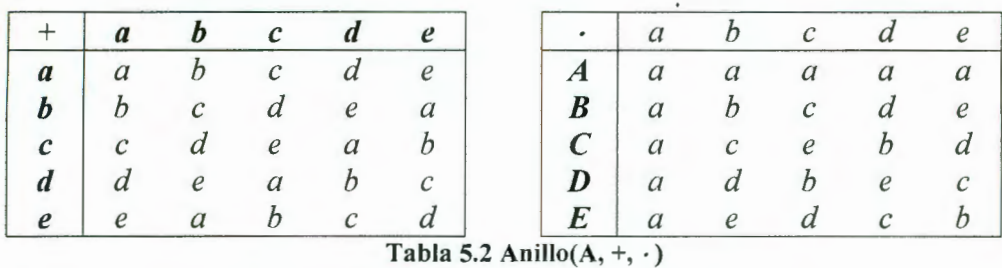

(A, + , ·) es un *anillo conmutativo con unitario* y no tiene *divisores propios de cero.*  El elemento *a* es el cero de A, mientras que *b* es el unitario. En este caso todo elemento *x* distinto de cero tiene un *inverso multiplicativo* y, donde  $xy = yx = b$ , el unitario. Los elementos *e* y *d* son inversos multiplicativos recíprocos; *b, e* son su propio inverso respectivamente.

En ejemplo (i) todos los anillos son conmutativos con el entero 1 como su unitario. Ninguno tiene divisores propios de cero. Mientras tanto el anillo  $M_2(\mathbb{Z})$  es un anillo no  $\vert 0$ conmutativo cuyo unitario es la matriz  $\begin{bmatrix} 1 & 0 \\ 0 & 1 \end{bmatrix}$ . Ést  $1 \mid$ . Este anillo contiene divisores propios de

cero.

*Definición 5.3 Sea A un anillo con unitario u. Si a,*  $b \in A$  *y ab = ba = u, entonces b se denomina inverso multiplicativo de a,* y *a se denomina unidad de A* [Grimaldi 1989].

*Definición 5.4 Se A un anillo conmutativo con unitario. Entonces* 

*a) A se denomina dominio entero si A no tiene divisores propios de cero.* 

*b) A se llama campo si todo elemento de A distinto de cero es una unidad*  [Grimaldi 1989].

**Teorema 5.1** En cualquier anillo  $(A, +, \cdot)$ 

*a) el elemento z es único* 

*b) el inverso aditivo de cada elemento del anillo es único* 

(la demostración de éste teorema esta en Grimaldi 1989).

*Teorema 5.2 Para a, b,*  $c \in A$ 

*a*)  $a + b = a + c \Rightarrow b = c$ 

*b*)  $b + a = c + a \Rightarrow b = c$ 

(la demostración de éste teorema esta en Grimaldi 1989).

*Teorema 5.3 Para cualquier anillo A y*  $a \in A$ *,*  $az = za = z$ *, (la demostración de éste* teorema esta en Grimaldi 1989).

*Teorema 5.4 Dado un anillo (A, +, ·) para cualquier a, b*  $\in$  *A* 

*a*)  $-(-a) = a$ 

b) 
$$
a(-b) = (-a)b = -(ab)
$$

c) 
$$
(-a) (-b) = ab
$$

(la demostración de éste teorema esta en Grimaldi 1989).

**Teorema 5.5** *Dado un anillo*  $(A, +, \cdot)$ 

- *a) Si A tiene unitario, es único*
- *b) Si A tiene unitario* y *x es una unidad de A, entonces el inverso multiplicativo de x es único*

(la demostración de éste teorema esta en Grimaldi 1989).

*Teorema 5.6 Sea (A, +, ·) un anillo conmutativo con unitario. Entonces A es un dominio entero si y solo si para a, b,*  $c \in A$ *,*  $a \neq z$ *,*  $ab = ac \Rightarrow b = c$ *, (la demostración de éste teorema* esta en Grimaldi 1989).

*Teorema 5.7 Si (C, +, ·) es un campo, entonces es un dominio entero, (la demostración de***)** éste teorema esta en Grimaldi 1989).

*Teorema 5.8 Un dominio entero finito (D,* + · ) *es un campo.* (la demostración de éste teorema esta en Grimaldi 1989).

*Definición* 5.5 *Para un anillo (A,* + , · ), *un subconjunto no vacío S de A se llama subanillo de* A *si (S,* + , -) [Grimaldi 1989].

*Teorema 5.9 Dado un anillo*  $(A, +, \cdot)$ *, un subconjunto no vacío S de A es un subanillo de A si* y *sólo si* 

- *a*)  $\forall a, b \in S, a + b, ab \in S$
- *b*)  $\forall a \in S$ ,  $-a \in S$

(la demostración de éste teorema esta en Grimaldi 1989).

**Teorema 5.10** Para cualquier anillo  $(A, +, \cdot)$  si  $\emptyset \neq S \subset A$ 

- *a)*  $(S, +, \cdot)$  *es un subanillo de A si y solo si para a, b*  $\in$  *S, a b , ab*  $\in$  S
- *b)* Si S es finito, entonces  $(S, +, \cdot)$  es un subanillo de A si y solo si para a,  $b \in S$ .  $a + b$ ,  $ab \in S$

(la demostración de éste teorema esta en Grimaldi 1989).

*Definición* 5.6 Sea  $n \in \mathbb{Z}^+$ ,  $n > 1$ . Para a,  $b \in \mathbb{Z}$ , se dice que a es congruente con b *módulo n y se escribe*  $a \equiv b \pmod{n}$ *, si*  $n|(a - b)$  *o*  $a = b + kn$ *,*  $k \in \mathbb{Z}^{17}$  *[Rico 2000].* 

*Teorema 5.11 La congruencia módulo n es una relación de equivalencia en* Z

(la demostración de éste teorema esta en Grimaldi 1989).

Como una relación de equivalencia induce a una partición, para  $n \geq 2$ , la congruencia módulo *n* parte Z en *n* clases de equivalencia.

<sup>&</sup>lt;sup>17</sup> Otra notación (17 mod 5) = 2

$$
[0] = \{..., -2n, -n, 0, n, 2n, ...\} = \{0 + nx | x \in \mathbb{Z} \}
$$
  
\n
$$
[1] = \{..., -2n + 1, -n + 1, 1, n + 1, 2n + 1, ...\} = \{1 + nx | x \in \mathbb{Z} \}
$$
  
\n
$$
[2] = \{..., -2n + 2, -n + 2, 2, n + 2, 2n + 2, ...\} = \{2 + nx | x \in \mathbb{Z} \}
$$
  
\n
$$
\vdots
$$
  
\n
$$
[n - 1] = \{..., -n - 1, -1, n - 1, 2n - 1, 3n - 1, ...\} = \{(n - 1) + nx | x \in \mathbb{Z} \}
$$

Para cualquier  $t \in \mathbb{Z}$ , por el algoritmo de la división se puede escribir  $t = qn + r$ ,  $0 \le r \le n$ , de modo q  $t \in [r]$  o  $[t] = [r]$ . Se utiliza  $\mathbb{Z}_n$  para denotar  $\{[0], [1], ..., [n-1]\}$ 

*Definición 5.7 Para*  $n \in \mathbb{Z}^+$ *,*  $n \ge 2$ *, con las operaciones binarias de la suma y la multiplicación,*  $\mathbb{Z}_n$  *es un anillo conmutativo con unitario [1]* [Grimaldi 1989]. Ejemplos:

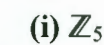

| $\pm$                           | $\boldsymbol{0}$ | 1              |                | $\overline{2}$ | 3              | 4              |          | $\bf{0}$       | 1              |                | $\overline{2}$ | 3              | 4              |
|---------------------------------|------------------|----------------|----------------|----------------|----------------|----------------|----------|----------------|----------------|----------------|----------------|----------------|----------------|
|                                 |                  |                |                |                |                |                |          |                |                |                |                |                |                |
| $\bf{0}$                        | $\mathbf{0}$     |                |                | $\overline{2}$ | 3              | 4              | $\bf{0}$ | $\Omega$       | $\overline{0}$ |                | $\overline{0}$ | $\overline{0}$ | $\Omega$       |
|                                 |                  | 2              |                | 3              | 4              | 0              |          | $\Omega$       |                |                | $\overline{2}$ | 3              |                |
| $\mathbf{2}$                    | $\overline{2}$   | 3              |                | $\overline{4}$ | $\theta$       |                | 2        | $\Omega$       | $\overline{2}$ |                | 4              |                |                |
| 3                               | 3                | 4              |                | $\theta$       |                | 2              | 3        | $\Omega$       | 3              |                |                |                |                |
| $\overline{\mathbf{4}}$         | 4                | $\theta$       |                |                | $\overline{2}$ | 3              | 4        | $\theta$       | 4              |                | 3              | $\overline{2}$ |                |
| Tabla 5.3 Anillo $\mathbb{Z}_5$ |                  |                |                |                |                |                |          |                |                |                |                |                |                |
| (ii) $\mathbb{Z}_6$             |                  |                |                |                |                |                |          |                |                |                |                |                |                |
| $\div$                          | $\bf{0}$         | 1              | $\overline{2}$ | 3              | 4              | 5              |          | $\bf{0}$       | 1              | $\overline{2}$ | 3              | 4              | 5              |
| $\bf{0}$                        | $\theta$         |                | $\overline{2}$ | 3              | 4              | 5              | 0        | $\theta$       | $\theta$       | $\mathbf{0}$   | $\overline{0}$ | $\theta$       | $\mathbf{0}$   |
|                                 |                  | $\overline{2}$ | 3              | 4              | 5              | $\mathbf{0}$   |          | $\overline{0}$ |                | $\overline{2}$ | 3              | 4              | 5              |
| 2                               | $\overline{2}$   | 3              | 4              | 5              | $\Omega$       |                | 2        | $\overline{0}$ | $\overline{2}$ | 4              | $\theta$       | $\overline{2}$ | 4              |
| 3                               | 3                | 4              | 5              | $\overline{0}$ |                | $\overline{2}$ | 3        | $\overline{0}$ | 3              | $\mathbf{0}$   | 3              | 0              | 3              |
| 4                               | 4                | 5              | $\overline{0}$ |                | $\overline{2}$ | 3              | 4        | $\theta$       | 4              | $\overline{2}$ | $\theta$       | 4              | $\overline{2}$ |
| 5                               | 5                | $\mathbf{0}$   | ı.             | $\overline{2}$ | 3              | 4              | 5        | $\mathbf{0}$   | 5              | 4              | 3              | $\overline{2}$ |                |
|                                 |                  |                |                |                |                |                |          |                |                |                |                |                |                |

En  $\mathbb{Z}_5$  todo elemento distinto de cero tiene un inverso multiplicativo, de modo que  $\mathbb{Z}_5$  es un campo. Sin embargo en  $\mathbb{Z}_6$ . 1 y 5 son las únicas unidades y 2, 3, 4 son divisores de cero.

Con base en la definición 5.1, en la cual podemos utilizar funciones para definir anillos, examinaremos estas funciones que tienen propiedades especiales y que dependen de las operaciones binarias en los anillos.

Consideraremos los anillos( $\mathbb{Z}, +, \cdot$ ) y ( $\mathbb{Z}_6, +, \cdot$ ), y definamos  $f : \mathbb{Z} \to \mathbb{Z}_6$  por  $f(x) = [x]$ .  $f(1) = [1] = [7] = f(7),$  $f(2) = f(8) = f(2 + 6k) = [2], k \in \mathbb{Z}$  (fes suprayectiva pero no uno a uno) Para 2,  $3, \in \mathbb{Z}$ ,  $f(2) = [2]$ ,  $f(3) = [3]$  y resulta  $f(2 + 3) = f(5) = [5] = [2] + [3] = f(2) + f(3)$  $f(2 \cdot 3) = f(6) = [0] = [2][3] = f(2) \cdot f(3)$ 

De echo para cualquier *x*,  $y \in \mathbb{Z}$  tenemos que

*j*(*x* + *y*) = [*x* + *y*] = [*x*] + [*y*] = *f*(*x*) + *f*(*y*) <br> **i** <br> **i** suma en Z<sub>s</sub> Suma en *7*  $f(x \cdot y) = [x \ y] = [x] [y] = f(x) \cdot f(y)$ **t**  <sup>1</sup>**i**  Multiplicación en *Z* Multiplicación en Z<sub>6</sub>

*Definición 5.8 Sea*  $(A, +, \cdot)$  *y*  $(B, \oplus, \odot)$  *anillos. Una función f:*  $A \rightarrow B$  *se denomina homorfismo de anillos si*  $\forall a, b \in A$ 

- *a)*  $f(a + b) = f(a) \oplus f(b)$
- *b)*  $f(a \cdot b) = f(a) \odot f(b)$
- [Grimaldi 1989).

*Definición 5.9*  $\text{Seq } f: (A, +, \cdot) \rightarrow (B, \oplus, \odot)$  *un homorfismo de anillos Sifes uno a uno y suprayectiva, entoncesfse denomina isomorfismo de anillos* [Rico 2000).

*Teorema 5.12 Si*  $(A, +, \cdot) \rightarrow (B, \oplus, \odot)$  *es un homorfismo de anillos, entonces* 

- *a)*  $f(z_A) = z_B$ , *donde*  $z_A$   $z_B$  *son los elementos cero de A y B respectivamente*
- *b)*  $f(-a) = -f(a)$  para cualquier  $a \in A$
- *c)*  $f(na) = nf(a)$ , para cualquier  $a \in A$  y  $n \in \mathbb{Z}$
- *d)*  $f(a^n) = [f(a)]^n$ , para cualquier  $a \in A$  y  $n \in \mathbb{Z}^+$

*e) Si* S *es un subanillo de A, entoncesf(S) es un subanillo de B* 

(la demostración de éste teorema esta en Grimaldi 1989).

**Teorema 5.13** *Si*  $(A, +, \cdot) \rightarrow (B, \oplus, \odot)$  *es un homorfismo de anillos de A sobre B, entonces* 

- *a*) *Si A tiene unitario u<sub>A</sub>,*  $f(u_A)$  *es el unitario de B*
- $b)$  Si A tiene unitario  $u_A y$  a es una unidad de A, entonces  $f(a)$  es una unidad de B y  $f(a^{-1}) = [f(a)]^{-1}$
- *e) Si* A *es conmutativo, entonces Bes conmutativo*

(la demostración de éste teorema esta en Grimaldi 1989).

Ejemplo:

(i) Para el anillo A del ejemplo 5.1.(iv) y el anillo ℤ<sub>5</sub> del ejemplo 5.1.1.(i) la función

 $f: A \rightarrow \mathbb{Z}_5$  dada por  $f(a) = [0]$  $f(b) = [1]$  $f(c) = [2]$  $f(d) = [3]$  $f(e) = [4]$ proporciona un isomorfismo de anillos. Por ejemplo $f(c + d) = f(a) = [0] = [2] + [3] = f(c) + f(d)$ Mientras *que*  $f(e) = [4] = [1][4] = f(b) f(e)$ *.* 

La definición de una estructura generada por dos operaciones binarias nos llevó a Ja definición de anillos, específicamente las propiedades básicas de  $(\mathbb{Z}, +, \cdot)$  y de los anillos finitos  $(\mathbb{Z}_n, +, \cdot)$ . Los anillos y los enteros módulo *n* son parte importante de las propiedades de los autómatas celulares.

Se mostró que la estructura de anillos depende de dos operaciones binarias. Ahora presentaremos una estructura que depende de una operación binaria ]Jamada *grupos.* 

*Definición 5.10 Sea G un conjunto no vacío* y o *una operación binaria en G, entonces (G, o) se llama grupo si se cumplen las siguientes condiciones:* 

*a)* Para a,  $b \in G$ ,  $a \circ b \in G$ 

*b)* Para a, b,  $c \in G$ ,  $a \circ (b \circ c) = (a \circ b) \circ c$ 

*c)*  $c \in G$ , donde  $a \circ e = e \circ a = a$ ,  $\forall a \in G$ 

d) *Para cada a*  $\in$  *G* existe un elemento  $b \in$  *G* tal que  $a \circ b = b \circ a = e$ 

*Si además a*  $\circ$  *b* = *b* $\circ$ *a*, *V a*, *b*  $\in$  *G*, entonces *G se llama grupo conmutativo o abeliano*<sup>18</sup> [Rico 2000].[WolframR].

Ejemplos:

(i) En la suma ordinaria  $\mathbb{Z}, \mathbb{Q}, \mathbb{R}, \mathbb{C}$ , son grupos abelianos

(ii) En la multiplicación  $\mathbb{Z}, \mathbb{Q}, \mathbb{R}, \mathbb{C}$  no son grupos abelianos, pues 0 no tiene inverso multiplicativo. Sin Embargo  $\mathbb{Q}^*, \mathbb{R}^*, \mathbb{C}^*$  son grupos abelianos multiplicativos

**(iii)** Para  $n \in \mathbb{Z}$ ,  $(\mathbb{Z}_n,+)$  es un grupo abeliano. Cuando p es primo,  $(\mathbb{Z}_p^*, \cdot)$  es un grupo abeliano. Las siguientes tablas muestran para  $n = 6$  y  $p = 7$ .

|  |   |   |             |  |   |   | $\rightarrow$ |  |
|--|---|---|-------------|--|---|---|---------------|--|
|  |   | 4 |             |  | O |   |               |  |
|  | 4 |   |             |  |   |   | $\sigma$      |  |
|  |   |   |             |  |   |   |               |  |
|  |   |   | $\mathbf 3$ |  |   | Δ |               |  |

Tabla 5.5 Grupo Abeliano para *11* = 6 y *p* = 7

*Definición 5.11 Cuando G es un grupo finito. el número de elementos de G se denomina orden de G y se denota por* |G| [WolframS].

*Teorema 5.14 Para cualquier grupo G* 

*a) La identidad de G es única* 

- *b) El inverso de cada elemento de G es único*
- *c*) *Si a, b, c*  $\in$  *G y ab = ac entonces b = c*
- *d) Si a, b, c*  $\in$  *G y ba* = *ca entonces b* = *c*
- *e*) *G es abeliano si, y sólo si,*  $(ab)^2 = a^2b^2$ *,*  $\forall a, b \in G$

(la demostración de éste teorema esta en Grimaldi 1989).

<sup>&</sup>lt;sup>18</sup> En honor del matemático noruego Niels Henrik Abel (1802-1829)

*Definición 5.12*  $\text{Seq } G$  *un grupo y*  $\emptyset \neq H \subseteq G$ *. Si H es un grupo bajo la operación binaria de* G, *H se denomina subgrupo de* G [WolframR]

Ejemplos:

(iv) Sea  $G = (\mathbb{Z}_6, +)$ . Si  $H = \{0, 2, 4\}$ , entonces H es un subconjunto no vacío de G. La tabla muestra que  $(H +)$  también es un grupo con la operación binaria de G.

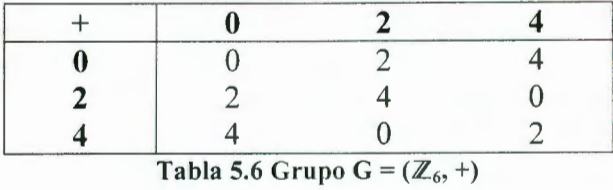

(vi) Si G =  $(\mathbb{Z}_6, +)$ , y H = {0,2,4}, entonces el subconjunto K = {0,3} también es un subgrupo de G.

*Teorema 5.15 Si Hes un subconjunto no vacío de un grupo* G, *entonces H es un subgrupo de* G *si y sólo si* 

- *a)*  $\forall a, b \in H$ ,  $ab \in H$
- *b)*  $\forall a \in a^1 \in H$

(la demostración de éste teorema esta en Grimaldi 1989).

*Teorema 5.16 Si G es grupo y*  $\emptyset \neq H \subseteq G$ *, con H finito, entonces H es un subgrupo de G si y sólo si, Hes cerrado en la operación binaria de* G, (la demostración de éste teorema esta en Grimaldi 1989).

*Teorema 5.17 Sea (G,*  $\circ$ *) y (H, \*) grupos. Definase la operación binaria · en G x H por*  $(g_1, h_1) \cdot (g_2, h_2) = (g_1 \circ g_2, h_1 * h_2)$ . Entonces (G x H, ·) es un grupo llamado **producto** *directo de* G *y H,* (la demostración de éste teorema esta en Grimaldi 1989).

Ejemplo:

(vii) Considérese los grupos ( $\mathbb{Z}_2$ , +), ( $\mathbb{Z}_3$ , +). En G =  $\mathbb{Z}_2 \times \mathbb{Z}_3$ 

defínase  $(a_1, b_1) \cdot (a_2, b_2) = (a_1 + a_2, b_1 + b_2)$ . Entonces, G es un grupo de orden 6, donde la identidad es  $(0,0)$ , y el inverso, por ejemplo de  $(1, 2) = (1, 1)$ . Esto se puede deducir de los postulados de la definición 5.2.1.

*Definición 5.13 Sea (G, o) y (H, \*) son grupos y f : G*  $\rightarrow$  *H, f se denomina homorfismo de grupo si*  $\forall a, b \in G$ ,  $f(a \circ b) = f(a) * f(b)$  [Grimaldi 1989].

Ejemplo:

(viii) Sea G = 
$$
(\mathbb{Z}, +)
$$
 y H =  $(\mathbb{Z}_4, +)$ . Definimos f: G  $\rightarrow$  H como  
\n $f(x) = [x] = {x + 4k|k \in \mathbb{Z}}$ , Para cualquier x, y  $\in$  G.  
\n $f(x + y) = [x + y] = [x] + [y] = f(x) + f(y)$   
\nLa operación en G  
\nLa operación en H

donde f preserva las operaciones del grupo y es un ejemplo de homorfismo de grupo.

*Teorema 5.18 Sean (G, o) y (H, \*) grupos con sus respectivas identidades e<sub>G</sub>, e<sub>H</sub>. Si*  $f: G \rightarrow H$  *es un homorfismo, entonces* 

- *a)*  $f(e_G) = e_H$
- *b*)  $f(a^{-1}) = [f(a)]^{-1}$  para cualquier a  $\in G$

*e) f(S) es un sub grupo de H para cualquier sub grupo S de G* 

(la demostración de éste teorema esta en Grimaldi 1989).

*Definición 5.14 Si f :*  $(G, \circ) \rightarrow (H, *)$  *es un homorfismo, f se denomina <b><i>isomorfismo si es uno a uno y suprayectiva. En este caso se dice que G y H son grupos isomorfos*  [Grimaldi 1989].

Podernos decir que el isomorfismo es la correspondencia biunívoca entre dos elementos de dos estructuras matemáticas de la misma especie, que respeta todas las leyes de composición de estructura [Grimaldi 1989].

Ejemplo:

(xix) Sea  $f: (\mathbb{R}^+, \cdot) \to (\mathbb{R}^+, +)$ , donde  $f(x) = \log_{10}(x)$ .

La función f es uno a uno y suprayectiva.

Para  $a, b \in \mathbb{R}^+, f(ab) = log_{10}(ab) = log_{10}(a) + log_{10}(b) = f(a) + f(b).$ 

Por lo tanto, f es un isomorfismo.

*Definición 5.15 El isomorfismo entre una estructura y ella misma se denomina automorfismo. Todo cambio de sistema de ref erencia en un sistema, corresponde a un automorfismo del mismo espacio* [Grimaldi 1989].

**Definición 5.16** Un grupo G se denomina cíclico si existen algún elemento  $x \in G$  tal que *para todo a*  $\in$  *G, a* =  $x^n$  *para n*  $\in \mathbb{Z}$  [Grimaldi 1989].

*Definición 5.17 Dado un grupo G,*  $a \in G$ *. Consideremos el conjunto*  $C = \{a^k | k \in \mathbb{Z}\}$ *.* [Rico 2000]. *Por el teorema 5.15* C *es un sub grupo de G. Éste sub grupo se denomina subgrupo*  **generado** por a y se representa  $\langle a \rangle$  [Grimaldi 1989].

Ejemplo:

(x) El grupo  $H = (\mathbb{Z}_4, +)$  es cíclico. Como la operación es la suma, debe haber múltiplos en lugar de potencias. Por lo tanto resulta que [1] y [3] generan H. En el caso [3] se tiene

 $1 \cdot [3] = [3], 2 \cdot [3] = [2], 3 \cdot [3] = [1], 4 \cdot [3] = [0].$  De ahí que  $H = \langle [3] \rangle = \langle [1] \rangle$ 

**Definición 5.18** Si G es un grupo y  $a \in G$ , el orden de a. denotado  $O(a)$ , es  $|\langle a \rangle|$ . *(Si*  $|\langle a \rangle|$  *es infinito se dice que a tiene orden infinito*) *[Grimaldi 1989]*.

*Teorema 5.19 Sea a*  $\in$  *<i>G con*  $O(a) = n$ *. Si*  $k \in \mathbb{Z}$  y  $a^k = e$ , entonces n | k, (la demostración de éste teorema esta en Grimaldi 1989).

*Teorema 5.20 Sea g un grupo cíclico* 

*a)* Si G es infinito, entonces G es isomorfo a  $(\mathbb{Z}, +)$ 

*b)*  $Si |G| = n$ , entonces *G es isomorfo a*  $(\mathbb{Z}_n, +)$ 

(la demostración de éste teorema esta en Grimaldi 1989).

*Definición 5.19 Dado un anillo (A, +, ·),*  $x \notin A$ *, y una expresión de la forma* 

 $f(x) = a_n x^n + a_{n-1} x^{n-1} + ... + a_1 x^1 + a_0 x^0$ , en la que  $a_i \in A$ ,  $0 \le i \le n$ , se denomina *polinomio de la indeterminada x en A* [Grimaldi 1989].

**Definición 5.20** Si  $a_n$  no es el elemento cero de A, entonces  $a_n$  se denomina coeficiente **principal** de  $f(x)$  y se dice que  $f(x)$  tiene **grado n**. El término  $a_0x^0$  se denomina constante de *f (x)* [Grimaldi 1989].

**Definición 5.21** Si  $g(x) = b_m x^m + b_{m-1} x^{m-1} + ... + b_1 x^1 + b_0 x^0$  también es un polinomio de x *en A, entonces*  $f(x) = g(x)$  *si*  $m = n y a_i = b_i$ *,*  $\forall l \le i \le n$  [Grimaldi 1989].

Ejemplo:

(i) En el anillo ( $\mathbb{Z}_6$ , +, · ),  $5x^2 + 3x^1 - 2x^0$  es un polinomio de grado 2, con 5 de coeficiente principal y 2x<sup>0</sup> como constante. Éste polinomio puede expresarse como  $5x^2 + 3x^1 + 4x^0$ , pues [4] = [-2] en  $\mathbb{Z}_6$ 

Ahora incluiremos las operaciones de la suma y la multiplicación para éstos polinomios a fin de obtener un nuevo anillo.

Para un anillo  $(A, +, \cdot)$  tenemos que

$$
f(x) = a_n x^n + a_{n-1} x^{n-1} + \dots + a_1 x^1 + a_0 x^0
$$
  
\n
$$
g(x) = b_m x^m + b_{m-1} x^{m-1} + \dots + b_1 x^1 + b_0 x^0
$$
  
\ndonde  $a_i, b_j \in A$ , para  $0 \le i \le n$ ,  $0 \le i \le n$ , suponiendo que  $n \ge m$   
\nDefinimos

(5.1) 
$$
f(x) + g(x) = \sum_{i=0}^{n} (a_i + b_i)x^{i}
$$
, donde  $b_i = 0$  para  $i > m$ 

(5.2)

$$
f(x)g(x) = (a_n b_m)x^{n+m} + (a_n b_{m-1} + a_{n-1} b_m)x^{n+m-1} + ... + (a_1 b_0 + a_0 b_1)x^1 + (a_0 b_0)x^0
$$

En la definición  $f(x) + g(x)$  cada coeficiente  $(a_i + b_i)$ ,  $0 \le i \le n$ , se obtiene de la suma de A. Para  $f(x)g(x)$  el coeficiente  $x^t$  es  $\sum_{k=0}^{t} a_{t-k} b_k$ , donde todas las sumas y multiplicaciones aparecen en A,  $y \mid 0 \leq t \leq n + m$ 

*Teorema 5.21 Dado un anillo A, sea A[x} el conjunto de todos los polinomios de la indeterminada x con coeficientes en A. Con las operaciones de suma y multiplicación formuladas en las ecuaciones (5.1) y (5.2). (A.*  $+$ *,*  $\cdot$ *) es un anillo denominado anillo polinomial, o anillo de polinomios, en A.* (la demostración de éste teorema esta en Grimaldi 1989).

Sea  $A[x]$  un anillo polinomial

- *a) Si A es conmutativo, entonces A{x} es un anillo con unitario*
- *b) Si A es un anillo con unitario, entonces A[x} es un anillo con unitario*
- *e) A[x} es un dominio entero si* y *solo si A es un dominio entero*

**Teorema 5.22** Sea  $(A, +, \cdot)$  *un anillo conmutativo con unitario. (0 denota al cero de A y 1 el unitario). Entonces A es un dominio entero si y sólo si*  $\forall f(x)g(x) \in A[x]$  $grado f(x)g(x) = grado f(x) + grado g(x)$ 

(la demostración de éste teorema esta en Grimaldi 1989).

**Definición 5.22** Sea  $f(x) \in A[x]$  y  $r \in A$ . Si  $f(r) = 0$ , entonces r se denomina **raíz** del *polinomio f(x)* [Grimaldi 1989).

*Definición 5.23 Sea C un campo. Para*  $f(x)$ *,*  $g(x) \in C[x]$ *,*  $f(x)$  *se denomina divisor de*  $g(x)$ *si existe h(x)*  $\in C[x]$  *con f(x)h(x)* = *g(x)* [Grimaldi 1989].

**Teorema 5.23** (Algoritmo de la división). Sean  $f(x)$ ,  $g(x) \in C[x]$  con  $f(x) \neq 0$ . Existen *polinomios únicos q(x), r(x)*  $\in C[x]$  tales que  $g(x) = q(x)f(x) + r(x)$ , en los que r(x) = 0 o *grado r(x) < grado f(x),* (la demostración de éste teorema esta en Grimaldi 1989).

*Teorema 5.24 (Teorema del residuo). Para*  $f(x) \in C[x]$  *y*  $a \in C$ *, el residuo de la división de f(x) entre x - a esf(a),* (la demostración de éste teorema esta en Grimaldi 1989).

*Teorema 5.25 (Teorema del factor). Si f(x)*  $\in$  *C[x]*  $\gamma$  *a*  $\in$  *C*, *entonces*  $x - a$  *es un factor de f(x) si y solo si a es una raíz de f(x).* (la demostración de éste teorema esta en Grimaldi 1989).

*Teorema 5.26 Si*  $f(x) \in C[x]$  *tiene grado*  $n \ge 1$ *, entonces*  $f(x)$  *tiene a lo sumo n raíces distintas en* C, (la demostración de éste teorema esta en Grimaldi 1989).

Ejemplos:

(i) Sea  $f(x)$ ,  $g(x) \in \mathbb{Z}_8[x]$  con  $f(x) = 4x^2 + 1$ ,  $g(x) = 2x + 3$ 

 $f(x)$  es de grado 2 y  $g(x)$  es de grado 1, por lo tanto  $f(x) g(x)$  es de grado 3, la suma de los grados de  $f(x)$  y  $g(x)$ 

 $f(x)g(x) = (4x<sup>2</sup> + 1)(2x + 3) = 8x<sup>3</sup> + 12x<sup>2</sup> + 2x + 3 = 4x<sup>2</sup> + 2x + 3$ 

pues [8] = [0] en  $\mathbb{Z}_8$ 

De este modo, el grado  $f(x) g(x) = 2 < 3$  = grado  $f(x) +$  grado  $g(x)$ . Éste resultado se debe a la existencia de divisores de cero en el anillo  $\mathbb{Z}_8$ .

(ii) Si  $f(x) = x^2 - 2 \in \mathbb{R}[x]$ , entonces  $f(x)$  tiene como raíces 2 y - 2, pues  $\left(\sqrt{2}\right)^2 - 2 = 0 = \left(-\sqrt{2}\right)^2 - 2$ 

**(iii)** Para  $f(x) = x^2 + 3x + 2 \in \mathbb{Z}_6$  tenemos que

$$
f(0) = (0)2 + 3(0) + 2 = 2
$$
  
\n
$$
f(1) = (1)2 + 3(1) + 2 = 6 = 0
$$
  
\n
$$
f(2) = (2)2 + 3(2) + 2 = 12 = 0
$$
  
\n
$$
f(3) = (3)2 + 3(3) + 2 = 20 = 2
$$
  
\n
$$
f(4) = (4)2 + 3(4) + 2 = 30 = 0
$$
  
\n
$$
f(5) = (5)2 + 3(5) + 2 = 42 = 0
$$

Podemos observar que  $f(x)$  tiene raíces en 1, 2, 4, 5.

Los *polinomios irreducibles* se requieren para construir campos finitos diferente de  $(\mathbb{Z}_p, +, \cdot)$ 

*Definición 5.24 Sea f(x)*  $\in C[x]$ , con un campo C y grado f(x)  $\geq$  2. Se denomina *reducible a*  $f(x)$  *si existe g(x), h(x)*  $\in C[x]$ *, donde*  $f(x) = g(x)h(x)$  *y grado g(x), h(x)*  $\geq 1$ *. Si*  $f(x)$  *no es reducible, se denomina irreducible o primo* [Grimaldi 1989].

### *Teorema 5.27 Para polinomios en C[x}*

- *a)* Cualquier polinomio distinto de cero de grado  $\leq$  1 es irreducible
- *b)* Si  $f(x) \in C[x]$  y el grado  $f(x) = 2$  ó 3, entonces  $f(x)$  es irreducible si y solo si  $f(x)$  tiene *una raíz en C*

(la demostración de éste teorema esta en Grimaldi 1989).

Ejemplos:

**(i)** Definimos en  $\mathbb{Z}_2$   $f(x) = x^3 + x^2 + x + 1$ , entonces

$$
f(0) = (0)3 + (0)2 + (0) + 1 = 1
$$
  

$$
f(1) = (1)3 + (1)2 + (1) + 1 = 4 = 0
$$

por lo tanto  $f(x)$  es *reducible* 

**(ii)** Definimos en  $\mathbb{Z}_2$   $g(x) = x^3 + x + 1$ , entonces

$$
g(0) = (0)3 + (0) + 1 = 1
$$
  

$$
f(1) = (1)3 + (1) + 1 = 3 = 1
$$

por lo tanto g(x) es *irreducible* 

*Definición 5.25 Un polinomio*  $f(x) \in C[x]$  *es monómico si su coeficiente principal es 1, el unitario de* C [Grimaldi 1989].

*Definición 5.26 si f(x), g(x)*  $\in C[x]$ , entonces  $h(x) \in C[x]$  es un máximo común divisor *(mcd) de f(x), g(x)* 

*a) Si h(x) divide a f(x)* y *g(x)* 

*b)* Si  $k(x) \in C[x]$  divide a  $f(x) \vee g(x)$ , entonces  $k(x)$  divide a  $h(x)$ 

[Grimaldi 1989].

*Teorema 5.28 Sea f(x), g(x)*  $\in C[x]$ *, donde al menos uno de f(x), g(x) no es un polinomio cero. Entonces, cualquier polinomio de grado mínimo que pueda escribirse como una combinación lineal de f(x), g(x), es decir,*  $s(x)f(x) + t(x)g(x)$ *,*  $s(x)$ *,*  $t(x) \in C[x]$ *, será el mcd. de f(x), g(x),* (la demostración de éste teorema esta en Grimaldi 1989).

*Teorema 5.29 (Algoritmo de Euclides para polinomios). Sea*  $f(x)$ *,*  $g(x) \in C[x]$  *con grado*  $f(x) \leq \text{grado } g(x)$  y  $f(x) \neq 0$ . *Aplicando el algoritmo de la división* 

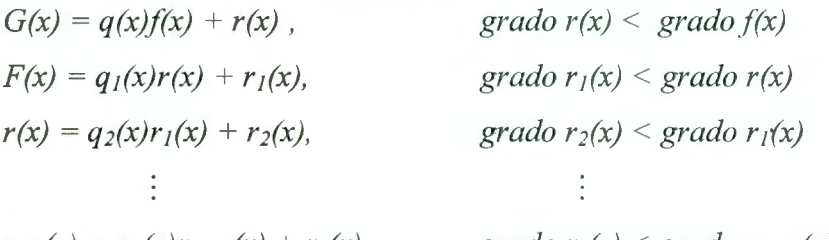

 $r_{k-2}(x) = q_k(x)r_{k-1}(x) + r_k(x)$ , *grado*  $r_k(x) <$  *grado*  $r_{k-1}(x)$  $r_{k-1}(x) = q_{k+1}(x)r_k(x) + r_{k+1}(x)$ *grado*  $r_{k+1}(x) = 0$ 

*Entonces,*  $r_k(x)$ *, el último residuo distinto de cero, es un múltiplo constante del mcd de f(x), g(x),* (la demostración de éste teorema esta en Grimaldi 1989).

*Definición 5.27 Si f(x), g(x)*  $\in C[x]$  y su mcd es 1, entonces f(x) y g(x) se denominan *primos relativos* [Grimaldi 1989].

*Teorema 5.30 Sea s(x)*  $\in C[x/m s(x) \neq 0$ . *Definase la relación R en C[x] por f(x)*  $\mathcal{R}g(x)$  *si*  $f(x) - g(x) = t(x)s(x)$ ,  $t(x) \in C[x]$ , es decir, si  $s(x)$  divide a  $f(x) - g(x)$ , entonces R es una *relación de equivalencia en C[x]*, (la demostración de éste teorema esta en Grimaldi 1989).

Cuando aparece una condición de éste teorema se dice que  $f(x)$  es *congruente* con  $g(x)$ *módulo s(x)* y se escribe  $f(x) = g(x) \pmod{s(x)}$ . La relación R es denominada *congruencia*  $\textit{módulo}$  s(x)<sup>19</sup>

<sup>19</sup> Ver *congruencia módulo n* página 70

Ejemplo:

(iii) Sea 
$$
s(x) = x^2 + x + 1 \in \mathbb{Z}_2
$$
. Entonces  
\na)  $[0] = [x^2 + x + 1]$   
\n $= \{0, x^2 + x + 1, x^3 + x^2 + x, (x + 1)(x^2 + x + 1), ...\}$   
\n $= \{t(x)(x^2 + x + 1) | t(x) \in \mathbb{Z}_2[x] \}$   
\nb)  $[1] = \{1, x^2 + x, x(x^2 + x + 1) + 1, (x + 1)(x^2 + x + 1) + 1, ...\}$   
\n $= \{t(x)(x^2 + x + 1) + 1 | t(x) \in \mathbb{Z}_2[x] \}$   
\nc)  $[x] = \{x, x^2 + 1, x(x^2 + x + 1) + x, (x + 1)(x^2 + x + 1) + x, ...\}$   
\n $= \{t(x)(x^2 + x + 1) + x | t(x) \in \mathbb{Z}_2[x] \}$   
\nd)  $[x + 1] = \{x + 1, x^2, x(x^2 + x + 1) + (x + 1), (x + 1)(x^2 + x + 1) + (x + 1), ...\}$   
\n $= \{t(x)(x^2 + x + 1) + (x + 1) | t(x) \in \mathbb{Z}_2[x] \}$ 

Por el algoritmo de la división tenemos que  $f(x) = g(x)s(x) + r(x) = 0$ . *Como f(x) – r(x)* =  $q(x)s(x)$ ,  $f(x) \equiv r(x) \pmod{s(x)}$ , de modo que  $f(x) \in [r(x)]$ .

### **V.2 Propiedades algebraicas**

Para hablar de las propiedades algebraicas, trabajaremos con autómatas celulares de dimensión 1 con *N* sitios alineados alrededor de un círculo (para obtener condiciones periódicas en los bordes). Los valores de estos sitios en un intervalo de tiempo *t* están denotados por  $c_0^{(t)},..., c_{N-1}^{(t)}$ . Los posibles valores de los sitios se toman de un anillo conmutativo finito  $\mathbb{R}_k$ . Si consideramos sitios que tomen valores de 0 y 1, entonces  $\mathbb{R}_k = \mathbb{Z}_2$ .

La configuración del autómata celular está especificada por los valores de sus *N* sitios y pueden ser representados por una función de características polinomiales

(5.3) 
$$
C^{(t)} = \sum_{i=0}^{N-1} c_i^{(t)} x^i
$$

Donde el valor del sitio *i* es el coeficiente de  $x<sup>i</sup>$  y todos los coeficientes son elementos de  $\mathbb{R}_k$ Es conveniente considerar polinomios generalizados, que contengan potencias negativas y positivas de *x,* los cuales se denominan *dipo/inomios.* 

Podemos decir que si  $H(x)$  es un **dipolinomio** si existe algún entero *m* tal que x<sup>'''</sup> $H(x)$  sea un polinomio ordinario en *x* [WolframS 1].

Por lo tanto la multiplicación de un polinomio característico  $C(x)$  por  $x^{+i}$  genera un dipolinomio que representa una configuración en la cual el valor de cada uno de los sitios tiende a ser desplazado *i* lugares hacia la derecha (izquierda). Las condiciones periódicas en los bordes son implementadas para reducir el dipolinomio característico en un dipolinomio *x"'-* 1 en todos los estados, de acuerdo a

(5.4) 
$$
\sum_{i} c_{i} x^{i} \mod (x^{N} - 1) = \sum_{i=0}^{N-1} \left( \sum_{j} c_{j} + jN \right) x^{i}
$$

En general el valor  $c_i^{(t)}$  de un sitio es una función arbitraria de los valores  $c_{i-1}^{(t-1)}$ ,  $c_i^{(t-1)}$ , y  $c_{i+1}$ <sup>(t-1)</sup> en el período de tiempo anterior. Un caso especial son los autómatas celulares *aditivos* en el cual el valor de un sitio se obtiene a partir de reglas de forma

(5.5) 
$$
c_i^{(t)} = \alpha_{-1} c_{i-1}^{(t-1)} + \alpha_0 c_i^{(t-1)} + \alpha_{+1} c_{i+1}^{(t-1)}
$$

donde  $\alpha$  es un arreglo de elementos de R<sub>k</sub>. La evolución a través del tiempo puede ser representada por la multiplicación de un polinomio característico por un dipolinomio en *x,*  el cual esta dado por

(5.6) 
$$
\mathbb{T}(x) = \alpha_{-1}x + \alpha_0 + \alpha_{+1}x^{-1}
$$

recordando que

(5.7) 
$$
C^{(i)}(x) \equiv \mathbb{T}(x)C(x)^{(t-1)}
$$
 mod  $(x^N - 1)$  sobre el dominio de  $\mathbb{R}_k$ 

Los autómatas celulares *aditivos* trabajan sobre el *principio de superposición aditivo,* el cual implica que la configuración obtenida por la evolución en el tiempo *t,* a partir de una configuración inicial  $A(x)^{(0)} + B(x)^{(0)}$  es idéntica a  $A(x)^{(t)} + B(x)^{(t)}$ , donde  $A(x)^{(t)} y B(x)^{(t)}$  son el resultado de la evolución separada de  $A(x)^{(0)}$  y  $B(x)^{(0)}$  sobre  $\mathbb{R}_k$ . Cualquier configuración inicial puede ser representada por la *suma* de su configuración básica  $\Delta(x) = x^1$ conteniendo un simple sitio con valor diferente de O. El principio de superposición aditiva determina la evolución de todas las configuraciones en términos de la evolución de  $\Delta(x)$  [WolframS1].

A continuación veremos algunas técnicas algebraicas para el análisis de los *autómatas celulares aditivos* con un ejemplo simple. El autómata celular a considerar consiste en *N*  sitios colocados sobre un círculo, donde cada sitio puede tomar los valores de O o l. Los sitios evolucionan tal que, en cada tiempo el valor de un sitio es la "suma módulo 2" de los valores de sus dos vecinos más cercanos en el estado del tiempo anterior. Considerando la ecuación (5.6) obtenemos

(5.8) 
$$
a_i^{(t)} = a_{i-1}^{(t-1)} + a_{i+1}^{(t-1)} \mod 2
$$

Esta regla produce en muchos aspectos el autómata celular más simple no trivial. Éste corresponde a la regla 90 y se muestra en la figura 3.15 (página 37).

La evolución de la ecuación (5.8) está representada por la multiplicación del polinomio característico por el dipolinomio

(5.9) 
$$
\mathbb{T}(x) = x + x^{-1}
$$

de acuerdo a la ecuación (5.7).

En cada tiempo, el polinomio característico es reducido *modulo*  $x^N - 1$ . Éste procedimiento implementa condiciones periódicas en los bordes como en la ecuación (5.4) y remueve cualquier potencia inversa de *x.* 

La ecuación (5.9) implica que la configuración inicial contenga únicamente un sitio con valor de 1, que evoluciona a través del tiempo *t* con una configuración de dipolinomio característico

(5.10) 
$$
\mathbb{T}(x)^t 1 = (x + x^{-1}) = \sum_{i=0}^t {t \choose i} x^{2i-t} \text{ para } t < \frac{N}{2} \text{ (figura 3.10)}
$$

La *propiedad aditiva de superposición* implica que los patrones generados por una configuración inicial que contiene más de un sitio con valor de 1 que puede ser obtenida por *adición módulo 2* (disyunción exclusiva) de los patrones de la ecuación (5.10) que son generados por una configuración de un único sitio con valor de 1 [Wo1framS 1].

Cualquier configuración de un autómata celular tiene un único sucesor a través del tiempo. Sin embargo, una configuración puede tener diferentes predecesores. como se muestra en el diagrama de transición de la figura 5.1. El diagrama muestra un autómata celular de tamaño *N* y condiciones periódicas en los bordes, el cual evoluciona de acuerdo a la regla de la ecuación (5.4). Cada nodo en la gráfica indica la transición entre cada paso del tiempo. Cada círculo en la gráfica representa un atractor para la configuración correspondiente a los nodos en el árbol de raíces [Wolfram 1994].

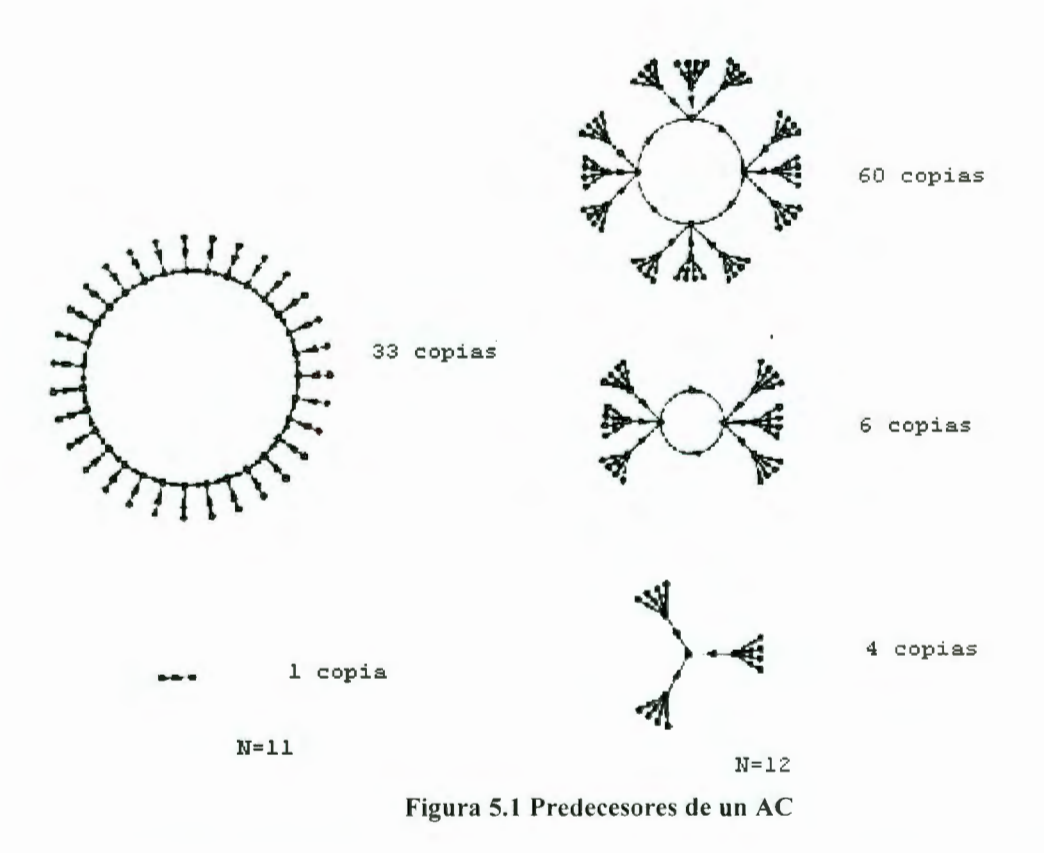

La presencia de múltiples predecesores implica que el mapeo a través del tiempo no sea *invertible,* pero es *contractivo.* Los autómatas celulares exhiben un comportamiento *irreversible,* en el cual la información de los estados iniciales se pierden a través de la evolución del tiempo del autómata.

Lema 5.1 Si consideramos cualquier configuración especificada del polinomio característico C(x)<sup>(o)</sup>, el sucesor de éste está dado por  $A(x)^{(1)} = \mathbb{T}(x)A(x)^{(0)} = (x + x^{-1}) A(x)^{(0)}$  [WolframS1] Si tomamos módulo  $x^N - 1$  tenemos que  $A(x)^{(1)} = (x^2 + 1)B(x) + R(x)(x^N - 1)$ Para cualquier dipolinomio  $R(x)$  y  $B(x)$ .

Tenemos que  $x^2 + 1 = x^N - 1 = 0$  para  $x = 0$ ,  $A(1)^{(1)} = 0$ .  $A(x)^{(1)}$  contiene igual número de términos correspondientes al número de sitios con valor igual a l.

*Teorema 5.31 Una configuración A(x/1 ) es alcanzable de.spués de un tiempo de la evolución del autómata, si y solo si para algún dipolinomio*  $A(x)^{(o)}$ [WolframS1]

(5.11) 
$$
A(x)^{(1)} = I(x)A(x)^{(0)} = (x + x^{-1}) A(x)^{(0)} \bmod (x^{N} - 1)
$$

tal que

(5.12) 
$$
A(x)^{(1)} = (x^2 + 1)B(x) + R(x)(x^N - 1)
$$

Para cualquier dipolinomio  $R(x)$  y  $B(x)$ .

Utilizando la factorización de  $(x<sup>N</sup> - 1)$  dada por

$$
(5.13) \t xN - 1 = (xn - 1)Dp(N)
$$

donde  $N = D_P(N)n$  con  $D_P(N)$  como la máxima potencia de p que divide a N; y considerando dos casos para N:

#### a)  $N$  es par

Con base en la fórmula general  $(x^{2^n} + 1) \equiv (x + 1)^{2^n}$  tenemos que

 $(x^{2}+1) = (x + 1)^{2} = (x - 1)^{2}$ , (considerando siempre el módulo 2) y tomando la ecuación (5.13) tenemos  $(x-1)^2 |(x^{\frac{x}{2}}-1)^2 = (x^{\frac{y}{2}}-1)$ 

Para N par, la ecuación (5.12) muestra que  $(x - 1)^2 |A(x)^{(1)}|$ 

Ya que  $(x - 1)$ 2 .  $A(x)^{(1)}$ a que  $(x - 1)^2$  contiene un término constante,  $\frac{(x-1)^2}{(x-1)^2}$  es por lo tanto un polinomio

ordinario si  $A(x)^{(1)}$  es elegido como tal. Por lo tanto todas las configuraciones alcanzables representadas por el polinomio  $A(x)^{(1)}$  son de la forma  $A(x)^{(1)} = (x - 1)^2 C(x)$ , para algún polinomio  $C(x)$ . EL predecesor de tal configuración es  $xC(x)$ , por lo tanto cualquier configuración de esta forma de echo se puede alcanzar.

Para degA(x) < *N*, degC(x) < N - 2<sup>20</sup>. Hay exactamente  $2^{N-2}$  configuraciones alcanzables o  $\frac{1}{4}$  de todas las configuraciones posibles de  $2^N$  [Wolfram 1984].

<sup>&</sup>lt;sup>20</sup> Deg P(x) representa la máxima potencia de x cuando aparece en P(x)

### b) **N es impar**

Usando el lema 5.1 la prueba para éste caso se reduce a mostrar que todas las configuraciones que tengan un número impar de sitios diferentes de O, contienen predecesores. Una configuración  $A(x)^{(1)}$  con un número par de sitios diferentes de 0 siempre se puede escribir de la forma  $(x + 1)D(x)$ . Pero

$$
A^{(1)}(x) = (x+1)D(x)
$$
  
\n
$$
\equiv (x+x^{-1})(x^2+x^4+...+x^{N-1})D(x) \mod (x^N-1)
$$
  
\n
$$
\equiv \mathbb{T}(x)(x^2+x^4+...+x^{N-1})D(x) \mod (x^N-1)
$$

dando un predecesor explicito para  $A(x)^{(1)}$  [Wolfram 1984].

El principio aditivo de superposición para los autómatas celulares considerados en esta sección lleva al siguiente lema

**Lema 5.2** *Dos configuraciones*  $A(x)^{(0)}$  *y*  $B(x)^{(0)}$  *producen la misma configuración*  $C(x) \equiv \mathbb{I}(x)A^{(0)}(x) \equiv \mathbb{I}(x)B^{(0)}$  después de un tiempo en la evolución del autómata celular *definido en (5.6.1), si y solo si*  $A^{(0)}(x) = B^{(0)}(x) + Q(x)$ *, donde*  $\mathbb{I}(x)Q(x) \equiv 0$  *[Wolfram 1984]. Teorema 5.32 Las configuraciones para el autómata celular definido en la ecuación (5.8) tienen al menos un predecesor,* y *exactamente dos predecesores para N par* y *exactamente 4 predecesores para N impar* [Wolfram 1984].

Éste teorema esta basado en el lema 5.2 y por la enumeración de configuraciones de *Q(x),*  las cuales evolucionan a una configuración nula después de un tiempo de evolución. Para *N* 

par sólo la configuración 0 y  $1 + x + ... + x^{N-1} = \frac{x^N - 1}{x - 1}$  (correspondiente a los sitios con valor 111...) tienen esta propiedad. Para *N* impar  $Q(x)$  tiene la forma ,.  $(1 + x^2 + \ldots + x^{N-2})S_i(x) = \frac{x^N - 1}{x - 1}S_i(x)$ , donde  $S_i(x)$  son cuatro polinomios de grado menor de dos. Explícitamente las formas posibles para  $Q(x)$  son

 $2A + x^2 + ... + x^{N-2}, x + x^3 + ... + x^{N-1}, 1 + x + x^2 + ... + x^{N-1}$ 

El propósito inicial de la teoría de la computabilidad es hacer precisa la noción intuitiva de función calculable, esto es, una función cuyos valores pueden ser calculados de forma automática o efectiva mediante un *algoritmo.* Los autómatas celulares cuentan con conjuntos de estados que son calculados por medio de una función (regla de transición) y que de forma automática son evaluados de una manera eficiente para obtener una respuesta "real" del comportamiento de un sistema.

La *computabilidad de los autómatas celulares* la podemos observar en la figuras 5.2.a y 5.2.b, las cuales muestran un patrón obtenido por la evolución de condiciones iniciales aleatorias de acuerdo a reglas que muestran un comportamiento *complejo*<sup>21</sup> en estos autómatas y que, en la mayoría de los casos. todos los sitios eventualmente "mueren" (se obtienen valores nulos). En otros autómatas. las estructuras sobreviven por un tiempo indefinido como en las figuras 5.3.a y 5.3.b en las cuales podemos observar la persistencia de las estructuras a través del tiempo<sup>22</sup> [WolframS6].

La complejidad aparente en los autómatas de la figura 5.4 permite que estos sistemas tengan la capacidad de la *computabilidad universal.* Una computadora puede representarse como un sistema definido por un conjunto de reglas que se utilizan para transformar una secuencia inicial de 1's y 0's hasta una secuencia final de 1's y 0's. La secuencia inicial puede ser considerada como un programa y datos almacenados en una región de memoria y la parte de la secuencia final puede ser considera como un resultado de un proceso.

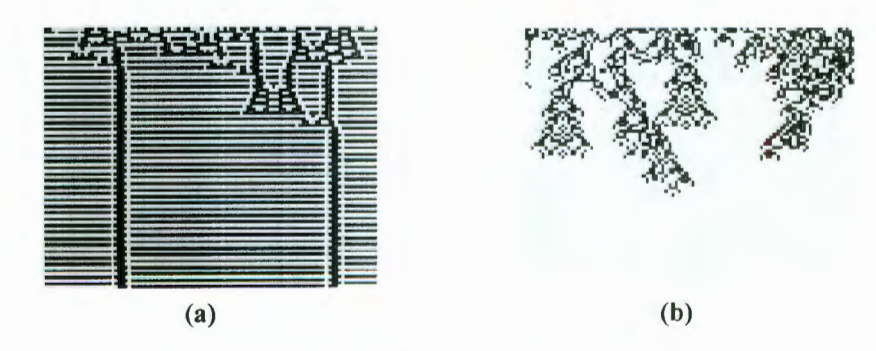

Figura 5.2 AC de comportamiento complejo

<sup>&</sup>lt;sup>21</sup> Ver *clases de Wolfram* página<br><sup>22</sup> Ver *clases de Wolfram* página

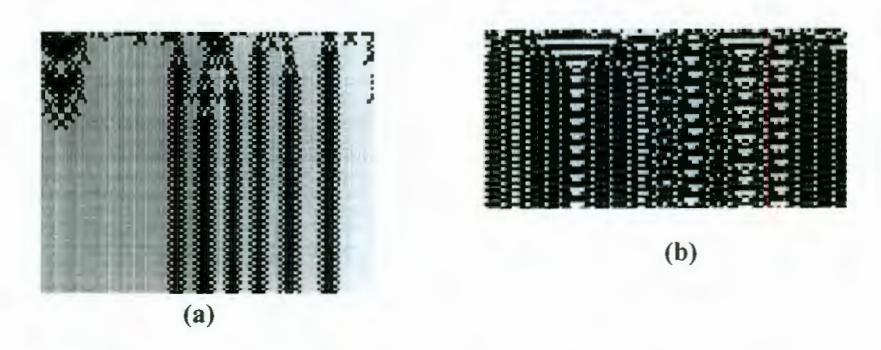

Figura 5.3 AC de comportamiento homogéneo

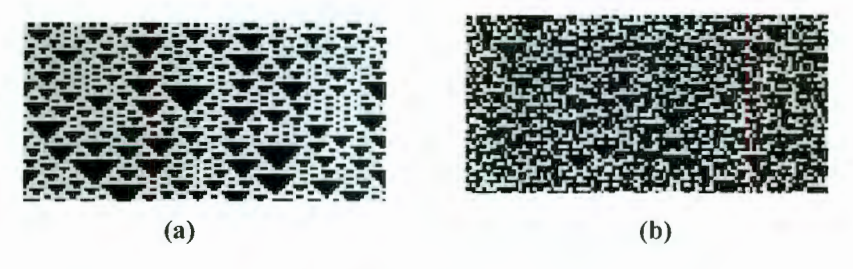

Figura 5.4 AC de Comportamiento caótico

*Definición 5.28 Un sistema es una computadora universal si. dado un programa inicial compatible, durante su tiempo de evolución puede implementar cualquier algoritmo finito. Una computadora universal, por lo tanto, solo necesita ser reprogramada no reconstruida para desarrollar cualquier cálculo posible* [WolframS6].

*Definición 5.29 Si un autómata celular es una computadora universal, entonces, con un conjunto de reglas para su evolución, diferentes configuraciones iniciales pueden codificarse como todo p osible programa* [WolframS6].

El único método conocido que prueba que un sistema pueda actuar como una computadora universal es que muestre que su capacidad computacional sea equivalente a cualquier otro sistema que se clasifique como computadora universal. La tesis Church-Turing [WolframS9] afirma que "ningún sistema puede tener capacidad computacional mayor que una computadora universal". Esta tesis soporta la prueba de equivalencia de modelos computacionales, como la Máquina de Turing, sistemas d€ manipulación de *strings,* redes neuronales idealizadas, computadoras digitales, y autómatas celulares.

Los AC pueden demostrar su capacidad de computación universal, por identificarse con las estructuras que actúan en los componentes esenciales de las computadoras digitales, tales como los cables, compuertas *and, or, nand,* etc., memorias y relojes.

Varios AC complejos pueden mostrar su capacidad de computación universal. Un autómata celular de dimensión  $d = 1$  con 8 posibles valores en cada sitio e interacción con sus vecinos más cercanos pueden mostrar la equivalencia de la máquina de Turing. Un autómata de dimensión  $d = 2$  con solo dos estados por sitio y una interacción entre sus vecinos más cercanos (vecindad de Moore) es una equivalencia de una computadora digital universal. El mejor ejemplo conocido de este tipo de autómata celular es el llamado *Juego de la vida<sup>23</sup> ,* inventado por Jolm H. Conway en 1972 [WolframS9].

Por definición: *"cualquier computadora universal puede ser simulada por cualquier otra computadora universal ".* El proceso de simulación para emular las operaciones elementales de la primera computadora universal es por medio de conjuntos de operaciones en la segunda computadora universal, como un "interprete" de programas.

Si los AC de comportamiento complejo son verdaderamente computadoras universales, entonces su comportamiento puede ser considerado impredecible. Existen autómatas celulares que muestran un comportamiento  $caótico<sup>24</sup>$  (figura 5.4) donde, los valores de algunos sitios en particular, después de un largo tiempo. dependen del incremento del número de estados iniciales. La aparente impredecibilidad de los autómatas celulares de comportamiento complejo introduce un nuevo nivel de incertidumbre dentro del comportamiento de los sistemas naturales. La posibilidad de la computabilidad de los autómatas celulares implica que la computación arbitraria, en principio, fue desarrollada por los autómatas celulares. Esto nos indica que los autómatas celulares pueden ser utilizados como *computadoras de procesamiento en paralelo.* El mecanismo de procesamiento de información puede ser comparado a la mayoría de los sistemas naturales.

<sup>23</sup> Ver *Juego de la vida* página 24 Ver *Clases de Wolfram* página

Podemos suponer que muchos de los sistemas naturales pueden ser simulados más eficientemente por autómatas celulares que por computadoras convencionales [WolframS9].

Von-Neumann consideraba que una propiedad básica de los seres vivos es su capacidad de *auto reproducción* [Lucas]. Mientras que los productos de las "máquinas" son cosas menos complejas que las máquinas que los producen, los seres vivos son capaces de producir sistemas que son tanto o más complejos que ellos mismos. Cuando aún no se tenía ni la más remota idea acerca del ADN de las células. Von Neumann propuso unos mecanismos de *auto-reproducción* basados en códigos internos de autómatas celulares que captan los fundamentos de la reproducción celular [Lucas]. Por lo tanto podemos decir que los autómatas celulares son capaces de producir estructuras *auto replicables* [Lucas].

Los organismos vivos son finitos y se reproducen en un tiempo finito. Cualquier máquina, ya sea en el mundo real, en el espacio de autómatas de Von Neumann, o en el espacio celular de la vida también es finita. Si la *auto reproducción* involucra el infinito entonces es inútil buscar máquinas auto-reproducibles.

El problema con la reproducción de máquinas es que el constructor universal es una máquina sin mente. Se le tiene que decir muy explícitamente que hacer. Si a tal máquina le dieran la descripción de una máquina auto-reproducible. este constructor necesita entender que se espera que reproduzca la máquina incluyendo su descripción.

La solución de Von Neumann fue agregar una "unidad supervisora" a la máquina para manejar con precisión dichas tareas. (mientras que hacia más grande el diseño para incluir a la unidad supervisora así como al constructor universal). La *auto reproducción* ahora puede ocurrir en dos fases. Primero, bajo la guía de la unidad supervisora, el constructor universal construye un nuevo constructor universal mas una unidad supervisora. Cuando ésta construcción está completa, la unidad supervisora copia el diseño y transfiere la copia a la nueva máquina. Los infinitos se evitan porque el diseño no trata de "encapsularse" así mismo, pero es interpretado en dos maneras. Segundo. es interpretado literalmente como un
conjunto de direcciones que se deben seguir para hacer cierto tiempo de máquina. Una vez que la auto-reproducción a entrado a la segunda fase las instrucciones en el diseño son ignoradas y el diseño es tratado únicamente como dato para el proceso de copiado [Lucas].

Von Neumann, como lo describe en su artículo "Theory of Self-Reproducing Automata" (1966), empezó con una región cuadriculada sin horizontes, con células en un estado inactivo. Se introdujo un organismo que cubría 200.000 células. Los detalles de esta criatura estaban representado por diferentes estado de células individuales y había 29 posibles estados. Las diferentes combinaciones de estos estados gobernaban el comportamiento de este organismo y definían al organismo en si.

Tenían la forma de una caja con una cola muy larga; la caja de aproximadamente de 80 células de largo por 400 células contenían suborganismos:

- a) Una fábrica.- Tomaba "materiales" del entorno y los arreglaba de acuerdo a otros suborganismos
- b) Un duplicador.- Leía instrucciones de información y las copiaba
- e) Una computadora.- El aparato de control

Ésto tomo únicamente una cuarta parte del número total de células de la criatura. El resto de las células estaban en una línea simple de 150,000 células actuando como el diseño de las instrucciones para construir al organismo entero. Una vez que éste autómata era colocado en la región cuadriculada, cada célula. como una máquina individual de estado finito, empezó a seguir la regla que se aplicaba a ella. El efecto de estos comportamientos locales causó que emergiera un comportamiento global:

# *"La estructura reproducible interactúa con las células vecinas y cambiaba algunos de sus estados"* [Lucas].

Los transformaba en los "materiales". en términos de estados de célula, que formaron el organismo original. La cola de la célula contenía instrucciones para el cuerpo de la criatura. Eventualmente siguiendo reglas de transición, creadas por Von Neumann, el organismo hacía un duplicado de su cuerpo principal; la información se pasaba a través de un "cordón umbilical'" de padre a hijo. El ultimo paso del proceso era la duplicación de la cola, y el desprendimiento del "cordón umbilical". Dos criaturas idénticas. ambas capaces de autoreproducirse estaban ahora en la región cuadriculada.

Utilizando el simulador de *CAM V1.0.R1*<sup>25</sup> mostramos la evolución del autómatas que se auto reproducen (figuras 5.6, 5.7). La figura 5.8 mostramos la evolución de un autómata con edén aleatorio, donde podemos apreciar claramente la auto reproducción en las generaciones 40, 60 y **1** OO.

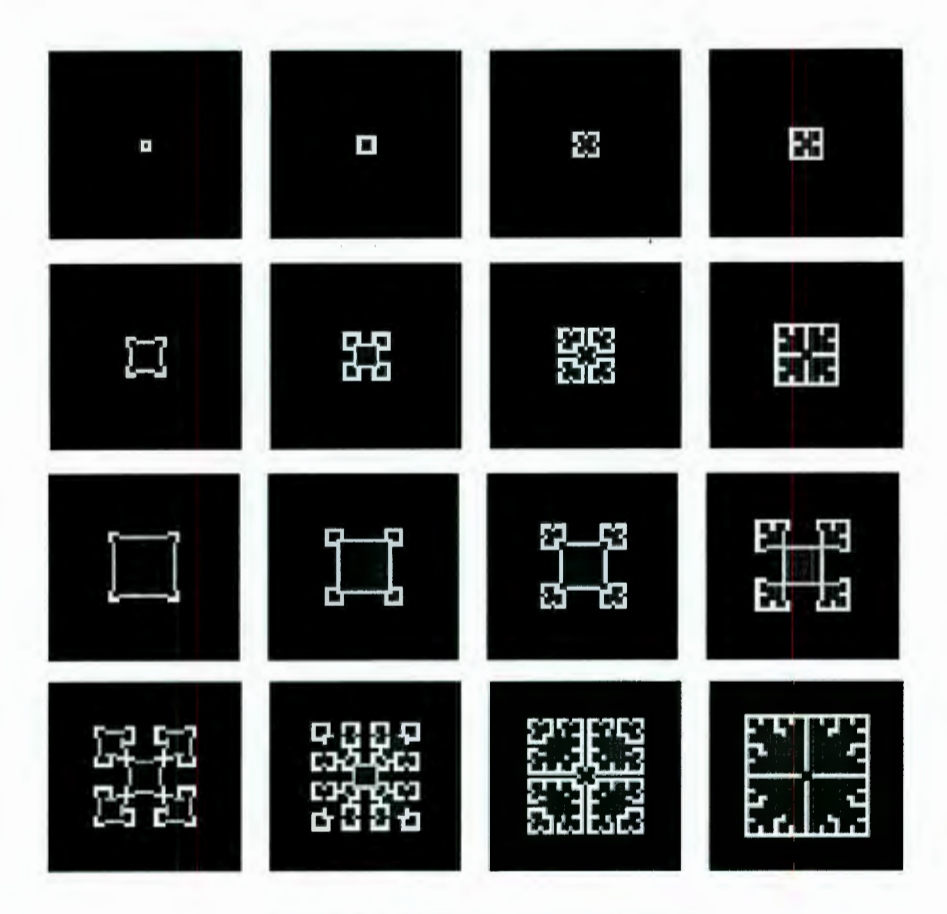

**Figura** 5.6 **Autómata auto replicable** 

<sup>25</sup> Desarrollado por de Zoltan Belso y Miklos Vargyas

Ejemplo:

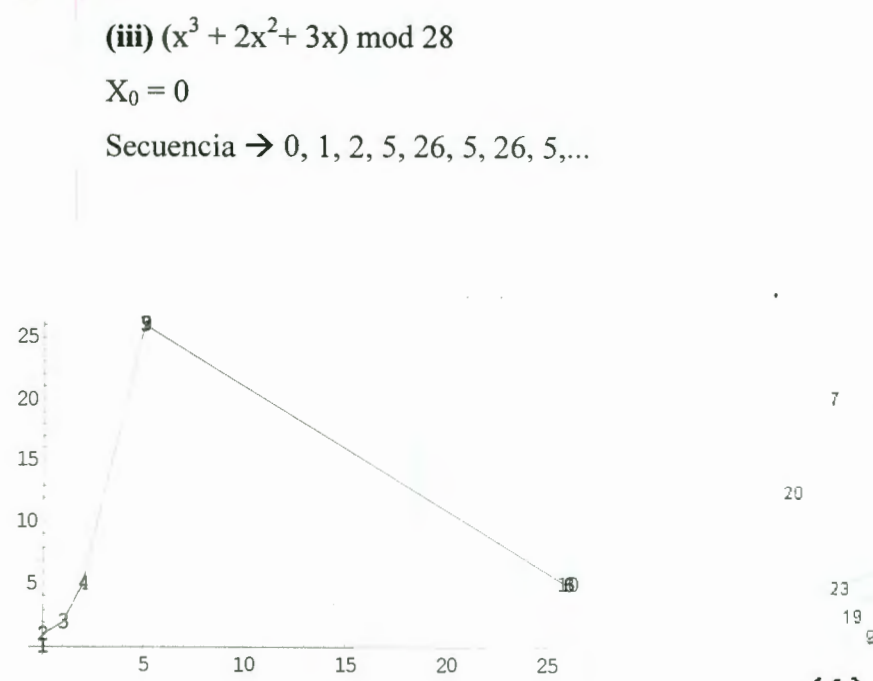

(a)

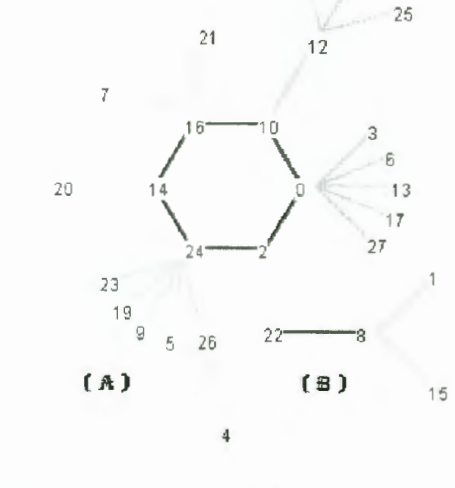

(b)

11

'1 8

Figura 6.3 Cuenca del campo para  $(x^3 + 2x^2 + 3x)$  mod 28 (A) atractor de 6 ciclos con sus transitorios correspondientes (B) atractor de 2 ciclos con sus transitorios correspondientes

Las figura 6.3.b muestra la cuenca del campo de atracción para la función  $(x<sup>3</sup> + 2x<sup>2</sup> + 3x)$  mod 28. En este caso hay dos ciclos atractivos.

Posteriormente Stanislaw Ulam (A collection of mathematical problems, 1960), introduce a la comunidad científica un problema que involucra a una función recursiva que tiene comportamientos, que hoy en día, se consideran misteriosos.

$$
f(n) = \begin{cases} \frac{n}{2}, & \text{si n es par} \\ 3n+1, & \text{si n es impar} \end{cases}
$$

El problema que Ulam propone tiene que ver con la observación de que no importa con que número comience uno, al iterar la función resulta en el ciclo atractivo (4-2-1). Nadie sabe si todos los enteros positivo pertenecen a éste ciclo de la cuenca de atracción, pero se ha verificado para todos los números menores a  $10^{12}$ .

Si uno permite el 0 como argumento de ésta función, el 0 se convierte en otro atractor. Cuando se calcula ésta función utilizando aritmética modular, el O tiene su propia cuenca de atracción. La figura 6.4 muestra el resultado de éste cálculo con modulo 20, la figura 6.5 con módulo 40, en la figura 6.6 con modulo 47. nótese la ocurrencia de otro atractor, el 232 en la figura 6.6 [Espericueta 1997].

Secuencia  $\rightarrow$  1,4,2,1,4,2,1,...

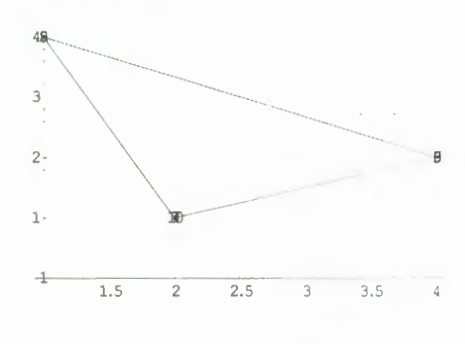

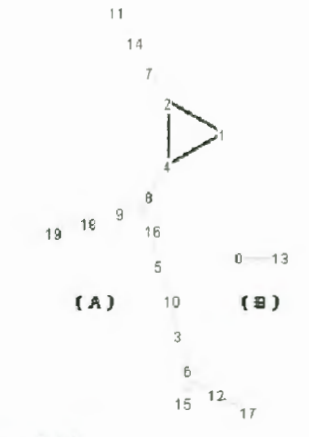

Figura 6.4 Función de Ulam mod 20 (A) y (B) son la cuenca del campo de atracción

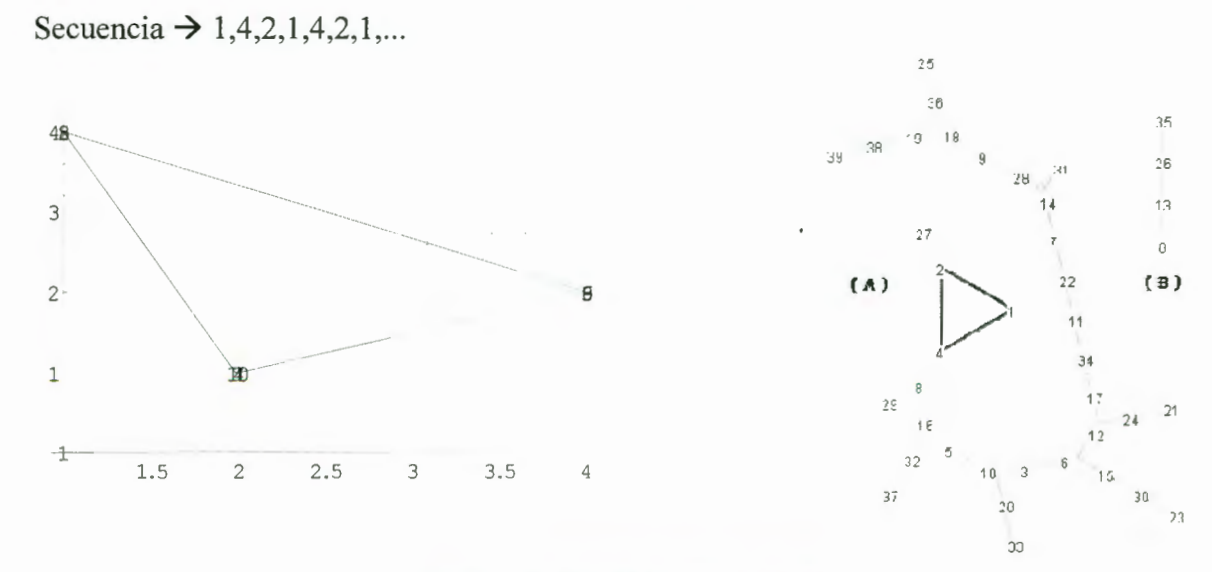

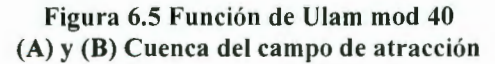

Secuencia  $\rightarrow$  1,4,2,1,4,2,1,...

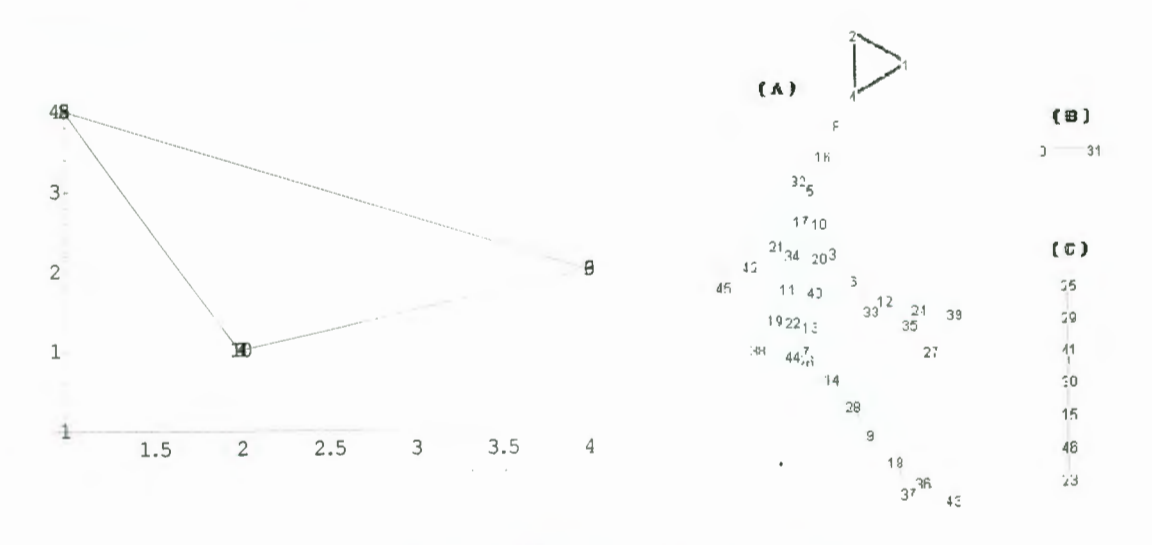

Figura 6.6 Función de Ulam mod 47 (A), (B), (C) Cuenca del campo de atracción

Los *autómatas celulares de dimensión 1 (ACD1)*, también conocidos como *autómatas lineales,* es un arreglo de celdas de la forma:

(6.1) 
$$
C^{(t)} = \cdots C_{-2}^{(t)} C_{-1}^{(t)} C_0^{(t)} C_1^{(t)} C_2^{(t)} \cdots
$$

(6.2) 
$$
C^{(t)} = C_0^{(t)} C_1^{(t)} C_2^{(t)} \cdots C_{n-1}^{(t)} C_{n-2}^{(t)} C_n^{(t)}
$$

donde *n* representa el número total de celdas.

La vecindad  $N(C_i)$  para los AC de la ecuación (6.1)  $N(C_i) = 2m$ , es decir que una celda tiene  $2m$  vecinos, si  $m=1$  tenemos que  $C_i^{(l)} C_i^{(l)} C_{+i}^{(l)}$ .

Si  $m = 2 \rightarrow C_{-2i}^{(i)} C_{-i}^{(i)} C_{i}^{(i)} C_{+i}^{(i)} C_{+2i}^{(i)}$ , etc.

Para los AC de la ecuación (6.2)  $N(C_i) = m$ ,

 $\text{Si } m = 1 \rightarrow C_i^{(i)} C_{i+1}^{(i)}, \text{si } m = 2 \rightarrow C_i^{(i)} C_{i+1}^{(i)} C_{i+2}^{(i)}, \text{etc.}$ 

[Gutowitz2]. La figura 6.7 ejemplifica a los  $ACD1$  con sus diferentes vecindades, así como las condiciones de los bordes.

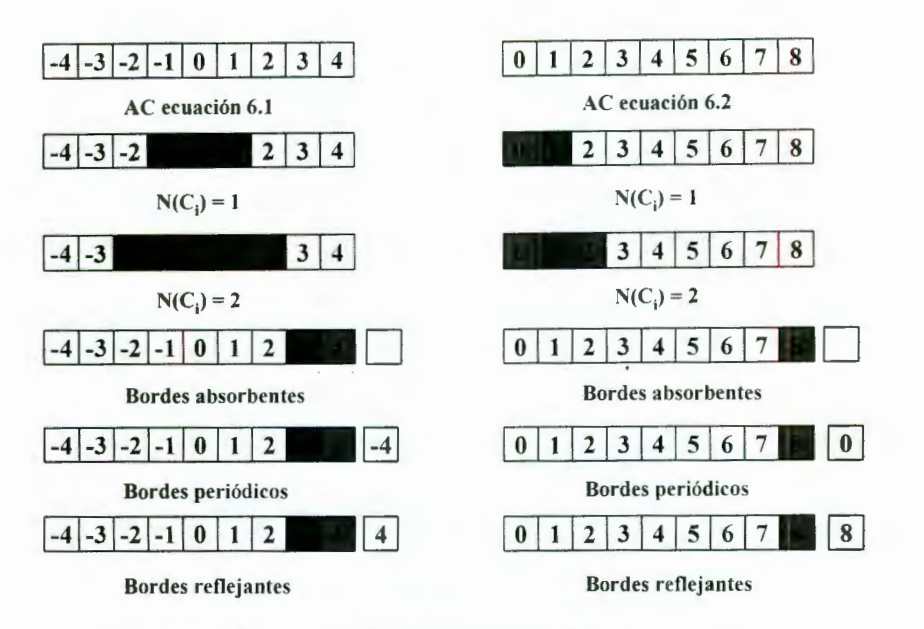

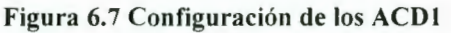

La función de transición  $f(C_i^{(i)})$ , puede ser definida por cualquiera de las reglas de transición local definidas anteriormente (figura 6.8).

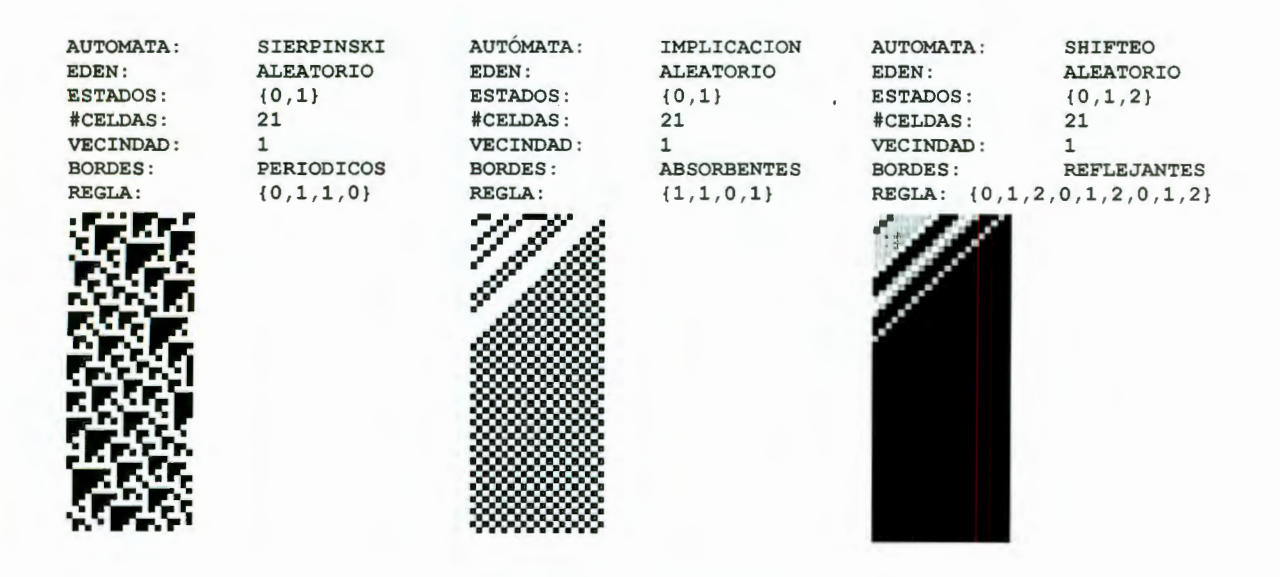

Figura 6.8 ACDI ecuación 6.2

La evolución de un autómata cambia completamente con el simple echo de cambiar las condiciones en los bordes. El autómata *implicación* (Anexo A) se mantiene constante al tener sus bordes *absorbentes,* pero se mantiene en estados *nulos* cuando sus bordes son *rejlejantes,* y mantiene una condición "alterna'· cuando sus bordes son *periódicos.* Así mismo podemos observar que las condiciones iniciales también juegan un papel importante en la evolución del autómata, como lo podemos apreciar en el autómata *triádico* cuando el *edén* es *aleatorio* o *unitario* (AnexoA).

Muchas clases de comportamiento se muestran en los ACD1 con *reglas legales*<sup>28</sup>. En una clase, el valor inicial 1 es inmediatamente borrado, como en las reglas 0, 32 (Anexo A) o se mantiene sin cambio por siempre, como en las reglas 4 (figura 6.9) y 36 (Anexo A). Reglas de este tipo se distinguen por la presencia de *reglas locales* como 100 $\rightarrow$  0 y  $001 \rightarrow 0$ , las cuales previenen cualquier propagación del estadio inicial 1. Otra clase de reglas, como la 50 (figura 6.9) que copian el 1 y generan una estructura uniforme que se expande por un sitio en cada dirección en cada estado de tiempo. Estas dos clases de reglas reciben el término de *reglas simples.* Una tercera clase de reglas, determinadas *complejas,*  ejemplificadas por las reglas 18 (figura 6.9), 90; que generan patrones no tan triviales [WolframS8].

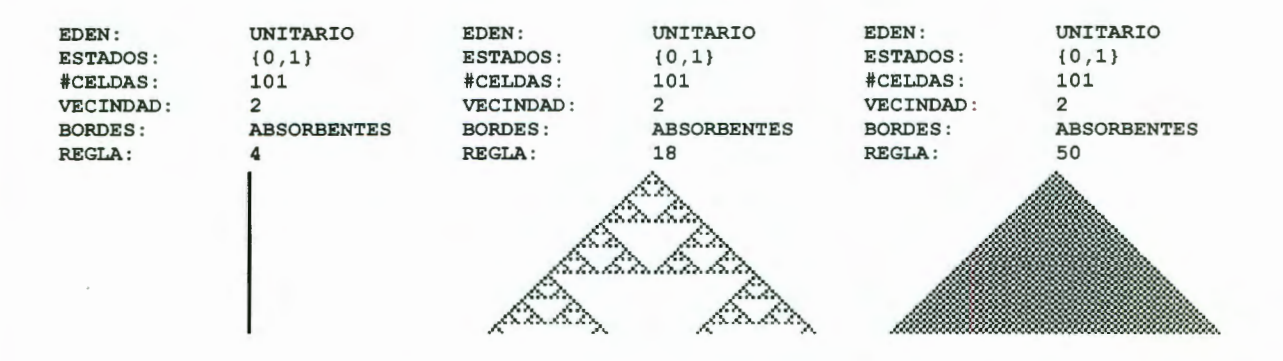

Figura 6.9 ACD1 ecuación 6.1 reglas legales

En el comportamiento de los ACDl con *reglas ilegale:/<sup>9</sup>*también podemos observar comportamientos sin cambios como en la regla 1, 13 (Anexo A) y 28 (figura 6.10). Otro comportamiento que podemos observar es el que presentan las reglas 2 (figura 6.10), 11 (Anexo A); en el que podemos observar un "corrimiento" . Aquí no podemos observar *reglas simples,* pero si podemos observar *reglas complejas* como la regla 30 (anexo A) y 225 (figura 6.10).

<sup>&</sup>lt;sup>28</sup> Ver *reglas de Wolfram* página 52<br><sup>29</sup> Ver *reglas de Wolfram* página 52

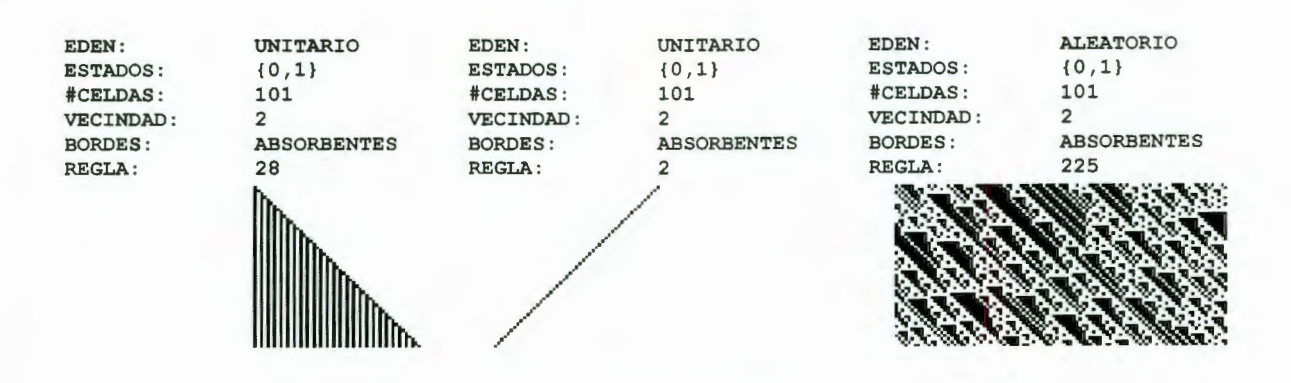

#### Figura 6.10 ACD1 con reglas ilegales

Las reglas *determinísticas*<sup>30</sup> pueden ser consideradas como *ilegales*, va que no cumplen las condiciones de *reflexión simétrica* y de *condición 'quiescente.* Podemos apreciar comportamientos *complejos* como en la regla 60 (Anexo A) y 75 (figura 6.11 ), semejantes a la regla 225 (figura 6.10). ACD1 que se muestran *sin cambio,* regla 141 (figura 6.11) semejantes a las reglas 1, 13 , 94 y 108 (Anexo A). También podemos apreciar evoluciones de *corrimiento*, como en las reglas 2 (figura 6.9) y 80 (Anexo A). Finalmente ACD1 con un comportamiento *caótico* como en los autómatas aleatorio (figura 6.11 ), aleatorio2 y aleatorio3 (Anexo A), el cual no se presenta en las reglas *legales* o *ilegales* [WolframS8].

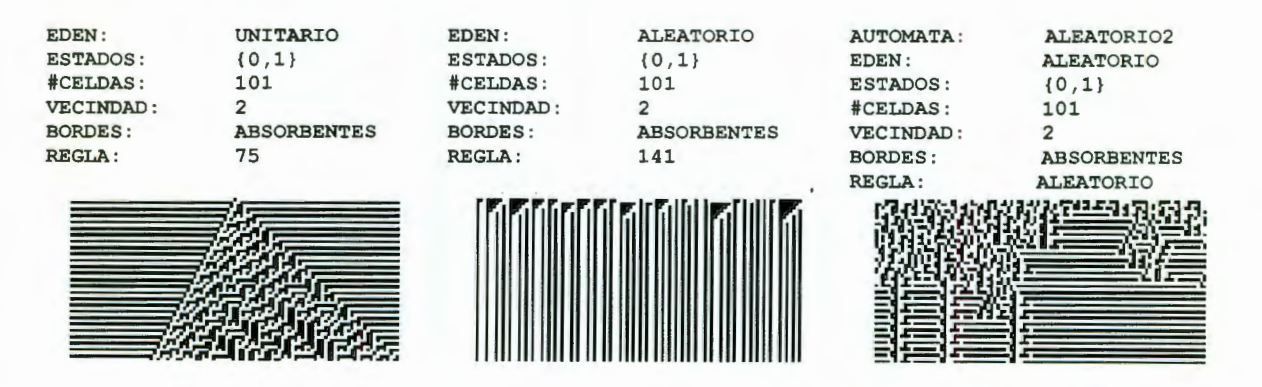

Figura 6.11 ACD1 ecuación 6.1 reglas determinísticas

En los autómatas que utilizan reglas *totalísticas* <sup>31</sup> . podemos observar todos los comportamientos presentados anteriormente, los cuales van a depender principalmente de el número de celdas que se tomen como vecindad así como del número de estados presentes en el autómata. No podemos establecer ciertamente una regla ya que si observamos los

<sup>&</sup>lt;sup>30</sup> Ver *reglas determinísiticas* página 46<sup>31</sup> Ver *reglas totalísticas* página 47

autómatas Total3 y Total6 (Anexo A) podemos ver que, aunque tiene un número muy grande de celdas vecinas su comportamiento es completamente diferente entre ambos. Así mismo podemos observar en los autómatas de reglas 777, 5110 (figura 6.12), 1635, 1599 (Anexo A) la tendencia de que su comportamiento es el de sistemas complejos.

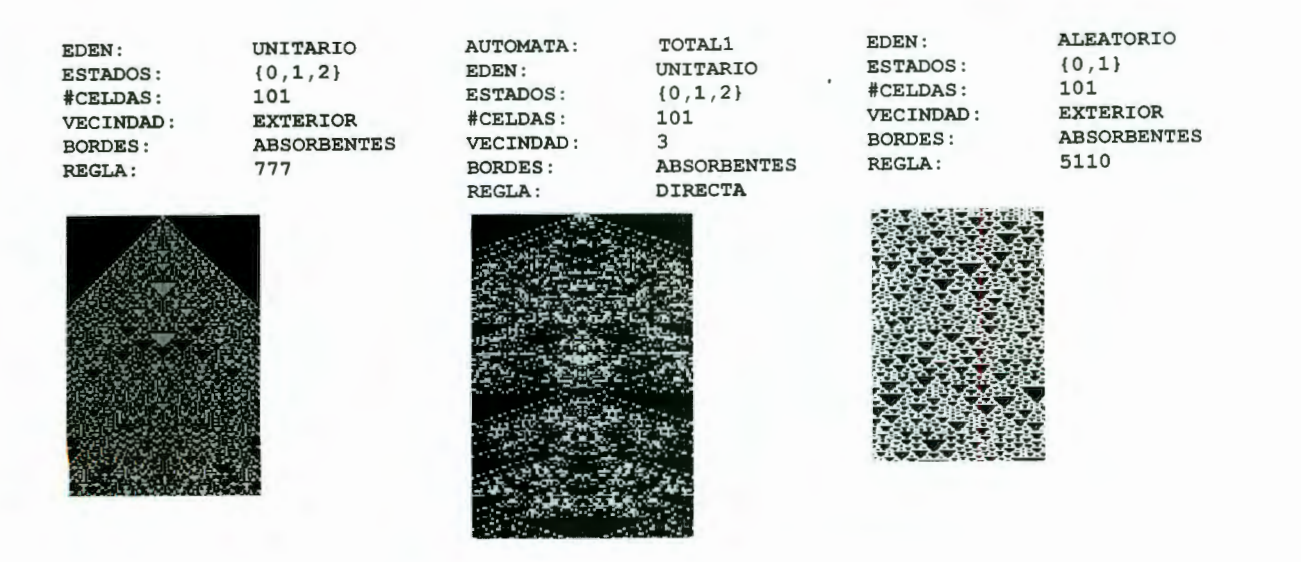

Figura 6.12 ACD1 ecuación 6.1 reglas totalísticas

Los *autómatas celulares de dimensión 2 (ACD2)*, representan una superficie plana formada por un número finito de celdas. Cada celda toma un valor de un conjunto finito de estado, que evolucionan a través del tiempo por alguna regla de transición de estados y alguna vecindad de celdas especificada. Podemos definir al conjunto de estados del autómata en un tiempo *t* dado por

$$
C^{(t)} = \begin{bmatrix} \ddots & \vdots & \vdots & \vdots & \ddots \\ \cdots & C_{-1,-1}^{(t)} & C_{-1,0}^{(t)} & C_{-1,1}^{(t)} & \cdots \\ \cdots & C_{0,-1}^{(t)} & C_{0,0}^{(t)} & C_{0,1}^{(t)} & \cdots \\ \cdots & C_{1,-1}^{(t)} & C_{1,0}^{(t)} & C_{1,1}^{(t)} & \cdots \\ \vdots & \vdots & \vdots & \vdots & \ddots \end{bmatrix} \text{ of the last form a } C^{(t)} = \begin{bmatrix} C_{0,0}^{(t)} & C_{0,1}^{(t)} & \cdots & C_{0,m-1}^{(t)} \\ C_{1,0}^{(t)} & C_{1,1}^{(t)} & \cdots & C_{1,m-1}^{(t)} \\ \vdots & \vdots & \ddots & \vdots \\ C_{n-1,0}^{(t)} & C_{n-1,1}^{(t)} & \cdots & C_{n-1,m-1}^{(t)} \end{bmatrix}
$$

Las condiciones iniciales y las vecindades utilizadas para la evolución de los ACD2 fueron explicadas anteriormente<sup>32</sup>. A continuación presentaremos ejemplos de ACD2 (figura.13).

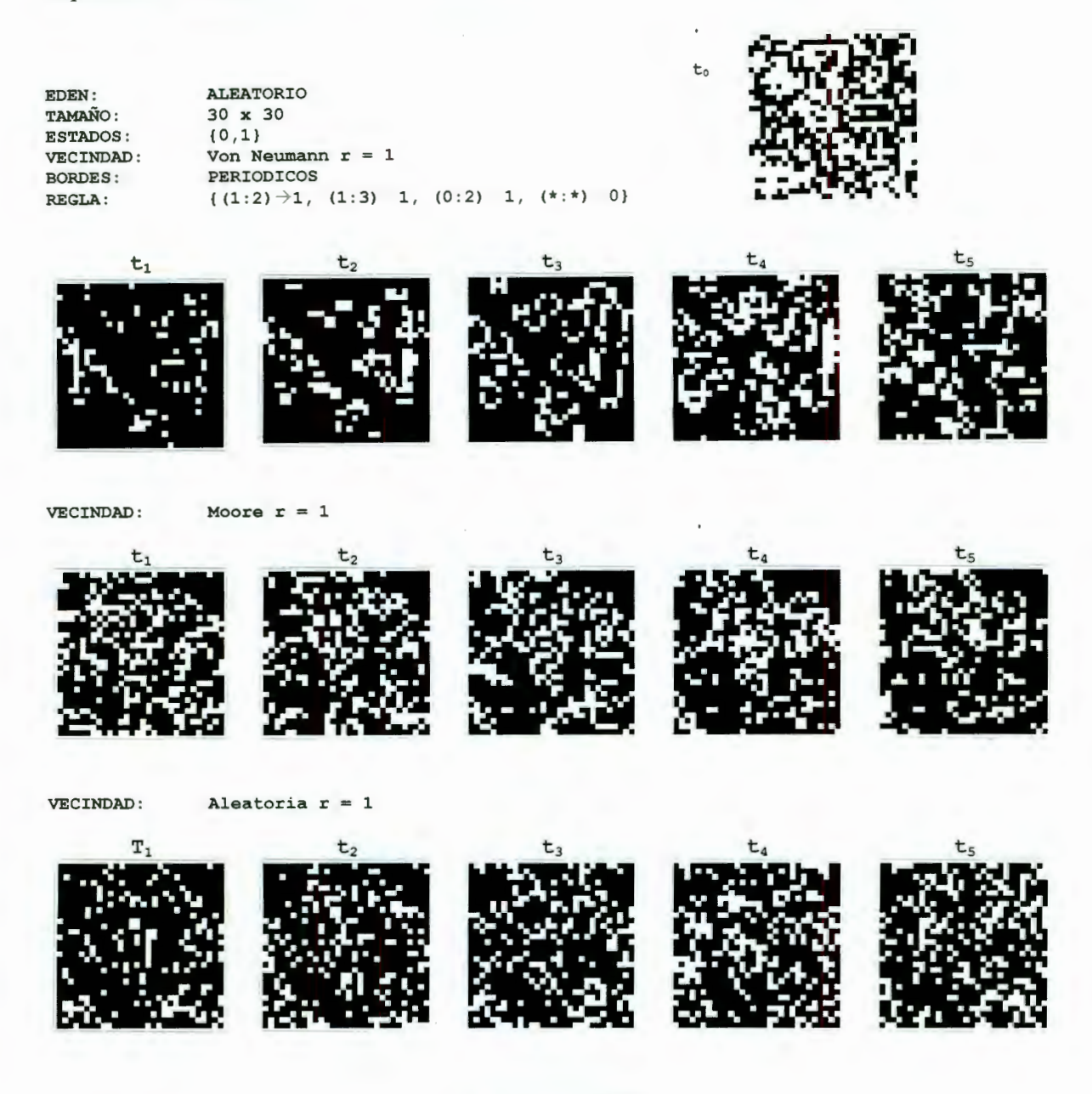

#### **Figura 6.13 ACD2**

Los tres autómatas anteriores, son prácticamente iguales, lo único que cambia son las condiciones de la vecindad, lo cual hace que su evolución sea diferente. Podemos apreciar que en el autómata con vecindad de Moore tuvo un aumento considerable en las celdas con valor de 1 (regiones en negro) en el tiempo t<sub>1</sub>, pero a través de la evolución tienden a

<sup>32</sup> Ver *condiciones iniciales* página 43 y *conjunto de celdas vecinas* página 39

ser mayor el número de celdas con valor de O (regiones en blanco). En el comportamiento del autómata con vecindad de Von Neumann podemos apreciar como las celdas con estados en O, tienden a disminuir, sin embargo en el autómata con vecindades aleatorias podemos ver que éstas celdas se incrementan.

### **VI.2 Juego de la vida de Conway**

El juego de Conway *GOL* (por sus siglas en ingles de *Game of Life),* es el autómata celular mejor conocido [Eppsteinl]. Ha sido extensivamente explorado y se han encontrado un gran numero de patrones extraordinarios. Tal vez llamarlo un juego en cierta medida es erróneo. El GOL es más una simulación donde puedes· alterar los parámetros pero no puedes alterar la salida directamente, esto se hace con las condiciones de la simulación. El juego es jugado en una región cuadriculada de dos dimensiones. Cada célula puede estar encendida o apagada. Cada célula tiene ocho vecinos adyacentes (vecindad de Moore) a los lados y en las esquinas del cuadrado (bordes periódicos). La regla de la vida se puede expresar simplemente (en términos de la manera que afecta el comportamiento de la célula de una generación a la siguiente) como sigue:

- Si una célula esta apagada (muerta)y tiene 3 vecinos "vivos" (de ocho), se convertirá en "viva" en la próxima generación.
- Si una célula esta encendida (viva) y tiene 2 o 3 vecmos vivos, sobrevive, de otra manera muere en la siguiente generación.

Una abreviatura comúnmente utilizada para esto es 23/3 (S23/B3), que significa que la célula viva sobrevive si tiene dos o tres vecinos vivos y nace si tiene 3 vecinos vivos. Estas reglas específicas fueron seleccionadas por el matemático J.H. Conway para garantizar que el autómata celular este en la frontera entre crecimiento ilimitado y la monotonía. Se probó que este comportamiento caótico es impredecible y que se puede utilizar para construir una *Maquina de Turing universal* y aún un *constructor universal* [Eppsteinl ].

El contraste entre la simplicidad de esta regla y la complejidad del comportamiento que produce es una fuente constante de admiración. Nótese que cada célula actúa independiente basado en el arreglo antiguo para producir un nuevo arreglo. El número de vecinos es

contado únicamente en el antiguo arreglo. Por lo tanto si una célula "muerta" tiene 3 vecinos vivos, la célula estará "viva" en la siguiente generación, aun si esos vecinos mueren.

John Horton Conway, matemático británico en el colegio Gonville and Caius de la Universidad de Cambrige, a fínales de los 60's estaba trabajando con algunas ideas para un autómata celular simple. Las primeras ideas para un autómata celular fueron pensadas por Ulam. John Von Neumann usó esta idea para crear un autómata celular complejo, que podía producir patrones autorreproducibles no triviales. La máquina de John Von Neumann tiene 29 estados, sin embargo Conway estaba buscando algo más simple pero interesante [Eppstein 1]. Más específicamente el definió el siguiente criterio:

- l. No debe haber un patrón inicial para que exista una simple prueba para que la población pueda crecer sin limite.
- 2. Debe haber un patrón inicial que aparentemente crezca sin limite.
- 3. Debe haber un patrón inicial simple que crezca y cambie por un periodo de tiempo considerable antes de llegar a un fin en tres posibles maneras:
	- Desvaneciéndose por completo (por sobre población o por volverse muy disperso)
	- Establecerse en una configuración estable que permanezca sin cambios
	- Entrar en una fase oscilatoria en el que se repita un ciclo sin fin por dos o más periodos.

Conway y sus estudiantes jugaron con diferentes reglas, hasta que finalmente llegaron a la regla "nacen si 3/sobreviven si 2 o 3". En esos días (anteriores a 1970) las computadoras eran muy primitivas, así que muchos de los experimentos de exploración fueron hechos con piezas físicas. Uno de los más grandes descubrimientos fue el *glider* (planeador), el cual sé encontró cuando trataban de determinar algún patrón estable con patrones de crecimiento infinito [Wojtowicz].

El GOL fue publicado en la revista *Scientific American* en Octubre de 1970 y posteriores artículos mostraban únicamente diferentes patrones que se descubrieron con otras reglas (1974-1988). Con las aparición de computadoras más potentes el GOL vuelve a ser retomado para el estudio de sistemas dinámicos y la simulación de sistemas complejos.

Consideremos el siguiente patrón de inicio, donde las celdas vacías representan el estado "off' (muertas) y las celdas llenas representan el estado "on" (vivas). (figura 6.14)

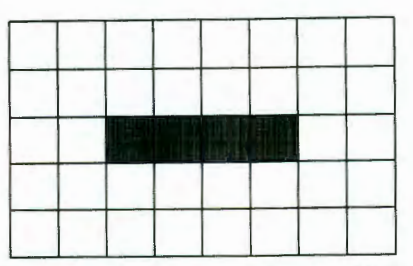

Figura 6.14 Configuración del GOL

En orden se va aplicando la regla de Conway (S23/B3). La figura 6. 15 muestra el número de vecindades con las que cuenta cada celda

| $\bf{0}$ | $\bf{0}$         | $\bf{0}$ | $\bf{0}$ | $\bf{0}$ | $\bf{0}$         | $\bf{0}$ | $\bf{0}$         |
|----------|------------------|----------|----------|----------|------------------|----------|------------------|
| $\bf{0}$ |                  | 2        | 3        | 3        | $\overline{2}$   |          | $\boldsymbol{0}$ |
| $\bf{0}$ |                  |          |          |          |                  |          | $\bf{0}$         |
| $\bf{0}$ |                  | 2        | 3        | 3        | $\mathbf{2}$     |          | $\boldsymbol{0}$ |
| $\bf{0}$ | $\boldsymbol{0}$ | $\bf{0}$ | $\bf{0}$ | $\bf{0}$ | $\boldsymbol{0}$ | $\bf{0}$ | $\boldsymbol{0}$ |

Figura 6.15 Vecindades del edén

Las celdas "vivas" pueden sobrevivir cuando tienen 2 o 3 celdas vecinas "vivas". Las celas centrales tienen exactamente 2 vecinos "vivos" por lo tanto "sobreviven", las celdas que solo tienen un vecino "vivo" "morirán" de soledad. Las celdas vacías o "muertas" necesitan exactamente 3 vecinos "vivos" para pasar del estado "muerto" al estado "vivo", en éste ejemplo, 4 celdas pasarán de estar "muertas" a "vivas". El resto de las celdas permanecerán "apagadas" ya que solo tienen 1 o 2 celdas vecinas "vivas" y no es lo suficiente para "vivir" según la regla S23/B3 que estamos aplicando (figura 6.16).

| $\bf{0}$         | $\bf{0}$         |             | $\overline{2}$ | $\overline{2}$ |                | $\bf{0}$         | $\bf{0}$         |
|------------------|------------------|-------------|----------------|----------------|----------------|------------------|------------------|
| $\bf{0}$         | $\boldsymbol{0}$ | 2           |                |                | 2              | $\bf{0}$         | $\bf{0}$         |
| $\bf{0}$         | $\bf{0}$         | 3           |                |                | 3              | $\boldsymbol{0}$ | $\boldsymbol{0}$ |
| $\bf{0}$         | $\bf{0}$         | $\mathbf 2$ |                |                | $\overline{2}$ | $\bf{0}$         | $\boldsymbol{0}$ |
| $\boldsymbol{0}$ | 0                |             | 2              | 2              |                | $\bf{0}$         | $\boldsymbol{0}$ |

Figura 6.16 Evolución del GOL primera generación

Podemos apreciar que 4 celdas "sobrevivirán" debido a que cuentan con 3 vecinos, las otras dos "morirán" de "inanición". También podemos ver que 2 celdas "vacías" tienen 3 vecinos, por lo tanto pasarán del estado "muertas " a "vivas". El resto de las celdas permanecerán apagadas (figura 6.17).

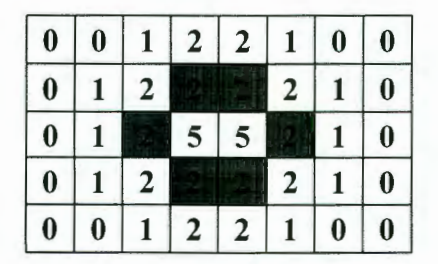

Figura 6.17 Evolución del GOL segunda generación

Ahora tenemos que ninguna celda tiene tres vecinos, por lo tanto ninguna celda llegará a vivir. Todas las celdas "vivas" tienen exactamente 2 vecinos "vivo" por lo tanto todas ellas sobrevivirán. Entonces tenemos un patrón estable, que permanece vivo y que no cambiará en las siguientes generaciones.

El GOL no se limita a las reglas S23/B3 . Otras variaciones con respecto al número de vecindades (vecindad de Von Neumann), o el número de celdas vecinas necesarias para que una celda pueda vivir, morir o sobrevivir, podrán generar combinaciones que muestran un comportamiento "vivo" a través del tiempo y patrones estables de gran interés como el *glider.* La figuras 6.18 y 6.19 muestran ejemplos de GOL con un comportamiento vivo.

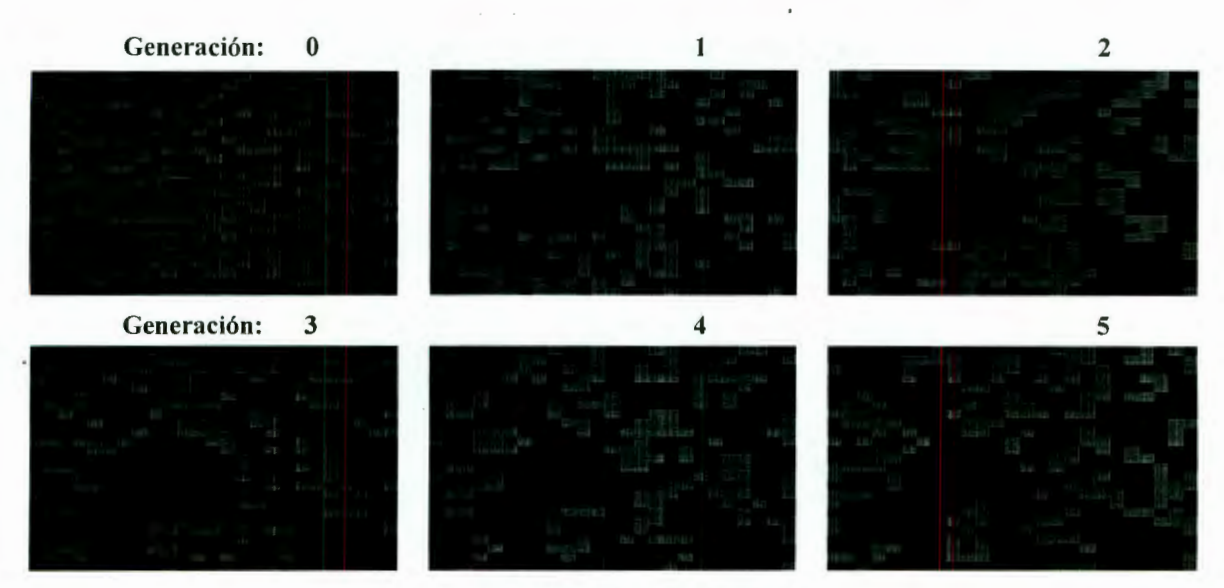

Figura 6.18 GOL "LifeGoesOn"

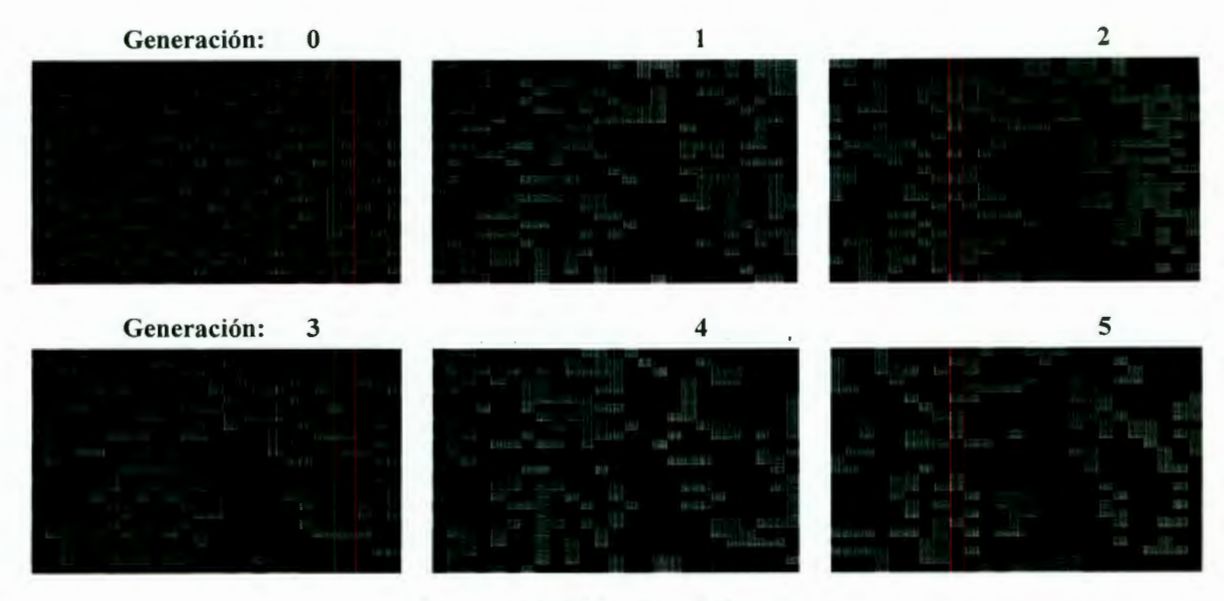

**Figura 6.19 GOL "ObladeOblada"** 

David Eppstein en su artículo *Searching jor Spaceships* [Eppstein 2000], describe un software (gfind) que se encarga de buscar "naves espaciales" en el Juego de la Vida de Conway y en autómatas celulares de 2 dimensiones. Con dicho software y con la colaboración de muchos interesados, ha generado crear una base de datos de todos aquellos objetos estables que se pueden generar en la vida de Conway [Eppstein2]. Éste documento no profundizará sobre este importante trabajo, el cual se dejará como referencia, pero mostraremos algunos objetos como ejemplo que consideramos importantes, estos ejemplos muestran patrones estables como los diferentes *gliders* de la figura 6.20

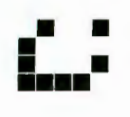

G1ider, 1970 Conway

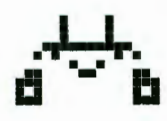

Weekender , 2000 David Eppstein

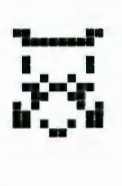

Turt1e Dean Hickerson

Dragon , 2000 Pau1 Tooke

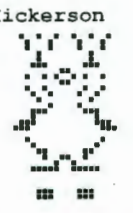

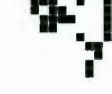

**a..** .. •• **... ¡ ... \_\_ •• \_\_ ... 1 ...** 

Coe ship, 1995 Tim Coe

Spider, 1997 David Be11

Dean Hickerson y David Eppstein [Eppstein2] han estado observando una interesante variante del Juego de la vida B35/S236. A diferencia del comportamiento tradicional del GOL, ésta regla tiende a crecer más que a estabilizarse, por lo tanto en la clasificación de Wolfram ésta considerada dentro de la clase 4. Sin embargo parece contener todos los ingredientes para la universalidad. Muchas de las oscilaciones y vidas más simples del GOL continúan funcionando en B35/S236, pero hay algunas sorpresas como las que se muestran en la figura 6.21.

El GOL, después de 30 años de su surgimiento, es una de las herramientas más importantes en el área de la computación para el estudio de sistemas complejos que tienden a ser estables a través del tiempo, como es el caso de organismos biológicos, procesos químicos, procesamiento de imágenes y otros.

$$
\frac{1}{20}
$$
\n
$$
\frac{1}{20}
$$
\n
$$
\frac{1}{20}
$$
\n
$$
\frac{1}{20}
$$
\n
$$
\frac{1}{20}
$$
\n
$$
\frac{1}{20}
$$
\n
$$
\frac{1}{20}
$$
\n
$$
\frac{1}{20}
$$
\n
$$
\frac{1}{20}
$$
\n
$$
\frac{1}{20}
$$
\n
$$
\frac{1}{20}
$$
\n
$$
\frac{1}{20}
$$
\n
$$
\frac{1}{20}
$$
\n
$$
\frac{1}{20}
$$
\n
$$
\frac{1}{20}
$$
\n
$$
\frac{1}{20}
$$
\n
$$
\frac{1}{20}
$$
\n
$$
\frac{1}{20}
$$
\n
$$
\frac{1}{20}
$$
\n
$$
\frac{1}{20}
$$
\n
$$
\frac{1}{20}
$$
\n
$$
\frac{1}{20}
$$
\n
$$
\frac{1}{20}
$$
\n
$$
\frac{1}{20}
$$
\n
$$
\frac{1}{20}
$$
\n
$$
\frac{1}{20}
$$
\n
$$
\frac{1}{20}
$$
\n
$$
\frac{1}{20}
$$
\n
$$
\frac{1}{20}
$$
\n
$$
\frac{1}{20}
$$
\n
$$
\frac{1}{20}
$$
\n
$$
\frac{1}{20}
$$
\n
$$
\frac{1}{20}
$$
\n
$$
\frac{1}{20}
$$
\n
$$
\frac{1}{20}
$$
\n
$$
\frac{1}{20}
$$
\n
$$
\frac{1}{20}
$$
\n
$$
\frac{1}{20}
$$
\n
$$
\frac{1}{20}
$$
\n
$$
\frac{1}{20}
$$
\n
$$
\frac{1}{20}
$$
\n
$$
\frac{1}{20}
$$
\n
$$
\frac{1}{20}
$$
\n
$$
\frac{1}{20}
$$
\n
$$
\frac{1}{20}
$$
\n
$$
\frac{1}{20}
$$
\n
$$
\frac{1}{20}
$$
\n
$$
\frac{1}{20}
$$

Figura 6.21 "Giiders" regla B35/S236

Considerando que el GOL es un autómata celular que está definido por la tabla 6.3

| Estado de la celda |                   | vecindad |          |  |          |              |                  |          |              |
|--------------------|-------------------|----------|----------|--|----------|--------------|------------------|----------|--------------|
|                    | 0 1 2 3 4 5 6 7 8 |          |          |  |          |              |                  |          |              |
|                    |                   |          | $\bf{0}$ |  | $\bf{0}$ | $\mathbf{0}$ | $\boldsymbol{0}$ | $\bf{0}$ |              |
|                    |                   |          |          |  | $\bf{0}$ | $\bf{0}$     | $\bf{0}$         | $\bf{0}$ | $\mathbf{0}$ |

Tabla 6.3 Definición del GOL

y debido a que el comportamiento global del GOL es. *emergente, complejo* y *complejo* y *variado,* podemos poner a prueba una serie de configuraciones iniciales y esperar ver sus resultados. Ésto puede proporcionar una serie de colección de objetos *auto reproducibles* tan grande que se han llegado a catalogar en varias clases:

• Objetos estables: Son los que no varían con el paso del tiempo. La figura 6.22 muestra algunos de los más comunes. En la fila superior, de izquierda a derecha, se encuentran el *block, tub, boat, snake, ship, aircraft carrier, beehive,* y *barge.* El resto de objetos también han sido bautizados. Considerando al GOL como un sistema dinámico cuya secuencia de estados es una sucesión de vectores binarios, estas configuraciones representan *atractores puntuales* o puntos de acumulación de dichas series.

> •• • •• •• • •• •• **1 1 1** •• •• • **1 • 1** • •• **<sup>1</sup>**• 1 1 • • **1** • • **<sup>1</sup>**  $v \times \sim \sim \sim \sim \sim$  $\begin{aligned} \mathbb{P}\subset\mathbb{R}\Leftrightarrow\oplus\mathbb{R}\mathbb{R},\ \mathbb{P}\subset\mathbb{R}\Leftrightarrow\mathbb{R}\Leftrightarrow\mathbb{P}\subset\mathbb{R},\ \mathbb{P}\subset\mathbb{R}\Leftrightarrow\mathbb{P}\subset\mathbb{R},\ \mathbb{P}\subset\mathbb{R}\Leftrightarrow\mathbb{P}\subset\mathbb{R},\ \mathbb{P}\subset\mathbb{R}\Leftrightarrow\mathbb{P}\subset\mathbb{R},\ \mathbb{P}\subset\mathbb{R}\Leftrightarrow\mathbb{P}\subset\mathbb{R},\ \mathbb{P}\subset\mathbb{R}\Leftrightarrow\$ 89. Se

Figura 6.22 "gliders" estables

• Objetos cíclicos: Son los que evolucionan de forma que repiten la secuencia de estados cada cierto número de intervalos de tiempo o período. En la figura 6.23 se observa la evolución de varios objetos cíclicos con diferentes períodos; la configuración completa es de período de  $t = 24$ .

| mm N 사격 <sub>등</sub> 같이           |       | objetos de la fila tienen período de longitud |
|-----------------------------------|-------|-----------------------------------------------|
|                                   |       |                                               |
| 565 R. Kar                        | 7ª    |                                               |
| $\mathbf{a}^{\text{m}}$<br>- 학급 - | 3ª    |                                               |
|                                   | ⊿а    |                                               |
| a Pyr<br>$\mathcal{L}_{\rm eff}$  | todas | $mcm(2,3,4,8)=24$                             |

Figura 6.23 "gliders" cíclicos

• Objetos móviles: Son objetos que se trasladan sobre el espacio celular, lo cual pueden hacer sin parar nunca o hasta que chocan con algún otro objeto. La figura 6.24 muestra la evolución del *glider ship* desplazándose de derecha izquierda.

Tiempo

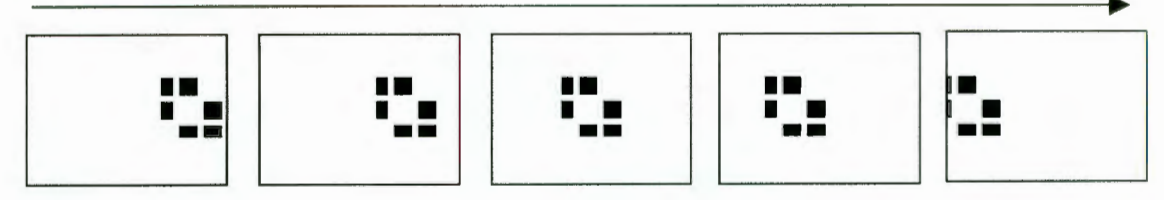

Figura 6.24 Desplazamiento del "glider ship"

Al experimentar con el GOL, se observará que configuraciones iniciales casi iguales, con pequeñas diferencias entre ellas pueden dar lugar a evoluciones completamente diferentes; esta propiedad de sensibilidad a las condiciones iniciales es típica de los sistemas dinámicos caóticos, aunque para efectos del propio autómata celular éstos son auto replicables. El GOL es una *computadora universal,* lo cual fue demostrado por Berlekamp (1982) mediante el artificio de probar que se puede configurar el espacio celular de forma que algunos de sus objetos actúen como puertas lógicas o memorias, codificándose los bits de información que se trasladan de una puerta a otra mediante objetos móviles. Al hablar de objetos móviles hablamos de objetos que se auto reproducen a través del tiempo [Riotorto].

Los *autómatas celulares de dimensión 3 (ACD3)* se encuentran ubicados en el espacio tridimensional (alto, largo, profundidad) y están formados por un número finito de celdas (figura 6.25.a). La configuración del espacio de evolución de un autómata de esta naturaleza es típicamente cúbica, considerando una topología similar a la celda (figura 6.25 .b) [Horms].

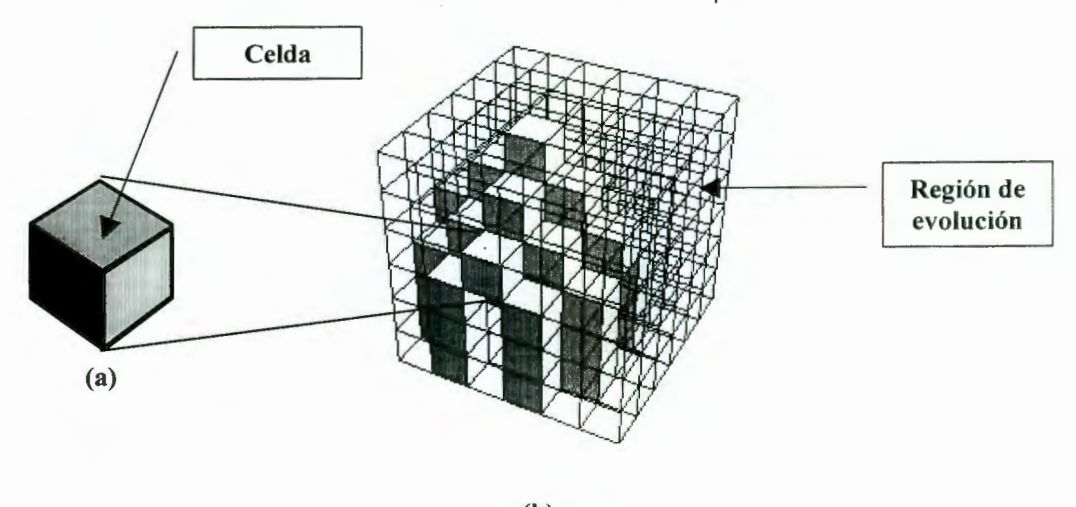

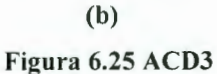

Las configuraciones de vecindad para los ACD3 son:

• **Margolus.-** Ésta vecindad fue presentada por Margolus [Toffoli 1991] en su modalidad de dos dimensiones, pero actualmente se utiliza en las aplicaciones de ACD3. La vecindad consiste en dividir una región de celdas en grupos de cuatro, donde las reglas del autómata son aplicadas completamente en forma local. Si exactamente utilizamos este esquema de partición repetidamente, la información puede ser propagada a lo largo de cada partición individual, y la dinámica del sistema podría ser estéril. Por lo tanto el esquema de partición se aplica usando regiones que ocupan diferentes coordenadas espaciales en diferentes períodos de tiempo (figura 6.26).

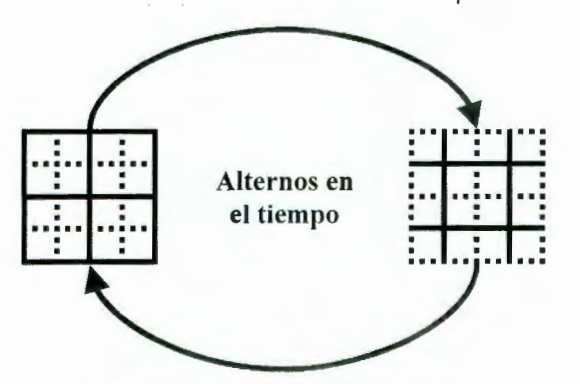

Figura 6.26 Vecindad de Margolus

La figura 6.27 muestra la relación entre la vecindad de Margolus en dimensión 2 Y dimensión 3.

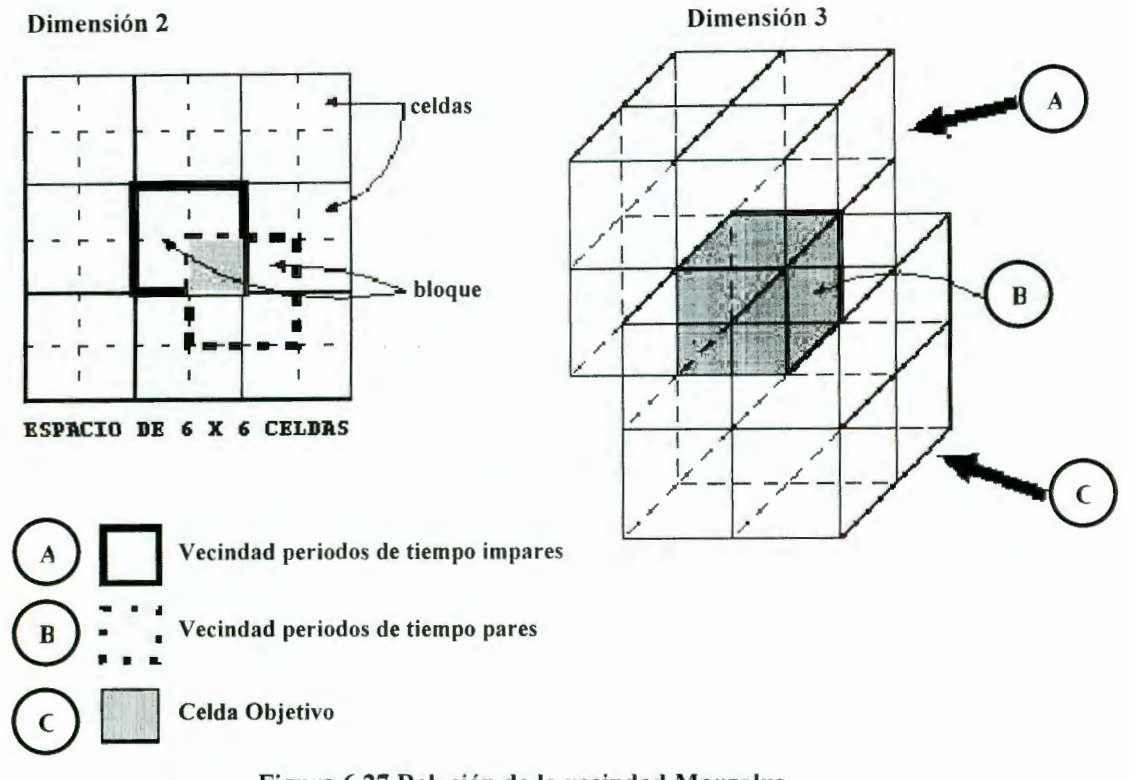

Figura 6.27 Relación de la vecindad Margolus

La figura 6.28.b muestra la evolución de un autómata en dimensión tres utilizando vecindad de Margolus, basado en las reglas de transición de la figura 6.28.a [Takai].

"X".- La vecindad "X" es una derivación de la implementación de Margolus de un autómata celular de dimensión 2. La figura 6.29 muestra las características de dicha vecindad y la regla de transición para dicha configuración [LotusAL].

Los ACD3 tienen una gran aplicación en la industria, principalmente en el modelado de piezas [Takai], así como en el comportamiento de fluidos [Hof 1997] y en forma general en el estudio de fenómenos físicos con comportamiento dinámico.

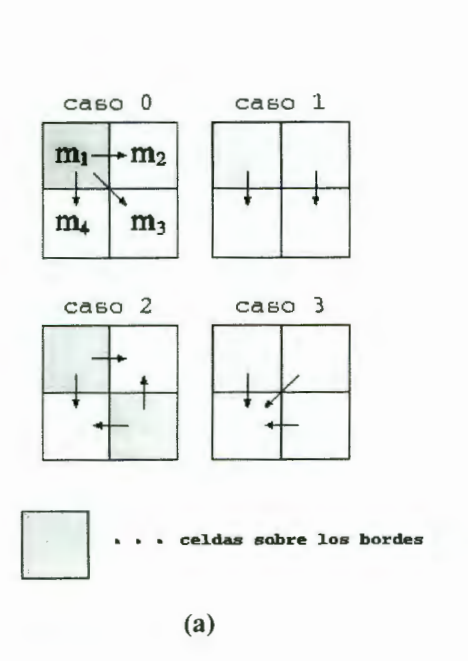

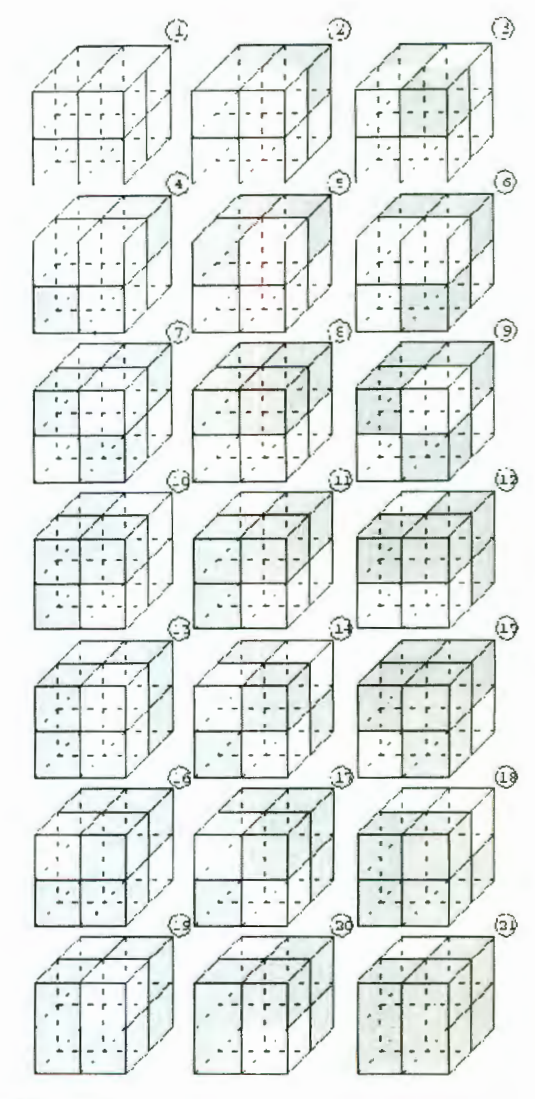

Figura 6.28 ACD3 vecindad Margolus

 $(b)$ 

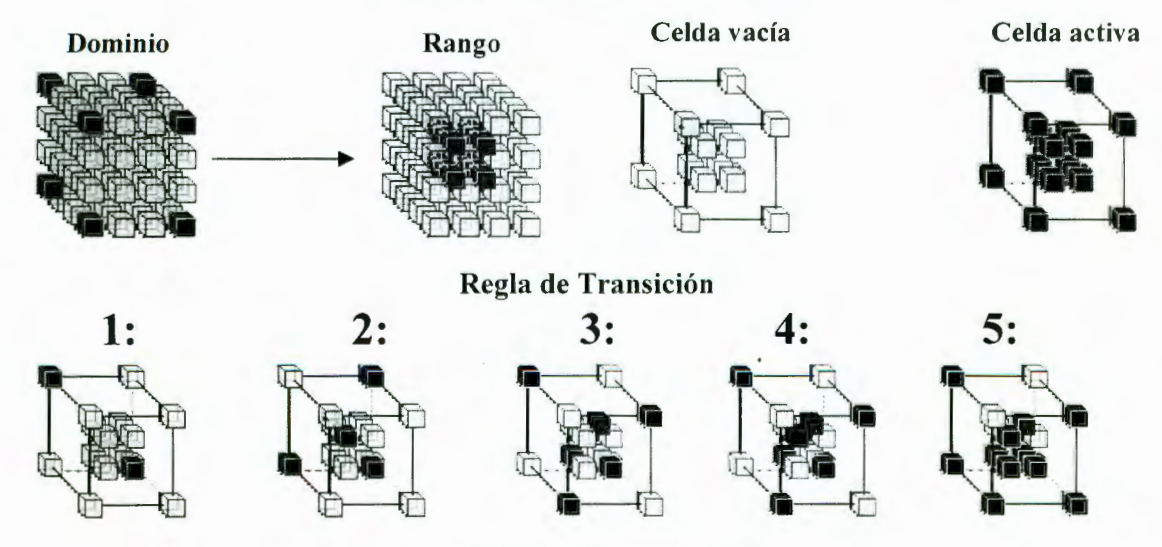

Figura 6.29 ACD3 vecindad "X"

### VI.3 **Por** Clase

La clasificación de *autómatas celulares por clase* está concentrada en un autómata celular en particular, definido por las ecuaciones (6.1) y (6.2). La evolución de las reglas con diferentes valores de *k* y r generan diferentes patrones, los cuales pueden ser agrupados en cuatro diferentes clases:

- Clase **1.-** La evolución del autómata tiende a un estado *homogéneo.*
- Clase 2.- La evolución del autómata tiende a un conjunto de estructuras *periódicas*
- Clase 3.- La evolución del autómata tiende a un patrón *caótico*
- Clase **4.-** La evolución del autómata tiende a un conjunto de estructuras *complejas*

La existencia de sólo cuatro clases implica una considerable *universalidad* en el desarrollo de los autómatas celulares. Muchos sistemas que se construyen de manera diferente y bajo diferentes condiciones iniciales pueden encontrarse en cualquiera de estas clasificaciones [Wolfram 1994].

Los *autómatas celulares de la clase 1 (ACCI)*, independientemente de la configuración inicial, tiende a evolucionar hacia un único estado homogéneo, es decir, todos los sitios tendrán valor de 1, o valor de O, en el caso de *k =* 2 (figura 6.30). Podemos observar que la homogeneidad del autómata se presenta inmediatamente después del primer estado de tiempo, en otros casos se presenta después de varios periodos de tiempo (Anexo B). La homogeneidad no es exclusiva del estado *nulo* de los autómatas.

### Ejemplos:

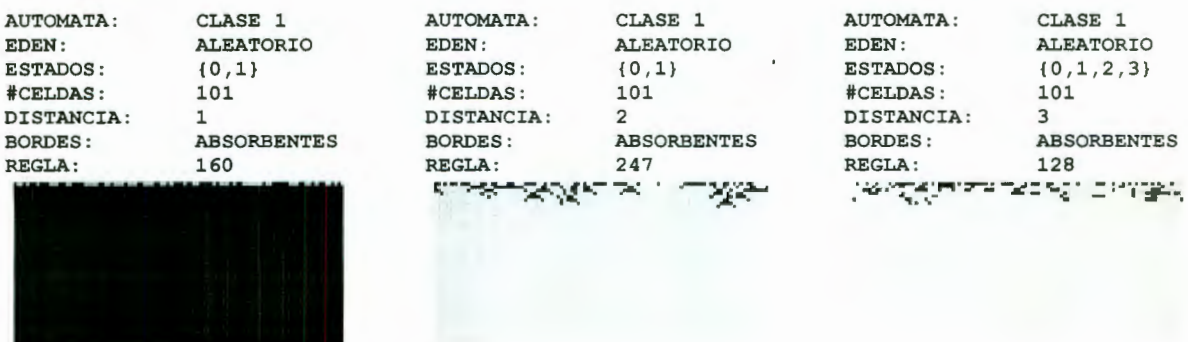

### Figura 6.30 ACCI

Los *autómatas celulares de la clase 2 (ACC2)*, independientemente de la configuración inicial, alcanzan un estado formado por estructuras periódicas espaciales estables (figura 6.31 ). La principal característica que podemos observar es que los valores de algunos sitios en particular se propagan solo a una distancia finita, es decir solo a un número finito de vecindades (Anexo B). La *clase 2* se puede considerar como un "filtro" que selecciona una característica particular de los estados iniciales. Tal comportamiento es importante para aplicaciones como el *procesamiento de imágenes.* que se utiliza para seleccionar un patrón en particular de *pixeles*, (ejemplo 101010). Ejemplos:

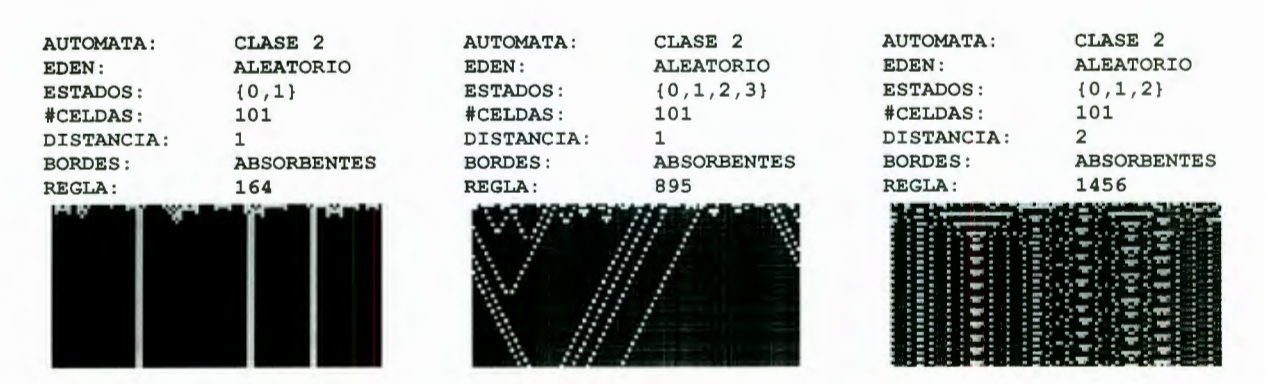

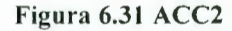

Los *autómatas celulares de clase 3 (ACC3)* no presentan estructura alguna, teniendo un comportamiento caótico (figura 6.32). Debido a su carácter imprevisible, en esta clase se encuentran autómatas celulares se pueden utilizar para simular secuencias de números pseudo aleatorios (Wolfram utiliza un autómata celular, regla 30, para definir su función de *Random;* [Wolfram 1996]). Podemos observar que la mayoría de los sitios se propagan de una manera tan rápida que un valor de un sitio en particular depende del incremento de vecindades a su alrededor, mostrando así una apariencia caótica en su evolución. También podemos apreciar que los patrones generados no son totalmente caóticos, podemos observar patrones de *auto organización*<sup>33</sup>.

<sup>&</sup>lt;sup>33</sup> Ver *auto reproducción* página 91

# Ejemplos:

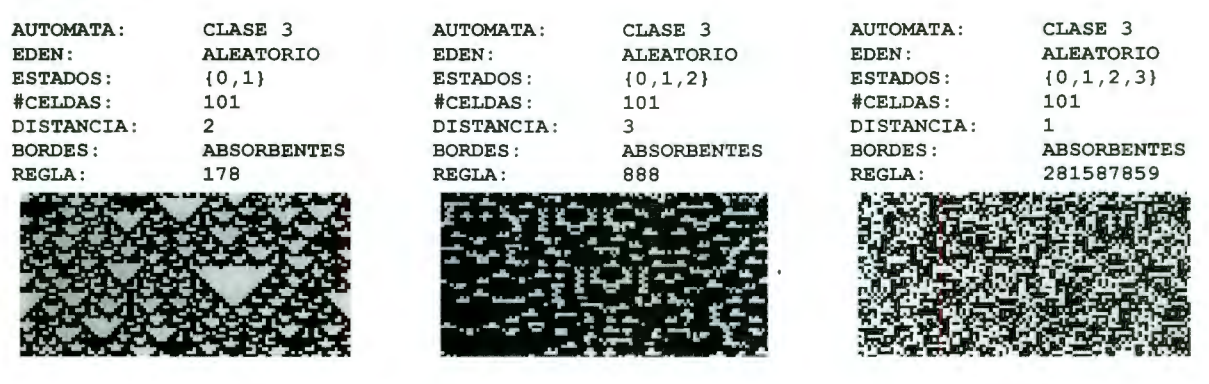

Figura 6.32 ACC3

En los *autómatas celulares clase 4 (ACC4)* aparecen estructuras complejas, algunas veces localizadas y otras trasladándose por el espacio celular (figura 6.33). Se ha considerado que los AC de ésta naturaleza son capaces de procesar información al estilo de las máquinas de Turing; Un ejemplo concreto, el *juego de la vida<sup>34</sup>* es un autómata celular de la *clase* 4 en dos dimensiones.

Podemos observar en los ejemplos que la complejidad de las figuras obtenidas durante la evolución, en algunos sitiós se vuelven finitas, y en otros se incrementa su crecimiento al tener un mayor numero de vecindades, logrando así una propagación mayor (Anexo B).

Ejemplos:

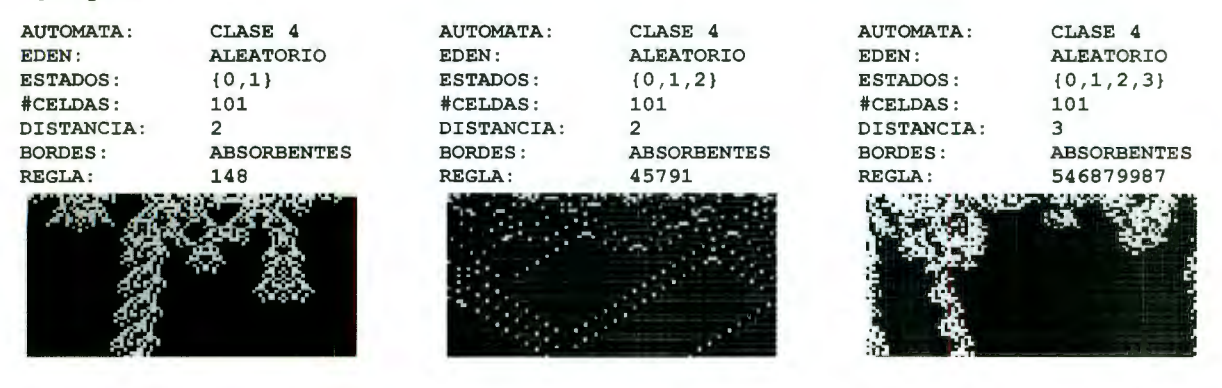

#### Figura 6.33 ACC4

Las *clases de autómatas celulares* tiene una analogía importante en la solución de ecuaciones diferenciales (sistemas dinámicos continuos). Para obtener la solución de algunas ecuaciones diferenciales, con condiciones iniciales aleatorias es por medio de la aproximación de un punto a través del tiempo. Esta característica es análoga a los

<sup>34</sup> Ver *juego de la vida* página JI I

autómatas celulares *clase l .* En una segunda clase de ecuaciones diferenciales, el limite de la solución, a través del tiempo es un ciclo en el cual los parámetros se vuelven periódicos con el tiempo. Estas ecuaciones son análogas a Jos autómatas celulares *clase 2.* 

Finalmente, algunas ecuaciones diferenciales tienden a exhibirse complicadas, aparentemente caóticas, debido a que dependen, en detalles, a las condiciones iniciales. Cuando las condiciones iniciales están especificadas en decimales, la solución de las ecuaciones diferenciales dependen en forma progresiva de un mayor orden de los dígitos en las condiciones iniciales. Este fenómeno es análogo a la dependencia de un valor en un sitio en particular que progresivamente está a mayor distancia del estado inicial en la evolución de los autómatas celulares de *clase 3* [ Adamatzky 1994].

### **VI.4 Con respecto a su atracción**

En el estudio de los autómatas celulares la clasificación de su comportamiento a través del tiempo ha generado muchas controversias, ya que se han presentado diferentes herramientas que llevan a diferentes esquemas de clasificación. El principal problema que aparecen en casi todos los esquemas de clasificación es la definición cualitativa; muchas clases no están formalmente definidas. Por lo tanto, existe una ambigüedad dentro de cada clasificación. El objetivo de la siguiente clasificación es darle una formalidad a la organización de los autómatas celulares. Para esta clasificación consideremos un autómata celular de dimensión 1 con *r* = 1 y *k* = 2. La estructura del autómata esta definida por C = *(G,* r ,g) donde *G* es el conjunto de *k* estados, r es el radio de vecindad y g la regla de transición local [Flochcini].

Consideremos un espacio E y utilizando la definición 3.2 y 3.535. La clase de los *números ordinales (O)* están bien ordenados por el clásico  $\le$ . La expresión  $U_{i\in I}\delta_i$  se utiliza para denotar la frontera superior de la familia de ordinales  $\{\delta, |i \in I\}$ . Un ordinal límite  $\delta$  es tal que  $U_{\alpha < \delta} \alpha = \delta$ . Un sucesor ordinal  $\delta$  es tal que  $U_{\alpha < \delta} \alpha = \delta - 1$ , donde el predecesor de  $\delta$  se denota por  $\delta$  - 1.

Si asumimos que  $L(\subseteq, \emptyset, E, \cap, \cup)$  es una región completa, con relación de ordenación  $\subseteq$ , con ínfimo  $\phi$ , y supremo E, el menor operador de la frontera superior  $\cup$ , y la mayor

<sup>35</sup> Ver *autómatas celulares como sistemas dinámicos,* página 26 y 32 respectivamente .

frontera inferior  $\cap$ . Con las mismas notaciones,  $\mathcal{U}(L)$  denota el menor número ordinal tal que  $\#\{\delta \mid \delta \in \mu(L)\} > \#L$ .

*Definición 6.1 (iteración decreciente) La iteración decreciente comienza a partir de E en la región completa L(⊆, Ø, E, ∩, ∪), y esta definida por una relación monótona f, que es una secuencia*  $(x^{\delta})_{\delta \in \mu(L)}$  de elementos de L, definidos por la recurrencia transfinita:  $x^0 = E, x^{\delta} = f(x^{\delta-1})$  *para todo sucesor 6, y*  $x^{\delta} = \bigcap_{\alpha < \delta} x^{\alpha}$  *para todo limite ordinal*  $\delta$ [Flochcini].

*Definición 6.2 (secuencia estacionaria) La secuencia* $(x^{\delta})_{\delta \in \mu}$  **de elementos de una región** *completa*  $L(\subseteq, \emptyset, E, \cap, U)$  *es estacionaria si y solo si*  $\exists \varepsilon \in \mu : (\beta \geq \varepsilon) \Rightarrow (x^{\varepsilon} = x^{\beta})$ . El *limite de la secuencia es x<sup>e</sup>* [Flochcini].

**Teorema 6.1** *Definimos*  $L(\subseteq, \emptyset, E, \cap, \cup)$  como una región completa. Una iteración decreciente  $(x^{\delta})_{\delta \in \mu(L)}$  comienza a partir de E, y esta definida para una relación monótona f, *es una secuencia decreciente estacionaria y su límite es el mayor punto de f* (la demostración de éste teorema se encuentra en [Flochcini]).

Ahora tomemos una relación  $f \subseteq E \times E$ , y un predicado (o conjunto de estados) **P** incluida en su dominio. Definimos la pre-imagen de P, f. P, como el conjunto de estados desde el cual un estado en *P* se puede alcanzar por medio de la aplicación de *f ,* y la post imagen de **P,** *f + .P,* como el conjunto de estados que se puede alcanzar desde un estado en **P** por la aplicación de f.

*Definición 6.3 (pre-imagen y post-imagen) Los conjunto de pre-imagen y post-imagen se definen como:* 

$$
f_{-}.P = \{u \mid u \in Dom(f)) \land \exists u : (u = f(u)) \land (P.u)\}
$$

$$
f_{+}.P = \{u \mid \exists u : (u \in Dom(f)) \land (P.u) \land (v = f(u))\}
$$

A estos operadores se les llama *transformadores de predicados* y se pueden ver como extensiones de inversas de relaciones desde punto a punto hasta conjunto a conjunto. Es fácil de ver que tenemos  $f_{+}.E \subseteq E$ ,  $f_{-}.E \subseteq E$  y monotonicidad de éstos transformadores de predicados, esto es  $\forall X, Y \subseteq E, (X \subseteq Y) \Rightarrow (f_{\pm}.X \subseteq f_{\pm}.Y)$ 

A continuación se presentan nuevas herramientas que permitirán el desarrollo de ésta nueva clasificación de autómatas celulares, en la cual cada clase está formalmente definida. También analizamos tres diferentes maneras de agrupar estas clases, lo que nos permitirá un mejor entendimiento de los comportamientos caóticos.

Extenderemos la definición 6.2 y la dividiremos en tres formas utilizando el teorema 6.1 trabajando en un espacio o conjunto *E* consideramos el conjunto de sus subconjuntos, llamado *PE.* Como es bien conocido, este conjunto es una región completa. La denotamos como:  $L(\subseteq \emptyset, E, \cap, U)$ .

Clásicamente se dice que un estado x es estado por p bajo la iteración de f si y solo si  $(\exists U : \forall n \in N, f^{n}(x) \in U) \wedge (\lim_{n \to \infty} f^{n}(x) = p).$ 

Podemos extender esta definición como sigue: Un conjunto *P* es atraído asintóticamente por un conjunto Q si y solo si  $\lim_{n\to\infty} f^n_* \cdot P \subseteq Q$ . En general consideramos que Q es la más pequeña. También podemos dar una versión finita de esta notación. *P* es atraída finitamente por Q si y sólo si  $\exists n \in N : f^n_* . P \subseteq Q$ . Las definiciones previas no son nuevas pero las podemos extender en una tercera manera utilizando iteraciones transfinitas.

*Definición 6.4 (atracción transflnita) P es una atracción transjinita de Q si* y *sólo si existe un número ordinal*  $n \in O$  *tal que*  $f^{\prime\prime}$ ,  $P \subseteq Q$  [Flochcini].

En general, el símbolo  $\infty$  utilizado en las definiciones previas es equivalente al primer ordinal infinito *w.* Extendemos la notación a todos los números ordinales (finito, *w,* y todos los otros transfinitos) para simplificar los siguientes desarrollos.

Para encontrar el *atractor* global de la configuración del espacio C, tenemos que calcular para cierto número ordinal,  $n \in O$  la invariante negativa del sistema:  $f^{\prime\prime}$ .C. Esta expresión se calcula por aproximaciones sucesivas, y lleva al atractor gracias a la monotonicidad de *f +·* 

Tratemos de justificar las iteraciones transfinitas de una manera intuitiva. Consideremos tm autómata determinístico simple con un número finito de estados posibles. Permitimos que el sistema itere y examinamos las órbitas generadas desde diferentes estados iniciales. Si solo tomamos una órbita mas pequeña que el número total de estados, se pueden observar

diferentes comportamientos: atracción a un punto fijo, periodicidad, y aparentemente órbitas aleatorias. De lo contrario, ya que el sistema es detenninístico las órbitas aleatorias desaparecen. Eventualmente todo se convierte en fijo o periódico. Ahora consideramos estados de espacio más y más grandes, hasta que alcancemos un tipo de infinito. Por ejemplo tomamos el espacio de estado de los enteros positivos  $\aleph$  de cardinalidad  $\aleph_0$ , el primer cardenal transfinito, también es igual a *w.* Los mismos comportamientos aparecen y tenemos que permitir más iteraciones de  $\omega$  para ver únicamente comportamientos periódicos.

A continuación presentamos una noción de *distancia* que es muy cercana a la bien conocida *métrica de Hamming*<sup>36</sup>. Trabajamos con un alfabético Isomórfico finito  $\Sigma = \{0,1,\ldots,n-1\} \subseteq N$ . En éste alfabeto definimos una distancia  $\delta(x, y) = 0$  si  $x = y$  $\delta(x, y) = 1$  si  $x \neq y$ . para dos "strings" de símbolos  $a, b \in \sum^m$ , la distancia de Hamming entre *a* y *b, H(a, b)* se define como el número de lugares (índices) donde *a* y *b*  difieren:  $H(a,b) = \sum_{i=1}^{m} \delta(a_i, b_i)$ .  $i = 1$ 

Para dos secuencias bi-infinitas *a y b* de símbolos,  $H(a,b) = \sum_{i \in \mathcal{I}} \delta(a_i, b_i)$ . Ahora presentaremos la nueva noción.

*Definición 6.5 (distancia de Hamming desplazada DHD) La DHD entre dos secuencias bi-infinitas x, y de C esta definida por*  $H^{\alpha}(x, y) = \min_{i \in \mathbb{Z}} u(H(x, \sigma^i(y))),$  *donde*  $\sigma$  *<i>es la* 

 $1-e'$ *función de desplazamiento:*  $\forall i \in \mathbb{Z}, \sigma(x)_{i} = x_{i+1} y u(i) = \frac{1-e}{1+e^{i}} si i es finita$  [Flochcini].

Por medio de las definiciones anteriores podemos definir la clasificación de los autómatas celulares con respecto a su atracción.

Los *autómatas celulares Tipo N (ACTN)*, evolucionan rápidamente a configuraciones homogéneas *(Clase 1* de Wolfram). Cualquier configuración es finitamente atraída a la misma configuración homogéneamente compuesta de estados de células *quiescentes.* El estado homogéneo es una función de la regla en sí:

<sup>36</sup> Ver *métrica de Hamming* página 8

 $\exists h \in C: (\forall x_0 \in C, \exists n \in N : f_*^n \{x_0\} = \{h\}) \wedge (f(h) = h).$ 

Más general tenemos que  $f_*^{\omega}$ .C =  $\{h\}$ . Esta clase se llama  $\mathcal{N}_0$  porque otra versión es posible con varias configuraciones quiescentes posibles:

 $\exists H \subset C : \forall x_0 \in C, \exists h \in H : (\exists n \in N : f''_*, \{x_0\} = \{h\}) \wedge (f(h) = h).$ 

Más globalmente tenemos que  $f^{\omega}_+ C = H$ . A la cual llamamos *subclase*  $\mathcal{N}_1$  [Flochcini].

Los *autómatas celulares Tipo F (ACTF)*, evolucionan a configuraciones fijas *(Clase 1* de Wolfram) después de transientes finitos. Esta clase contiene la primera como un caso particular. La configuración final fija es, en general , dependiente de la inicial. Aquí también tenemos una atracción infinita:

$$
\forall x_0 \in C, \exists s(x_0) \in C : \big(\exists n \in N : f''_+, \{x_0\} = \{s\}\big) \wedge \big(f(s) = s\big).
$$

Una definición más general está expresada por  $f_*^{\omega}$ .  $C = \bigcup_{x_0 \in C} \{s(x_0)\}\.$ 

Para conservar la simplicidad, incluiremos  $N_1$  en  $\mathcal F$  y mantendremos  $N = N_0$ . [Flochcini].

Los *autómatas celulares Tipo P* (ACTP), evolucionan a configuraciones de ciclos, *(Clase 2* de Wolfram), después de transientes finitos. Esta clase contiene a las dos anteriores. El ciclo límite es dependiente de la condición inicial. Tenemos atracción finita a un conjunto de puntos más que a un punto simple:

 $\forall x_0 \in C, \exists C(x_0) \subseteq C, y \in C, m \in N, n \in N : (f''_+, \{x_0\} = \{y\}) \wedge (f'''(y) = y) \wedge (\forall y' \in C, f'''(y') = y')$ Más globalmente tenemos  $f_*^{\omega}$ . $C = \bigcup_{x_0 \in C} C(x_0)$ 

[Flochcini].

Los *autómatas celulares Tipo S (ACTS)*, se comportan con subdesplazamientos alternados generalizados. A continuación la definición de éste comportamiento generalizando.

*Definición 6.6 (regla de sub-desplazamiento alternado generalizado) Un autómata celular es una regla de subdesplazamiento alternado generalizada si su función global fes tal que existe un subconjunto invariante cerrado*  $\Sigma_1$  *de C en el cual su operación es:*  $\forall x \in \sum_1, f''(x)$ , donde  $n \in N$  y  $m \in Z$ , y

# $\sigma: C \to C$  *es el desplazamiento:*  $\forall i \in Z, \sigma(x)_{i} = x_{i+1}$  [Flochcini].

Es posible comprobar que éste tipo de comportamiento lleva al caos *(Clase 3* de Wolfram), en el sentido de Devaney (transitividad topológica, densidad de puntos periódicos, [McCluskey ]). Cuando observamos una autómata celular específico iniciando desde una configuración inicial aleatoria, lo que vemos es la configuración inicial progresivamente desplazándose a la derecha o a la izquierda. junto con una clase de comportamiento periódico. Si tomamos una configuración inicial finita, veremos nuestra configuración escapando del dominio de observación finita. a menos que éste dominio pueda crecer indefinidamente. Si iteramos más veces que la cantidad total de células que componen el autómata celular, aún si esta región posee un número bi-infinito de celdas, entonces empezando desde cualquier configuración inicial nosotros observamos una atracción a una configuración homogénea, exactamente como se comportan los autómatas celulares tipo *N.* 

Los *autómatas celulares Tipo A (ACTA*), tienen un comportamiento aperiódico que es responsable del caos observable (espacio temporal). Esta es la misma clase que el *Tipo C*  definida por Cattaneo [Adamatzky 1994]. Preferimos llamarlo "aperiódico" porque no es realmente caótico en el sentido de la definición de Devaney [McCluskey]. En realidad no existe ninguna definición analítica para éste fenómeno. Esto nos permite relacionar su comportamiento con la *Clase 4* de Wolfram.

La aperiodicidad parece ser la última definición restrictiva por el momento: *una configuración es aperiódica si no es eventualmente periódica* (y *no es periódica en ninguna de sus iteraciones siguientes).* En este fenómeno podemos observar que los patrones crecen, se desvanecen y se mueven hacia el espacio de tiempo. Remarcamos que la aperiodicidad implica que casi todo el dominio es visitado a través de iteraciones sucesivas. Regresando a la atracción, tenemos una "atracción" a un gran ciclo conteniendo (casi) todo el espacio de la configuración:

$$
\forall x_0 \in C, \exists C' \stackrel{\mathcal{C}}{=} C, m \in N, n \in O \setminus N : (\exists y \in C': f^n_+, \{x_0\} = \{y\}) \wedge (\forall y' \in C', f^m(y') = y').
$$

Donde el símbolo  $\frac{1}{x}$  significa *subconjunto denso de* pero debe hacerse todavía más formalmente preciso. Este es importante porque hace la diferencia con el autómata celular tipo S . también es posible escribir  $\exists n \in O \setminus N : f''_*.C \subseteq C$ .

Aquí también tenemos una diferencia entre las iteraciones finitas y transfinitas. Las iteraciones finitas muestran comportamientos irregulares, patrones espacio temporal caóticos, evoluciones aperiódicas. El problema es que es difícil es dar una caracterización explicita de éste tipo de comportamiento. Por otra parte las iteraciones transfinitas nos permiten dar una definición muy simple, diciendo que el sistema involucrado es periódico con un periodo enorme muy cercano a la cardinalidad de la configuración del espacio en sí [Adamatzky 1994], [Flochcini].

Si deseamos hablar de un jerarquía de periodicidad, tenemos las siguientes inclusiones:

 $N \subset \mathcal{F} \subset \mathcal{P}$ , se hace difícil comparar las primeras clases con el tipo S y el tipo A. Sin embargo si tratamos de ver todas las clases con respecto a las *iteraciones transifinitas*, podemos ver una jerarquía de sistemas periódicos. Desde el tipo  $N$  hasta el tipo  $\mathcal{A}$ , el periodo crece desde un ordinal "cercano" a la cardinalidad de la configuración de nuestro espacio, y el atractor resultante crece desde una configuración fija homogénea hasta casi toda la configuración del espacio. Por lo tanto tenemos una jerarquía lineal donde nosotros voluntariamente no dimos una definición precisa a "<<": $N \ll \mathcal{F} \ll \mathcal{P} \ll S \ll \mathcal{A}$ [Flochcini].

En una segunda organización, tomamos dos criterios (in)dependencia a las condiciones iniciales e iteraciones (trans)finitas, permitiendo construir la tabla 6.4.

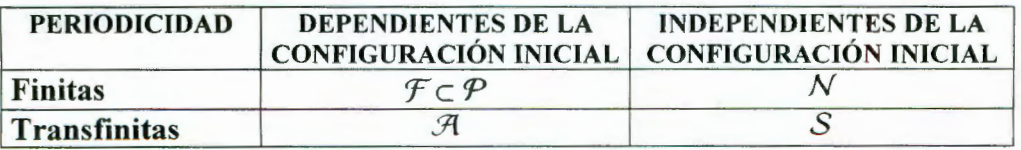

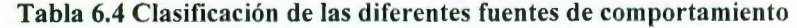

Con la ayuda de DHD<sup>37</sup>, previamente definida, podemos clasificar nuestros diferentes comportamientos en una forma muy simple. Podemos demostrar que los comportamientos subdesplazados son simples. Si el sistema es n-periódicos, o si tiene un comportamiento subdesplazado generalizado incluyendo n-periodicidad, ambos se muestran muy simples a través de DHD. Para cualquier *x* en la órbita de una configuración inicial, después de algún posible transitorio  $H^{\sigma}(x, f^{n}(x)) = 0$ .

El comportamiento opuesto es aperiodicidad. Esto nos da una nueva caracterización. No hay ninguna *x* en el espacio de configuración C para el cual la condición previa aplica y por lo tanto para todos los estado de *x* y todas las *n* tenemos  $H^{\sigma}(x, f^{n}(x)) \neq 0$ .

Resumimos la última organización en la tabla 6.5

| DHD nula | DHD positiva |
|----------|--------------|
|          |              |

Tabla 6.5 relación de **DHD** 

Considerando a DHD, los subdesplazamientos son muy simples, se consideran comportamientos periódicos [Flochcini].

<sup>37</sup> Ver *distancia de Hamming desplazada* página 128

# VII. CODIFICACIÓN Y RESULTADOS

A continuación presentaremos la codificación de los ejemplos presentados en éste documento, el cual se realizó en lenguaje funcional con Matemática 3.0. El equipo utilizado para realizar la codificación fue una computadora DataFlux, procesador Genuine Intel Pentium(r) II Processor Intel MMX(TM) 333 Mhz, con 128MB en RAM y 10GB de disco duro. Las gráficas se realizaron en una impresora Hewlett Packard DeskJet 670C

El formato de presentación para esta sección será primeramente dar una breve explicación de la aplicación, posteriormente el código de la misma y por último los resultados obtenidos de dicha codificación, o se mostrará la referencia dentro de éste documento .

```
Métricas (definición 2.2, página 7)
```

```
a) Métrica d<sub>1</sub>(A, B) definida por \Sigma |x_i| + \Sigma |y_i|A = \{-1, -3\};B = \{2, 4\};metrica1[p_,q_] :=Plus@@Map[Abs,Flatten[{p,-q}]]; 
metrica1[A, B]=10 (figura 2.2 . a) 
a) Métrica d<sub>2</sub>(A, B) definida por a^2 + b^2A = \{-1, -3\};B = \{2, 4\};\texttt{metrica2[p_, q]} := \int (\texttt{Plus@Map}[\texttt{Abs}, \texttt{Map}[\texttt{First}, \{p, q\}]) \rangle^2 +(Plus@@Map[Abs, Map[Last, {p, q}]])<sup>2</sup>
```

```
metrica2[A,B]//N = 7.61577 (figura 2.2.b)
```
c) Métrica de Hammig d(x, y) definida por el número de componentes donde  $x_i \neq y_i$ en  $\mathbb{Z}_2^n$  $x:=[1,1,1,1]$  $y:=(0,1,1,0)$ dHamming =Plus@@MapThread[Xor, {x,y}]/. {1->True, 0->False}  $/$ . {True- $>1$ , False- $>0$ }  $d$ Hamming = 2;

d) Métrica Euclidiana definida por  $(x_1 - y_1)^2 + (x_2 - y_2)^2$ 

euclidiana  $[ p_. q_. ] := | (Subtract@Map[ First, {p, q}]) |^2 +$ (Subtract@@Map[Last,  ${p, q}$ ])<sup>2</sup>

euclidiana $[A,B]/N = 7.61577$ 

*Peso de un número binario ps{-Y), el cual está definido por el número total de unos que presenta* 

```
ps[x ] :=Plus@@IntegerDigits[x] ;
```
# ps[11101]=4

*Espacio métrico (definición 2.5, página 9)* 

a) 
$$
X = \mathbb{R}^2
$$

```
DisplayTogether[\{ListPlot[\{\{1, -1\}, \{1.5, 1\}\},Ticks \rightarrow False,
                     AxesLabel -> {"x", "y"},
                     PlotLabel -> "Plano \mathbb{R}^{2n},
                     PlotStyle \rightarrow PointSize[0.03]],
                    {\sf (Show [Graphics[Line] {\{1, -1\}, {0, 0\}, {1.5, 1\}} ]]]},{Show[Graphics [ {Text[ "Y", {1, -1.1}] , 
                                        Text[ "X", {1.55, 1}], 
                                        Text [ "0", \{-0.05, 0.05\}],
                                        Text["\theta", {0.15, -0.1}]}]]};
```
Figura 2.3

*Sucesión Cauchy (definición 2. 6, página 9)* 

a) Comportamiento de la sucesión Cauchy  $\{x_n = \frac{1}{n}\}\$ 

```
f[x] := \frac{1}{x};
Limit[f[x], x \rightarrow \infty];
s:= f/eRange[100];
ListPlot [s, PlotJoined + True,
                 Ticks \rightarrow False,
                 AxesLabel -> {"x", "y"},
                 PlotLabel -> "\{x_n = \frac{1}{n} \int_{n=1}^{\infty}"];
```
Figura 2.6.a

b) Comportamiento de la sucesión Cauchy  $\{x_n = n\}$ 

```
g[x] := x;Limit[g(x], x \rightarrow \infty];
p := g/eRange[100];
ListPlot[p, PlotJoined \rightarrow True,Ticks \rightarrow False,
                 AxesLabel -> {"x", "y"},
                 PlotLabel-> "\{x_n = n \int_{n=1}^{\infty} " \};
```
Figura 2.6.b

*Grupos y Anillos* [Rico 2000]

a) Congruencia de la función mod n

#### TableForm[Table[Mod[n,m] ,{n,10},{m,10}]]

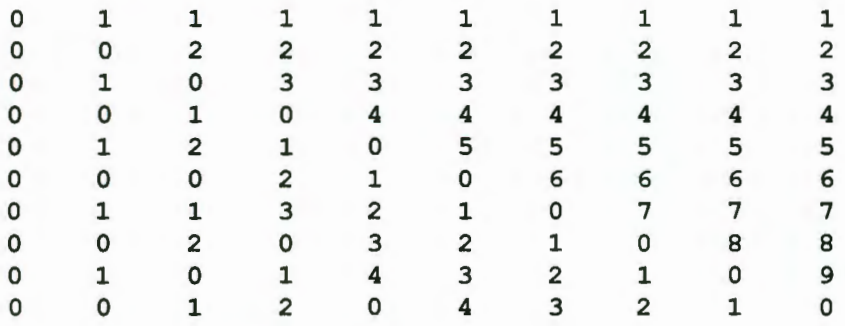

```
b) Anillo \mathbb{Z}_5 sobre la operación (+)
```

```
anilloz5plus = {0,1,2,3,4};
```

```
gpo = Flatten[Outer[List,anilloz5plus,anilloz5plus] ,1]; 
TableForm[Partition[Map[Plus[First[#], Last[#]]&,gpo], 
                    Length[anilloz5plus]]]
```
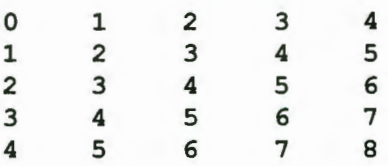

c) Anillo  $\mathbb{Z}_5$  sobre la operación  $\left( \cdot \right)$ 

```
anilloz5times = {0,1,2,3,4};gpo =Flatten[Outer [List,anilloz5times,anilloz5times] ,1] ; 
TableForm[Partition[Map[Mod[First [ #] Last[#], 
            Length[anilloz5times]]&,gpo], 
            Length [anilloz5times]]]
```
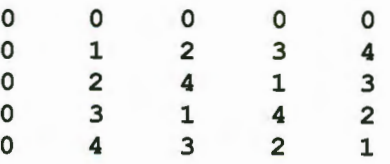

d) Grupo de números primos

```
n = 10 ;
un = Select[Range[n], GCD[#,n] == 1&gpo=Flatten[Outer[List , un,un] , 1] 
TableForm[Partition[Map[Mod[First[#] Last[#],n]&,gpo],Length[un]]]
1 
3 
7 
9 
      3 
      9 
      1 
      7 
             7 
             1 
           9 
             3 
                    9 
                   7 
                   3 
                   1
```
*Descripción del conjunto de Cantor* [Dunbar 1992]

Needs [ "CantorSet ' "]

a) Definición de intervalos del conjunto de Cantor

intervals[l]

 $\{\{0, \frac{1}{3}\}, \{\frac{2}{3}, 1\}\}\$ 

intervals[2]

```
\{\{0, \frac{1}{9}\}, \{\frac{2}{9}, \frac{1}{3}\}, \{\frac{2}{3}, \frac{7}{9}\}, \{\frac{8}{9}, 1\}\}\
```
MatrixForm[Table[intervals[n] ,{n , 4}]]

Out[97]/MatrixForm=

```
\{\{0, \frac{1}{3}\},\}\{\{0, \frac{1}{8}\}, \{\frac{2}{8}, \frac{1}{3}\},\}\{\left\{0, \frac{1}{27}\right\}, \left\{\frac{2}{27}, \frac{1}{9}\right\}, \left\{\frac{2}{9}, \frac{7}{27}\right\}, \left\{\frac{8}{27}, \frac{1}{3}\right\}\{\left\{0, \frac{1}{81}\right\}, \left\{\frac{2}{81}, \frac{1}{27}\right\}, \left\{\frac{2}{27}, \frac{7}{81}\right\}, \left\{\frac{8}{81}, \frac{1}{9}\right\}, \left\{\frac{2}{9}, \frac{19}{81}\right\}, \left\{\frac{20}{81}, \frac{7}{27}\right\}, \left\{\frac{8}{27}, \frac{25}{81}\right\}, \left\{\frac{26}{81}, \frac{1}{3}\right\}\{\frac{2}{3}, 1\}\{\frac{2}{3},\frac{7}{9}\},\{\frac{8}{9},1\}\{\frac{2}{3}, \frac{19}{27}\}, \{\frac{20}{27}, \frac{7}{9}\}, \{\frac{8}{9}, \frac{25}{27}\}, \{\frac{26}{27}, 1\}{\frac{2}{3}, \frac{55}{81}}, {\frac{56}{81}, \frac{19}{27}}, {\frac{20}{27}, \frac{61}{81}}, {\frac{62}{81}, \frac{7}{9}}, {\frac{8}{9}, \frac{73}{81}}, {\frac{4}{9}, \frac{25}{81}}, {\frac{26}{27}, \frac{79}{81}}, {\frac{26}{81}, 1}\}
```
b) Gráfica del conjunto de Cantor

showintervals[5] All Art Corp. (20)  $0.2$   $0.4$   $0.6$  0. - Graphics -

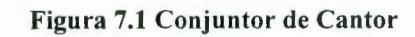

*Sistemas Dinámicos, órbitas (definición 3. 2, página 26)* 

```
a) Órbita y gráfica de la función f(x) = 3xClear[f]; 
Thread[ 
  {Range [O, 5], ComposeList [ {f, f, f, f, f}, x]}] 11 TableForm 
f[x] := 3 xThread [ {num, NestList [f, x, 5] } ] // TableForm
Thread [ {num, NestList [f, 1, 5] } ] // TableForm
Plot [Evaluate [NestList [f, x, 5]], \{x, 1, 100\},
     AxesLabel -> \{ "x", "y" \},Ticks -> False, 
      PlotLabel \rightarrow "f(x)=3x",
     PlotStyle -> { {Thickness [0.01], GrayLevel [0.2] },
                     {Thickness[0 . 01], GrayLevel[0.4]}, 
                     {Thickness[0.01], GrayLevel[0.1]}, 
                     {Thickness[0 . 01], GrayLevel[0.8]}, 
                     {Thickness[0.01], GrayLevel[0.6]}, 
                     {Thickness[0.01], GrayLevel[0.3]}}];
```
Tabla 3.1, Figura 3.1

```
b) Órbita y gráfica de la función f(x) = x^2Clear[q] ;
        Thread[\{Range[0, 5], Connected[i(g, g, g, g, g], x]\}]/TableFormq[x] := x^2Thread[{mmm}, NestList[g, x, 5]}] // TableForm
       Thread {\rm max}, NestList[q, 1, 5] ) \frac{1}{10} TableForm
       Thread[{mm, NestList[q, 2, 5] }] //TableForm
       Plot[Evaluate[NestList[g, x, 5]], {x, 1, 100},AxesLabel -> \{ "x", "y" \},
             Ticks \rightarrow False.
             PlotLabel -> "f(x) = x^{2}",
             PlotStyle -> \{ \{\text{Thickness}[0.01], \text{GrayLevel}[0.2] \},
                            {Thickness[0.01]}, GrayLevel[0.4],
                            {Thickness[0.01]}, GrayLevel[0.1],
                            {Thickness[0.01]}, {GrayLevel[0.8]},
                            {Thickness[0.01]}, {GrayLevel[0.6]},
                            {|\text{Thickness}[0.01], \text{GrayLevel}[0.3]\} } ;
Tabla 3.2, Figura 3.2
Sistemas Dinámicos, comportamiento de la función f(x) = x^2-1 para [-1,1]
Clear[<b>f</b>] ;
f[x] := x^2 - 1ListPlot[NestList[f, 0.5, 50], AxesLabel -> {"x", "y"},
                                   PlotLabel-> "f(x) = x^2 - 1, x_0 = 0.5",
```

```
Ticks \rightarrow False,
```

```
PlotJoined + True ;
```

```
Ejemplos (v) y (vi) página 28, Figura 3.3
```
*Sistemas Dinámicos, evolución de la función*  $f(x) = 4\lambda x(1-x)$  para [0,1]

```
~gysdin[f ,n ,x0] := Module[{val={{x0 ,0}}, x , y=x0},
lambda = 0.7 ;
n = 40;
                     Do[x=y; y=f[x]; val=Join[val, {{x,y}, {y,y}}], {n}];
                     vall
DisplayTogether[{Plot[{4 lambda x (1-x), x}, (x, 0, 1),
                   AxesLabel-> {''x''', "y"}, Ticks->False},{ListPlot[sysdin[4 \lambda #1 (1-#1) & n, 0.04], PlotJoined\[Rule] True] }
```

```
Ejemplo (vii) página 28, Figura 3.4
```

```
Sistema de función Iterativa (JFS), [Maeder 1996) 
Needs["ProgramminginMathematica ' AffineMaps ' "] 
       a) Figuras en el espacio IR 
       gr1 = Show[Graphics[{ 
                     Line [{(-1, -1), (1, -1), (1, 1)}]Polygon[{(-1, 1), (0.5, -1.5), (0.7, 0.8)}].{PointSize[0.05]}, Point{{[-0.7, -0.6]}},
                     {[Thickness[0.04], GrayLevel[0.6],}Line[\{(-1, -1.5\}, \{1, 1.2\}\})},
                     {GrayLevel[0.8], Dist[{(-0.8, 0.1]}, 0.3]},{GrayLevel[0.4], Rectangle[{(.8, .1], [1.6, .5]}],Circle[{0, -0.8}, 0.5]}] 1 AspectRatio->Automatic 
                         l ; 
       Figura 3.6 
       b) Rotación en el espacio IR 
       Show \left[ Through \left[ {Composition \left[ rotation \left[ \frac{P_1}{4} \right] \right][gr1] ] ;
       Figura 3.7 
       e) Escalamiento en el espacio IR 
        Show [Through [{Composition}[rotation[\frac{P1}{4}]), scale[0.3, 0.8]][gr1] ] ;
       Figura 3.7 
      d) Mapeo de Contracción en el espacio R (definición 3.3, página 29)
       Show [Throughout [Composition[rotation[\frac{P1}{4}], scale[0.3, 0.8],AffineMap[0.2, 0.4, 0.9, 0.5, 2, -2][gr1]];
       Figura 3.7
      e) IFS en figuras del espacio R (definición 3.5, página 32)
       ifs1 = IFS[f]scale[0.3, 0.8], AffineMap[0.2, 0.4, 0.9, 0.5, 2, -2],
           AffineMap [{x, y}, {y}, {0.9y - 2, x - 0.1y -Show[Nest[ifs1, gr1, 4]]; Figura 3.11
                                                                                 2}]}];
```

```
f) IFS sobre un cuadrado que se divide en cuatro partes en cada iteración 
ext{ex1} = IFS[{AffineMap[{x,y}, {0.5x, 0.5y}}],square = Graphics[{{GrayLevel[0.6],
            AffineMap[{x,y}, {0.5x+0.5, 0.5y}],
            AffineMap[{x,y},{0.5x,0.5y+0 . 5}], 
            AffineMap[{x,y},{0.5x+0 . 5,0.5y+0 . 5}] }] ; 
          Rectangle[{0,0},{1,1}]}, 
          {Thickness[O.OOS], 
          Line [{1,0,0}, {0,1}, {1,1}, {1,0}, {0,0}]]}};
Show[GraphicsArray[{square,ex1[square]}]]; 
Figura 3 . 12 
g) IFS del triángulo de Sierpinski 
sierpinski = IFS[ (scale[0.5], Composition[scale[0.5],translation[{1,0}]], Composition[scale[0.5],
      translation[{1/2,Sqrt[3]/2}]] }] ; 
Show[Nest[sierpinski, Graphics[{PointSize[0.2] ,Point[{O,O}]}] ,7]] ;
```
#### Figura 7.2 Triángulo de Sierpinski

*Teorema de Conteo de cajas (teorema 3. 4, página 35)* [Maeder 1996]

```
ex3 = IFS[{AffineMap[{x,y}, {0.5x, 0.5y}}],AffineMap[{x,y},{0.5x+0.5,0.5y}], 
           AffineMap[{x,y},{0.5x,0.5y+0 . 5}] }] ; 
square = Graphics[{GrayLevel[0.6]},Rectangle[{0,0},{1,1}]},{Thickness[0.005], 
                    Line[{{0,0},{0,1},{1,1},{1,0},{0,0}}]}}};
```
Show[GraphicsArray[{NestList[ex3,square,4] }]] ; Figura 3. 13

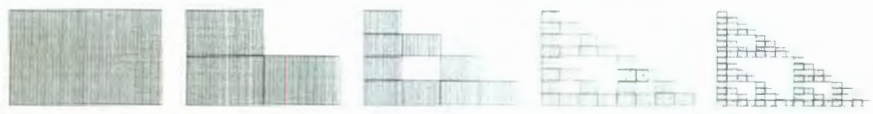

Figura 7.3 Teorema del Conteo de Cajas para el triángulo de Sierpinski

*Configuración hexagonal del teorema de conteo de cajas* [Maeder 1996]

 $mids = Solve[x(x^6-1) == 0];$ 

 $r7$ =translation[{Re[#],Im[#]}] &/@ (x/.mids);

hexarotation =  $ArcSin[Sort[3/7]/2]$ ;

 $sf = 1/Sqrt[7]$ ;

 $sr =$  Composition[scale[sf], rotation[hexarotation]];

rmpas=Composition[#,sr]&/@ r7;

hexatile=IFS[N[rmpas]];

Show[Nest[hexatile,Graphics[{PointSize[0 . 6] ,Point[{O,O}] }] ,3]];

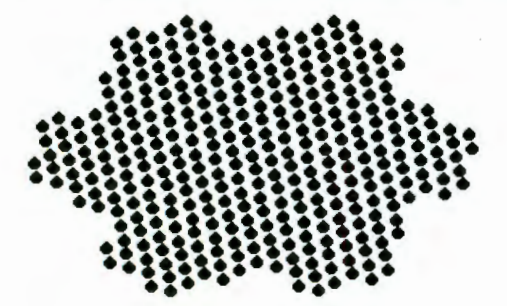

Figura 7.4 Topología hexagonal *Dimensión fractal* [Maeder 1994] Needs["FractalCurves ' ")

a) Fractal cuadrado

 $fractalsquare = TurnCurve[(-90,90,90,-90)]$ 

Show[GraphicsArray[Table[Graphics[Fractal[Gon[4] ,fractalsquare,i]],  $\{i, 0, 3\}$ ]];

 $Fraction[fractalsquare] = 1.46497$ 

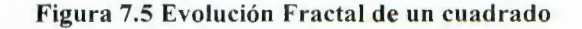

b) Fractal serpiente

```
snake1=Curve[Move[1,2], Turn[-60], Move[1,1], Move[1,1],
                         Turn[-120], Move[l,l], Turn[- 60], Move[1,2],
```
snake2 = Reverse[snake1 /.  ${Trun[a]} : \sum_{r=1}^{n}$ ],

 $Flowsubset[1,1]$  ;=Fractal[Curve[Move[1,1]] ,{snake1, snake2},n]; Show[GraphicsArray[Table[Graphics [Flowsnake[n]] ,{n,0,3}]]];

Table[FractalDimension[Flowsnake[n]], ${n, 1, 4}$ ] =  ${2, 2, 2, 2}$ 

Figura 7.6 Evolución Fractal de una línea quebrada

```
e) Curva de Hilbert
```

```
hillx=Curve[Turn[-90] ,Move[1,2] ,Move[1,3] ,Turn[90], 
            Move[1,1], Move[1,3], Move[1,1], Turn[90], 
            Move[1,3], Move[1,2], Turn[-90]];
```

```
hilly = Curve[Turn[90], Move[1,1], Move[1,3]; Turn[-90],
              Move[1,2], Move[1,3], Move[1,2], Turn[-90], 
              Move[1,3], Move[1,1], Turn[90]];
```
hillz =  $Curve[Move[1,3]]$ ;

Hilbert[n ] :=Fractal[hillx, {hillx, hilly, hillz},n];

Show[GraphicsArray[Table[Graphics[Hilbert[n]] ,{n,1,4} ] ]];

 $Table[FractalDimension[Hilbert[n]], {n,1,4}] =$ 

{1.76472,1.78881 , 1.81607,1.84018}

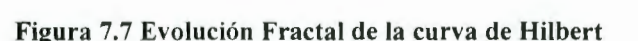

d) Curva de Koch

kochcurve = TurnCurve $[0, -90, -90, 0, 0, 90, 90, -90]$ ;

Show[GraphicsArray[Table[Graphics[Fractal[Gon[4) ,kochcurve,i]],  $\{i,1,4\}$ ]]];

FractalDimension[kochcurve] = 1.55105

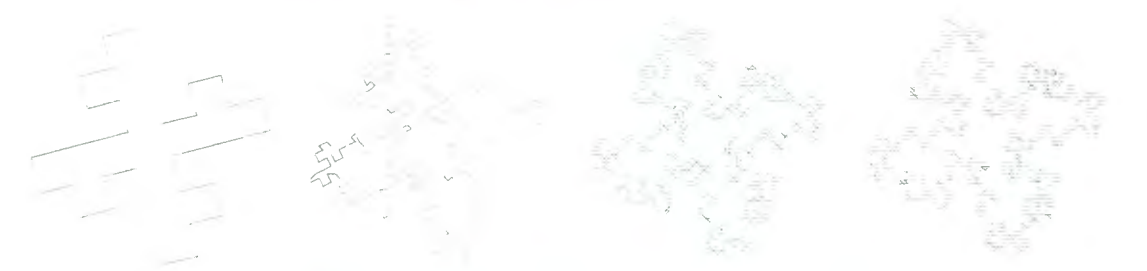

Figura 7.8 Evolución Fractal de la curva de Koch

e) Esponja de Sierpinski

```
squaresierpinski=TurnCurve[{0,90,90,90,90,0}];
```

```
Show[GraphicsArray[ 
    Table[Graphics[Fractal[Gon[4], squaresierpinski, i]], {i, 0, 3}]]];
```
FractalDimension[squaresierpinski] = 1.77124

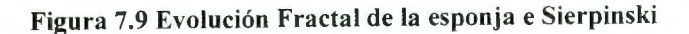

f) Estrella

```
starcurve=Curve[Move[1], Turn[-60], Move[1], Turn[120],
            Move[1], Turn[-60], Move[1]]; 
Show[GraphicsArray[Table[Graphics[Fractal[Gon[4], starcurve, i]],
                    {i,0,3}])];
```

```
FractalDimension[starcurve] = 1 . 26186
```
#### Figura 7.10 Evolución Fractal tipo estrella

g) Representación de una costa

```
cost = Curve[Move[1], Turn[25], Move[1], Turn[30], Move[1.5],Turn[-30], Move[O . S] , Turn[-35] ,Move[0 . 5]]; 
Show[GraphicsArray[Table[Graphics[Fractal[Gon[4],cost,i]],
                           \{i, 0, 3\}]]];
```

```
Fraction[cost] = 1.05628
```
Figura 7.11 Evolución Fractal tipo costa

```
Torus [Wolfram 1996] 
torus = ParametricPlot3D[ 
   {Cos[t] (3 + Cos[u])}, Sin[t] (3 + Cos[u]), Sin[u]},
   {t, O, 2Pi}, {u, O, 2Pi},Boxed->False,Axes->False] ;
```
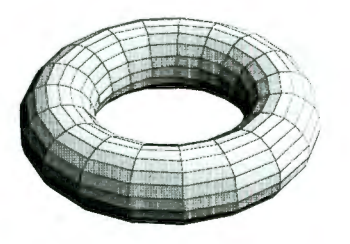

Figura **7.11** Torus

*Definición de vecindades de los autómatas celulares* 

a) vecindad de von Neumann (ca define a la *celda activa*)

vonNeumann = Partition [Range[25], 5] /.  $\{13-\geq$  ca,  $8-\geq N$ , 18->S,14->E,12->W} // MatrixForm

1 6 2 7 N: 910<br>Wica E 15 3 5 0] 11 w ca E 15 16 17 S 19 20 21 22 23 Figura 3.19 b) vecindad de Moore (ca define a la celda activa) Moore = Partition[Range[25], 5]/.  $\{13-\geq$  ca,  $8-\geq N$ ,  $18-\geq S$ ,  $14 - \Sigma$ ,  $12 - \Sigma$ ,  $7 - \Sigma$ 1 2 3 4 5 9- >NE , 17-> sw , 19->SE } / / MatrixForm 6 NW N NE 10 11 w ca E 15  $16$  SW S 21 22 23 24 25 Figura 3 . 19

*Relación de la vecindad de Moore con bordes periódicos, la vecindad se muestra con* 

respecto a la celda del centro de la región.

```
lat = Partition[Range[9], 3];warp = Join[{Last[+]}, #, {First[+]}]LatNbhds=Partition[warp[Map[warp,lat]] ,{3 ,3} , {1;1}]//MatrixForm 
a = Take[First[First[LatNbhds]], 1]
```
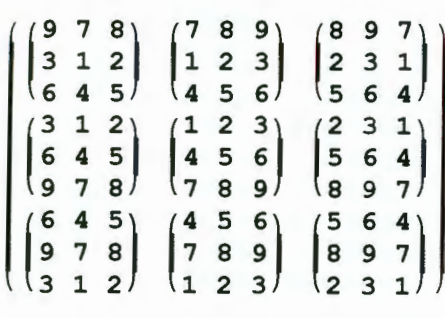

*Jardín del edén, página 44* 

a) edén aleatorio dimensión 1

```
RandomList[n_, k_.] := Table[Random[Integer, {0, k-1}] , {n}] ;
RandomList[25,2] ={0,0,0,0,1,0,1,0,0,0,0,1,1,1,0,1,0,1,1,0,1,1,0,1}
```
b) edén unitario dimensión 1

```
CenterList[n Integer, a List] := With[{len=(n-Length[a])/2},
                                   Join[Table[0, {Floor[len]}], a,
                             Table[0, {Ceiling[len] } ] ] ];
```
 $CenterList[25, {2}] = Out[15] =$ {O,o,o , o,o,o,o,o,o,o,o,o,2,o,o , o, o, <sup>o</sup> , o,o,q,o,o,o,o }

e) edén probabilístico dimensión 1

*se muestran tres edén para mostrar la construcción por medio de la probabilidad* 

```
p = 0.5;
n = 10;
edenprob 
Table[Floor[p + Random[]] ,{3},{n}] 
edenprob = \{ \{0,1,1,0,1,0,0,1,1,1\},\}{1, 1, 0, 0, 1, 1, 0, 0, 1, 0}{0,0,1,1,1,0,1,1,0,0}}
```
d) edén aleatorio dimensión 2

```
size = 10;eden = Table[Random[Integer] ,{size} , {size}] ; 
  1 1 1 1 o o 1 1 o o 
  1 1 o 1 o o o o 1 1 
      1 1 o 1 o o 1 1 o 1 
   o 1 1 o o 1 1 1 1 o 
o 1 o 1 o o o o 1 1 1 
  1 1 1 1 o o o 1 1 1 
  \begin{array}{|c|c|c|c|}\n\hline\n1 & 1 & 1 & 1 & 0 & 0 & 0 & 1 & 1 & 1 \\
1 & 0 & 0 & 1 & 1 & 1 & 0 & 0 & 0 & 0 & 1 \\
0 & 1 & 0 & 0 & 1 & 0 & 1 & 1 & 0 & 0 \\
1 & 1 & 1 & 0 & 1 & 1 & 0 & 1 & 0 & 0 \\
0 & 0 & 0 & 0 & 1 & 1 & 1 & 0 & 1 & 0\n\end{array}1 1 1 o 1 1 o 1 o o 
 (0 0 0 0 1 1 1 1)
```
Figura 7.13 edén aleatorio dimensión 2 con estados  $\{0, 1\}$ 

```
e) edén unitario dimensión 2 
edenunitario2d = ReplacePart[Table[0, {9}, {9}], 1, {5, 5}]Show[Graphics[RasterArray[Reverse[edenunitario2d]]/. 
            {0->RGBColor[1,1,0] ,1->RGBColor[1,0,0] } ] , 
         AspectRatio->Automatic] ; 
edenunitario2d // MatrixForm 
 o o o o o o o o o 
 o o o o o o o o o 
 o o o o o o o o o 
 o o o o o o o o o 
 o o o o 1 o o o o 
 o o o o o o o o o • 
 o o o o o o o o o 
    o o o o o o o o o
```
Figura 7.14 edén unitario dimensión 2 con estados {0,1}

o o o o o o o o o

f) edén probabilístico dimensión 2 con probabilidad 0.5 estado 1, y 0.3 estado 2

```
n = 10;p = 0.5;k = 0.3;edenpd2 = Table[Floor[1 + p - Random[]], \{n\}, \{n\}] /.
            1:>Floor[1+k+Random[]] 
            2:>Floor[1+p+Random[]] 
Show[Graphics[RasterArray[Reverse[edenpd2]] / . 
            {0->RGBColor[1,1,0] ,1->RGBColor[1,0,0], 
             2->RGBColor[0,0,1]}], AspectRatio->Automatic] ; 
edenpd2 // MatrixForm
 1 1 o 2 1 o 2 o o 2 
 o o 1 1 o 2 1 2 1 o 
 o o o 1 2 1 o o 1 o 
 o 2 1 o 1 o o 1 1 1 
 o 1 1 1 o o 1 1 o 2 
  1o 2 1 o 2 1 o 1 o 
 1 1 2 o o o 1 1 o 2 
 o 1 1 o o o o 1 o 1 
   o o o 2 1 1 1 1 1 o
```
Figura 7.15 edén probabilístico dimensión 2 con estados  $\{0, 1 = 0.3, 2 = 0.5\}$ 

*Autómata celular de dimensión O (página 96)* 

 $1001$ 

```
Needs[Graphics `Graphics `]
Clear[f];
x0 = 0;f[x] := (x^2 + 1)frecursive[f, n, x0] :=
        Module[{ans = {{x0, 0}}, x, y = x0},
        Do[ 
             x = y;y = f[x];ans = Join[ans, {{x,y}}]], {n}];
            ans 
             ] ;
```
a) Secuencia de puntos de la función  $f(x) = (x^2 + 1) \text{ mod } 17$ 

```
puntos = frecursive[Mod[f[\#], 17]&,10,0]
Deleted[Last[puntos]]; 
DisplayTogether[ListPlot[puntos, PlotStyle -> Hue[0.6], 
PlotJoined -> True] ,TextListPlot[puntos]]; 
puntos = \{ \{0,0\}, \{0,1\}, \{1,2\}, \{2,5\}, \{5,9\}, \{9,14\},\}{14,10},{10,16 } ,{16,2},{2,5},{5,9}} 
Figura 6.1
```
b) Secuencia de puntos de la función  $f(x) = (x^2 + 1)$  mod n para  $2 \le n \le 30$ 

```
catalogo[n_] :=n->frecursive[Mod[f[#] 1 n]& 1 9 1 0] ; 
Map[catalogo, Range[2,30]]//ColumnForm
```

```
Tabla 6.1
```
c) Secuencia de puntos de la función  $f(x) = (x^2 + 1) \text{ mod } 37$ 

```
puntos37 = frecursive[Mod[f[#], 37] \epsilon, 7, 0]
DisplayTogether[[ListPlot[puntos37, PlotStyle -> Hue[0.6],
PlotJoined \rightarrow True],
TextListPlot [puntos37]];
```
 $p$ unots37 = {{0,0},{0,1},{1,2},{2,5},{5,26},{26,11},{11,11}}} Figura 6. 2

d) Secuencia de puntos de la función  $f(x) = (x^3 + 2x^2 + 3x) \text{ mod } 28$ 

```
g[x] := x^3 + 2x^2 + 3xpuntos28 = frecursive[Mod[f[#], 28] \epsilon, 9, 0]
DisplayTogether[ListPlot[puntos28,PlotStyle -> Hue[0.6],
PlotJoined \rightarrow True],
TextListPlot[puntos28]];
```

```
puntos28 = {{0,0}, {0,1}, {1,2}, {2,5}, {5,26},
              \{26,5\}, \{5,26\}, \{26,5\}, \{5,26\}, \{26,5\}Figura 6.3
```
e) Secuencia de puntos de la función de Ulam mod 20

```
Clear[Ulam];
Clear[x]; 
Ulam[x] := x/2 /;EvenQ[x]
Ulam[x] := 3x+1//jOddQ[x]x0 = 0;UlamRec[f ,n, x0] :=
     Module[{ans = {{x0, 0}}, x, y = x0},
  Do[ 
    \exists ;
       x = y;y = f[x];
       ans = Join[ans, { {x,y}}]],{n}];
       ans 
puntosUlam20 = UlamRec[Mod[Ulam[#] 1 20]& 1 9 1 1] 
DisplayTogether[ListPlotpuntosUlam20, PlotStyle -> Hue[0.6],
PlotJoined \rightarrow True],
TextListPlot[puntosUlam20]] ; 
puntosUlam20 = {{1,0}, {1,4}, {4,2}, {2,1}, {1,4},
Figura 6 .4 
                  \{4,2\}, \{2,1\}, \{1,4\}, \{4,2\}, \{2,1\}\}
```
f) Entropía para ACDO  $H[n] := n \rightarrow Abs[Log[2, \frac{1}{n}]] \text{ // N}$ Map[H, {1, 2, 5, 10, 15, 20, 30, 40, 50}] // ColumnForm Tabla 6.2

*Autómata celular de dimensión 1 (página 105)* 

a) ACD1 ecuación 6.1, bordes absorbentes reglas Wolfram

```
ElementaryCAStep[rbits List, a List] : = rbits[[8-(RotateLeft[a] +
                                             2(a+2RotateRight[a]))]];
CAEvolveList [ElementaryRule[num_Integer], init_List, t_Integer] :=
             With[{rbits=IntegerDigits[num, 2, 8]},
             NestList[ElementaryCAStep[rbits,#1]&,init, t]];
CAGraphics[history List] := Graphics[Raster[1 -Reverse[history]],
                               AspectRatio ->Automatic] ; 
Show[CAGraphics[CAEvolveList[ElementaryRule[18], CenterList[101, {1}]
,50])] ; 
Figura 6.9, Anexo A 
b) ACD1 ecuación 6. 1, bordes absorbentes reglas generales de Wolfram 
CAEvolveList[GeneralRule[rules ,r Integer], init List,t Integer] :=
                    With[{dr=Dispatch[rules] }, 
                    NestList[GeneralCAStep[dr, r, #1]&, init, t]];
GeneralCAStep[dr , r Integer, a List] :=
        Replace[#,dr]& / @ 
        Partition[Join[Take[a,-r],a,Take[a,r]],2r+1,1];
CAGraphics[history List, k Integer] :=
          Graphics[ 
  \texttt{Raster}\big[1-\frac{N[\text{Reverse}[\text{history}]]}{k-1}\big] \text{, AspectRatio} \rightarrow \text{Autematic}\big]Figura 6.11, Anexo A
```
e) ACD 1 ecuación 6. 1, bordes periódicos reglas determinísticas

```
Show [CRGraphics[CAEvolveList[GeneralRule] {\{1, , 1\} \rightarrow 0, {1, , 0\} \rightarrow 1,{0, -1}, 1} \rightarrow 1, {0, -1}, {0} \rightarrow 0, 1],
                                          CenterList[101, {1}] , 50], 2]] ;
```
Figura 6.11, Anexo A

d) ACD1 ecuación 6.1, bordes absorbentes reglas probabilísticas [Gaylord 1995]

```
keepOnTrucking[n , p , t ] :=
       Module[{road, drive}, 
               \texttt{road} = \texttt{Table}[\texttt{floor}[p + \texttt{Random}[]], \{2\}, \{n\} ];
        dri ve [ 1, O, ] O; 
        drive[1, 1, \frac{1}{\sqrt{11}}, \frac{1}{\sqrt{11}}, \frac{1}{\sqrt{11}} = 0;
       drive \begin{bmatrix} 1, 1, \ldots, 1, 1, \ldots \end{bmatrix} = 1;drive[0, \frac{1}{2}, \frac{1}{2}, \frac{1}{2}, \frac{1}{2} = 1;
        drive[0, \boxed{0, 1, 1, \boxed{1}} = 1;drive [x_{-}, -, -, -, -, -] = x;NestList[MapThread[drive,{# , 
                        RotateRight[#, {0, -1}],
                       RotateRight[#, {0, 
                       RotateRight[#, {1, 
                        RotateRight[#, {1, -1}],
                        RotateRight[#, {1, 
1 } l } , 2] & , road, t] ] ; 
prob = 0.8Map[Show[Graphics[RasterArray[# / . 
       \{0 \rightarrow \text{RGBColor}[1,1,0],1 -> RGBColor[0,0,1]}]], 
                                                 1 ],
                                                o}]', 
       AspectRatio -> Automatic]&,keepOnTrucking[SO, prob,10]] 
Figura 3.26 
e) ACD1 ecuación 6.2, bordes periódicos reglas determinísticas
size = 20;
base = 2;
eden = Table [Random[Integer, {0, 1}], {size}];
nums = (IntegerDigits[#1, base, 2] & / @ Range[0, base<sup>2</sup> - 1];estados = \{0, 1, 1, 0\};
Clear [trule];
trule[val , base ] := (First[#1] \rightarrow Last[#1]\&) / @Thread[\{nums, val\}];
Clear[nextg] ;
nextg[val] := Module[\{b = Max[val] + 1\},Function[universe, Append[Partition[universe, 2, 1],
     {Last[universe], First[universe]}] /. trule[val, b]]];
Figura 6.8, Anexo A
f) ACD1 ecuación 6.2, bordes absorbentes reglas determinísticas
Utilizamos el mismo programa del inciso (a) con la siguiente modificación: 
nextg[val] := Module[{b = Maxval] + 1},
```

```
Function [ universe, Append [ Partition [ universe, 2, 1],
{Last}[universe], 0] /. trule[val, b]]
```
Anexo A

g) ACDl ecuación 6.2, bordes reflejantes reglas determinísticas

Utilizamos el mismo programa del inciso (a) con la siguiente modificación:

```
nextg[val] := Module[{b = Max[val] + 1},Function [ universe, Append [ Partition [ universe, 2, 1],
                         {last}[universe], Last[universe]}] /. trule[val, b]]
```
Anexo A

h) ACD1 ecuación 6.1, bordes absorbentes reglas totalisitca exterior

```
CAEvolveList[TotalisticRule[num_Integer, k_Integer] ,
```

```
TotalisticCAStep[rbits List, a List] :=
          rbits\[LeftD~ubleBr~cket]1+RotateLeft[a]+a+ 
                 RotateRight[a]\[RightDoubleBracket]
```

```
TotalisticCAStep = Compile[{ {rbits, Integer, 1}, {a, Integer, 1} },
                  rbits\[LeftDoubleBracket]1+RotateLeft[a]+a+
                  RotateRight[a]\ [RightDoubleBracket]];
```
ColorCAGraphics [history List, k Integer] := Graphics  $\left[\text{RasterArray}\left[\text{Map}\left[\text{Hue, N}\left[\frac{\text{Reverse}[\text{history}]}{k}\right], \{-1\}\right]\right],$  $AspectRatio \rightarrow Automatic$ ;

Anexo A

i) ACD1 ecuación 6.1, bordes absorbentes reglas totalisitca

```
CAEvolveList[TotalisticRule[num_Integer, k_Integer,r_Integer], 
             init List,t Integer] :=
```
With  $[$  { $rbits =$ Reverse  $[$ IntegerDigits  $[num, k, 1 + (2r+1) (k-1)]$  }, NestList[ExtendedTotalisticCAStep[rbits,r,#1]&,init,t]]

 ${\tt ExtendedTotalisticCastException}$   ${\tt \tt{List}.\,a\_List}$  :=  ${\tt \tt{bits}}[1 + \sum\limits_{i}^r {\tt RotateLeft}[a, \, i]$   $\rrbracket$  $i=-r$ 

ExtendedTotalisticCAStep =

Complete 
$$
[\{\text{this}, \text{Integer}, 1\}, \{r, \text{Integer}\}, \{a, \text{Integer}, 1\}\},
$$

\n  $\text{hits}[1 + \sum_{i=-r}^{r} \text{RotateLeft}[a, i]]]$ 

ColorCAGraphics [history List, k Integer] :=

Graphics  $\left[$  RasterArray  $\left[$  Map  $\left[$  Hue,  $N\left[$   $\frac{Reverse[history]}{k}\right]$  ,  $\{-1\}\right]\right]$  ,  $AspectRatio \rightarrow Automatic$  ;

Anexo A

a) ACD2 bordes periódicos, definiendo la vecindad de Moore, VonNeuman, y Aleatoria [Gaylord 1996]

```
gen=5; 
size=20 ; 
eden=Table[Random[Integer], {size}, {size}];
trule1=Join[(Join[{0},#1]&)/@Permutations[{1,1,0 ,0} ], 
             (Join[{1},#1 ] &)/@Permutations[{1,1,0,0} ] , 
truleO=Complement[Flatten[Permutations/@ 
                   (Join [Table [1, {#1}]], Table [0, {5-H1}]]VonNeumann[func ,lat ] :=MapThread[func, (RotateRight[lat,#1]&) 
            1@ { {0, o} ,{ 1, o} , {o, -1} , { -1, o} , {o , 1} } , 2] ; 
Moore[func_,lat_] :=MapThread[func, (RotateRight[lat, #1]&) 
                      /((0,0), (1,0), (0,-1),
                         \{-1, 0\}, \{0, 1\}, \{1, -1\},
                         {-1,-1},{-1,1},{1,1}},2]; 
Arbitrary[func_,lat_]:=MapThread[func,(RotateRight[lat,#1]&)
                     - /@{{0,0},{1,0},{-1,-1}, 
aplyrule[1,2]:=1;aplyrule[0,2]:=1;aplyrule[1,3]:=0;aplyrule[ , ] := 0;\{-2,-1\}, \{2,1\}, \{1,2\}, \{0,2\}, \{2\};
CAVonN=FixedPointList[ 
     MapThread[aplyrule,{#l,VonNeumann[Plus,#l] },2]&,eden,gen]; 
CAMoor=FixedPointList[ 
     MapThread[aplyrule,{#l,Moore[Plus,#l] },2]&,eden,gen]; 
CARand=FixedPointList[ 
     MapThread[aplyrule,{#l,Arbitrary[Plus,#l] },2]& , eden,gen] ; 
ShowCA[evol] := (ListDensityPlot[ 
           Reverse[evol\[LeftDoubleBracket]#l\[RightDoubleBracket]] , 
                   Mesh\[Rule]False, 
Figura 6.13
                   AspectRatio\[Rule]Automatic, 
                   FrameTicks\[Rule]None]&)/@ 
                   Range[Length[evol]]; 
b) ACD2 bordes reflejantes, reglas multipasos [Gaylord 1996] 
dendrite[D_Real, m_, lambda_, latheat_, delta_, undercool , n ] :=
     Module[{zerosDecorate, seedLat, phase, temp, Moore},
              zerosDecorate
```

```
\frac{1}{2} ;
                    Nest[(Prepend[Append[Map[Prepend[Append[#, {0,0}], 
                              {0,0}]&,#], 
                    Table [{0, 0}, {Length[ #] + 2}]],Table [{0, 0}, {Length[ #] + 2}]]) &, #, m] &;
               seedLat =zerosDecorate[Table[{1,undercool}Random[Integer],
                    {5}, {5}]]; 
               phase[{0, a_}, {s_,_}, {t_,_}, {u_,_}, {v_, _},
                      {w, \dots}, {x, }, {y, }, {z, }] :=
                      {1, a + \text{lathed}}/; MatchQ[1, s | t| u| v] &&
                     a \leq undercool (1 + delta Random[Real, \{-1,1\}) +lambda (2 (s + t + u + v) + (w + x + y + z) - 6);phase [\{r, a_{i}\}, \{\_,\}, \{\_,\}, \{\_,\}, \{\_,\}, \{\_,\},
                       {,\, ,\, ,\,}, {,\, ,\, ,\,}, {,\, ,\, ,\,}, \, {,\, ,\,}temp [ { r _, a_} , { _, b _} , { _, e_} , { _, d _} , { , e_} , 
                     { f , f , f , g }, { g , h }, { h }, { f , i } ] :=\{r, a + (D/m) * ((b + c + d + e))/6 +(f + q + h + i)/12 - a);
               Moore[func , lat ]:=MapThread[func, Map[RotateRight[lat, #]&,
                                    \{0,0\}, \{1,0\}, \{0,-1\}, \{-1,0\}, \{0,1\},
                                     {1,-1}, { -1,-1}, { -1,1}, {1,1}, {1,1}, {2};FixedPoint[Nest[Moore[temp, #]&, 
                           zerosDecorate[Moore[phase, #]],m]&,seedLat,n]
solid = dendrite[4.0, 5, 0.015, 1, 0.1, 0.4, 25]ListDensityPlot[Map[Take[#, {160,-160}]&,
                      Take[solid, {160, -160}]]/.
                      \{x, y\}?NumberQ} -> x,
                      Mesh -> False, FrameTicks -> None] 
ListDensityPlot[Map[Take[#,{160,-160}]&, 
                      Take[solid, {160,-160}]]/. 
                      \{x, y \}?NumberQ} -> y,
Figura 3 . 27 
                     Mesh -> False, ColorFunction -> Hue,
                      FrameTieks -> None] 
e) ACD2, bordes periódicos, reglas totalísticas, descomposición de una mezcla 
binaria [Gaylord 1996]
```

```
PhaseOrderingNonConserved[d_, m_, t_] :=
    Module[{initeonfig, Moore, separate}, 
             initconfig = Table[Random[Real, \{-0.1, 0.1\}], \{\text{m}\},
      {m}] ;
```

```
separate[x_ r, n_r, e_r, s_r, w_r, ne_r, se_r, sw_r, nw_l :=1.3 Tanh[x] + d(1/6(n + e + s + w) +
            1/12 (ne + se + sw + nw) - x);
 Moore[func , lat ] :=MapThread[func, RotateRight[lat, #1]&)/@
           {{0, 0}, {1, 0}, {0, -1}, 
           \{-1, 0\}, \{0, 1\}, \{1, -1\},\{-1, -1\}, \{-1, 1\}, \{1, 1\}, \{2\}newlat = Nest[Moore[separate, #1] &, initconfig, t];ListDensityPlot[newlat, Mesh \rightarrow False,
                             FrameTicks \rightarrow None]
\mathbf{1}
```
#### Anexo C

b) ACD2, juego de la vida, para visualizar ·'gliders" solo hay que modificar la regla *actualiza* [Gaylord 1996].

```
LifeGoesOn[n ,t ] :=Module[{eden,Moore,actualiza},
              eden=Table[Random[Integer] ,{n},{n}]; 
              actualiza [1,3] :=1;actualiza [0,3]:=1;actualiza [1,4]:=1;actualiza [ , ] :=0;Moore[func , lat ]:=MapThread[func, (RotateRight[lat,#1]&)/@
              \{ {0, 0}, {1, 0}, {0, -1}, {1, 0} \}\{0,1\}, \{1,-1\}, \{-1,-1\}, \{-1,1\}, \{1,1\}, \{2\};
FixedPointList[MapThread[actualiza,{#1,Moore[Plus, # 1 ]},2]&,eden,t]] 
Anexo C
e) ACD2, autómata auto replicable [Gaylord 1996] 
SpatialPrisionersDilemma[n_, p_, t_] := 
         Module[{initConf, Moore, totalPayoff},
                 initConf = ReplacePart[Table[1, {2n + 1}, {2n +1}],
                                                0, \{n + 1, n + 1\};
                 Moore[func_, lat ] :=MapThread[func, Map(RotateRight[lat, #]&, 
                       { {0,0}, {1,0}, {0,-1}, 
                       {-1,0}, {0,1}, {1,-1}, 
                       \{-1,-1\}, \{-1,1\}, \{1,1\}], 2];
                 totalPayoff [1, a, b, c, d, e, f, g, h] :={1 + a + b + c + d + e + f + g + h, 1};totalPayoff [0, a_1, b_1, c_1, d_1, e_1, f_1, g_1, h_1] :={p(a + b + c + d + e + f + g + h), 0};NestList[Moore[Last[Sort[ {##} ]] [ [2]] &, #] &
```

```
SocialEvolution[lis ] :=
            Module[{picture}, 
                 picture = Rest[MapThread[color, {#, RotateRight[#]}& 
                             [lis], 3]];
             Map[Show[Graphics[RasterArray[Reverse[#] /.
                 {color[1,1] \rightarrow \text{RGEColor}[0,0,1]},color[0,0] -> RGBColor[1,0,0],
                  color[1,0] -> RGBColor[0,1,0],
                  color[0,1] -> RGBColor[1,1,0]\}],
                  AspectRatio -> Automatic, 
                  DisplayFunction \rightarrow Identity]&, picture]
            \mathbf{I}Show[GraphicsArray[Partition[SocialEvolution[ 
         SpatialPrisionersDilemma[25, 1.85, 2011, 4]]];
Figura 5 . 6 
d) ACD2, bordes absorbentes, reglas determinísticas, simulación de epidemias 
[Gaylord 1996] 
contagion[n ,s ,a ,g ,t ] :=
  Module[{population, spread, VonNeumann, outBreak},
    population=Table[Floor[1+s-Random[]] 
Random[Integer,{1,a+g}] ,{n},{n}] ; 
    spread[0|a+g, _{j-1}, _{j-1}] := 0; spread[x ? Positive, _{j-1}, _{j-1}] := x+1 ;spread[0,u_,v_,w_,x'] := 1/;MemberQ[Range[a],ulvlw|x];
    VonNeumann[func __ , lat _] :=
      MapThread[
         func, (RotateRight[lat,#1]&)/@{{0,0},{1,0}, {0 ,-1},{-
1,0}, {0,1}} ,2]; 
    outBreak=NestList[VonNeumann[spread,#1]&,population,t]] 
SeedRandom[1] 
Show[GraphicsArray[ 
    Partition [ (
           Show[Graphics[ 
                 RasterArray[#1/.Thread[ 
                        Range[O,Max[#1]]\[Rule]Hue/@ 
                             Table[Random[] ,{Max[#1]+1}]]], 
                 DisplayFunction\[Rule]Identity, 
                 AspectRatio\[Rule]Automatic]]&)/@ 
contagion[100,0.05,8,8,200]\[LeftDoubleBracket]{1,5,10,50,100,200}
```
 $\mathbf{1}$ 

```
\[RightDoubleBracket] ,2]]]
```
#### Figura 7.16 Evolución de AC que simula epidemias

e) ACD2, bordes absorbentes, reglas probabilísticas, simulación de fuego forestal [Gaylord 1996]

```
fuegoforestal[n, s, k, p, f, g, t] :=Module[{eden, spread},
    eden=Table[Floor[1+s-Random[]] ,{n},{n}]/ . 1 
           \[RuleDelayed]Floor[1+k+Random[]]; 
    spread[0, _{-}, _{-}, _{-}]:=Floor[1+p-Random[]]; spread[2, _{-}, _{-}, _{-}]:=0;spread[1,a, b, c, d ]:=1+Floor[2-g-Random[]]/;MatchQ[2, a|b|c|d];
    spread[1,a,b,c,d]:=1+Floor[1+f (1-g)-Random[]];Last[NestList[VonNeumann[spread,#1]&,eden,t]]]
SeedRandom[2] 
bosque=Reverse[fuegoforestal[150,0.3,0.001,0.05,0,0,50]]/ . { 
      0\([Rule]RGEColor[0.6, 0.2, 0.1], 1\([Rule]RGEColor[0.1, 0.75, 0.2],2\left\{\text{Rule}\right\}RGBColor[1,1,0] ;
```
Show[Graphics[RasterArray[bosque]] ,AspectRatio\[Rule]Automatic] ; (modelo transitorio, modelo espiral, modelo autoorganización crítica)

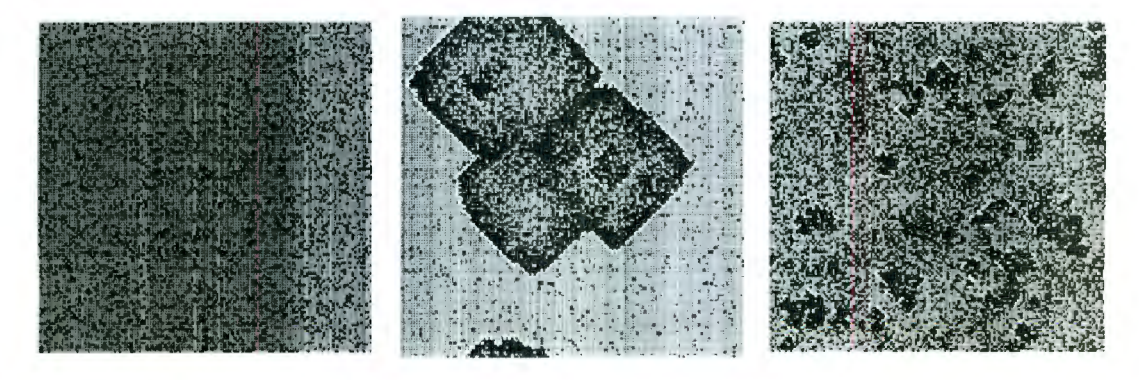

Figura 7.17 AC de simulación de fuego forestal

f) ACD2, bordes periódicos, reglas multipasos, [Gaylord 1996]

```
size = 100;edos = 100;
eden=Table[Random[Integer, {0, edos-1}], {size}, {size}];
Hodgepodge[edos Integer,size Integer,k1 ,k2 ,g_Integer,t_Integer] :=
           Module[{VonNeumann,sick},
                    VonNeumann[mat_ ] :=Plus@@(RotateRight[mat,#1]&)/@ 
                                      \{ \{1,0\}, \{-1,0\}, \{0,1\}, \{0,-1\} \};sick[edos, _{-,-,-}]:=0;sick[0, x, y, ] := Min[edos, Floor[y / k1] +Floor[x / k2]];
                    sick[c , x , y , z ] : = Min[edos, g +
                          Floor[(c + edos x + z) / (y + 1)]];
                   Attributes[sick] = Listable;Nest[sick[#1, VonNeumann[Floor[N [ #1/edos]]], 
                                VonNeumann[Sign[Mod[#1, edos]]],
                                VonNeumann[Mod[#1, edos]]]&, eden, t]]
ShowExcitation[celdas , opts _ ] :=Module[{coloring, r=Max[celdas]},
coloring=Thread[Range[0,r] \[Rule] Hue/@Table[Random [], \{r+1\}]];
Show[Graphics[RasterArray[celdas/. coloring], 
              AspectRatio\ [Rule]Automatic,opts]]] 
ShowExcitation[Hodgepodge[edos,size,2,0.7,100,100] ] ; 
Anexo C
```
*Autómata celular de dimensión 3 (página 11 9)* [Hof 1997]

a) ACD3 bordes periódicos reglas determinísticas, "random walker" [Wolfram 1996]

```
RandomWalk[n ,d ] := NestList[(# + (-1) 'Table[Random[Integer],
                               {d})) &, Table[0,(d)], n]
```
Show[Graphics3D[Line[RandomWalk[10 , 3]]]] ;

Anexo D

b) ACD3 bordes absorbentes reglas determinísticas [Hof 1997]

```
Needs["Cellular 'AlmostPeriodic '"]
```

```
Example9 :=Module[{}], HPP3DInit; EvolHPP3D[4, 10]];
```
Anexo D

e) ACD3 bordes absorbentes reglas determinísticas [Gaylord 1996]

```
Sandpile[s,m] :=
  Module[{absorbBC,landscape,topHeavyNgbrs,update},
          absorbBC=Prepend[ 
                   Append[(Prepend[Append[#1,0] ,0]&)/@#1, 
                    Table[O,{Length[#1]+2}]] , 
                    Table[0, {Length[#1]+2}]]&;
          landscape=absorbBC[Table[Random[Integer,{3,4}] ,{s},{s}]]; 
          While[Max[landscape]<5,
             randx=Random[Integer,{2,s+1},{2 , s+1}] ; 
             randy=Random[Integer,{2,s+1} , {2,s+1}] ; 
          landscape\[LeftDoubleBracket]randx,randy\ 
                     [RightDoubleBracket]++]; 
          topHeavyNgbrs[mat_] := 
          Plus@@(RotateRight[Floor[mat/5 . 0] ,#1]&)/@{{-1,0}, 
                              \{0,-1\}, \{0,1\}, \{1,0\};
          update[0, ] :=0;update[r_,t_]:=r+t//r<5;update[r, t] := r-4+t;Attributes[update]=Listable; 
          FixedPointList[update[#1,topHeavyNgbrs[#1]]&,
                          landscape, m]] 
Needs ["Graphics 'Graphics3D'"]
ShowCatastrophe[list_,opts___]:=(BarChart3D[list\[LeftDoubleBracket
]#1\ - -
                [RightDoubleBracket] ,opts,
```

```
PlotRange\ [Rule]{0,8}]&)/@Range[Length[list]]
```
ShowCatastrophe[Sandpile[5,15] ,Axes\[Rule]False]

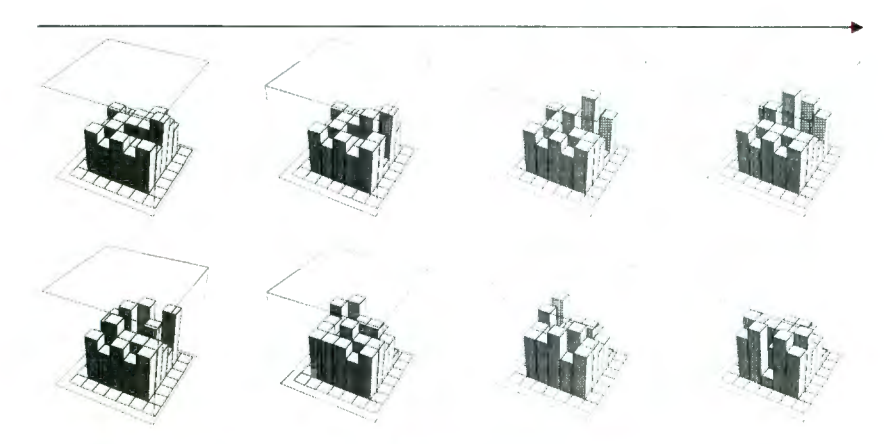

Figura 7.17 AC que muestra el comportamiento de avalanchas

#### **CONCLUSIONES**

En toda teoría matemática es importante conocer los fundamentos que sustentan dicha teoría. En este documento se presentaron conceptos que permitieron definir el marco teórico de los *autómatas celulares.* Dichos conceptos se encuentran definidos en otras teorías matemáticas; como en la teoría de geometría fractal (espacio, métrica dimensión, distancia de Hausdorff), y en la teoría de geometría topológica (vecindad, configuración geométrica). Ejemplos, como el Conjunto de Cantor, nos permitieron comprender la magnitud que pude llegar a tener un autómata celular. Esto nos permite concluir que es importante conocer los fundamentos de los elementos que forman a una teoría para una mejor comprensión de la misma.

Los autómatas celulares son estructuras ideales para construir modelos computacionales de sistemas dinámicos gracias a su capacidad de dotar a los elementos que forman el sistema, con una serie de propiedades, inducidas por su propia naturaleza, y mostrar la complejidad de todo el sistema. Los elementos que forman al autómata celular (espacio, conjunto de estados, vecindad y reglas de transición) fueron explicados con detalle, mostrando por medio de aplicaciones computacionales las características de cada uno de ellos, enfatizando en aquellos que han sido estudiados a profundidad por investigadores como Tofoli, Margolus, Gutowitz, Huffman, Wolfram y Mclntosh.

Las propiedades de los autómatas celulares son parte importante del modelado computacional, las cuales afectan el comportamiento del sistema. Es importante mencionar que las condiciones en los bordes, el estado inicial y las reglas de transición, son elementos esenciales para mostrar la evolución a través del tiempo del autómata. Por ello se presentaron diferentes aplicaciones que ejemplifican estas propiedades. Asimismo, con base en éstas características, fue posible agrupar a los autómatas en tres grandes grupos. Por dimensión, lo cual nos permite mostrar su aplicabilidad en diferentes ramas de la ciencia. Por clases en donde podemos globalizar cualquier comportamiento de los sistemas dinámicos. Y respecto a su atracción lo cual nos muestra la tendencia del sistema a través del tiempo.

Este trabajo muestra completamente el marco teórico de la teoría de autómatas celulares. Se realizaron aplicaciones computacionales para enfatizar en las propiedades que permiten la diversidad de aplicaciones de los autómatas celulares. Se mostró que dichos autómatas pueden modelar, por medio de una computadora, cualquier sistema físico de comportamiento dinámico o complejo. Este documento presenta todas las bases matemáticas que permitirán utilizar, con mayor eficiencia, el modelado computacional de sistemas físicos, en cualquier rama de la ciencia en la que se desee analizar el comportamiento de dichos sistemas a través del tiempo.

Al tener un marco de referencia completo, sobre ésta herramienta, nos permitirá realizar investigaciones específicas con todos los elementos necesarios para una mejor realización. Asimismo, éste documento permitirá realizar investigaciones en ramas de las ciencias computacionales, como es criptografía, procesamiento en paralelo y teoría de la computación.

## **REFERENCIAS BIBLIOGRAFICAS**

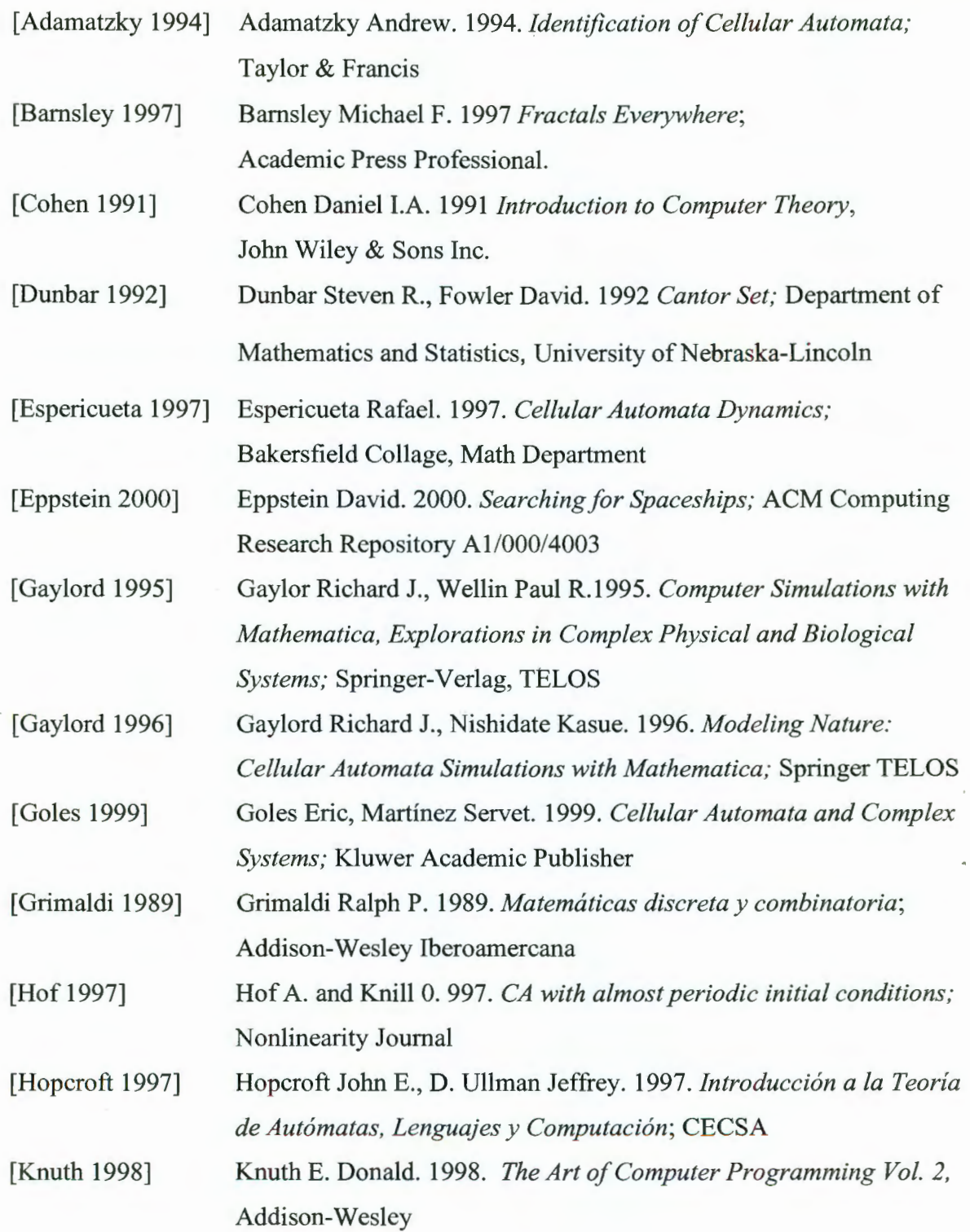

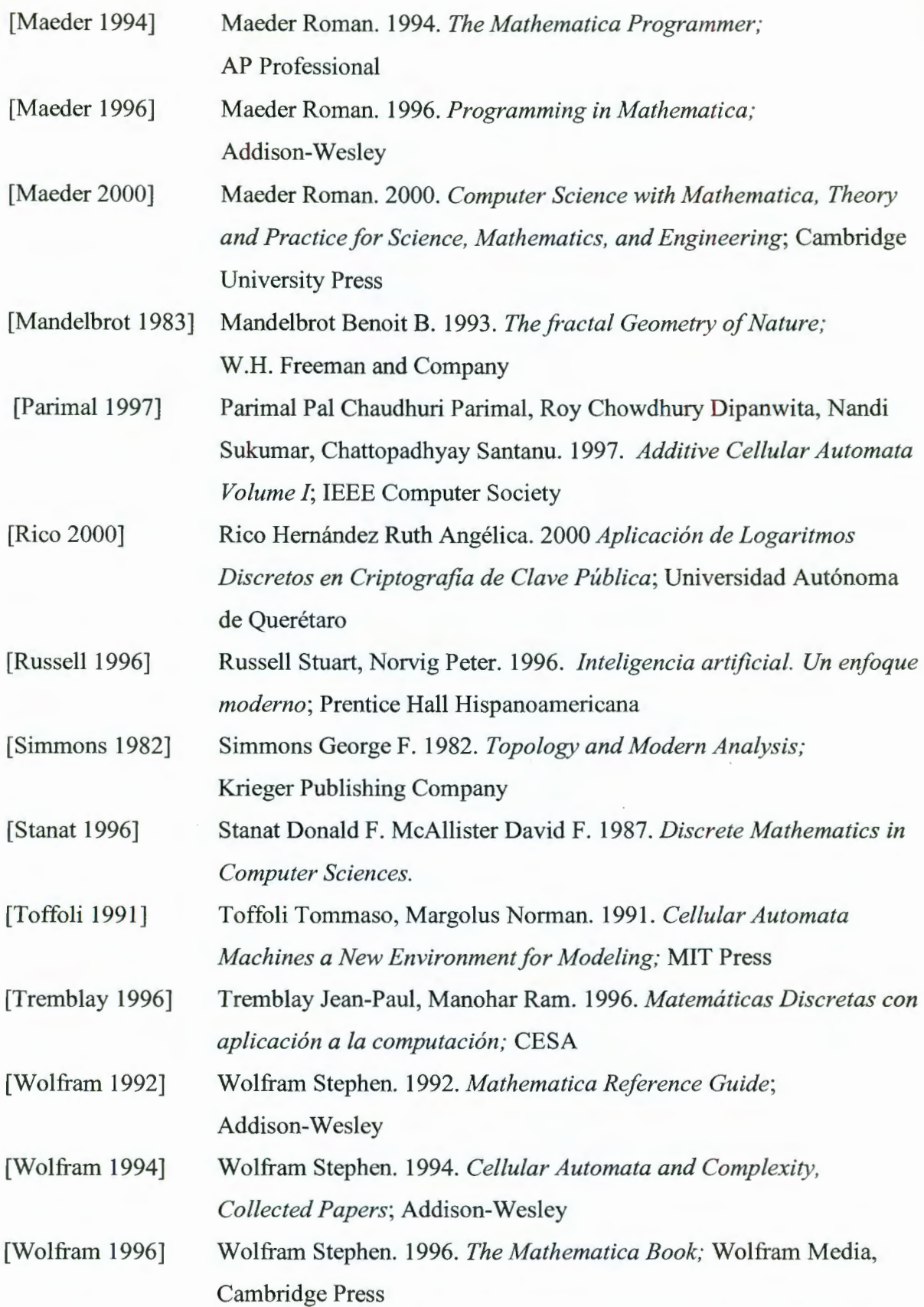

# **REFERENCIAS ELECTRÓNICAS**

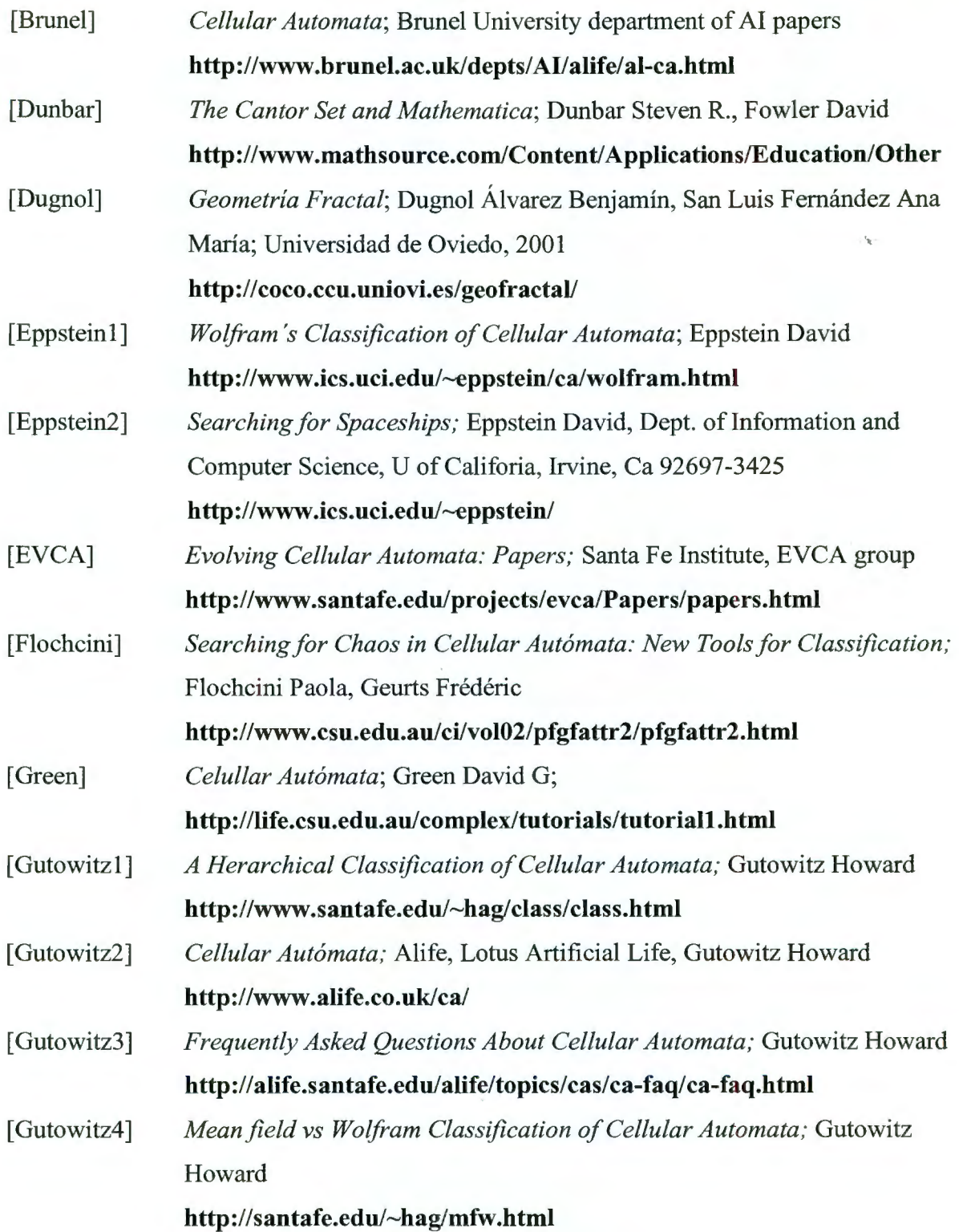

 $\overline{\phantom{a}}$ 

 $\mathcal{I}_{\mathbb{Z}}$ 

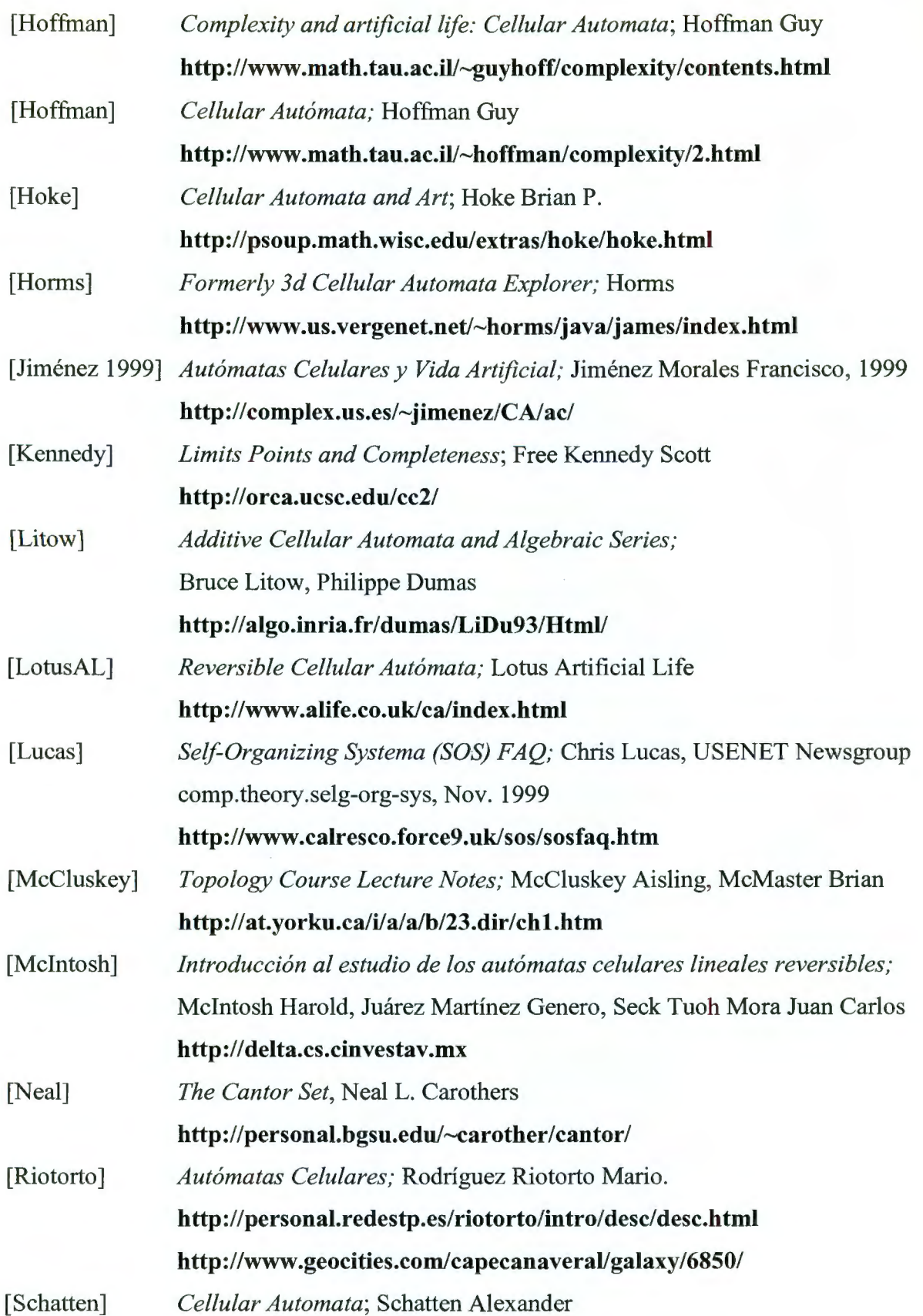

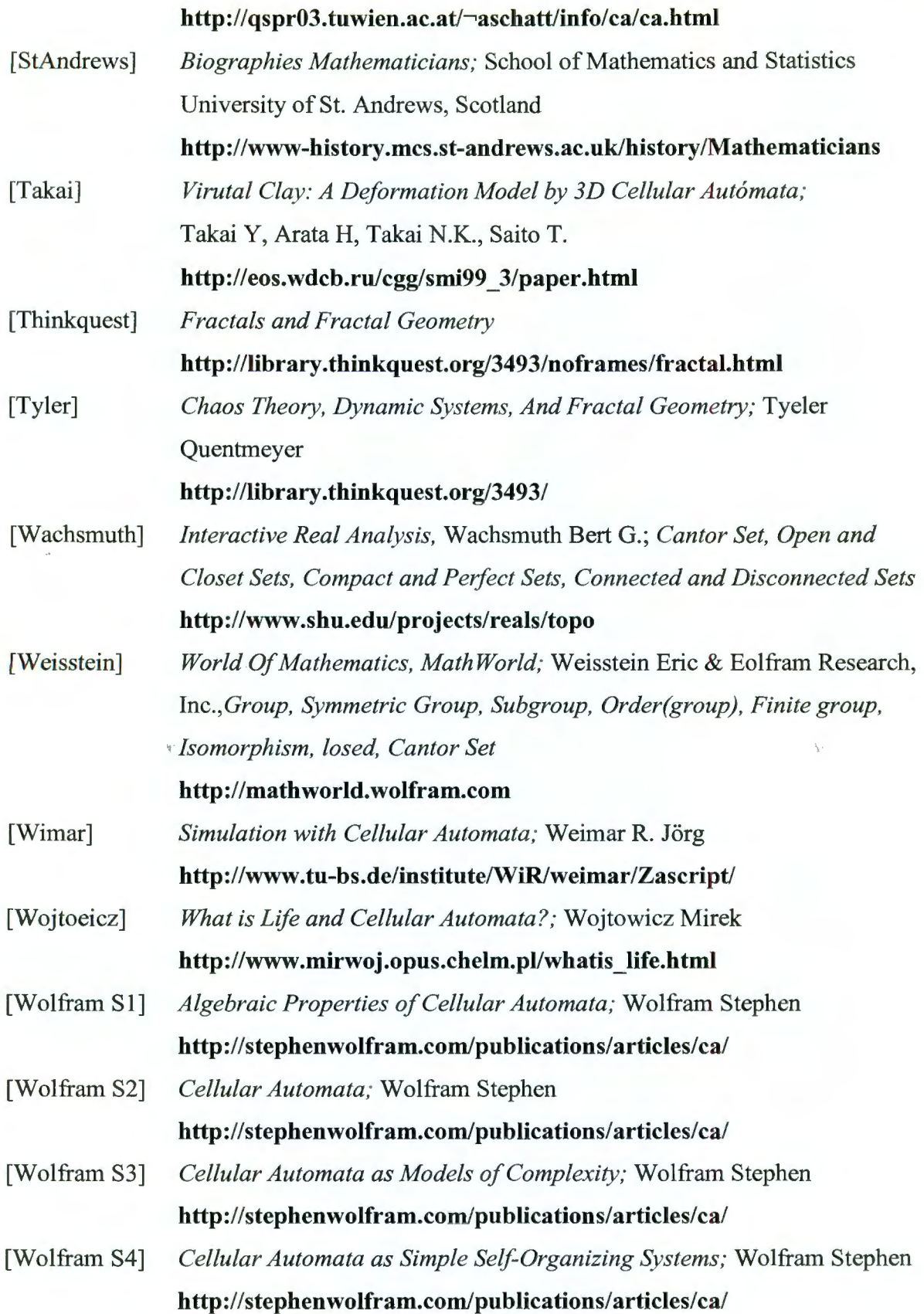

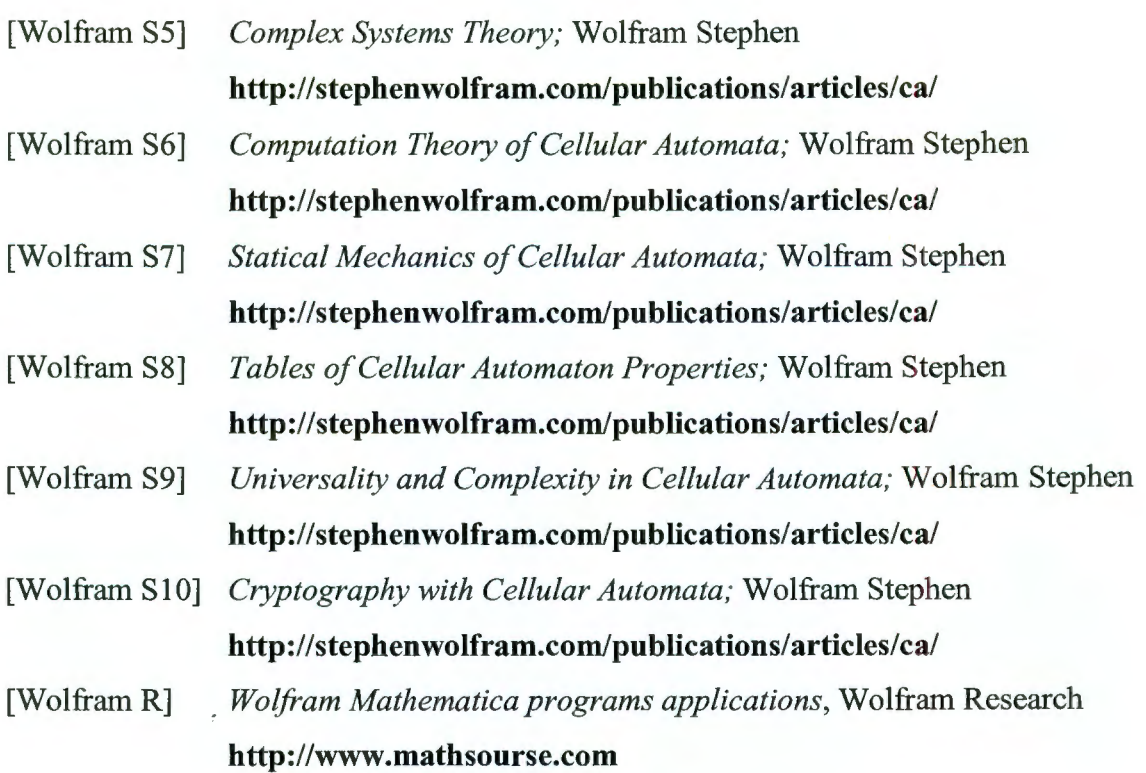

 $\bar{\zeta}$ 

#### **ANEXO A Autómatas celulares de dimensión 1**

### *Ecuación 6.1 Reglas Legales*

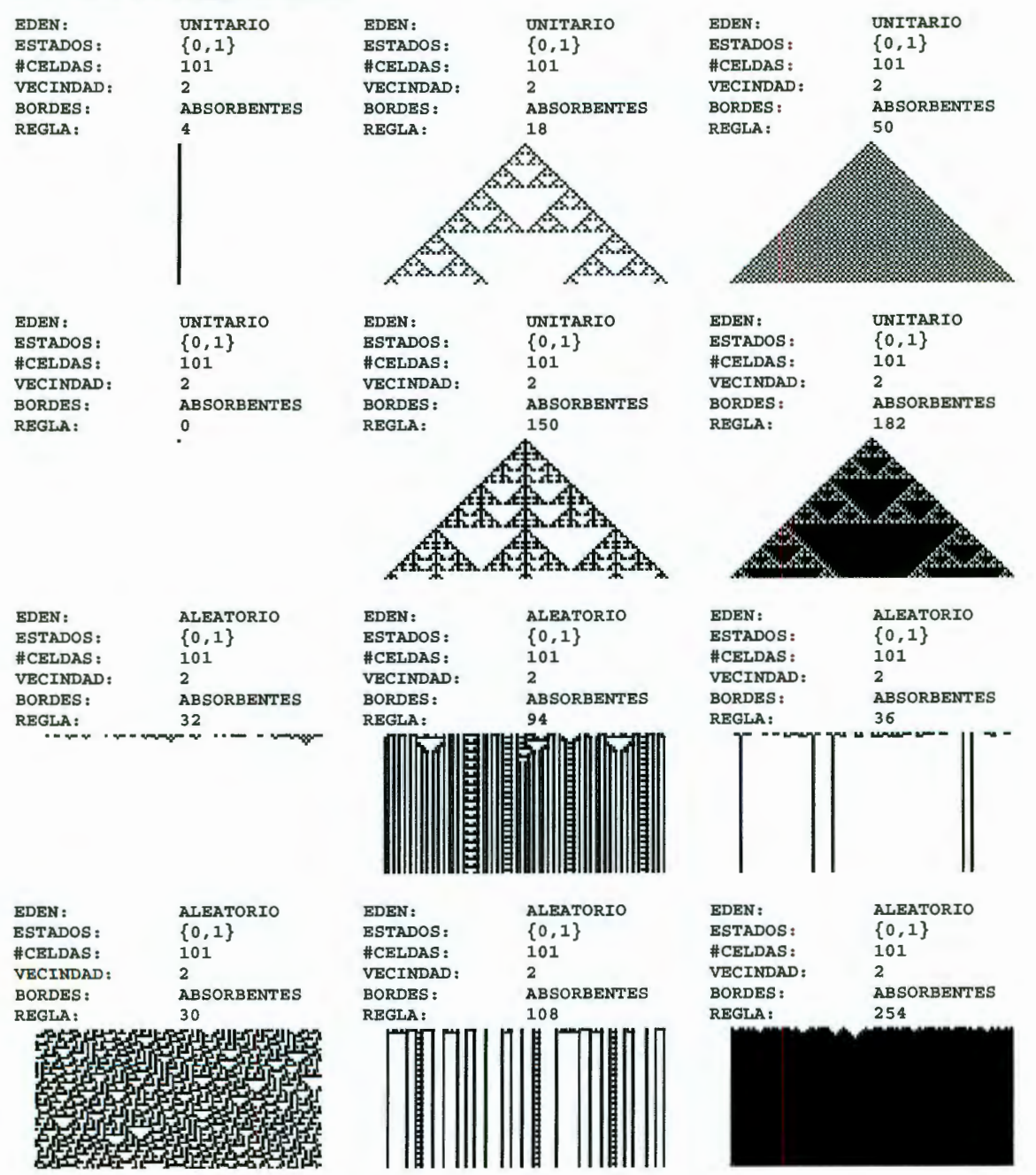

#### *Ecuación 6.1. Reglas Ilegales*

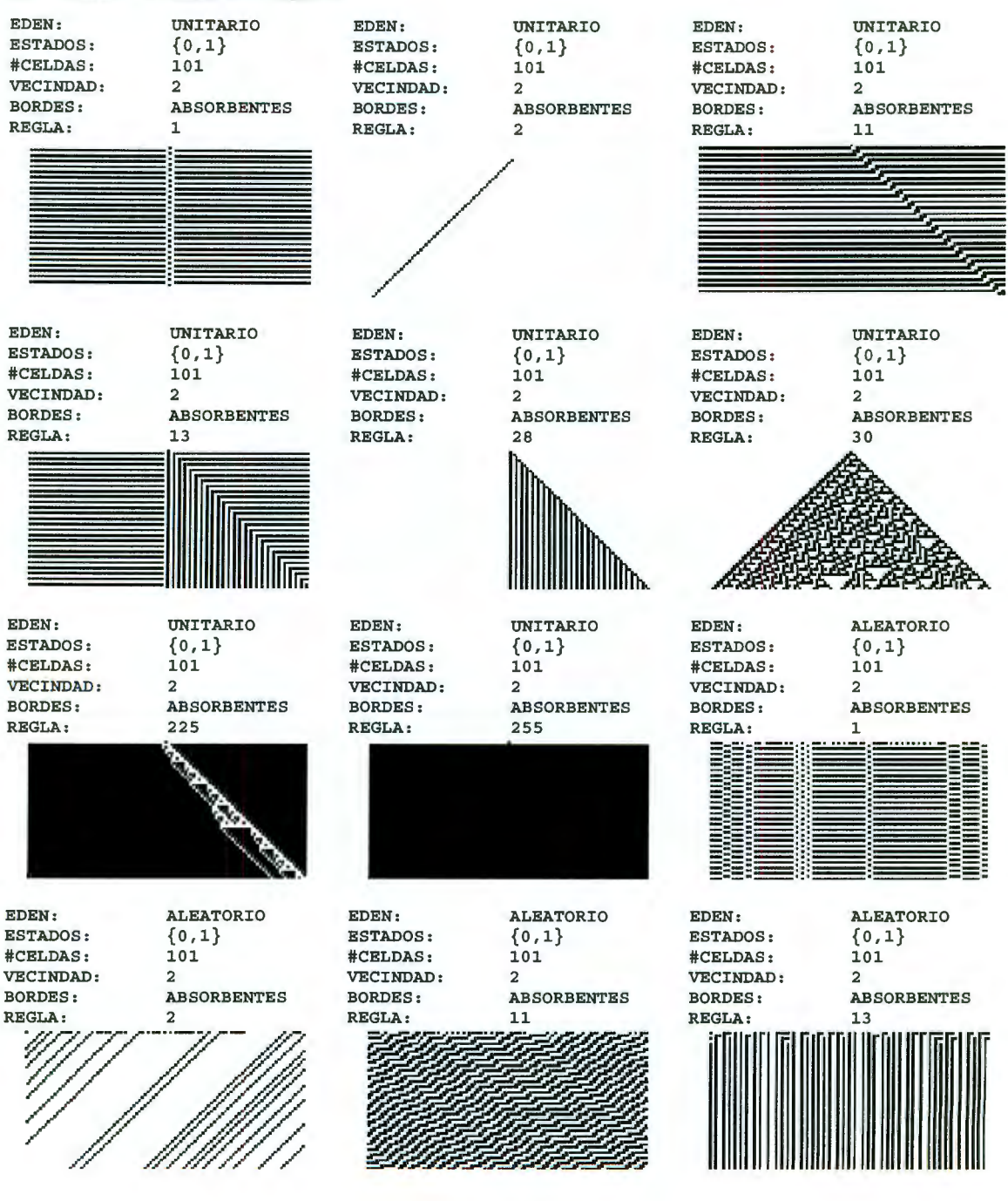

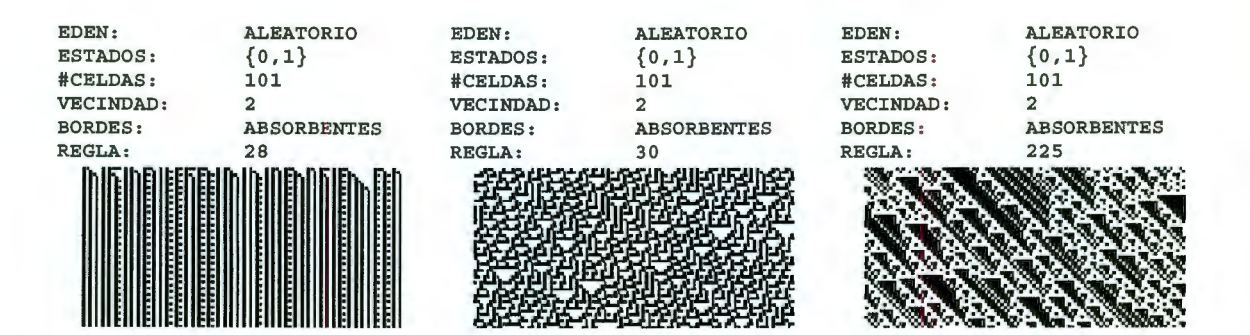

#### *Ecuación 6.1 Reglas Deterministicas*

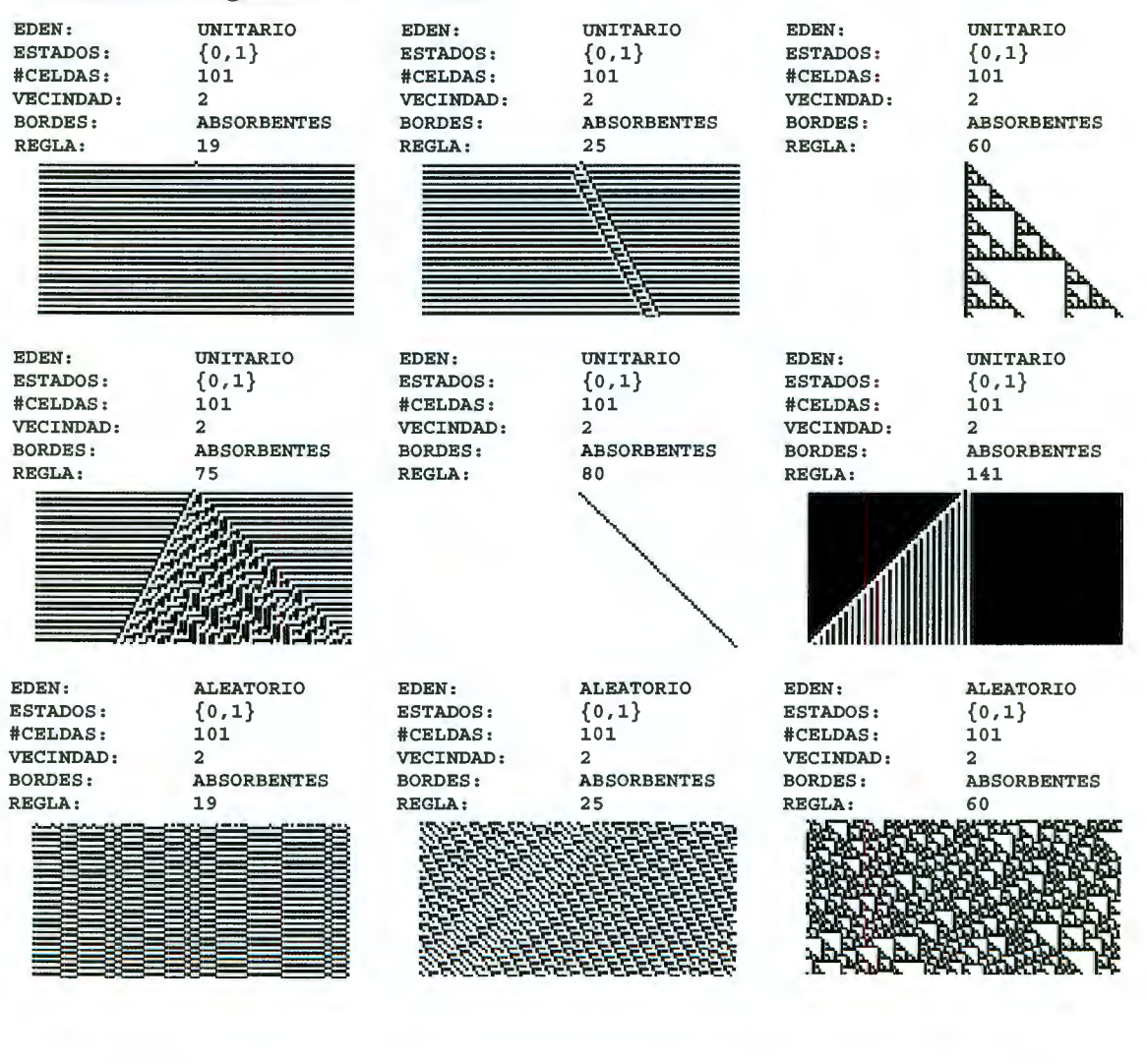

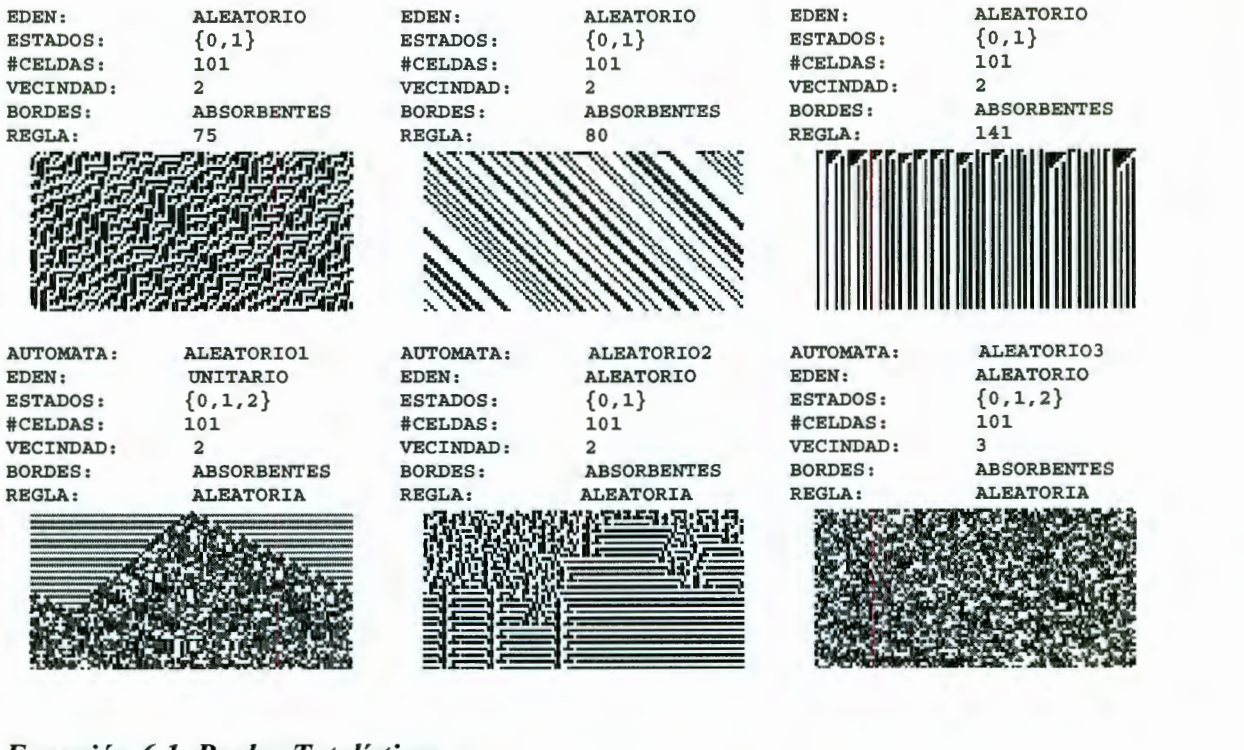

#### *Ecuación 6.1 Reglas Totalísticas*

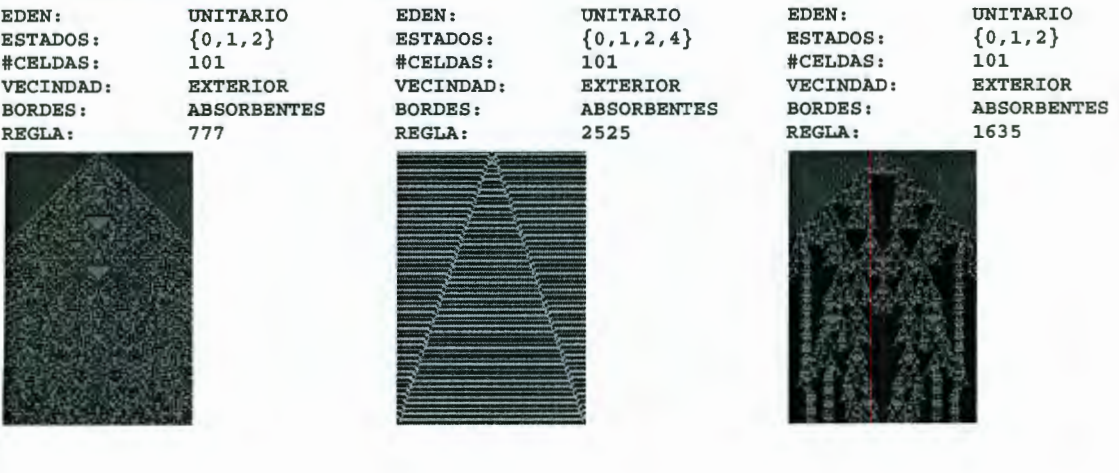

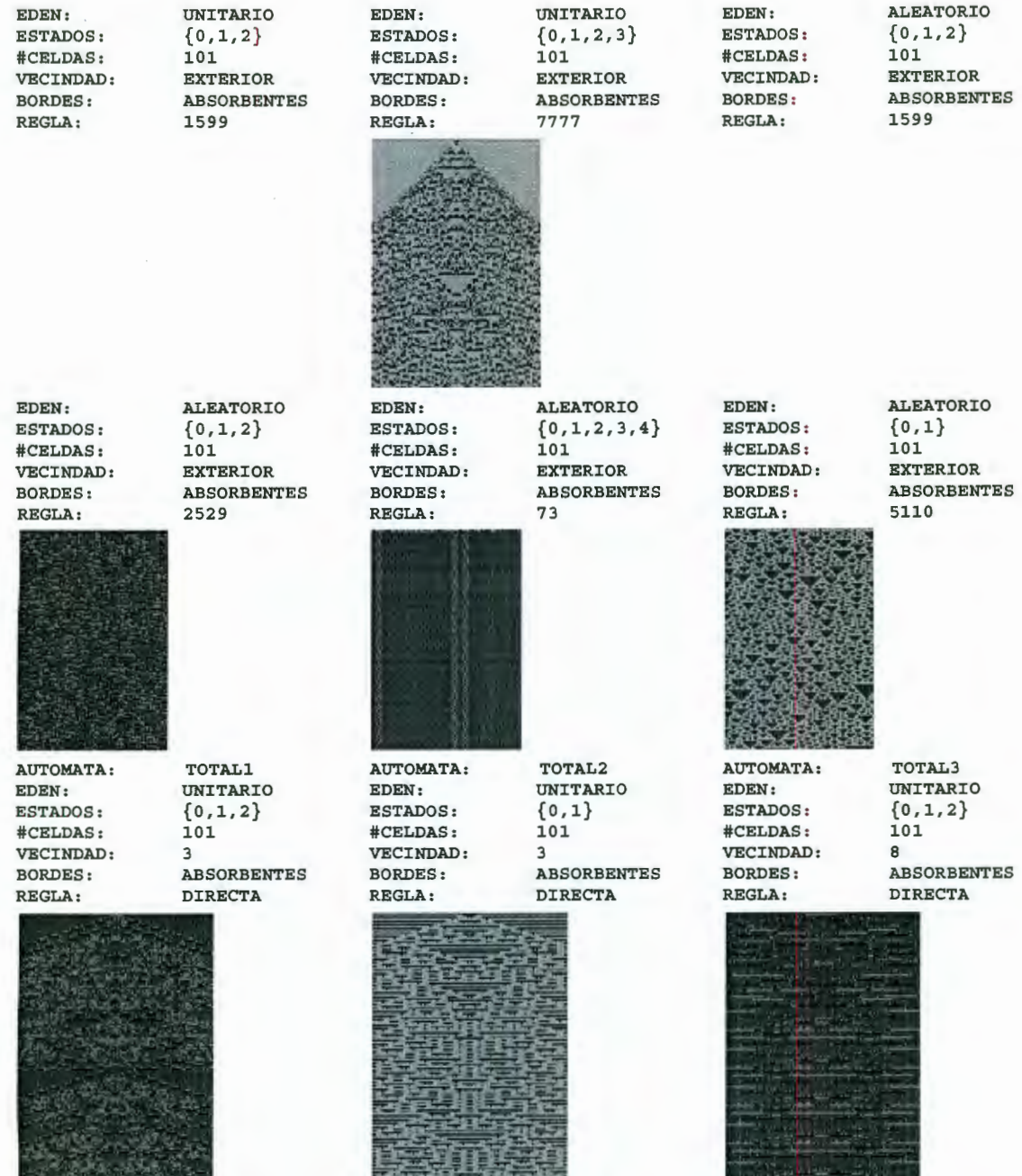

**THE REAL PROPERTY AND** 

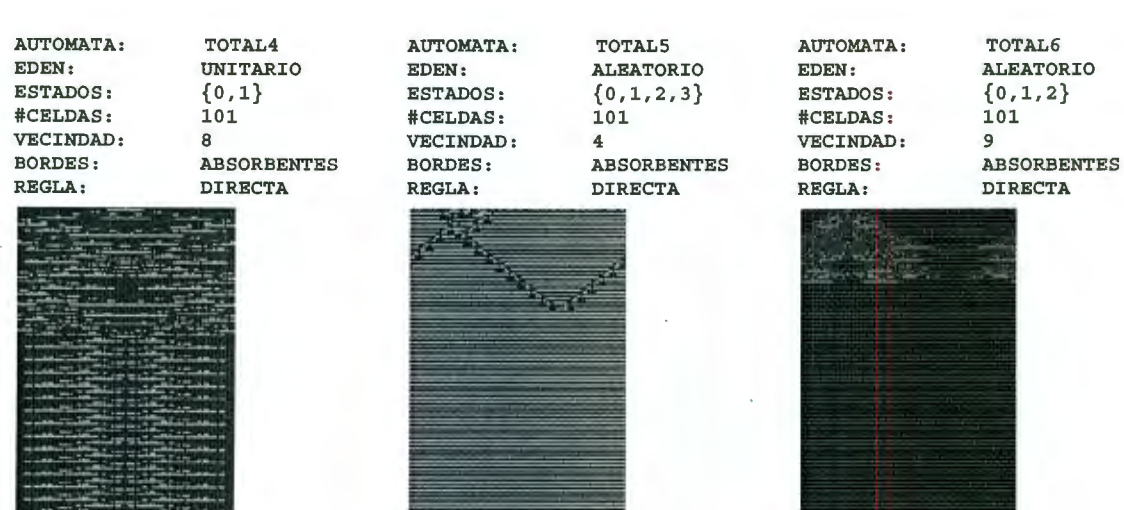

# *Ecuación 6.2 Reglas Determinísticas*

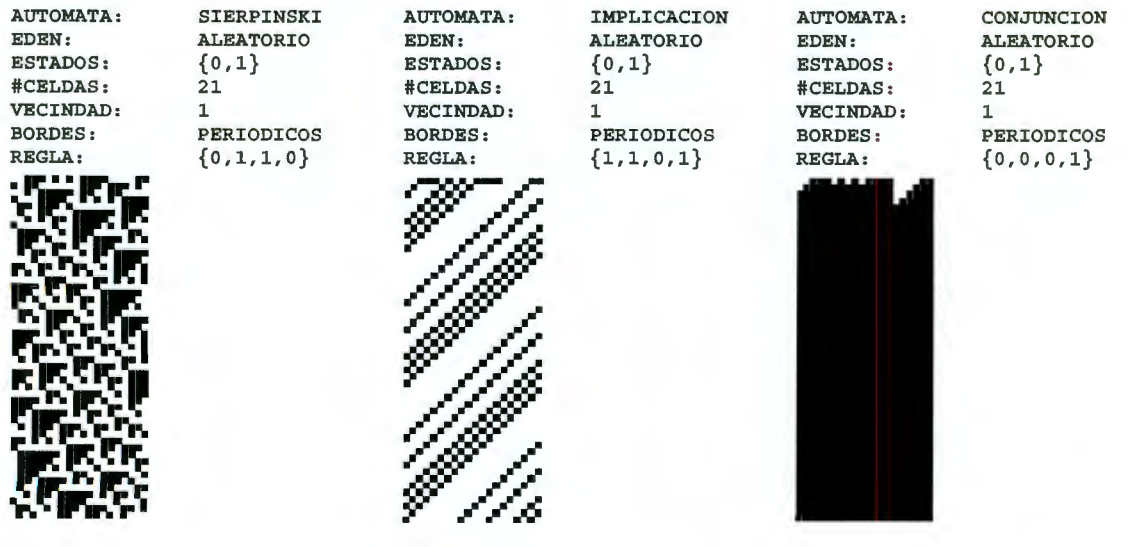

- 11
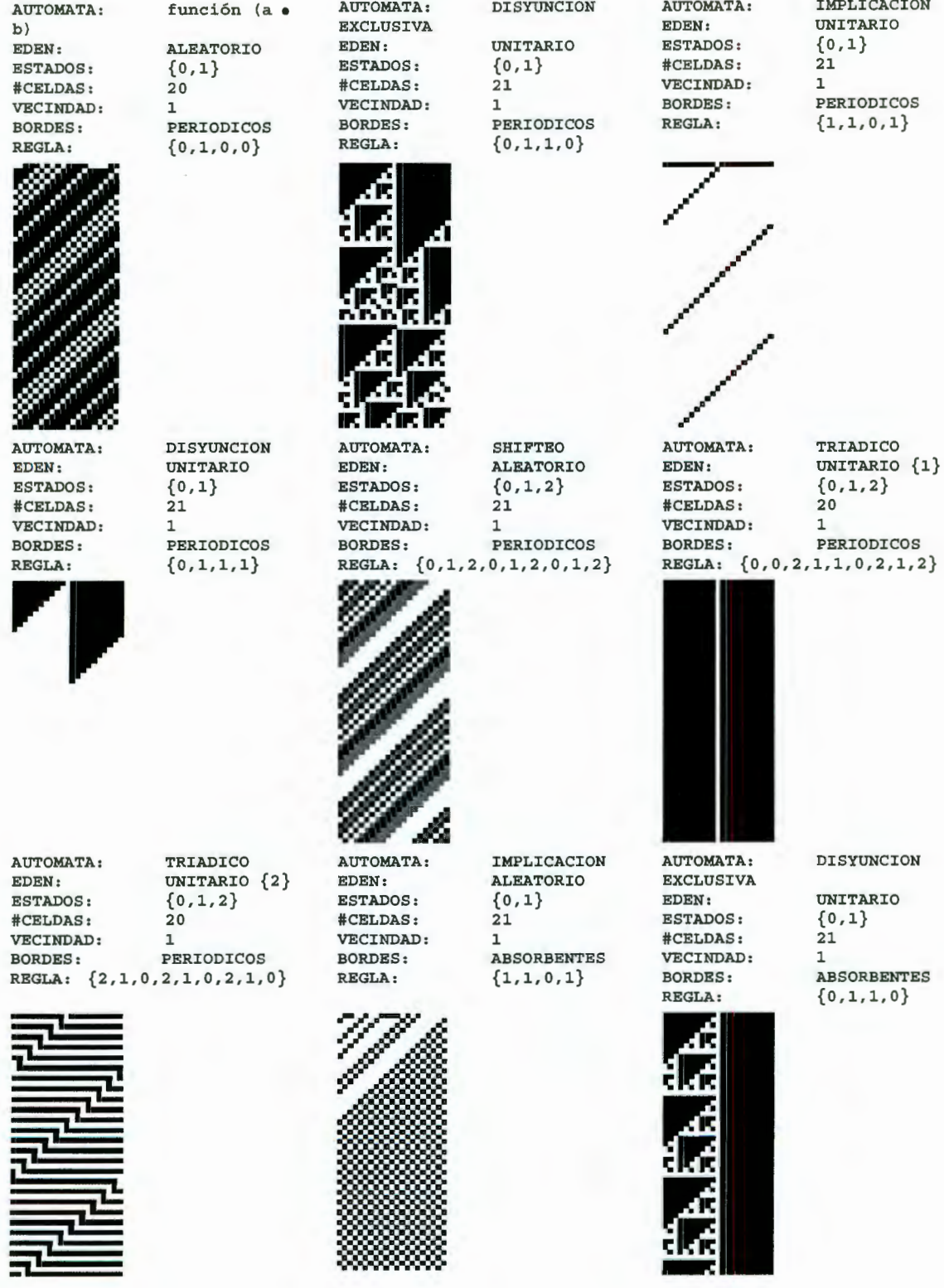

TMDE TOACTOM

▩▩

ESTADOS:  $\{0,1\}$  ESTADOS:  $\{0,1\}$  ESTADOS:  $\{0,1,2\}$ #CELDAS: 21 #CELDAS: 21 #CELDAS : 21 VECINDAD: 1 VECINDAD: 1 VECINDAD: 1

AUTOMATA: IMPLICACION AUTOMATA: DISYUNCION AUTOMATA: SHIFTEO<br>EDEN: ALEATORIO EDEN: UNITARIO EDEN: ALEATORIO EDEN: ALEATORIO EDEN: UNITARIO EDEN: ALEATORIO BORDES: REFLEJANTES BORDES: REFLEJANTES BORDES: REFLEJANTES REGLA: {1,1,0,1} REGLA: {0,1,1,1} REGLA: {0,1,2,0,1,2,0,1,2} EGLA:  ${1,1,0,1}$  REGLA:  ${0,1,1,1}$  REGLA:  ${0,1,2,0,1,2,0,1,2}$ 

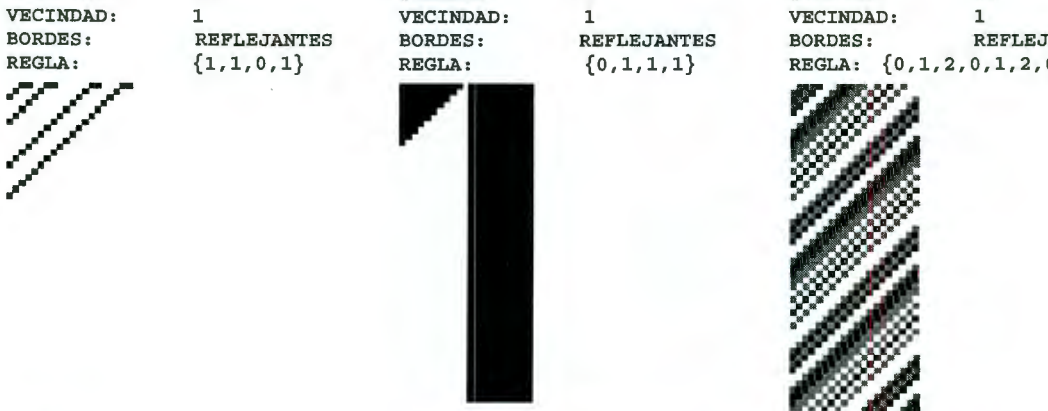

AUTOMATA:<br>EDEN:

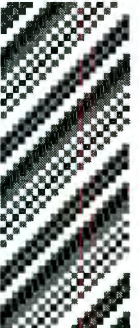

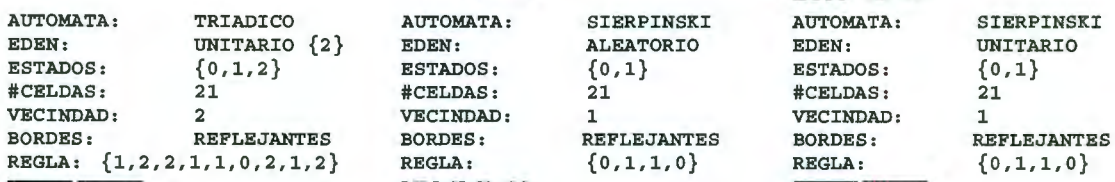

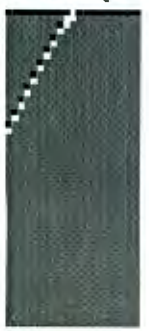

 ${0,1,1,0}$ 

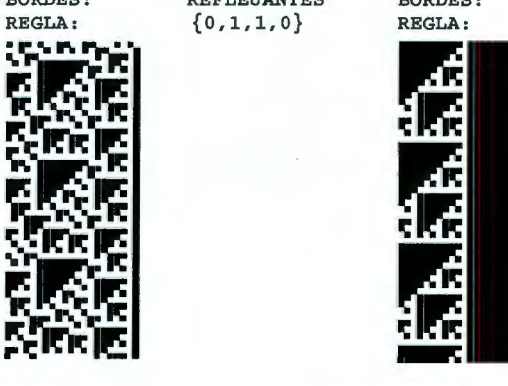

### **ANEXOB Autómatas Celulares Clases de Wolfram**

# *Clase 1*

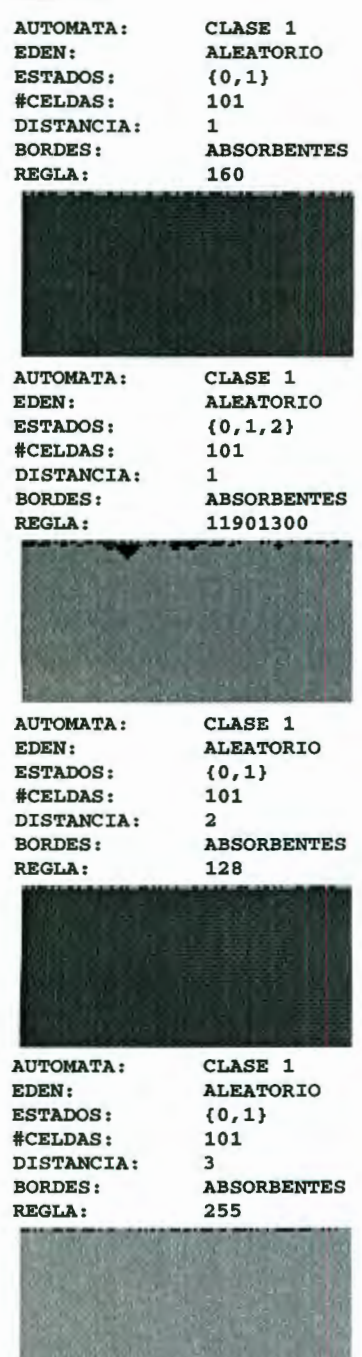

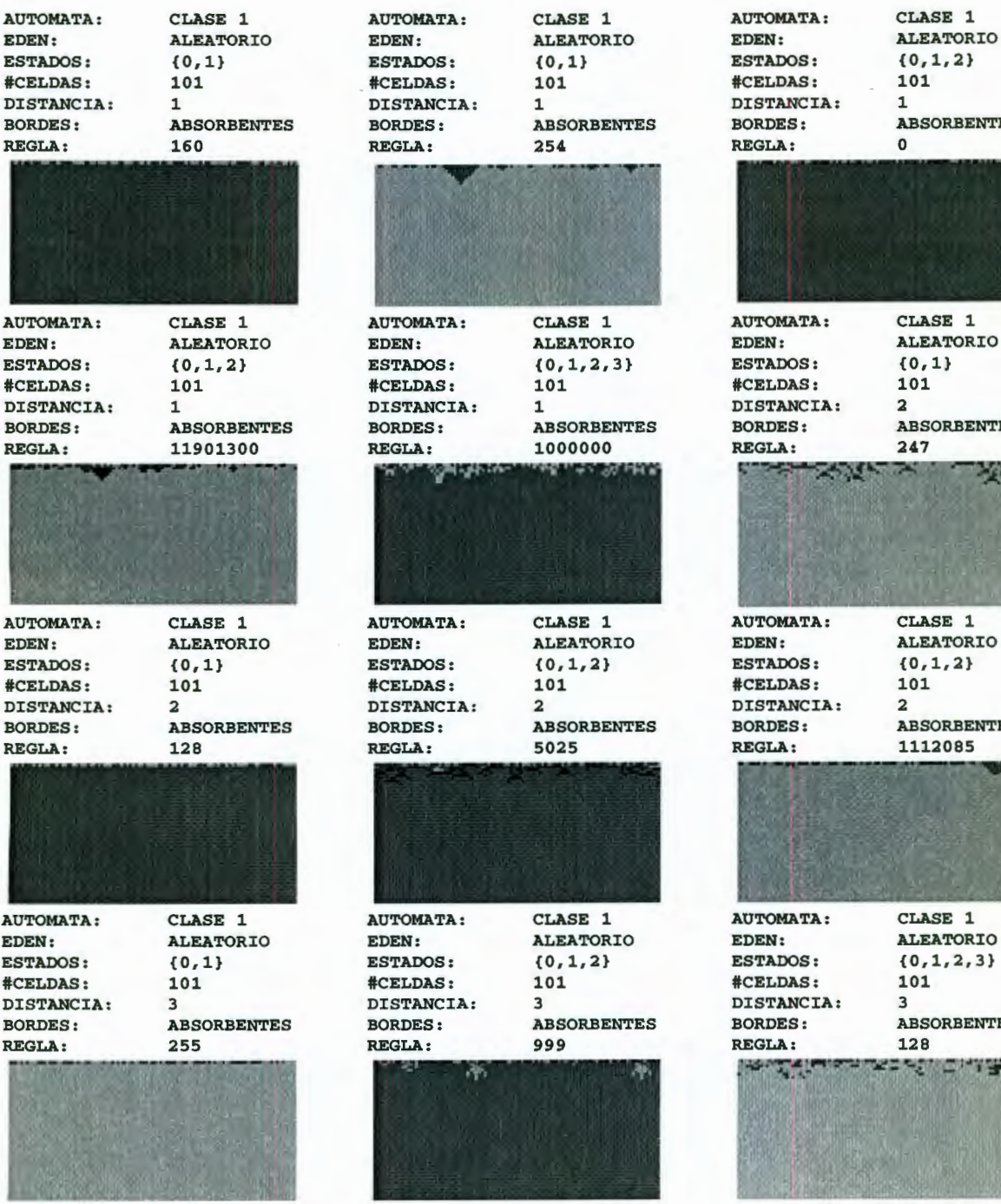

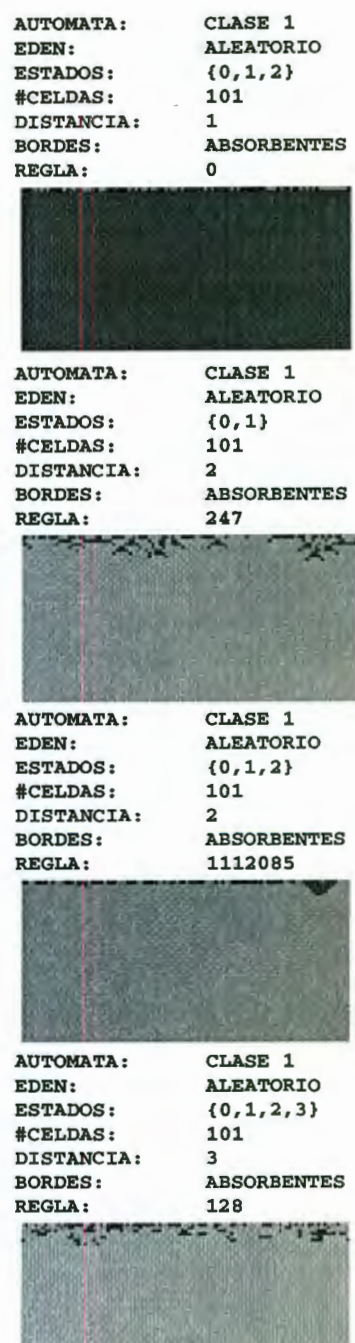

## *Clase 2*

REGLA: 164 REGLA: 108 REGLA: 90

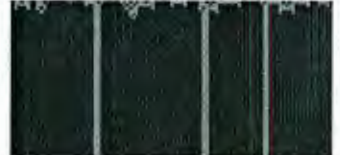

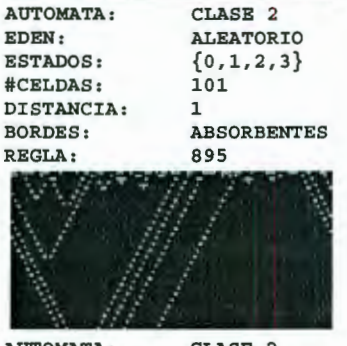

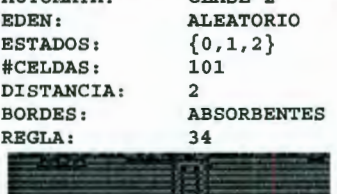

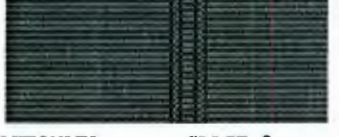

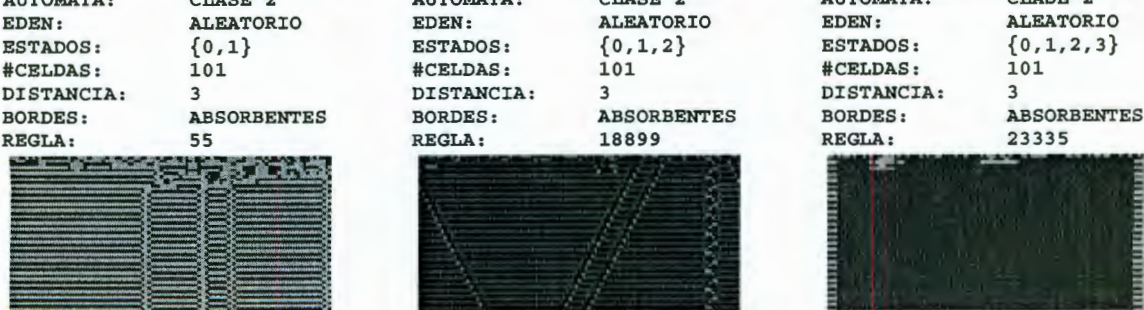

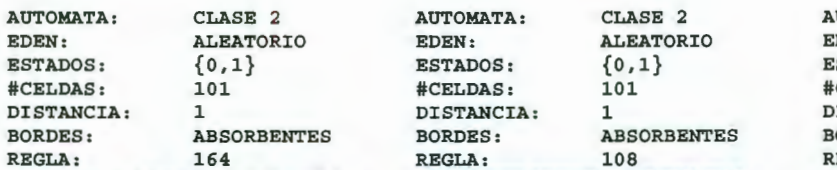

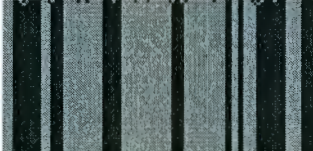

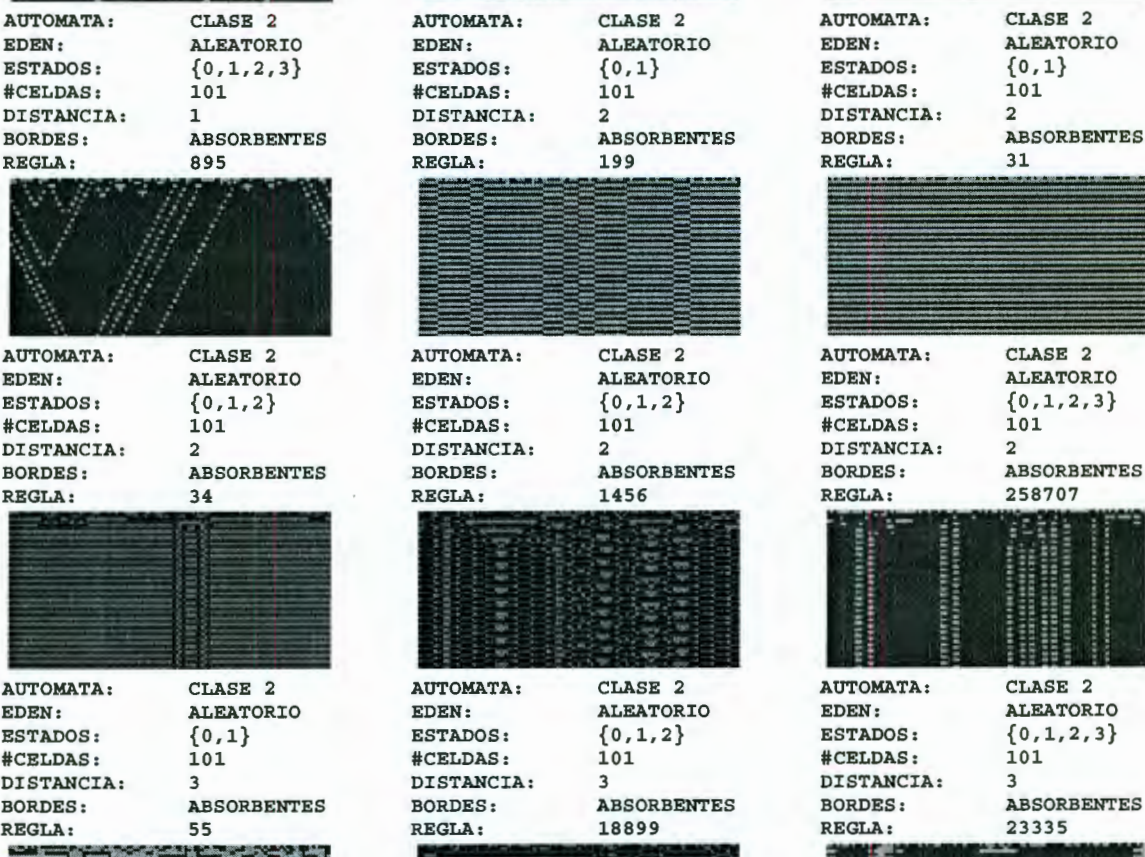

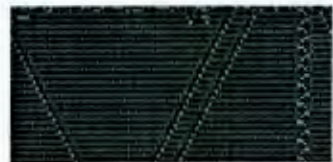

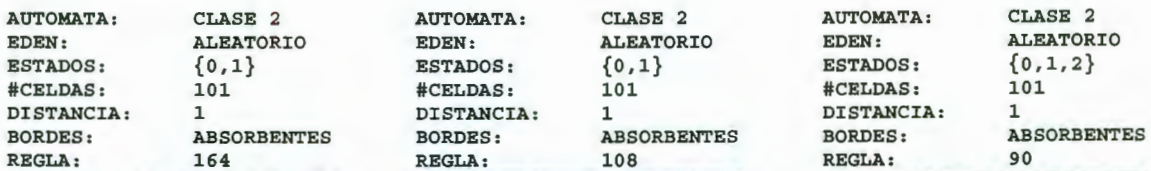

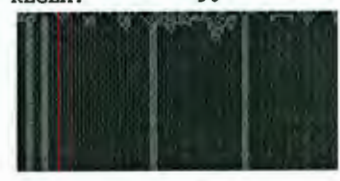

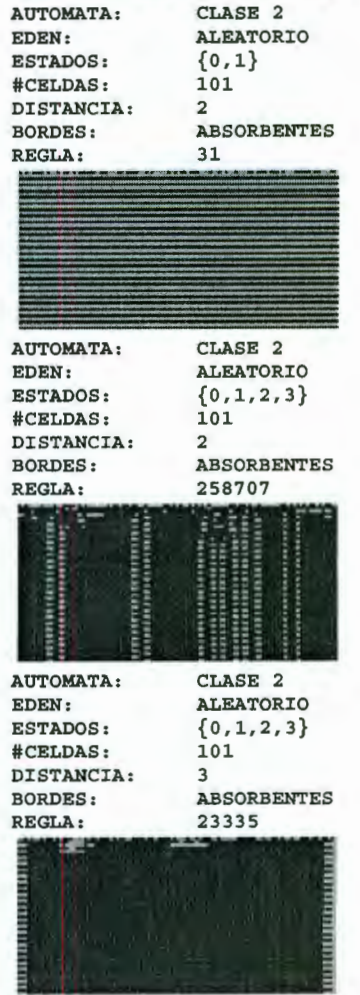

# *Clase 3*

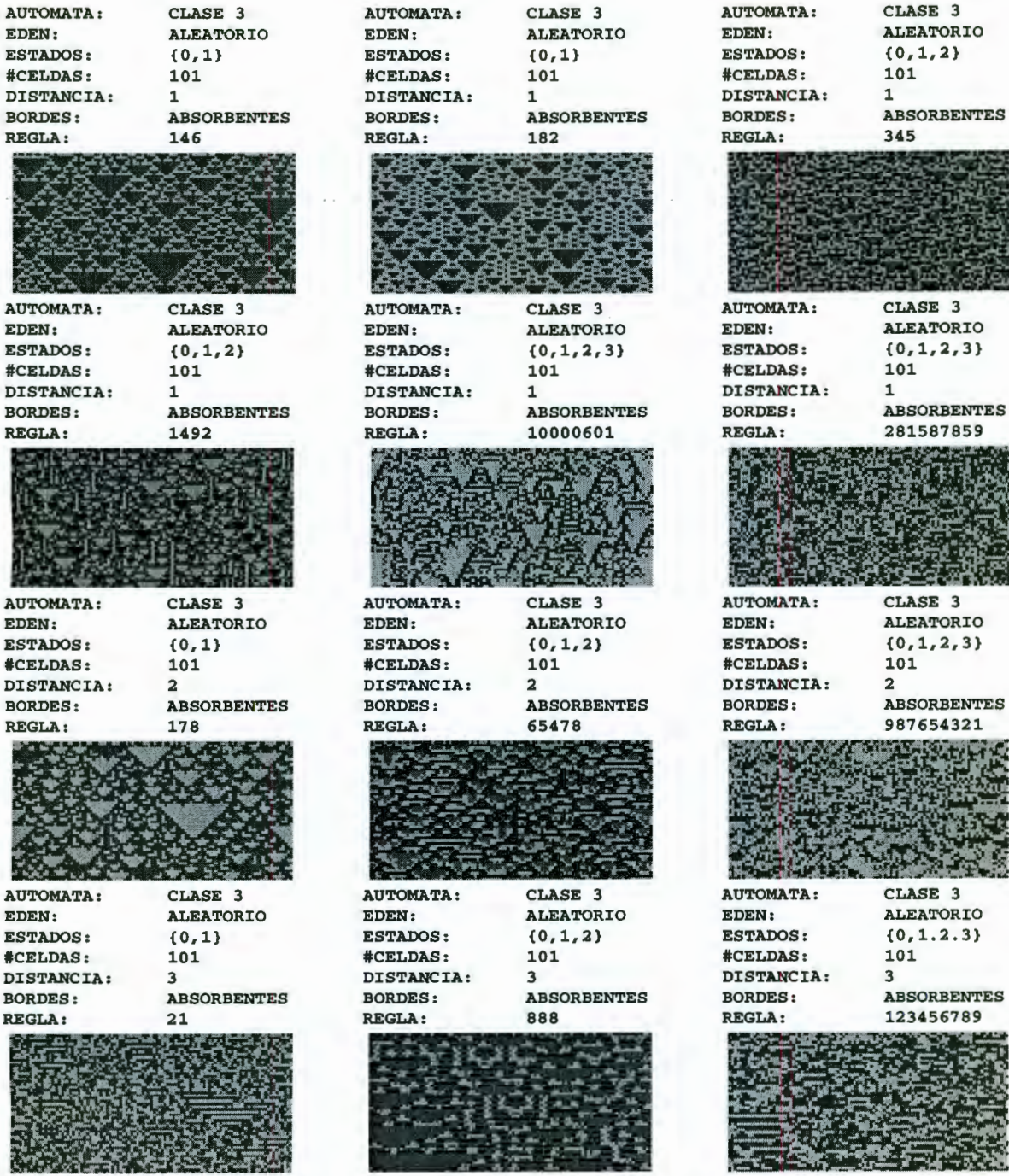

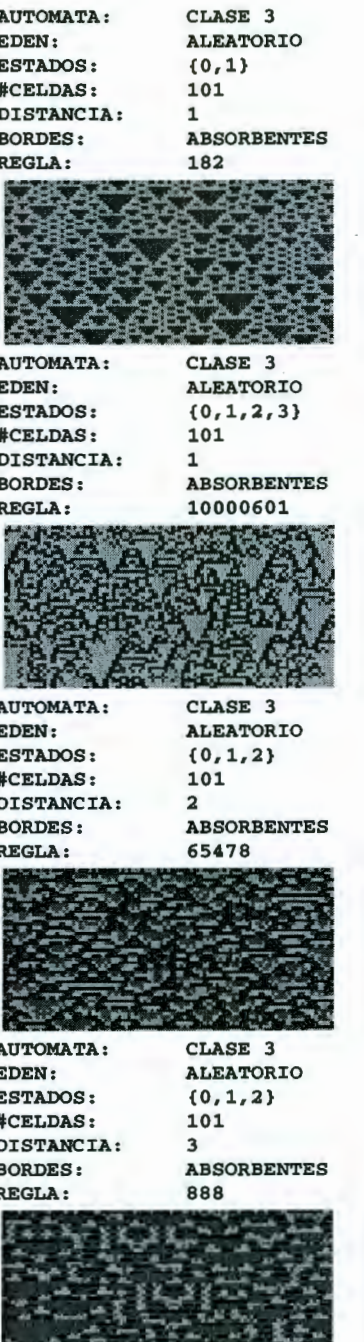

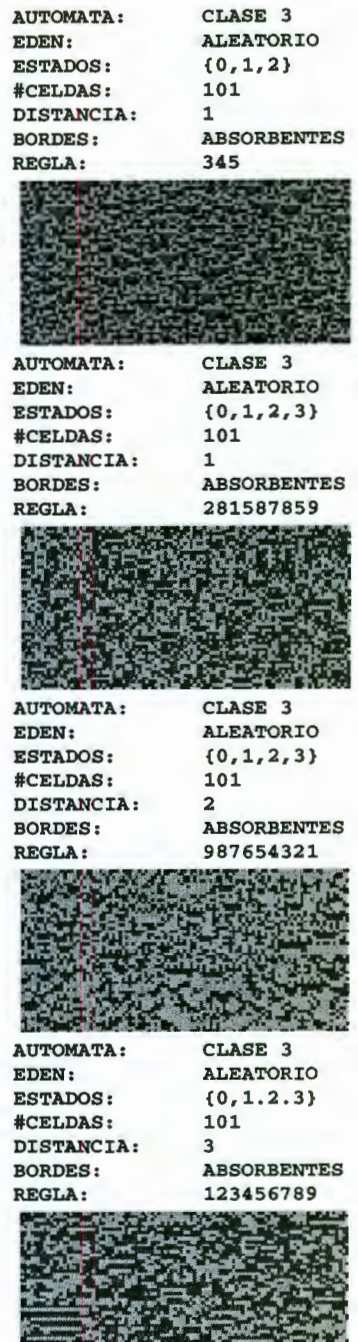

医三季子 医气管炎剂

## *Clase 4*

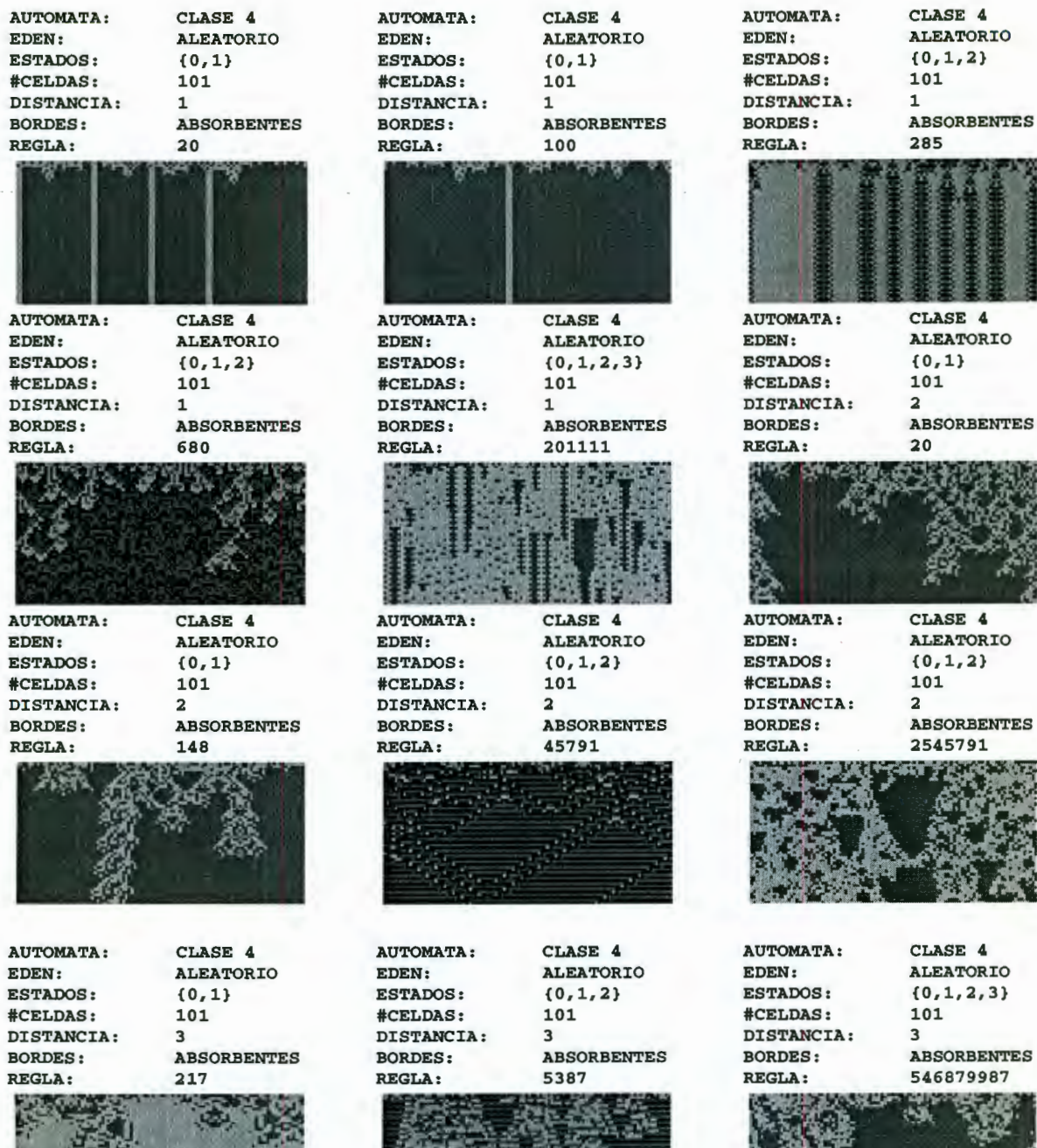

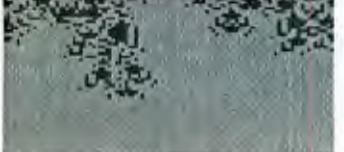

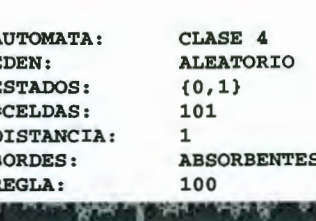

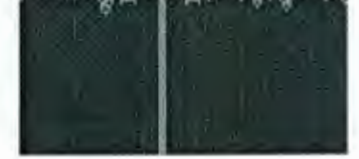

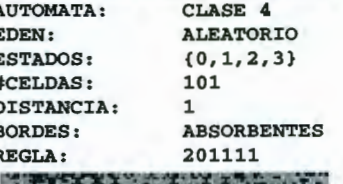

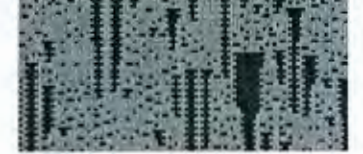

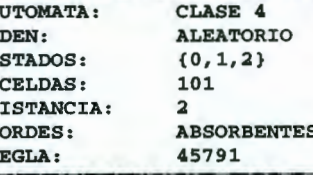

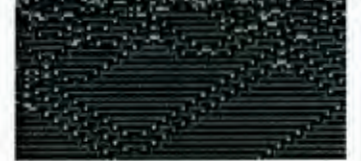

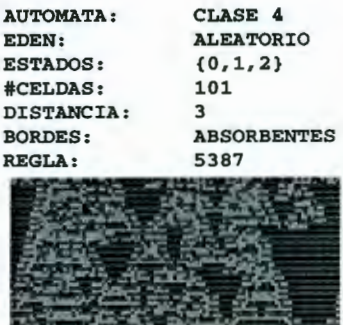

DISTANCIA: *2* DISTANCIA: *2* DISTANCIA: *2* 

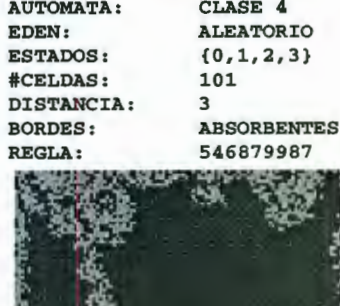

譛

10

## ANEXOC Autómatas Celulares de Dimensión 2

## *Reglas Totalísticas*

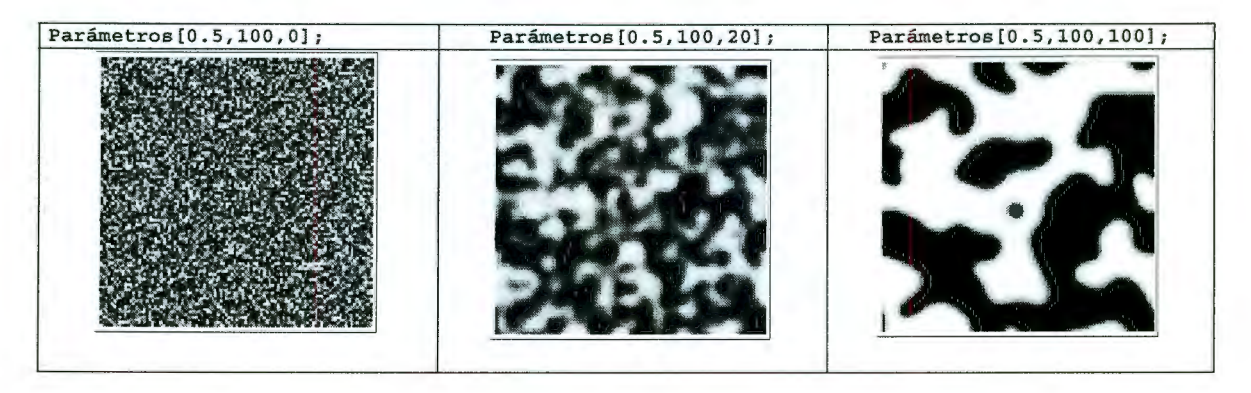

## *Reglas Determinísticas*

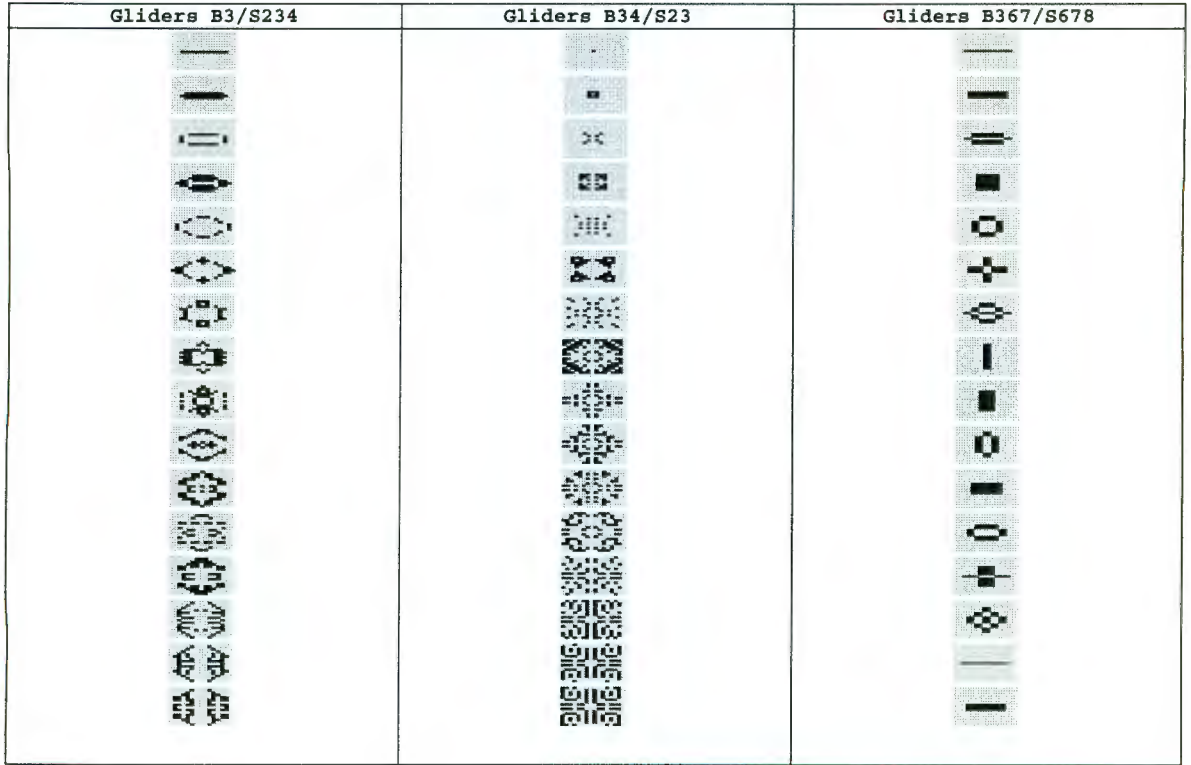

## *Reglas Deterministicas*

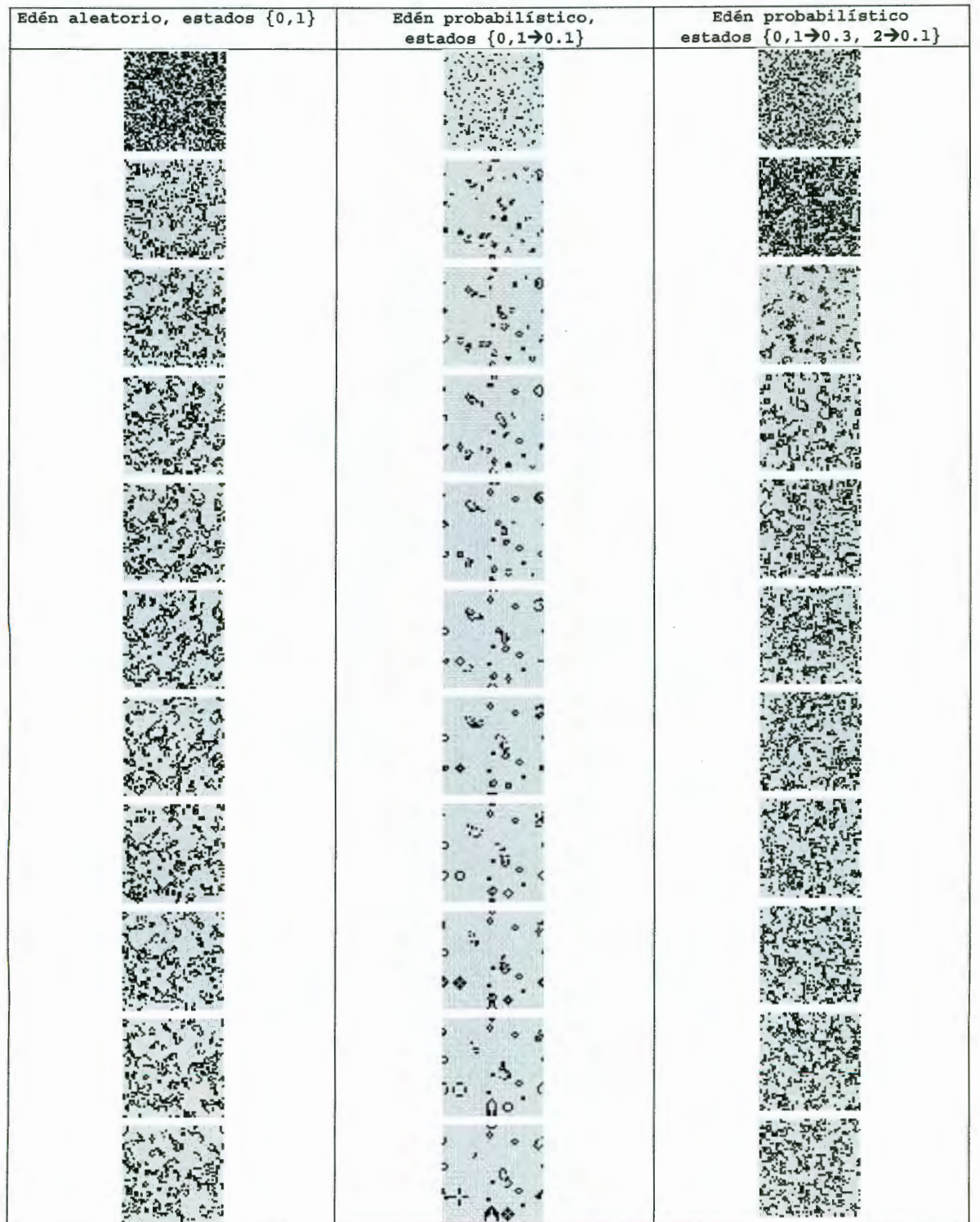

## *Reglas Multipasos*

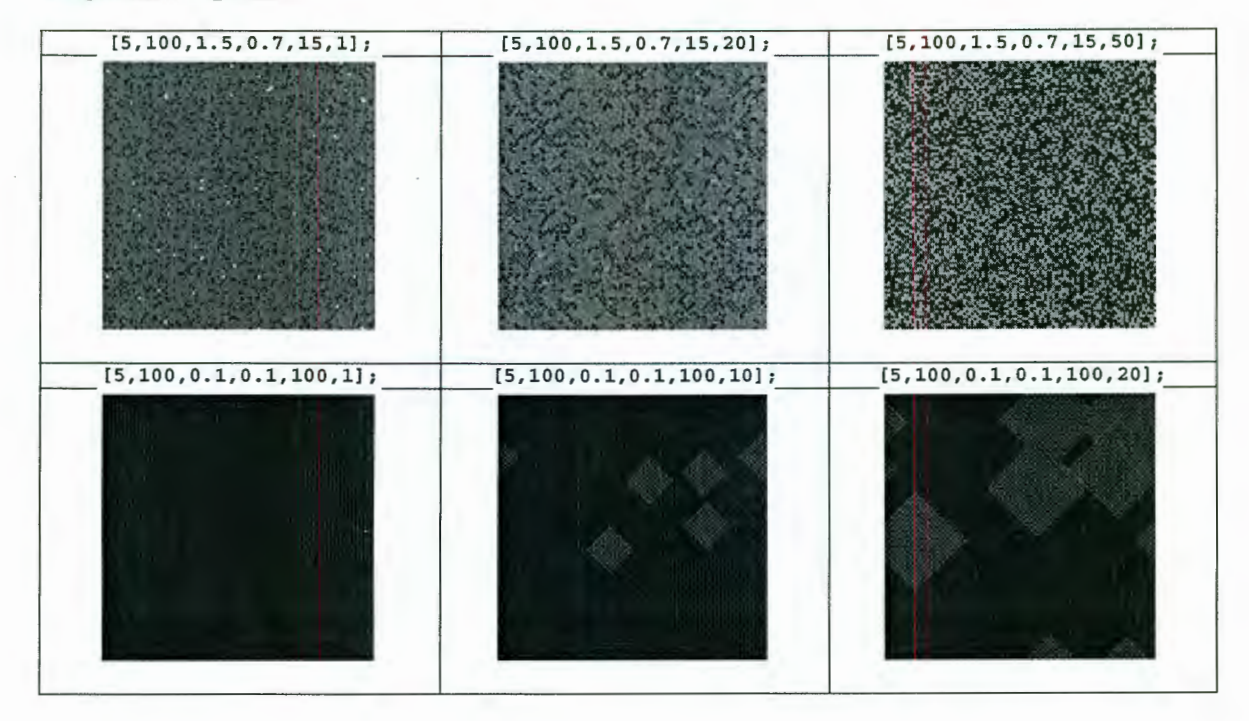

ANEXOD Autómatas Celulares de Dimensión 3

# *Reglas Determinísticas*

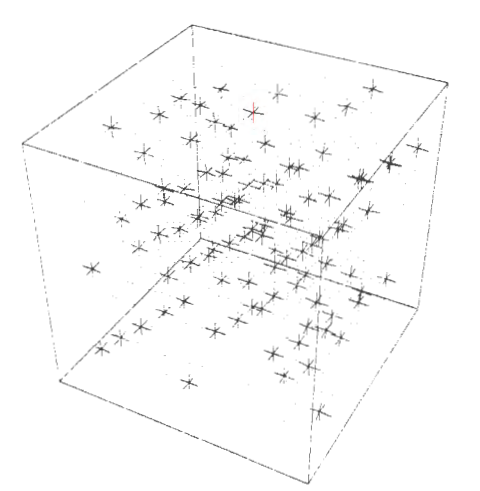

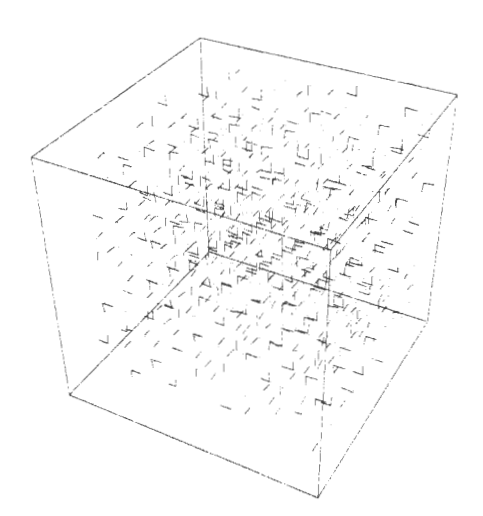

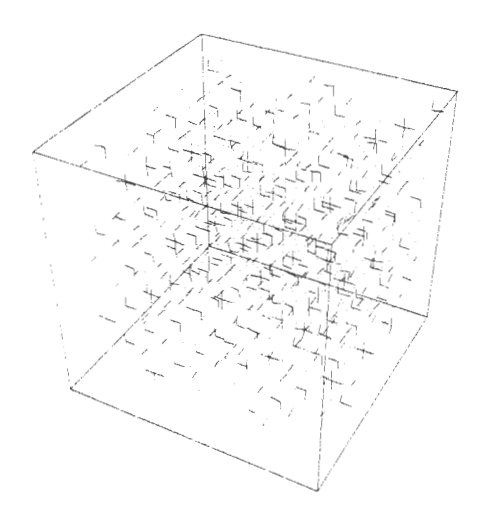

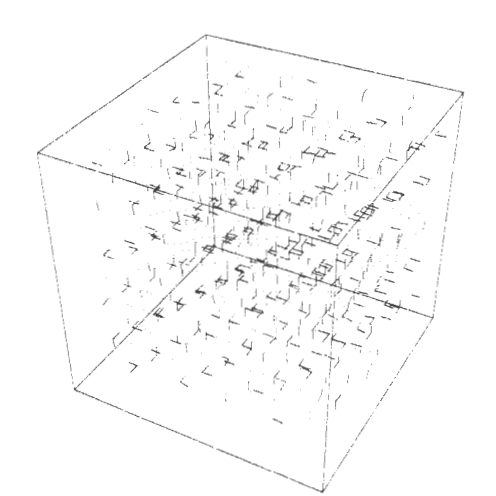

# Reglas Determinísticas

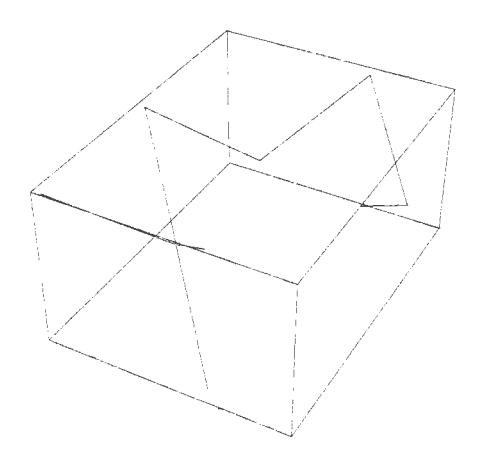

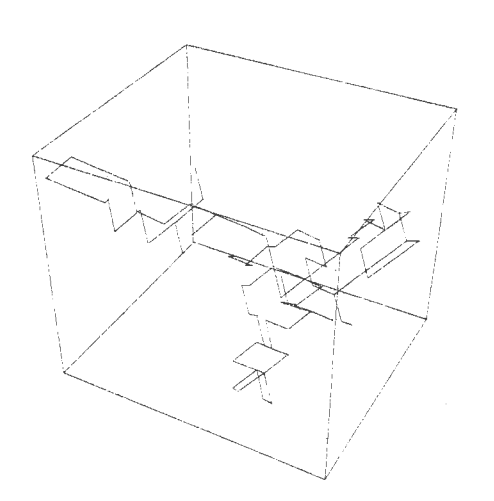

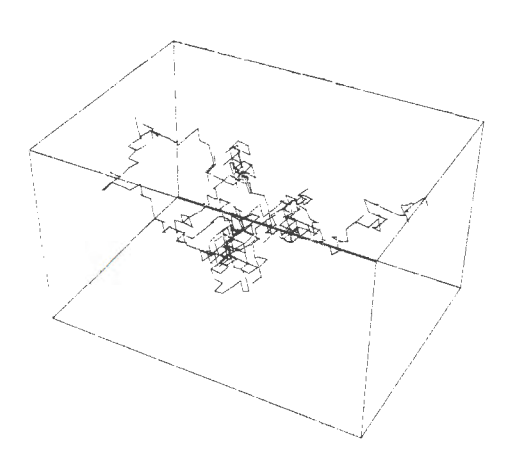

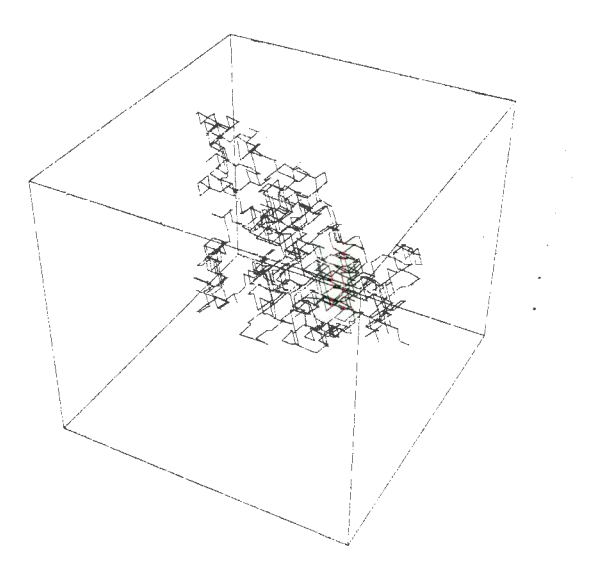

### **ANEXOE** Funciones de Mathematica 3.0 utilizadas

Abs ListPlot Show Attributes MapThread Sort Automatic MatchQ Sqrt Ceiling MatrixForm Subtract<br>Circle Max Table Clear MemberO TableForm ColumnForm Min Take Complement Mod Tanh ComposeList Module Text<br>
Composition N<br>
N<br>
TextListPlot Composition N<br>Cos Ne DisplayFunction NestList Through DisplayTogether Outer True<br>Do ParametricPlot3D With False Permutations First Plot FixedPointList PlotJoined Flatten PlotRange Floor Plus Function PointSize GCD Polygon Graphics Prepend GraphicsArray Random GrayLevel Range<br>
Hue Raster Identity Raster Array Integer Rectangle TntegerDigits ReplacePart Join Reverse Last RGBColor LeftDoubleBracket RightDoubleBracket Length RotateLeft Limit RotateRight Line Rule List RuleDelayed ListDensityPlot Select

Append Log Sign ArcSin Map Map Sin Circle Max Max Table Needs Thickness Deleted Nest Nest Thread ParametricPlot3D Evaluate **Partition** Partition Xor Raster

### **ANEXOF Biografías**

### **Alan Mathison Turing (1912-1954)**

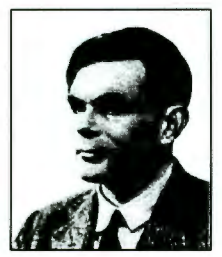

Nació el 23 de Junio de 1912 en Paddington, Londres, su padre Julius Mathison Turing, Inglés y su madre Ethel Sara Stoney de origen Irlandés. Se dice que la inteligencia de Alan Turing se manifestó a temprana edad, a los 8 años se empezó a interesar en la Química y montó un laboratorio

rudimentario en el sótano de su casa. Ingresó a *Sherborne* cuando

contaba con 13 años de edad. A los 14 años ya era capaz de comprender cuestiones relativamente avanzadas de cálculo, pese a que no había estudiado el tema detalladamente. En 1928, Turing comenzó a estudiar física cuántica. Fue aceptado en *King's College en 1932* comenzó a estudiar el entonces reciente trabajo de Von Neumann en mecánica cuántica. Se graduó de la licenciatura en matemáticas con honores en 1934. En 1935, obtuvo otra beca del King's College, Cambridge, por su trabajo en el teorema del límite central en probabilidad. En 1936 obtuvo el Premio *Smith* por su trabajo en teoría de la probabilidad, y comenzó a profundizar su estudio de un problema de Hilbert, que nadie había podido resolver. Los resultado del trabajo de Turing en el problema de Hilbert se publicaron en agosto de 1936. El concepto de *máquina universal* que Turing inventara en su artículo para ilustrar la idea moderna de un algoritmo se volvió uno de los cimientos más sólidos de la entonces naciente teoría de la computación. Turing demostró que para cualquier sistema de sus máquinas que sea necesario para efectuar algoritmos cada vez más complicados existe una máquina de Turing capaz de hacerlo todo ella sola. Tal máquina hipotética recibe el nombre de *máquina de Turing universal,* y su existencia teórica pone de manifiesto que el concepto de máquina de Turing es de una versatilidad sin fin, al permitir que cualquier incremento de la complejidad del algoritmo pueda ser aceptado por una lista más larga de especificaciones. En septiembre de 1936, Turing arribó a la Universidad Princeton, su artículo atrajo la atención de Jolm von Neumann, quien le ofreció una beca en el Instituto de Estudios Avanzados. Turing obtuvo su doctorado en matemáticas en mayo de 1938, un mes antes de cumplir 26 años de edad. Tras su graduación, von Neumann le ofreció una plaza como su asistente, pero Turing declinó su oferta para regresar al *King's*  *College*, pese a no contar con una oferta firme de trabajo en Inglaterra. Entre 1938 y 1939 vivió de una beca universitaria, mientras estudiaba filosofía de las matemáticas y trataba de construir una máquina para calcular la función Zeta de Riemann.

La vieja afición de Turing por la criptografía lo convirtió en uno de los primeros 10 académicos ingleses en ser reclutados por su gobierno en 1939 para trabajar en *Bletchley Park,* su tarea era descifrar el complicado código enigma utilizado por los alemanes. Inicialmente, Turing estuvo a cargo de la construcción de unas máquinas llamadas "Bombas", que se utilizaban para descifrar el código enigma. En su deseo por obtener mayores velocidades con sus máquinas descifradoras, la gente de *Bletchley Park* comenzó a construir la primera computadora electrónica, llamada *Colossus,* que estuvo bajo la supervisión de Turing. Eventualmente se construirían 10 de estas máquinas, y la primera empezó a operar en diciembre de 1943, dos años antes que el ENIAC (la computadora digital electrónica construida en la Universidad de Pensilvania. Por su trabajo en el *Colossus,* Turing recibió la Orden del Imperio Británico en 1946.

En 1944, Turing estaba cautivado con el potencial de la computadora que había concebido teóricamente, y fue contratado por el Laboratorio Nacional de Física (NLP por sus siglas en inglés) para competir con el proyecto americano EDVAC, de Jolm von Neumann, el cual irónicamente se había adelantado a Turing en la publicación de la idea de una computadora electrónica. Ahí fungió como Oficial Científico Principal a cargo del *Automatic Computing Engine* (ACE). Turing tuvo la visión de una computadora con memoria que implementaría las funciones aritméticas mediante programas en vez de con componentes electrónicos, y que podría desempeñar todo tipo de tareas. Hacia 1947, concibió la idea de las redes de cómputo y el concepto de subrutina y biblioteca de software . Turing en 1950 propuso una prueba que se conoce como el *Test de Turing,* el cual se basa en la idea siguiente: si una persona se comunica sólo a través de un terminal con otras dos partes, que están escondidas, y no se puede discriminar a través de preguntas cuál de ambas partes es una persona y cuál es una computadora, entonces no se puede negar que la máquina muestra la cualidad que, en las personas, se llama 'inteligencia' . Por ello muchos lo consideran el padre de la *Inteligencia Artificial*.

El 8 de junio de 1954 fue encontrado muerto, se determinó que se había suicidado.

### **John von Neumann (1903-1957)**

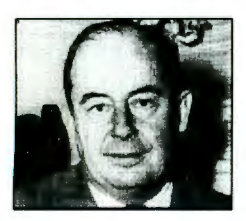

Nació el 28 de diciembre de 1903 en Budapest. John fue un niño prodigio de quien se dice tenía una memoria fotográfica, su interés por la historia lo llevó a devorar literalmente los 42 volúmenes de una famosa enciclopedia de la época y más tarde concentró su estudio en el imperio

Bizantino, convirtiéndose en un verdadero experto en la materia. También tenía un gran talento para los idiomas, y aprendió Francés, Alemán, Griego clásico, Latín y Húngaro a muy temprana edad. John ingresó a la Universidad de Budapest en 1921, aunque sólo asistía a la escuela cuando habían exámenes finales. Entre 1921 y 1923, pasó la mayor parte del tiempo en Berlín, donde asistió a las clases de Química de Fritz Haber, atendió la clase de mecánica estadística de Albert Einstein y fue influenciado por el matemático Erhard Schmidt. En 1925 obtuvo la licenciatura en ingeniería química en *Eidgenossische Technische Hochschule* (ETH) en Zurich, y sólo un año después el doctorado en matemáticas (con sub-especializaciones en física experimental y química) de la Universidad de Budapest, cuando contaba con sólo 22 años de edad. De 1926 a 1927, gozó de una beca Rockefeller para trabajar en la Universidad de Güttingen, y se le nombró *Privatdozent* en la Universidad de Berlín (el más joven en la historia de la universidad). La primera mitad del año académico 1929-1930 se la pasó como *Privatdozent* en Hamburgo, a la vez que seguía colaborando con Göttingen. Motivado por Hilbert, publicó 7 artículos sobre diversos tópicos de lógica matemática durante los 20s. Posteriormente, publicó varios artículos más sobre mecánica cuántica, y un libro (en alemán) sobre el tema en 1932, el cual ha sido traducido a varios idiomas y se utiliza todavía como texto en varias partes del mundo.

En 1930, von Neumann fue invitado por Oswald Veblen para trabajar como Profesor Visitante en la Universidad Princeton,; durante 3 años, von Neumann se pasó medio año enseñando en Princeton y medio año enseñando en Berlín. En 1930, se casó con Marietta Kövesi, con la que tuvo su única hija, Marina, en 1935. En 1937 la pareja se divorció, y un par de años después von Neumann regresó de Hungría con una nueva esposa: Klára Dán, que aprendió matemáticas con él y se volvió después una.programadora experta. En 1930 se fundó el Instituto de Estudios Avanzados (lEA), bajo la dirección de Abraham Flexner, y Oswald Veblen, von Neuman fue profesor de éste instituto en conjunto con James Alexander de Princeton, Albert Einstein de Berlín, y Hermann Weyl de Gottingen.

Con el advenimiento de la Segunda Guerra Mundial, von Neumann hubo de abandonar sus estudios en matemáticas puras, y concentrarse en problemas más prácticos para servir al Gobierno Norteamericano, ya que se había nacionalizado en 1937. Fue consultor en proyectos de balística, en ondas de detonación, y eventualmente, se involucró en el desarrollo de la bomba atómica, en donde demostró la factibilidad de la técnica de implosión que más tarde se usaría en la bomba que detonó en Nagasaki. Durante la primera mitad de 1943, se interesó por primera vez en la computación. Tras un viaje a Inglaterra, le dijo a Voblen que creía sumamente importante que se utilizaran máquinas para acelerar los complejos cálculos involucrados con su trabajo. Aunque comenzaron a utilizar equipo de IBM, éste no satisfizo las necesidades del Proyecto Manhattan, y von Neumann empezó pronto a buscar opciones en otros lados. En 1944 contactó a Howard Aiken en Harvard, George Stibitz en Laboratorios Bell, Jan Schilt en la Universidad Columbia, y Presper Eckert y John W. Mauchly, en la Universidad de Pennsylvania. estuvo en contacto con sus máquinas, pero con la única computadora con la que realmente se involucró a fondo fue la llamada ENIAC *(Electronic Numerical Integrator and Computer),* de la Universidad de Pennsylvania, que durante mucho tiempo fue ignorada por la comunidad científica, y que con el apoyo de von Neummm se convirtió en un proyecto de primera línea. Curiosamente, la ENIAC tenía una arquitectura en paralelo, aunque casi carecía de memoria (sólo podía almacenar 20 palabras), y otra máquina más ambiciosa, llamada EDVAC *(Electronic Discrete Variable Arithmetic Computer)* nació del deseo de sus diseñadores de construir una máquina "más útil" que operara en serie. Eventualmente, la guerra terminó, y von Neumann regresó a Princeton con el sueño de construir su propia máquina. Con ayuda de Princeton y la RCA Logró construir una máquina similar a EDVAC pero más poderosa y más rápida. La computadora IAS fue eventualmente construída en los 50s, y su diseño ha servido como inspiración para la mayoría de las computadoras modernas. Si bien la arquitectura que hoy recibe su nombre, no fue realmente producto de su inventiva. Sus principales contribuciones en computación fueron: la noción del uso de monitores para visualizar datos, la invención del diagrama de flujo , la teoría de los autómatas celulares,

incontables técnicas de cómputo matemático, fue co-autor de la teoría de juegos que dió pie al famoso método de Montecarlo, y fue co-autor del otrora famoso libro: *"Cybernetics: Or Control and Communication in the Animal and the Machine*" en el que explicaba junto con Norbert Wiener la manera en que los cerebros electrónicos podrían efectuar tareas humanas de diferentes grados de dificultad.

En octubre de 1954 se volvió miembro de la Comisión de Energía Atómica, por lo que se tuvo que mudar junto con su esposa a Georgetown, en Washington, D.C. A la vez, sirvió como consultor para la IBM, en donde conoció a Jolm Backus mientras desarrollaba el FORTRAN. Curiosamente, von Neumann desdeñó el trabajo de Backus pensando que nadie requeriría jamás usar un lenguaje de programación de más alto nivel que el lenguaje binario que él tan bien conocía. En el verano de ese mismo afio, se lastimó el hombro izquierdo en una caída, y en la cirugía posterior se descubrió que tenía cáncer en los huesos. Pese a saberse cerca de la muerte, continuó con su tremendo ritmo de trabajo, y en sus últimos días el secretario de defensa, y los secretarios del ejército, la marina y la fuerza aérea norteamericanas, se daban cita alrededor de la cama de von Neumann en el hospital *Water Reed* en Washington, D.C. Sólo médicos y personal con autorización militar podían verlo, ante el temor que revelara secretos importantes mientras estaba sedado. Para ese entonces, von Neumann había recibido un sinnúmero de doctorados *Honoris Causa,* la medalla presidencial al mérito, el premio Enrico Fermi y el premio Albert Einstein. Aunque nunca practicó en vida la religión Católica, bajo la cual fue bautizado por sus padres, al sentir cerca su fin pidió que un sacerdote le diera los sacramentos. Sus planes de irse a trabajar como profesor a la Universidad de California en Los Angeles nunca se volverían realidad, porque el "mejor matemático del mundo" , como lo llamara Herman H. Goldstine, falleció el 8 de febrero de 1957. Su leyenda, sin embargo, sigue viva hasta nuestros días en los corredores de Princeton y en una pléyade de libros alrededor del mundo.

### **Kurt Freidrich Godel (1906-1978)**

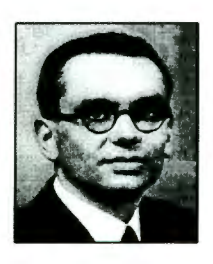

Nació el 28 de de abril de 1906 en Brünn, Moravia (Austria- Hungría, en el día de hoy República Checa). Su padre, Rudolph, fue un diligente e inventivo propietario de una fábrica textil. Su madre, Marianne, fue una cariñosa madre de familia que había recibido una extensa educación literaria en Francia. Su primer interés académico fue la Lingüística, pero

más tarde acudió a las Matemáticas ya que era más fácil para él estudiarlas por su cuenta, una vez agotados los recursos que le ofrecía la escuela.

Ingresó en la Universidad de Viena en 1924 planeando estudiar Física Teórica. Hacia 1926 su atención volvió a las Matemáticas y se produjo su unión a lo que más tarde fue conocido como el Círculo de Viena, un grupo de matemáticos que fundó la escuela filosófica conocida como Positivismo Lógico<sup>1</sup>.

Gödel se fue interesando progresivamente en Teoría de Números y, después, en Lógica Matemática durante estos años. En 1930, Gödel se doctoró y comenzó a trabajar en sus más importantes teorías sobre la completitud de sistemas formales. Viajó a los Estados Unidos y se encontró por primera vez con Albert Einstein en 1933. Dedicó alguno de los años siguientes al estudio de problemas de Física y de Psicología. Gödel se casó con Adele Porkert en 1938 y decidieron trasladarse definitivamente a los Estados Unidos en 1940. Se asentaron en Princeton, New Jersey, donde residieron hasta·el final de sus vidas.

Llegó a ser un gran amigo de Einstein, y trabajaron juntos los aspectos filosóficos y matemáticos de la Teoría General de la Relatividad. Godel incluso trabajó con éxito en las ecuaciones del campo gravitatorio, encontrando soluciones sorprendentes. También dedicó gran parte de su tiempo al estudio del concepto de tiempo, publicando varios artículos y dando varias conferencias sobre el tema.

l La principal premisa del Círculo de Viena era que lo que no es verificable empíricamente no tiene sentido.

Recibió muchos homenajes importantes durante su vida: Doctor honorario en Literatura por la Universidad de Yale en 1951, Doctor honorario en Ciencias por Harvard en 1952, miembro de la Academia Nacional de Ciencias en 1955 y de la Academia Americana de las Artes y Ciencias en 1957. En 1961 ingresó en la Sociedad Filosófica de América, En 1967 fue elegido miembro honorario de la Sociedad Matemática de Londres. Finalmente, en 1975, el presidente Ford le entregó la Medalla Nacional de las Ciencias.

Batalló durante toda su vida contra sus problemas de salud física y mental. Años más tarde, llegó a estar convencido de que estaba siendo envenenado. Para evitar esto, dejó de comer y acabó muriendo por inanición el 14 de enero de 1978.

### **Ulam, Stanislaw Marcin (1909-1985)**

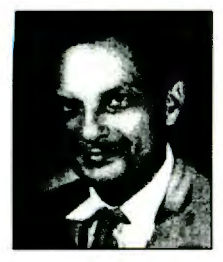

Stanislaw Ulam fue un matemático dotado que durante el curso de su carrera hizo significantes contribuciones a la teoría de conjuntos, topología, teoría ergódica, probabilidad, teoría de autómatas celulares, el estudio de procesos no lineales, la función de variables reales, lógica matemática y la teoría de números. Probablemente su logro más grande

fue el desarrollo del método Monte Carlo para resolver problemas matemático complejos, pero hizo contribuciones igualmente notorias en hidrodinámica (flujo tridimensional de fluidos) el desarrollo de propulsión nuclear para vuelos espaciales (proyecto Orion), y en campos tan diversos como física astronomía y biología. A pesar de lo amplio de su trabajo Ulam es frecuentemente recordado por el papel central que desarrolló en los inicios dela bomba de Hidrógeno.

Stanislaw Marcin Ulam nació en Lwów, Polonia el 13 de Abril de 1909. es hijo de Jozef Ulam y Anna Auerbach, Ulam desarrollo un entusiasmo por la astronomía y la física cuando era adolescente lo que lo llevo al estudio de las matemáticas. Ingresó en el instituto Politécnico de Lwów en 1927, recibió su titulo en 1931 , su maestría en 1932 y su doctorado en 1933, interesándose en la carrera académica. Después de titularse realizo un viaje por Europa donde visitó matemáticos y científicos en Viena, Zurich, París y Cambridge, Ulam recibió una invitación de John Von Neumann para ser maestro invitado por tres meses en el Instituto de Estudios Avanzados en Princeton. Ahí conoció a G. D. Birkhoff quien lo llevó a Harvard para ser uno de los primeros miembros de la sociedad (1936-1939) y después catedrático en 1940. durante sus 5 años en Cambridge Ulam viajó entre Polonia y Estados Unidos, poco después falleció su madre y su hermano menor Adam fue enviado a América con Stan. Adam fue incitado para ingresar a la Universidad de Brown donde Stanislaw entró como sustituto a un curso de graduados en la teoría de funciones de varias variables reales.

En 1940 Ulam aceptó un puesto como instructor en la Universidad de Wisconsin y rápidamente fue promovido a profesor asistente. Tanto como profesional como personalmente sus años en Wisconsin estuvieron llenos de eventos iniciando más una década de intensa actividad. En un esfuerzo por enrolarse en la milicia en 1943 Ulam se convirtió en ciudadano norteamericano y ese mismo año se casó con Francoise Aron quien era una estudiante francesa de intercambio en el Colegio Mount Holyoke. El matrimonio Ulam tubo una hija, Claire que nació en 1944. Aunque enseñó curso de matemáticas a los reclutas de la armada y la marina, Ulam creía que podía intervenir más directa y significativamente en el esfuerzo de la guerra y a principio del otoño de 1943 Von Neumann volvió a aparecer en la vida de Ulam. Von Neumann convenció a Ulam a que se uniera a un proyecto de la guerra no identificado y con la solicitud del físico Hans Bethe, Ulam aceptó. En pocos meses el y su familia se mudaron a los laboratorios científicos de Los Álamos, en Nuevo México para comenzar a trabajar en el proyecto Manhattan.

Asignado al grupo del físico Edward Teller, una unidad de científicos liderada por Enrico Fermi, Ulam realizó trabajo en la hidrodinámica de la implosión, en preparación para la construcción de la bomba atómica. Su participación calve en el desarrollo de la bomba de fusión, pueda haber sido reconocer que era necesario comprimir el material nuclear para producir una explosión, y que las ondas de choque generadas por una bomba de fisión podrían producir la fuerza necesaria. Mas adelante él trabajó a través de las físicas matemáticas que pusieron el escenario para el trabajo teórico de una súper bomba. Teller proponía una bomba termo nuclear de hidrógeno. Después del trabajo inicial con el problema de Teller, Ulam fue coautor de un reporte "procesos multiplicativos ramificados" junto con David Hawkins y C.J. Everet. Éste documento marcó algunos de los primeros trabajos de la teoría de los procesos ramificados que es un sub campo de la teoría de la

probabilidad. Sin embargo como se probó a lo largo de su vida, sus logros académicos fueron acompañados por des fortuna personal. Mientras Ulam contribuía a completar su trabajo en Los Álamos en 1955, se enteró de la muerte de toda su familia inmediata en Polonia a manos de los nazis. Solo sobrevivió su hermano Adam que se encontraba en la Universidad de Brown. Al final de la guerra Ulam tenía esperanzas de regresar a su carrera académica en la Universidad de Wisconsin, más tarde aceptó una cátedra en la Universidad del Sur de califomia durante el otoño de 1945. Durante se estancia en la Universidad de California tubo le diagnosticaron una encefalitis viral, la cual fue tratada con un nuevo procedimiento de alto riesgo. Amigos y colegas notaron que dicha enfermedad afectó a la personalidad de Ulam, y más profundamente su aprovechamiento en la solución de problemas matemáticos. Después de su recuperación, Ulam fue invitado a participar en una conferencia secreta en LASL en abril de 1946 en donde se discutió el desarrollo de la bomba termonuclear de Teller. Aún convaleciente de su enfermedad, Ulam desarrolló durante su estancia en LASL el método Monte Cario con el cual podía solucionar problemas de Matemática y Física a través de ejemplos aleatorios. El método Monte Cario llegó a ser uno de los más significantes documentos desarrollados por él. La reputación de Edward Teller y Ulam como "padres de la bomba de hidrógeno" fue reafirmada por sus trabajos durante la era de los 50's. En Abril de 1950 Trabaja con von Neumann en Princetón realizando cálculos para los experimentos de Teller, creando una configuración que permitirá que la reacción termonuclear de la bomba "H" fuera posible en 1952.

De 1965 a 1975 Ulam impartió cátedra en el departamento de matemáticas de la Universidad de Colorado en Boulder, y una parte de su tiempo impartió clases en el departamento de biomatemáticas de la Escuela Medica de la Universidad de Colorado. Ulam continuó con sus trabajos para el gobierno de la bomba "H". Sus aportaciones fueron en parte del diseño de reactores nucleares para cohetes (proyecto Rover), propulsión para naves espaciales (proyecto Orion), participó como consultor del Comité Científico de la administración Kennedy, en el Comité de Planeación Espacial de la Fuerza Aérea. También fue consultor para compañías como IBM, general Atomic, North Amercian Aviation Corporation y Hycon Corporation así como en el Instituto de Neurociencias de la Universidad Rockefeller. Ulam llegó a publicar más de 150 artículos científicos y varios libros, en los que destacan *A collection of mathematical problems* ( 1960), *Mathematics* 

*and Logic* (con Mark Kac 1968), *Stanislaw Ulam: sets, numbers, uníverses* (Cambridge 1974) y su biografía: *Adventures of mathematician* (1976). Antes de su muerte, publica *Problem Book* II, la segunda parte de *Collection of mathematical problems* en 1984. Ulam, durante su vida profesional, perteneció a una gran cantidad de asociaciones, como: Academia de Ciencias de América, Sociedad Americana de Física, Sociedad de Matemáticos de América, Asociación de matemáticas de América, Sociedad Polaca de Matemáticos, trabajo para diferentas asociaciones gubernamentales como el Instituto de Ciencias de Weizmann en Rehoboth (Israel), y en la fundación Jurzykowsky de Nueva York. Ulam fue honrado con la medalla de Sierpinski, el premio "Polish Millennium" y el reconocimiento del Comité Americano de Polacos. También fue condecorado en diferentes universidades: Universidad de Nuevo México (1965), Universidad de Pittsburg (1978), Universidad de Wisconsin (1978). Ulam murió en 13 de Mayo de 1984 en Santa Fe, Nuevo México a la edad de 75 años.

### **John Horton Conway**

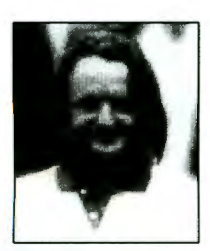

Creador del juego llamado *Lije.* Destinado. a convertirse en el ejemplo más famoso derivado de la invención de von Newmann: el *autómata celular,*  así como una inspiración para una generación de investigadores de la vida artificial. John Horton Conway, matemático, ganó reputación tanto por su modo brillante de explorar los límites abstractos de la teoría de los

números, como por sus excentricidades mayúsculas. Frecuentemente combina esas notoriedades duales en sus vigorosas permanencias en el reino de los juegos matemáticos. Conway estaba en una envidiable posición: cuando se encontraba en las garras de una obsesión matemática, se sentía libre para dedicarle todas sus energías. Esto ha sido la meta perseguida desde su infancia en Liverpool. Estaba confiado en su maestría hasta que ganó finalmente su deseado puesto en Cambridge, donde hizo entonces un descubrimiento matemático espectacular en la teoría de grupos que fue llamado, posteriormente, el Grupo Conway.

En 1968, el "juego" particular que obsesionaba a Conway involucraba el trabajo con los autómatas celulares. La tarea de Conway era un reto particularmente grande ya que trataba de reducir drásticamente el conjunto bizantino de 29 estados de von Newmann. Idealmente,

sus autómatas celulares tendrían sólo dos estados. Así, un espacio en la red: una célula, se encontraría llena o vacía. Prendida o apagada. Uno o cero. "Viva" o "muerta".

Estas fueron las reglas completas, una gran teoría unificada de un universo capaz de generar Life y, concebiblemente, vida. La primera cosa que trataron de ver él y sus colegas fue qué le pasaba a las configuraciones iniciales más simples una vez que se aplicaban las reglas. La mayoría de ellas rápidamente se quedaban en formas estables. Conway y sus colegas dieron nombre a esos objetos, de acuerdo a las formas que sugerían, y muy a la manera del estilo taxonómico de las constelaciones estelares: bloque, barco, lancha, colmena, hogaza, canoa, balsa. Otras formas se presentaban en configuraciones periódicas que alternaban sus formas en función de los pasos temporales. A estas se les llamó osciladores, aunque algunas de ellas se llamaron sapos, gafas, relojes y señales de tránsito. No obstante, algunas formas de vida simples tenían biografías mucho más complejas. El ejemplo clásico fue el "R-Pentomino". Un *Pentomino* era un arreglo contiguo de cualquiera de cinco células vecinas; este ejemplo particular recuerda vagamente la letra R.A medida que pasaba cada generación Conway y sus ayudantes se desesperaban por conocer el destino de cada configuración. (Meses después, aprendieron que el *R-Pentomino* se estabilizaba después de 1103 generaciones). Particularmente porque algunos de los pequeños objetos generados usaban las reglas del juego The Game of Life para moverse continuamente, como si fuera a propósito, "gliders".Richard Guy, un colega de Conway en el Departamento de matemáticas de Cambridge fue quien descubrió el primer 'glider'. *"Se trataba de un objeto conformado por cinco células que* mod~ficaba *su cuerpo con cada generación, siempre en la misma dirección, a la manera en que un organismo unicelular modifica su cuerpo para poder desplazarse ".* Después de cuatro pasos el ' glider' regresaba a su configuración original, sólo que ahora se había desplazado diagonalmente una célula sobre el tablero. El descubrimiento de una configuración móvil tan confiable constituyó una observación particularmente extraordinaria para el grupo de Conway. Con el propósito de probar que las reglas de The Game of Life soportaban un universo dentro del cuál se podría colocar una máquina universal de Turing (y de aquí que Life podría emular cualquier otra máquina de computación, ya fuera electrónica o natural), era necesario mostrar que se podría construir una computadora literalmente con patrones del Life. Esto incluiría patrones de computadora que emularan partes tales como un contador, un reloj y una memoria. Los

*gliders,* cuyo movimiento era suficientemente confiable como para llevar el tiempo, serían de mucha utilidad. La única molestia para Jolm Horton Conway fue que, a pesar de la indiscutible versatilidad de The Game of Life, así como de su impredecibilidad verificable, ninguna configuración en ese autómata celular produjo un animal autorreproducible dentro de un espacio razonablemente pequeño.

#### **Stephen Wolfram**

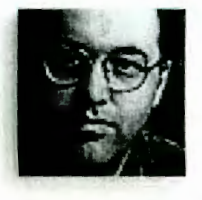

Nacido en Inglaterra, ingresó a la Universidad de Oxford a los dieciséis años y al salir se fue directo al Cal Tech. Justo al cumplir los veinte obtuvo su doctorado. Allí tomó un puesto de investigador y se convirtió en el más joven becario de la MacArthur Fellowships, también conocida como

*"genius grants* ". Terminó con Cal Tech a resultas de una disputa sobre la propiedad de un lenguaje de computación para manipulación de símbolos que él había desarrollado. De los muchos puestos que se le ofrecieron tomó uno en el Institute for Advanced Study, por donde pasaron Einstein y von Newmann. Aquí provocó al *"establishment "* al descartar su investigación sobre la cromodinámica cuántica en favor de lo que muchos consideraban una diversión cuasi-científica: los **autómatas celulares.** Estaba convencido de que la ciencia se encontraba en el umbral de un nuevo tipo de metodología para la investigación. En lugar de diseñar experimentos con materiales reales, la computadora en sí misma era un sustrato viable para la experimentación. La computadora era un reüio situado en algún lado entre las excursiones mentales articuladas posteriormente en fórmulas lógicas, y la manipulación experimental de la materia en tubos de ensayo que producen mediciones significativas. El territorio era abstracto, sin embargo existía, y nada ilustraba mejor esta nueva forma de investigación que los autómatas celulares (AC). Igualmente importante para Wolfram era el hecho de que los AC eran sistemas complejos genuinos que fácilmente se podían localizar dentro de los confines de una computadora.

Para Wolfram, no obstante, los AC eran un tema periférico en relación a la complejidad. *"El punto es sencillo ",* dice Wolfram. *'Puedes comenzar con cualquier cosa, por más simple que parezca, sin embargo puedes obtener algo \_que parece muy complejo, tan complejo que si te la presentan, no puedes decir otra cosa más que se debió al azar ".*